#### **SISTEMA DE INFORMACION COMPUTARIZADO PARA LA ADMINISTRACION Y CONTROL DEL IMPUESTO DE VALORIZACION MUNICIPAL EN EL INVAP. MODULO RECAUDOS**

**HENRY MAURICIO MOSQUERA BURBANO**

**UNIVERSIDAD DE NARIÑO FACULTAD DE INGENIERIA PROGRAMA DE INGENIERIA DE SISTEMAS SAN JUAN DE PASTO 2004**

#### **SISTEMA DE INFORMACION COMPUTARIZADO PARA LA ADMINISTRACION Y CONTROL DEL IMPUESTO DE VALORIZACION MUNICIPAL EN EL INVAP. MODULO RECAUDOS**

## **HENRY MAURICIO MOSQUERA BURBANO**

**Informe final de pasantía para obtener el titulo de Ingeniero de Sistemas**

## **Director: ING. JAIRO ROBERTO PATIÑO**

**UNIVERSIDAD DE NARIÑO FACULTAD DE INGENIERIA PROGRAMA DE INGENIERIA DE SISTEMAS SAN JUAN DE PASTO 2004**

"Las ideas y conclusiones aportadas en la tesis de grado, son responsabilidad exclusiva de los autores"

" Artículo 1 del acuerdo No 324 de octubre 11 de 1966, emanada del honorable Consejo Directivo de la Universidad de Nariño"

Nota de aceptación:

Firma del presidente del jurado

Firma del jurado

Firma del jurado

San Juan de Pasto, 24 de agosto de 2004.

# **CONTENIDO**

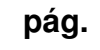

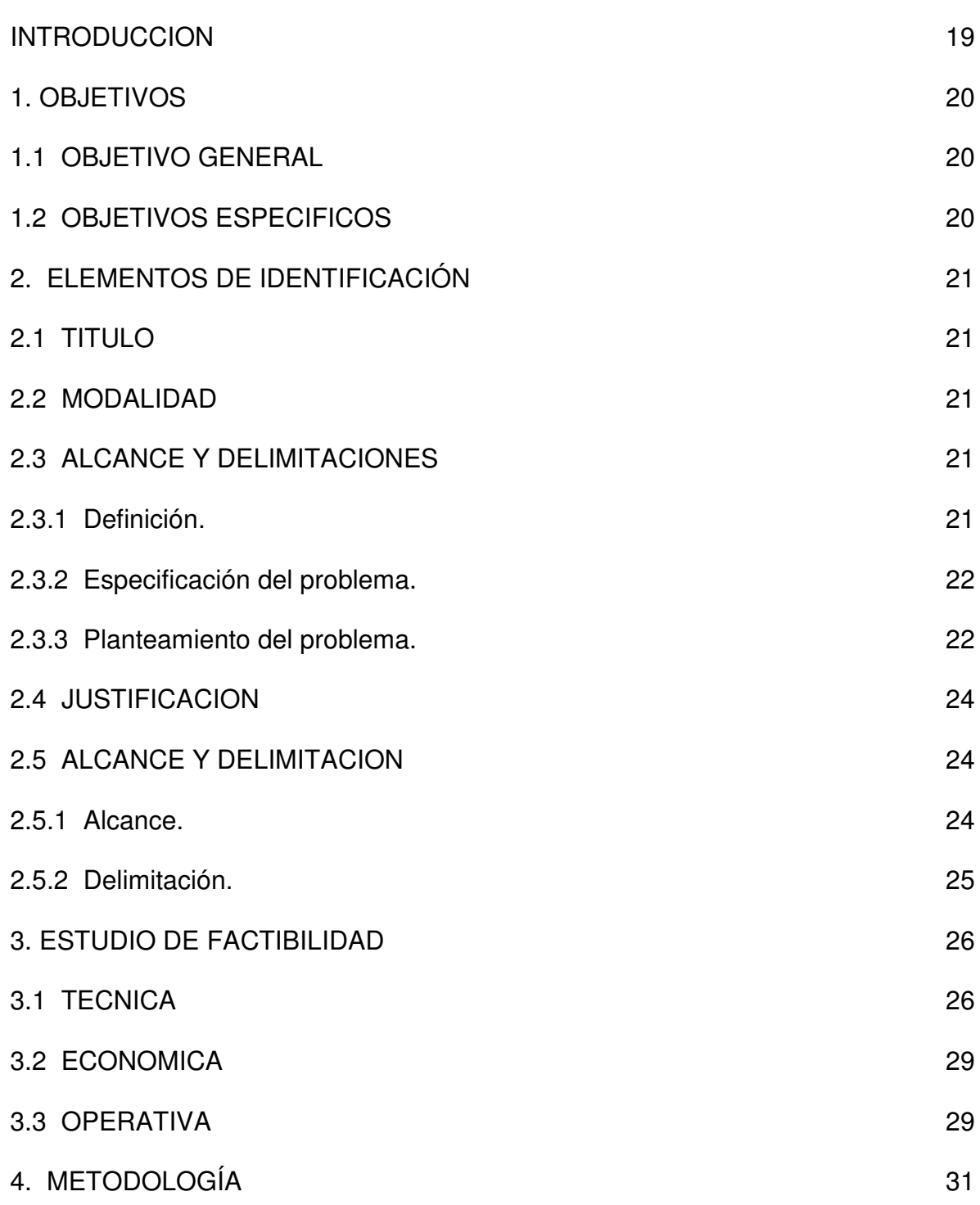

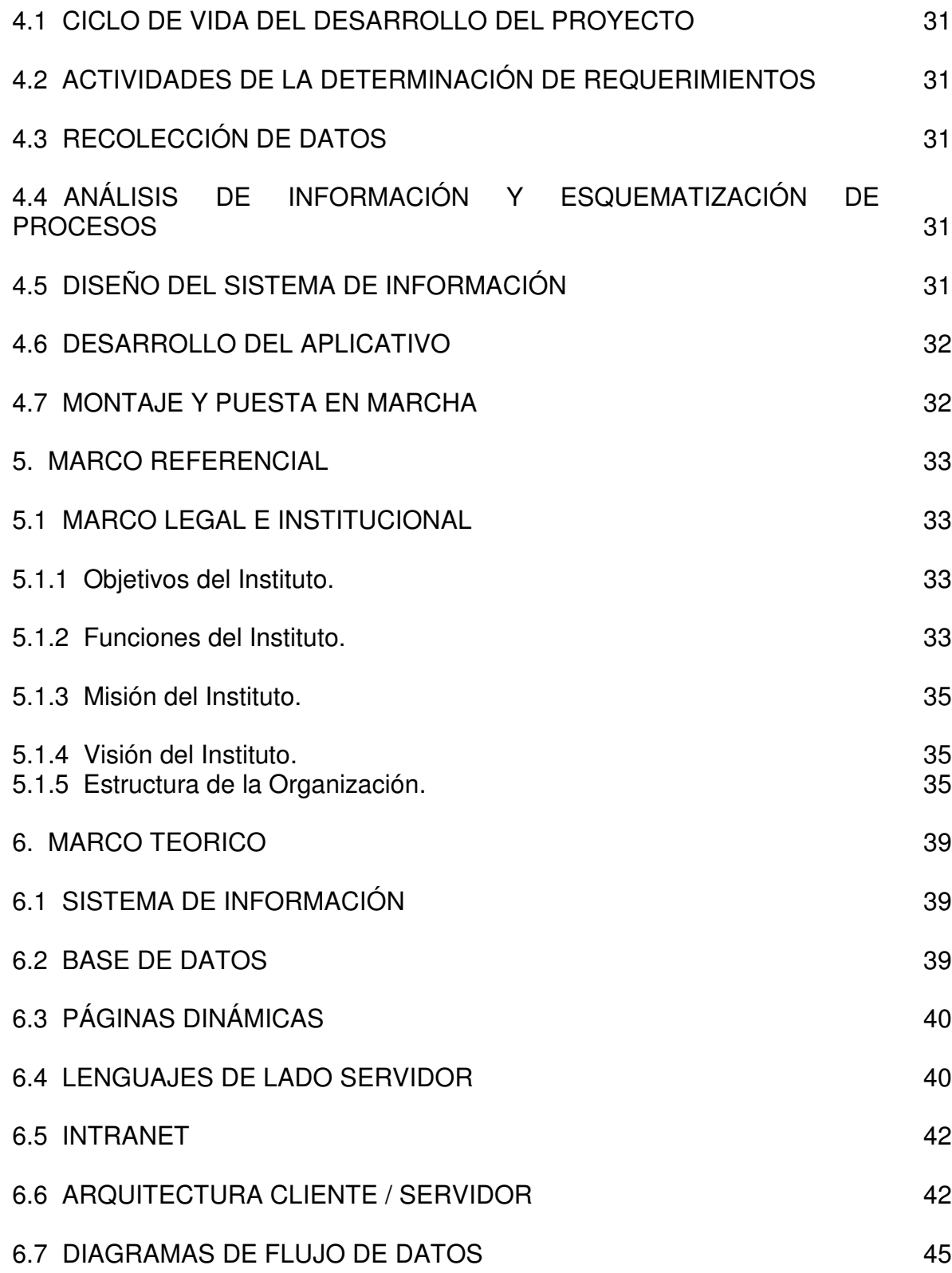

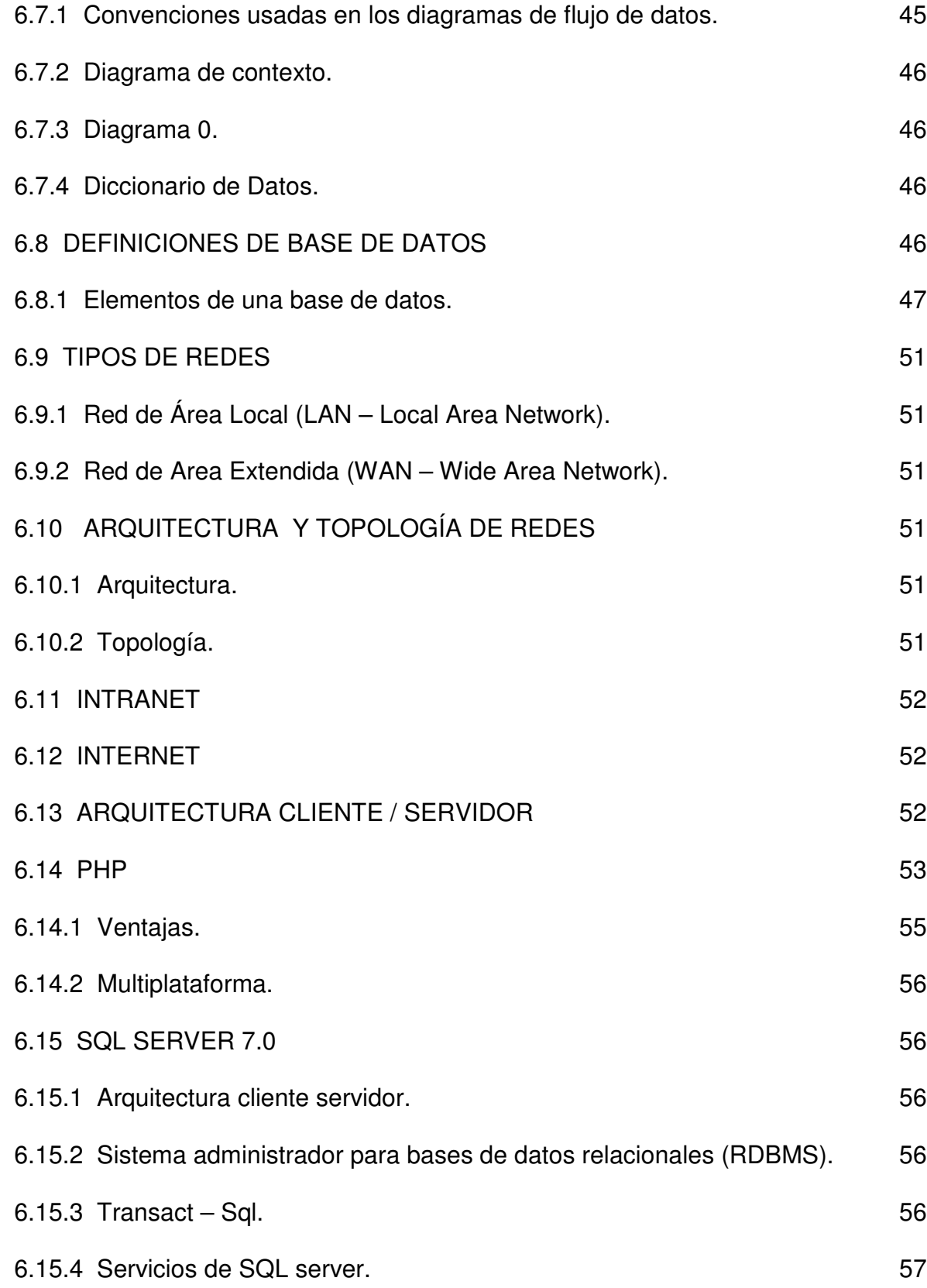

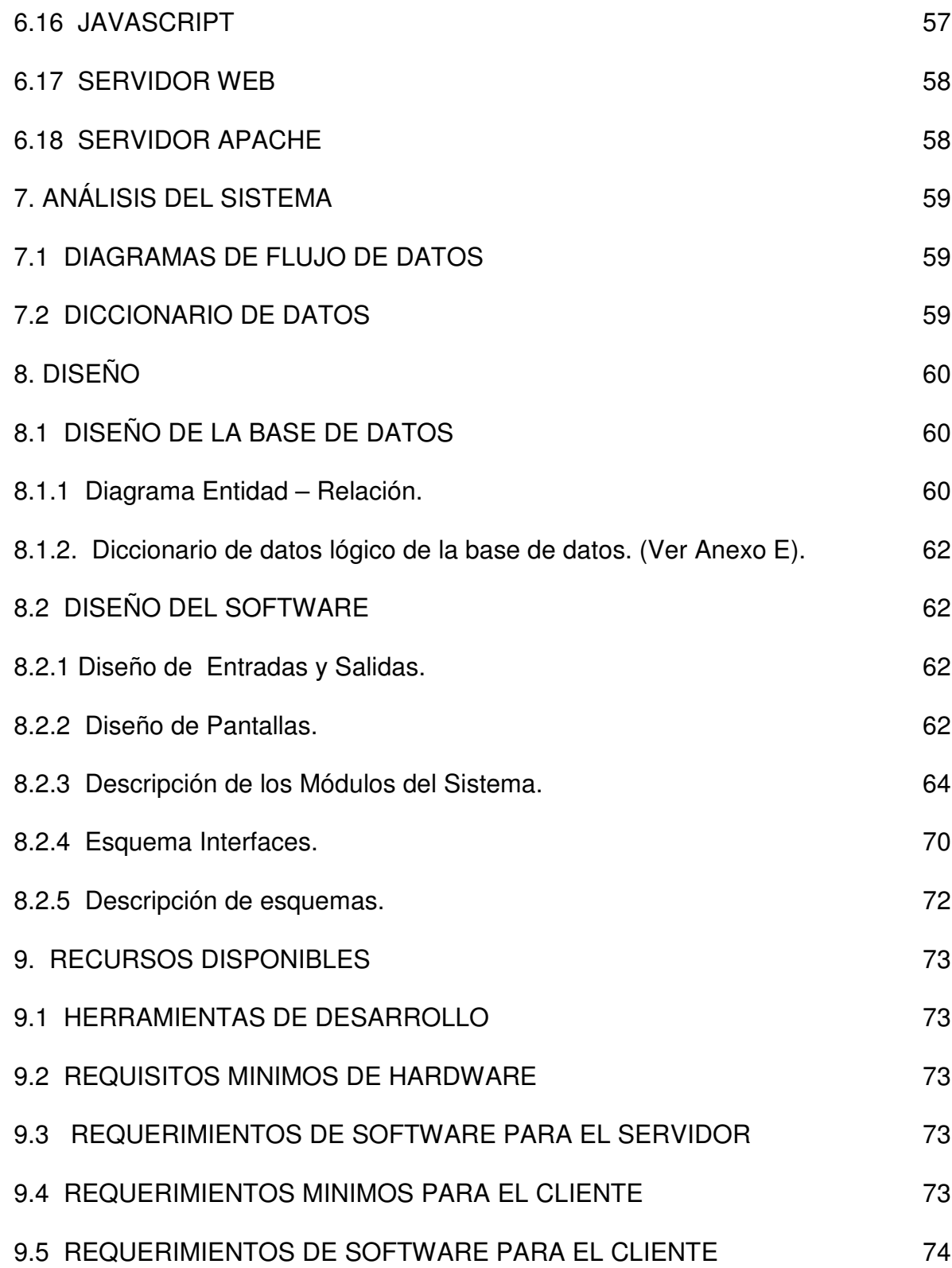

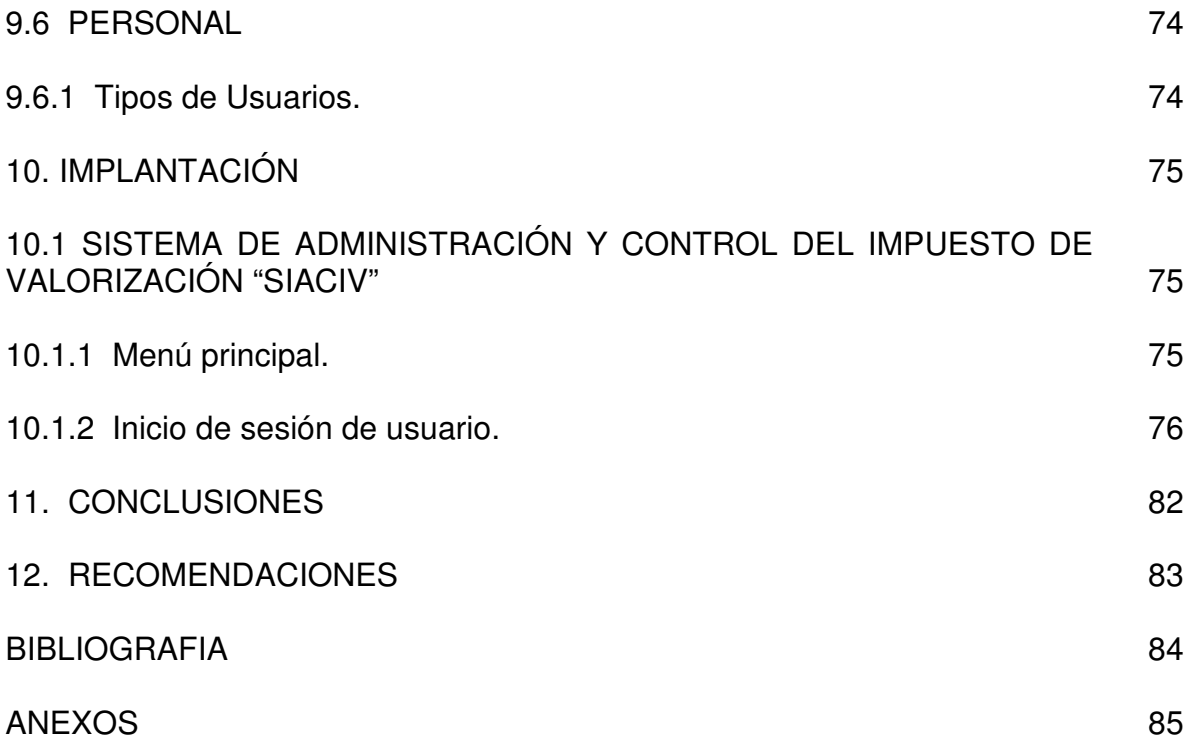

# **LISTA DE CUADROS**

**pág.**

**Cuadro 1.** Costos del proyecto. 29

# **LISTA DE FIGURAS**

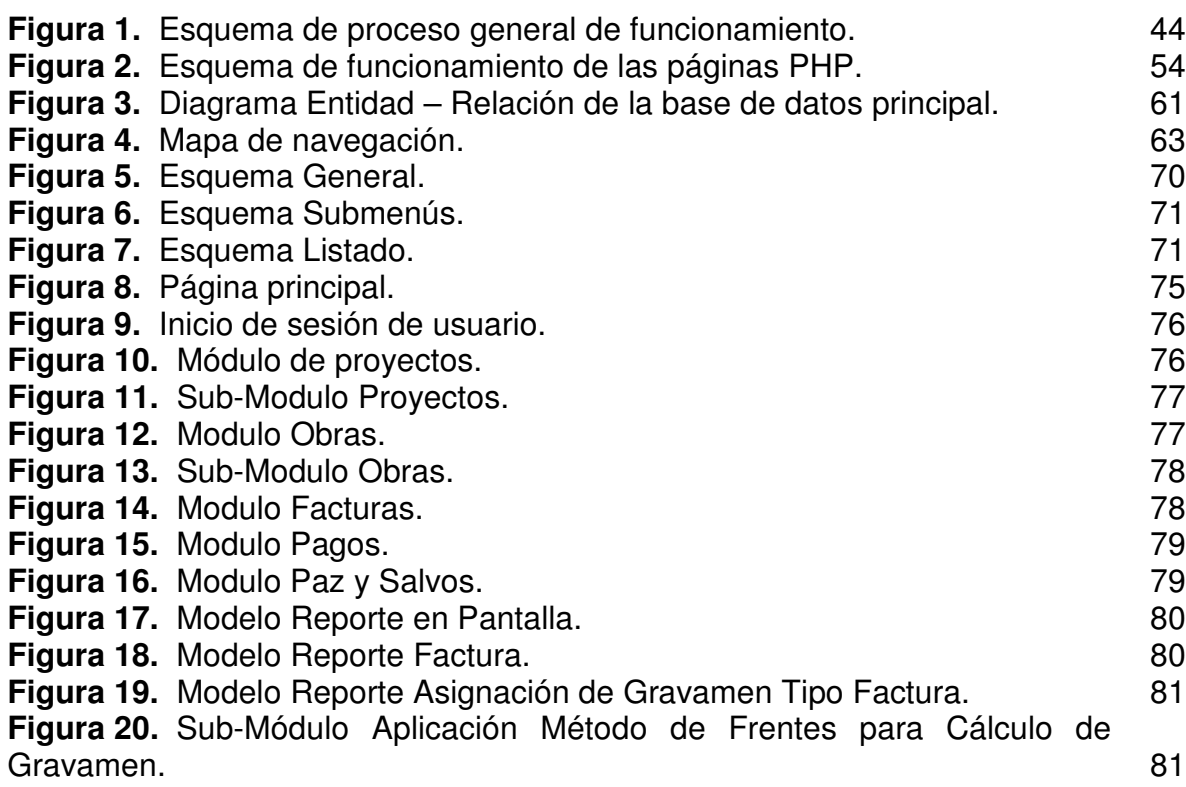

# **LISTA DE ANEXOS**

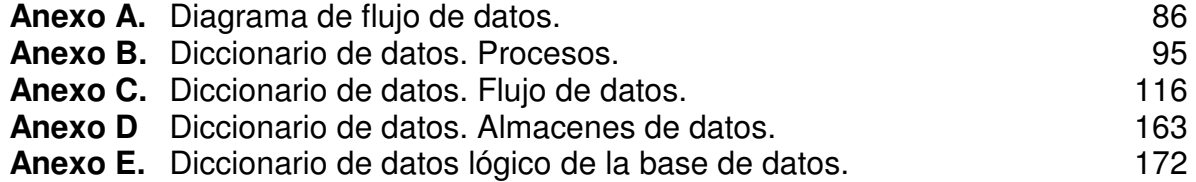

## **GLOSARIO**

**BASE DE DATOS:** una base de datos es una colección ordenada de datos, compuesta por una serie de tablas que contienen información en una estructura que facilita el acceso a los datos contenidos en ellas, que además permite realizar operaciones como: Inserción, borrado y modificación de datos.

**BENEFICIARIOS DIRECTOS.** predios ubicados frente a una obra.

**BENEFICIARIOS INDIRECTOS (Reflejos).** predios ubicados a 1, 2, 3 o más cuadras de una obra, las obras por lo general son pavimentaciones.

**CODIGO PREDIAL.** código de 17 caracteres numéricos, asignado por el Instituto Agustín Codazzi. Ejemplo:  $\frac{01}{2} - \frac{04}{2} - \frac{0278}{2} - \frac{0021}{2} - \frac{000}{2} - \frac{01}{2}$ 

6 5 4 3  $\sqrt{2}$ 1

**1.** Sector (urbano o rural) para el sector urbano del municipio, el código es 01 y si es rural depende del código del corregimiento. **2**. El casco urbano de Pasto se divide en 5 sectores (01, 02, 03, 04 y 05), dependiendo del sector en el que se encuentre el predio es el numeral. **3.** Cuatro cifras que determinan, el número de la manzana donde se encuentra ubicado el predio. **4**. Cuatro cifras que determinan, el número del predio en la manzana. **5**. Tres cifras, que determina subdivisiones prediales. **6.** Dos cifras que determinan, el número de propietarios del predio, en el caso mencionado tiene un solo propietario.

**FACTURA DE COBRO.** papel membreteado e impreso con datos específicos para informar a un contribuyente cuanto debe aportar por la ejecución de una obra por el INVAP. Con datos como: código predial, nombres, número de cédula, dirección (Para distribución), valor a cancelar, etc.

**GRAVAMEN.** valor monetario de que tiene que aportar el propietario de un bien inmueble por encontrarse su predio en la zona de influencia de una obra ejecutada por el INVAP.

**INGENIERIA DE SOFTWARE:** es la aplicación de un enfoque sistemático, disciplinado y cuantificable hacia el desarrollo, operación y mantenimiento de software de calidad.

**PAZ Y SALVOS:** es un certificado que se emite solo cuando un usuario se encuentra libre de deudas con un instituto por concepto de cobro.

**PREDIO.** bien inmueble de propiedad raíz, (casa, finca, lote, etc.).

**SISTEMA:** conjunto de elementos que se interrelacionan eficazmente para lograr un objetivo común predeterminado. Un sistema esta formado por los elementos de entrada, el proceso que los modifica, las salidas que genera y la retroalimentación que se obtiene de ellas.

**SOFTWARE:** programas de computadores. Instrucciones responsables de que el hardware (la máquina) realice su tarea. El software puede dividirse en varias categorías basadas en el tipo de trabajo realizado. Las dos categorías primarias de software son los sistemas operativos (software de sistema), que controlan los trabajos del ordenador o computadora, y el software de aplicación, que dirige las distintas tareas para las que se utilizan en los computadores. Constituyen dos categorías separadas el software de red, que permite comunicarse a grupos de usuarios, y el software de lenguaje utilizado para escribir programas.

#### **RESUMEN**

Teniendo en cuenta los avances tecnológicos, los cuales se han dado de una forma bastante acelerada en los últimos tiempos, hemos querido aprovechar dichos avances para brindar al personal del instituto de valorización municipal de Pasto "INVAP", una herramienta de trabajo acorde a sus necesidades y con tecnología de punta que solucionará muchos de los problemas actuales en sus procesos.

el sistema de informacion computarizado para la administracion y control del impuesto de valorizacion municipal en el INVAP. modulo recaudos, es un programa interactivo, de fácil manipulación y comprensión, pero de igual manera estable y potente.

Este sistema cliente servidor será implementado en una intranet, en la cual los usuarios de las diferentes dependencias podrán realizar consultas y obtener cualquier tipo de reporte según sus necesidades y privilegios.

Con la implementación de este sistema se pretende que el instituto de valorización municipal de Pasto "INVAP", se encuentre dotado de una herramienta totalmente innovadora, la cual le permitirá al instituto estar a la vanguardia y por ende se van a agilizar todos los procesos en los cuales actúa el sistema, lo cual se traducirá en un mejor servicio para la ciudadanía.

#### **ABSTRACT**

One good capacitation of the personal in each one of the branch offer is the principal objetive for a good fulfillment of the modulate diplace; is a innovation tool that profit the facilities that give the advance technology nowadays for to approve the activities diary in that recover the Municipal personaje of the Ipiales, in the inspection and control of the people displace of manner near and friendly. Offer in the people that work in that dependence.

A tool of the work with the can fasten the habilities creates and agility the process of transact of the information, to put on a base a only formato of declaration and wich be the quide principal for the developement and functioning that modulate of search and control of the people displace for the Municipal personaje of the Ipiales.

The modulate of search and control of the people displace for the Municipal personaje of the Ipiales has in her structure basic the utilize the small modulates which can make real the activities that previous transported to end manuality.

The modulate will serve for agility the tasks and will have in your data base the information of the people displace.

Information that can be manipulate for the public employee results that will see reflects in the reports that will presentation in the differents entities that solicit the information the public employee no, only will store data of the persons displaces, too will can modify data that need be news in the data base. Will eliminate someone datum not necessary and only can make the consultation of the persons that be census in the atention program of the populating displace toward Ipiales municipality.

#### **INTRODUCCION**

El instituto de valorización municipal de Pasto "INVAP" es una entidad del municipio, la cual se encarga de estudiar, ejecutar y administrar obras de tipo vial que contribuyen al desarrollo y mejoramiento de la ciudad.

El principal compromiso del "INVAP" con la ciudadanía de San Juan de Pasto, consiste en velar por el preciso desarrollo y cumplimiento de todos los puntos estipulados en cada una de las obras que se desarrollan actualmente.

Este proceso va desde los estudios de factibilidad, pasando por el manejo adecuado de los presupuestos aprobados, hasta la conclusión de cada una de las obras en los tiempos acordados y con los resultados finales esperados, pensando siempre en el bienestar y mejoramiento de la calidad de vida de nuestros ciudadanos.

En los últimos años se han desarrollado grandes avances tecnológicos, sobretodo en el campo de la informática. Esta situación permite poner en manos del "INVAP" el "Sistema de informacion computarizado para la administracion y control del impuesto de valorizacion municipal en el INVAP". modulo recaudos, el cual ha sido concebido en un entorno WEB. Por lo tanto va a permitir que los usuarios de las diferentes dependencias del instituto accedan a una información actualizada y consistente por medio de una intranet, Solucionando problemas de congestión en la obtención de información necesaria para las diferentes dependencias y por ende retardo en los procesos.

## **1. OBJETIVOS**

#### **1.1 OBJETIVO GENERAL**

Mejorar el proceso de administración y control del impuesto predial en el INVAP, mediante el desarrollo e implementación de un nuevo sistema computarizado cliente servidor, haciendo uso de una Intranet, lo cual permita realizar todo el trabajo de una manera sencilla y segura, utilizando herramientas de última tecnología como lo es el ambiente Web.

#### **1.2 OBJETIVOS ESPECIFICOS**

- Implementar módulos de cálculo computarizados que permitan mejorar el proceso de asignación de gravamen de aportación por la ejecución de una obra.
- Rediseñar, desarrollar e implementar un nuevo sistema el cual permita que los empleados de cada una de las dependencias puedan realizar sus consultas sin depender de otras dependencias, de una manera fiable y rápida, accediendo a una base de datos a través de una Intranet.
- Rediseñar, desarrollar e implementar un nuevo sistema que esté orientado a la Web, el cual le permita al INVAP estar a la vanguardia en cuanto a las últimas tecnologías que están manejando las organizaciones a nivel mundial.
- Incrementar la seguridad en el procesamiento y acceso a la información, permitiendo que los funcionarios de las dependencias del INVAP ingresen, modifiquen y accedan solo a los datos que necesiten.
- Implementar un sistema computarizado dinámico, de fácil manejo para lograr descentralizar los procesos, optimizando el manejo de la información.
- Obtener un sistema que soporte la gran cantidad de registros que se procesan en el INVAP, evitando la duplicación de tablas y campos, como se presenta hasta el momento.
- Capacitar al personal involucrado en los procesos que abarcará el nuevo sistema, permitiendo así un óptimo desempeño y una mejora sustancial en el manejo de los procesos y en los resultados esperados.

# **2. ELEMENTOS DE IDENTIFICACIÓN**

### **2.1 TITULO**

Sistema de información computarizado para la administración y control del impuesto de valorización municipal en el INVAP. Modulo recaudos.

#### **2.2 MODALIDAD**

Pasantía.

#### **2.3 ALCANCE Y DELIMITACIONES**

**2.3.1 Definición.** En el momento en que la ejecución de una obra civil en el municipio de Pasto está a cargo del INVAP, se trabaja en el procesamiento de la información que permita recaudar los dineros invertidos por el instituto en el desarrollo de una obra.

Se realiza el cobro de un aporte a los beneficiarios directos e indirectos (reflejos) de un proyecto. La asignación de aportes se realiza de forma manual soportado con el uso de hoja de calculo (Microsoft Excel), lo que implica lentitud e inconsistencias en los procesos.

Para el cobro se generan reportes tipo factura, el valor del aporte puede ser financiado en cuotas mensuales en un termino fijo no mayor a tres años, este proceso se centra en la oficina de facturación, pero también se pueden generar copias de facturas en la dependencia de caja con sede en el Instituto y en la secretaría de hacienda municipal ubicada en el barrio Los Rosales. El sistema existente no está implementado en un modelo cliente servidor por lo cual se hizo necesario realizar copias del sistema en éstas dos dependencias originando inconsistencias en la información por desactualización de datos.

Se realiza una actualización de pagos diaria, con información proveniente de las oficinas de caja mencionadas anteriormente y de entidades bancarias asociadas al instituto en el sistema implementado en facturación. La actualización de datos en las demás dependencias donde existen copias del sistema se realiza semanalmente, los datos son almacenados en disquete en formato de archivo plano, sin ningún tipo de seguridad, ocasionando inconsistencias de información en las dependencias donde existen copias del sistema.

A causa del problema mencionado se presentan inconvenientes en la elaboración de paz y salvos, como también en las diferentes consultas que los funcionarios de dependencias realizan, retrazando los procesos jurídicos y de recaudo.

El control de las actualizaciones de la base de datos en facturación se realiza de manera manual con fichas técnicas.

**2.3.2 Especificación del problema.** En el Instituto de Valorización Municipal de Pasto "INVAP", los procesos de determinación de beneficiarios directos e indirectos de una obra civil ejecutada por el instituto y por lo tanto la asignación de aportes, se realizan de forma manual.

Actualmente en el INVAP, está implementado un sistema computarizado no centralizado pero con procesos centralizados, que ha sido desarrollado en un entorno DOS, en lenguaje FoxPro 2.6, con mas de 10 años de existencia, monousuario y que funciona con copias en las diferentes dependencias. Este sistema maneja los procesos de generación de factura, financiación y actualización de pagos por concepto de obras civiles desarrolladas en el municipio, como también elaboración de paz y salvos.

En el sistema existe duplicación de tablas debido al gran volumen de registros lo cual no es soportado por el motor actual, como en el caso que se tengan que ingresar datos correspondientes a un nuevo proyecto, lo que genera inconvenientes tanto en la elaboración de la factura como en la generación de reportes.

También existen copias del sistema existente en las dependencias de caja tanto en la sede principal como en el barrio Los Rosales y jurídica lo que genera inconsistencias en la información porque la actualización y mantenimiento de datos existentes en estas dependencias es realizada semanalmente y de manera manual, además los disquetes en los cuales se almacenan los datos actualizados son transportados a estas dependencias sin ningún tipo de seguridad.

**2.3.3 Planteamiento del problema.** En el instituto de valorización municipal de Pasto existen problemas como lentitud en los procesos, poca seguridad en el manejo de la información, congestión en los reclamos, inconsistencias en la información y dificultad en la realización de consultas y generación de reportes para las diferentes dependencias, debido a la realización de cálculos de manera manual y a la existencia de un sistema descentralizado pero con procesos centralizados, con bases de datos paralelas que mantienen información desactualizada lo cual genera inconsistencias en la información y por consiguiente lentitud en la obtención de resultados.

Se presenta duplicación de tablas para generación de reportes y la inclusión de nuevos proyectos, debido a que el motor de la base de datos actual no soporta un gran número de registros, ocasionando que exista duplicidad en la información y dificultad en la generación de reportes.

El sistema computarizado existente, no cumple con las necesidades del instituto, ya que no es dinámico y toda su administración se centraliza en la oficina de facturación.

Las tablas no están normalizadas, por ejemplo existe una tabla para los bancos la cual contiene los atributos cbanco, que hace referencia al código del banco y nombre la cual hace referencia al nombre del banco. Sin embargo el atributo cbanco se encuentra en la tabla de obras, lo mismo que el atributo cbanco1 y atributos como bancos1 y bancos2 que hacen referencia al nombre de cada banco. Esto hace que exista redundancia de campos y por consiguiente de información.

El manejo que se le da a las tablas es realizado de manera empírica y el diseño de la base de datos presenta contradicciones con el modelo E-R aplicable a este problema.

Si la situación sigue como hasta ahora, se seguirá presentando lentitud en el procesamiento de la información, problemas de consistencia de datos, reclamos de usuarios por la poca efectividad de la organización. Hoy en día el proceso de generación de paz y salvos por ejemplo, es un proceso lento y desagradable para las personas que lo solicitan, dejando en ellas una imagen un tanto opaca de la institución. Además existe un malestar en los trabajadores de las diferentes dependencias, cuando se tiene que consultar datos del sistema, debido a esto solo es posible realizarse de manera efectiva en la oficina de facturación. Existe por lo tanto gran concurrencia de todas las dependencias hacia facturación para poder acceder a las consultas.

En el evento de cambio de personal por ejemplo, el instituto se vería en graves problemas, debido a que solo existe una persona que maneja toda la información y conoce la base de datos.

El sistema actual presenta problemas de adaptabilidad, por ejemplo, en el evento en que se cambien las políticas de cobro y otro tipo de aspectos que determinen modificar módulos en el sistema, será muy difícil adaptarlo a esos cambios. También como consecuencia de los problemas de diseño y a la capacidad del motor de la base de datos es muy probable que el sistema colapse en un periodo de tiempo no muy lejano, deteniendo todos los procesos de la institución.

Debido a que todos los procesos como la actualización de datos y generación de reportes se centran en la dependencia de facturación, el manejo de la información depende de las aptitudes del auxiliar de facturación y en el caso de que esta persona llegue a faltar, el sistema dejaría de funcionar.

## **2.4 JUSTIFICACION**

La mejor alternativa es la implementación de un sistema orientado a la Web, efectivo y seguro que permita ingresar, procesar y generar datos correspondientes al recaudo de aportes por la ejecución de un proyecto en el INVAP, mejorando estos procesos mediante la utilización de normas de ingeniería del software y un diseño bien estructurado, con módulos bien definidos, el cual permita obtener un sistema estable, de fácil administración, haciendo uso de herramientas Cliente Servidor y con un manejador de bases de datos superior como SQL Server, que soporte las necesidades que el instituto de valorización municipal "INVAP" requiera para el correcto manejo de la información y desarrollo de todas sus actividades.

Se pretende reemplazar el sistema monousuario existente en el INVAP, por un sistema multiusuario, colocando al Instituto a la vanguardia en la administración de la información.

## **2.5 ALCANCE Y DELIMITACION**

**2.5.1 Alcance.** El "Sistema de información computarizado para la administración y control del impuesto de valorización municipal en el INVAP. Modulo recuados", es un software que procesa y administra toda la información referente a recaudos por concepto de impuesto de valorización municipal. Con el sistema se puede determinar el estado de cuenta de cada uno de los contribuyentes (Propietarios de predios aledaños a una obra). Con esta información el sistema puede generar facturas para cobro a los propietarios de predios que se encuentren adeudando al instituto, incluyendo intereses de mora y/o financiación, según sea el caso. También se pueden realizar

descargos de pagos. Además de generar paz y salvos a los predios que se encuentren libres de deuda.

Dado que el sistema ha sido desarrollado para ser utilizado en un entorno web, este sistema posee una arquitectura cliente-servidor el cual va a ser implementado en una intranet y permitirá a los usuarios de las diferentes dependencias acceder a una información actualizada de forma rápida.

La información es almacenada en una base de datos desde la cual se pueden insertar registros de nuevos estados de cuenta, actualizar registros, realizar consultas y obtener reportes, de una manera sencilla, rápida y eficiente.

El entorno gráfico ha sido diseñado con el propósito de brindar a los usuarios un manejo adecuado de forma sencilla y amigable.

### **2.5.2 Delimitación.**

• **Delimitación geográfica.** El "Sistema de informacion computarizado para la administracion y control del impuesto de valorizacion municipal en el INVAP. Modulo recaudos" será desarrollado en el "**Invap"** con sede en la casa de don Lorenzo ubicada Carrera 25 # 18 A 93-97 segundo piso.

• **Delimitación cronológica.** El proyecto propuesto tiene una duración de nueve (9) meses contados a partir de la aprobación del anteproyecto. La duración de cada fase de desarrollo del proyecto está estipulado en el cronograma de actividades.

# **3. ESTUDIO DE FACTIBILIDAD**

## **3.1 TECNICA**

Los recursos técnicos existentes en el Instituto de Valorización Municipal de Pasto "INVAP", se describen a continuación:

Existen 12 computadores distribuidos de la siguiente forma y con las siguientes características:

- **Dependencia de facturación.** 1 equipo.
- Procesador Intel Pentium III 735 Mhz.
- Memoria RAM 128 Mb.
- SO Windows Me.
- Monitor Qbex 15"
- Tarjeta de red 10/100.
- Disco duro 2 Gb.
- Disco duro 20 Gb.
- $-Cd$  ROM 52X.
- **Dependencia de pagos.** 1 equipo.
- Procesador Intel Pentium III 735 Mhz.
- Memoria RAM 128 Mb.
- So Windows Me.
- Monitor Obex 15".
- Tarjeta de red 10/100.
- Módem 56K.
- Cd ROM LG 52X
- Disco duro 20 Gb.
- **Dependencia de factorización.** 2 equipos.
- $\checkmark$  Equipo 1.
- Procesador Intel Pentium IV 1.7 Ghz.
- SO Windows Me.
- Memoria RAM 96 Mb.
- Disco duro 40 Gb.
- Módem 56 K.
- Tarjeta de red 10/100.
- Cd ROM LG 52X.
- $\checkmark$  Equipo 2.
- Procesador Intel Pentium IV 2 Ghz.
- SO Windows Xp.
- Disco duro 40 Gb.
- Memoria RAM 256 Mb.
- Monitor Philips 17".
- Tarjeta de red 10/100.
- Módem 56 K.
- **Dependencia de jurídica.** 2 equipos.
- $\checkmark$  Equipo 1.
- Computador Compaq con procesador Intel Celeron 1300 Mhz.
- SO Windows Xp.
- Memoria RAM 128 Mb.
- Disco duro 20 Gb.
- Módem 56 K.
- Tarjeta de red 10/100.
- $-Cd$  Rom 48X.

#### $\checkmark$  Equipo 2.

- Procesador Via samuel 2 Centaurhauls 733 Mhz.
- SO Windows Me.
- Memoria RAM 128 Mb.
- Disco duro 40 Gb.
- Tarjeta de red 10/100.
- Módem 56 K.
- Cd Rom 48X.
- **Dependencia de subdirección financiera.** 3 equipos.
- $\checkmark$  Equipo 1.
- Procesador Via Samuel 2 Centaurhauls 667 Mhz.
- SO Windows Me.
- Memoria RAM 128 Mb.
- Disco duro 40 Gb.
- Tarjeta de red 10/100.
- Módem 56 K.
- Cd Rom 48X.
- $\checkmark$  Equipo 2.
- Procesador Intel Pentium III 735 Mhz.
- Memoria RAM 128 Mb.
- So Windows Me.
- Monitor Qbex 15".
- Tarieta de red 10/100.
- Módem 56K.
- Cd ROM 48X
- Disco duro 20 Gb.

## $\checkmark$  Equipo 3.

- Computador Compaq con procesador Intel Celeron 1200 Mhz.
- SO Windows Me.
- Memoria RAM 256 Mb.
- Disco duro 10 Gb.
- Módem 56 K.
- Tarjeta de red 10/100.
- $-Cd$  Rom 52X.
- Ups.
- **Dependencia de Técnica.** 2 equipos.
- $\checkmark$  Equipo 1.
- Procesador Intel Pentium IV 1.7 Ghz.
- SO Windows Me.
- Memoria RAM 256 Mb.
- Disco duro 40 Gb.
- Módem 56 K.
- Tarjeta de red 10/100.
- Cd ROM LG 52X.
- $\checkmark$  Equipo 2:
- Procesador Intel Pentium IV 1.7 Ghz.
- SO Windows Me.
- Memoria RAM 256 Mb.
- Disco duro 40 Gb.
- Módem 56 K.
- Tarjeta de red 10/100.
- Cd ROM LG 52X.
- **Secretaría General.** 1 equipo.
- Procesador Intel Pentium III 735 Mhz.
- Memoria RAM 128 Mb.
- So Windows Me.
- Disco duro 20 Gb.
- Monitor Qbex 15".
- Tarieta de red 10/100.
- Módem 56K.
- Cd ROM 48X
- ∗ Impresoras (6 de matriz de punto, 2 de tinta y 1 laser)
- ∗ Licencias de desarrollo de Visual Fox Pro 6.0 y SQL Server 7.0.

## **3.2 ECONOMICA**

Los costos del proyecto fueron asumidos en parte por el Instituto de Valorización Municipal de Pasto y en parte por los desarrolladores tal y como se especifica en el siguiente esquema:

#### **Cuadro 1. Costos del proyecto.**

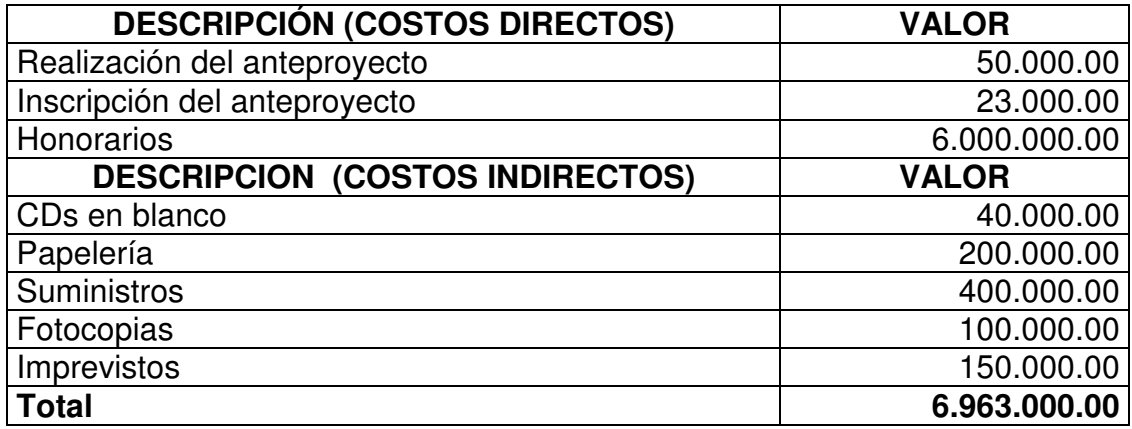

Los costos directos fueron asumidos por el investigador y los indirectos por el instituto de Valorización Municipal.

#### **3.3 OPERATIVA**

El sistema será utilizado en las dependencias de Facturación, Pagos, jurídica y la oficina ubicada en el barrio los rosales, esta última siempre y cuando se suministre la logística por parte del INVAP para lograr realizar la conexión.

Se van a programar capacitaciones al personal involucrado en el nuevo sistema, con el fin de obtener los mejores resultados aprovechando al máximo todas las ventajas que éste va a ofrecer.

# **4. METODOLOGÍA**

## **4.1 CICLO DE VIDA DEL DESARROLLO DEL PROYECTO**

Dentro de los parámetros de la Teoría General de Sistemas y la Ingeniería de Software, el proyecto se ha desarrollado en base a la metodología Ciclo de Vida Clásico Lineal Secuencial.

# **4.2 ACTIVIDADES DE LA DETERMINACIÓN DE REQUERIMIENTOS**

- Anticipación de requerimientos.
- Investigación de requerimientos.
- Especificación de requerimientos.

## **4.3 RECOLECCIÓN DE DATOS**

- Entrevistas.
- Revisión de registros.
- Método de observación directa.

# **4.4 ANÁLISIS DE INFORMACIÓN Y ESQUEMATIZACIÓN DE PROCESOS**

- Diagramas de flujo de datos.
- Diccionario de datos.
- Diagramas de flujo de procesos.

## **4.5 DISEÑO DEL SISTEMA DE INFORMACIÓN**

- Diseño de salidas del sistema.
- Diseño de entrada y controles.
- Diseño del archivo o base de datos.
- Diseño de la interfaz de usuario.
- Diseño de interacciones de base de datos.
- Diseño para comunicación de datos.

## **4.6 DESARROLLO DEL APLICATIVO**

- Se eligió como lenguaje de programación PHP 4.3
- Pruebas y Ajustes.

## **4.7 MONTAJE Y PUESTA EN MARCHA**

- Aseguramiento de la calidad por medio de la Ingeniería de Software.
- Implantación del sistema.
- Puesta en Marcha.
- Capacitación.

## **5. MARCO REFERENCIAL**

### **5.1 MARCO LEGAL E INSTITUCIONAL**

El Instituto de Valorización Municipal de Pasto "INVAP", es un establecimiento público descentralizado del orden Municipal adscrito al Despacho del Alcalde, dotado de Personería Jurídica, autonomía administrativa, patrimonio público e independiente y autogestión financiera, según lo previsto en los Decretos 1050, 3130 de 1968, Ley 38 de 1989, Decreto 111 de 1996.

**5.1.1 Objetivos del Instituto.** El Instituto de Valorización Municipal de Pasto tiene como objetivos:

• Administrar, liquidar y recaudar la contribución de Valorización según lo definido, en los artículos 234 y siguientes del decreto 1333 de 1986 y demás normas que le modifiquen o aclaren. La aplicación o administración delegada de obras de interés público local que generen incremento del valor económico a la propiedad inmueble en la jurisdicción del municipio.

• Apoyar a la administración del Sector central del Municipio en el cumplimiento de sus planes de desarrollo económico, social y de obras públicas para el Municipio.

• Financiar y ejecutar obras de interés público y social.

**5.1.2 Funciones del Instituto.** En cumplimiento de sus objetivos el Instituto de Valorización Municipal de Pasto, ejerce entre otras las siguientes funciones:

• Formular y proponer políticas para el desarrollo urbano y rural del Municipio y cumplir con las fijadas por el Consejo, el Gobierno Municipal, Departamental y Nacional.

• Ejecutar los programas y proyectos que le sean asignados en los planes Municipales, y aquellos que por la obligatoria reinversión de la contribución de Valorización o de desarrollo Municipal pueda llevar a cabo en el área urbana y rural del Municipio.

• Colaborar en la coordinación y control del cumplimiento de los planes y normas de ordenamiento urbano.

• Adelantar los estudios de factibilidad para ejecución de obras por el sistema de la contribución de Valorización directamente y/o por parte del Municipio.

• Formular, proponer y aplicar de acuerdo a las normas vigentes los mecanismos y procedimientos para el cobro de las obras de interés público y social de amplia cobertura relacionados con el sistema vial general del Municipio de Pasto.

• Estudiar los beneficios de cada obra a la propiedad inmueble y determinar la zona de influencia correspondiente.

• Elaborar el inventario especial de inmuebles beneficiados en cada obra y proyecto; así como los correspondientes planes de distribución.

• Preparar los prospectos sobre monto total distribuible en cada proyecto de acuerdo con los cuadros de proyección total de costos y presupuesto de obra.

• Convocar a los propietarios de inmuebles situados en la zona de influencia de cada proyecto, para que hagan parte en el trámite administrativo de distribución de las contribuciones mediante la elección de Juntas de propietarios y atender todos los asuntos relacionados con esta elección.

• Suministrar a las Juntas de propietarios y a los que individualmente lo soliciten las informaciones necesarias sobre presupuestos y proyecciones de costos de las obras, formas y tiempo de ejecución, estudios de beneficio, criterio para fijación de zonas de influencia, factores a utilizarse y prospectos de distribución de las contribuciones y estudiar las observaciones que puedan formular las Juntas de propietarios adoptando las medidas que sean del caso.

• Producir los actos administrativos sobre ordenamiento del cobro de la contribución de Valorización por obras de interés público que ejecute el Instituto, y fijación de zonas de influencia, determinación del monto real distribuible y plazos generales para el pago de contribuciones en cada proyecto.

• Notificar las resoluciones que distribuyen y asignen contribuciones de Valorización y las que decidan sobre recursos de reposición y reclamaciones en general de los propietarios afectados.

• Comunicar al registrador de Instrumentos Públicos del Municipio de Pasto, las contribuciones de Valorización asignadas a los inmuebles, para la anotación en el Registro de los gravámenes fiscales, en los términos y finalidades de la ley.

• Facturar y/o enviar o entregar a los contribuyentes sus estado periódico de cuentas según los datos y listados producidos por la Subdirección de Factorización e Informática.

• Colaborar con el Municipio en el diseño, ejecución, control y contratación de empréstitos para proyectos incluidos en los planes de desarrollo económico, social y de obras públicas.

• Suscribir convenios interinstitucionales para la construcción y/o cobro de proyectos viales que ejecuten las entidades del nivel Municipal, Departamental o Nacional.

• Las demás que el Consejo estime conveniente o necesario asignarle.

**5.1.3 Misión del Instituto.** El Instituto de Valorización Municipal de Pasto, tiene como Misión:

• Administrar, liquidar y recaudar la contribución de valorización según lo definido en el Decreto 1333 de 1986 y las normas que lo modifican y aclaran.

• Apoyar a la administración municipal del sector central en el cumplimiento de sus planes de desarrollo económico, social y de obras públicas.Financiar y ejecutar las obras de interés social.

**5.1.4 Visión del Instituto.** Gestor del desarrollo mediante la ejecución de proyectos de interés público y social con participación y concertación de la comunidad al aplicar el sistema de valorización.

**5.1.5 Estructura de la Organización.** El Instituto de Valorización Municipal de Pasto, cuenta con una estructura organizacional compuesta por los siguientes órganos y dependencias:

• **Junta Directiva.** La Junta Directiva del Instituto de Valorización Municipal de Pasto, está conformada por seis (6) miembros, así:

 $\checkmark$  El Alcalde Municipal o su delegado, delegación que deberá recaer en otro funcionario de la administración de rango igual o superior al del Director del INVAP.

 $\checkmark$  Dos (2) representantes de los contribuyentes de Valorización, designados por el Alcalde.

 $\checkmark$  Dos (2) delegados del Consejo Municipal.

 $\checkmark$  El Director asistirá con voz pero sin voto.

• **Dirección.** El Director es el representante legal del Instituto y el nominador del mismo, como tal esta encargado de dirigir y coordinar todo lo relacionado con la planeación, programación, organización y control de todas las actividades que debe realizar el Instituto para el cumplimiento del objetivos y funciones establecidas.

• **Control Interno y Oficina Jurídica** Pertenecen al Nivel de Asesor, comprenden los cargos cuya labor consiste en asistir y aconsejar a nivel directivo. De acuerdo con su naturaleza, tendrán las siguientes funciones:

 $\checkmark$  Asesorar a nivel directivo en la formulación, coordinación y ejecución de políticas y en los planes generales de la Entidad.

 $\checkmark$  Resolver consultas, prestar asistencia técnica y emitir conceptos en los asuntos encomendados por la administración.

 $\checkmark$  Aportar elementos de juicio para la toma de decisiones relacionados con la adopción, la ejecución y control de los programas propios del Instituto.

 $\checkmark$  Dirigir, coordinar y participar en las investigaciones y en los estudios confiados a la administración.

 $\checkmark$  Asistir y participar en representación del Instituto en reuniones, consejos, juntas o comités de carácter oficial, cuando sea convocado o delegado por la autoridad competente.

 $\checkmark$  Preparar y presentar los informes sobre actividades desarrolladas con la oportunidad y periodicidad requerida.

 $\checkmark$  Desempeñar las demás funciones asignadas por la autoridad competente, de acuerdo con el nivel, la naturaleza y el área de desempeño del empleo y con la profesión del titular del cargo.

• **Subdirección Administrativa y Financiera** La subdirección Administrativa y Financiera del Instituto, pertenece al Nivel Ejecutivo, cumple con las siguientes funciones:

 $\checkmark$  Coadyuvar en la formulación del las políticas y en la determinación de los planes, programas y proyectos.

 $\checkmark$  Atender por conducto de las distintas dependencias, la ejecución de los programas y la presentación eficiente de los servicios y responder por el efectivo cumplimiento y correcto manejo de los recursos humanos, físicos, tecnológicos y/o financieros.

 $\checkmark$  Administrar, dirigir, controlar y evaluar el desarrollo de los programas, los proyectos y las actividades de la dependencia y de personal a su cargo.

 $\checkmark$  Dirigir, supervisar, promover y participar en los estudios e investigaciones que permitan mejorar la prestación de los servicios a cargo de la dependencia o del Instituto.

 $\checkmark$  Adelantar dentro del marco de las funciones propias de la dependencia, las gestiones necesarias para asegurar el oportuno cumplimiento de los planes, programas y proyectos.

 $\checkmark$  Preparar proyectos relativos a la administración de personal en general y demás providencias sobre las diferentes situaciones administrativas del personal al servicio del Instituto.

 $\checkmark$  Asistir a las directivas del Instituto, en la adecuada aplicación de las normas y procedimientos referidos al ámbito de su competencia.

 $\checkmark$  Supervisar la elaboración y ejecución de los contratos que se celebren para el desarrollo de los programas de la dependencia.

 $\checkmark$  Proponer e implantar los procedimientos e instrumentos requeridos para mejorar la prestación de los servicios a cargo de la dependencia.

 $\checkmark$  Rendir los informes que sean solicitados, además de los que normalmente deben presentarse a cerca de la marcha del trabajo de la dependencia.

 $\checkmark$  Asistir en representación del organismo a reuniones y demás actividades oficiales cuando medie delegación o asignación.

 $\checkmark$  Recomendar las acciones que deban aplicarse para el logro de los objetivos y las metas institucionales.

 Desempeñar las demás funciones que le sean asignadas por la autoridad competente, de acuerdo a la naturaleza de su cargo.

• **Tesorería.** El Tesorero pertenece al Nivel Profesional, demanda la realización de investigaciones y el desarrollo de actividades que implican la aplicación de conocimientos propios de la formación universitaria o profesional. Que requieren capacidad de análisis y de proyección para concebir y desarrollar planes, programas y proyectos.

• **Subdirección de Factorización e Informática.** La Subdirección de Factorización e Informática pertenece al Nivel Ejecutivo, y cumple con las mismas funciones que la Subdirección Administrativa y Financiera.

• **Subdirección Técnica.** La Subdirección de Técnica pertenece al Nivel Ejecutivo, y cumple con las mismas funciones que la Subdirección Administrativa y Financiera, como también las de la Subdirección de Factorización e Informática.
# **6. MARCO TEORICO**

La implantación de un sistema computarizado que automatice y además integre todos los procesos relacionados con el cobro del impuesto de Valorización Municipal de Pasto, permitirá que todos estos procesos se realicen de una forma mucho más eficiente, reduciendo el tiempo de respuesta para cada uno de ellos y también las inconsistencias que se presentan en la actualidad.

Un sistema de información bien diseñado, teniendo en cuenta todas las necesidades y problemas que se presentan en el instituto de Valorización Municipal, es una herramienta fundamental para prestar un servicio eficiente a la ciudadanía y mejor la imagen de nuestro municipio en cuanto a calidad en sus procesos de manejo de información.

Con la implantación de un sistema multiplataforma y desarrollado en un entorno web, se pretende proyectar al instituto hacia nuevos conceptos en la administración de la información, y además vincular al instituto hacia nuevos horizontes como lo es INTERNET.

## **6.1 SISTEMA DE INFORMACIÓN**

El propósito de un sistema de información computarizada es mejorar el desempeño de cualquier organización, optimizando la calidad de las decisiones. Un sistema de información es eficaz cuando reúne, clasifica, guarda, resume y presenta información de tal manera que responda a interrogantes de gran importancia para el desarrollo de estrategias. El fondo de un sistema de información computarizado es una base de datos que contiene el tipo de registro y datos que le resultan importantes a las personas que los necesitan

Un sistema de información reúne datos internos sobre marketing, finanzas, producción y personal, así como datos externos sobre factores sociales, culturales, demográficos, ambientales, económicos, políticos, gubernamentales, tecnológicos y competitivos. Los datos se integran en forma que puedan apoyar la toma de decisiones.

## **6.2 BASE DE DATOS**

Una base de datos, se define como un conjunto estructurado o una colección de datos organizados y relacionados entre sí, los cuales son recolectados y explotados por los sistemas de información de una empresa o negocio en particular para apoyar el proceso de toma de decisiones o para lograr ventajas competitivas Las Bases de Datos se gestionan, bajo el control de un Sistema de Gestión de Bases de Datos, el cual se encarga de controlar el acceso concurrente,

evitar redundancia, que se cumplan las restricciones y reglas de integridad, usar elementos que aceleren el acceso físico a los datos, distribuir los bloques del disco del modo más adecuado para el crecimiento y uso de los datos, controlar el acceso y los privilegios de los usuarios, recuperar ante fallos, etc.

Es por ello que se puede decir que son mecanismos que proporcionan la infraestructura requerida para los sistemas de apoyo a la toma de decisiones y para los sistemas de información estratégicos, ya que estos sistemas aprovechan la información contenida en las bases de datos de la organización.

## **6.3 PÁGINAS DINÁMICAS**

HTML es un lenguaje descriptivo que tiene como objeto dar formato al texto y las imágenes que pretendemos visualizar en el navegador. A partir de este lenguaje somos capaces de introducir enlaces, seleccionar el tamaño de las fonts o intercalar imágenes, todo esto de una manera prefijada y en ningún caso inteligente. En efecto, el HTML no permite el realizar un simple cálculo matemático o crear una página de la nada a partir de una base de datos. A decir verdad, el HTML, aunque muy útil a pequeña escala, resulta bastante limitado a la hora de concebir grandes sitios o portales.

Es esta deficiencia del HTML la que ha hecho necesario el empleo de otros lenguajes accesorios mucho más versátiles y de un aprendizaje relativamente más complicado, capaces de responder de manera inteligente a las demandas del navegador y que permiten la automatización de determinadas tareas tediosas e irremediables como pueden ser las actualizaciones, el tratamiento de pedidos de una tienda virtual.

Estos lenguajes capaces de recrear a partir de ciertos "scripts" un sinfín de páginas automatizadas son los protagonistas de este concepto de páginas dinámicas.

## **6.4 LENGUAJES DE LADO SERVIDOR**

El navegador es una especie de aplicación capaz de interpretar las órdenes recibidas en forma de código HTML fundamentalmente y convertirlas en las páginas que son el resultado de dicha orden.

Cuando nosotros hacemos click sobre un enlace hipertexto, en realidad lo que pasa es que establecemos una petición de un archivo HTML residente en el servidor (un computador que se encuentra continuamente conectado a la red) el cual es enviado e interpretado por nuestro navegador (el cliente).

Sin embargo, si la página que pedimos no es un archivo HTML, el navegador es incapaz de interpretarla y lo único que es capaz de hacer es guardarla en forma de

archivo. Es por ello que, si queremos emplear lenguajes accesorios para realizar un sitio web, es absolutamente necesario que sea el propio servidor quien los ejecute e interprete para luego enviarlos al cliente (navegador) en forma de archivo HTML totalmente legible por él.

De modo que, cuando hacemos click sobre un enlace a una pagina que contiene un script en un lenguaje comprensible únicamente por el servidor, lo que ocurre en realidad es que dicho script es ejecutado por el servidor y el resultado de esa ejecución da lugar a la generación de un archivo HTML que es enviado al cliente.

Así pues, podemos hablar de lenguajes de lado servidor que son aquellos lenguajes que son reconocidos, ejecutados e interpretados por el propio servidor y que se envían al cliente en un formato comprensible para él. Por otro lado, los lenguajes de lado cliente (entre los cuales no sólo se encuentra el HTML sino también el Java y el JavaScript los cuales son simplemente incluidos en el código HTML) son aquellos que pueden ser directamente "digeridos" por el navegador y no necesitan un pre tratamiento.

Cada uno de estos tipos tiene por supuesto sus ventajas y sus inconvenientes. Así, por ejemplo, un lenguaje de lado cliente es totalmente independiente del servidor, lo cual permite que la página pueda ser albergada en cualquier sitio sin necesidad de pagar más ya que, por regla general, los servidores que aceptan páginas con scripts de lado servidor son en su mayoría de pago o sus prestaciones son muy limitadas. Inversamente, un lenguaje de lado servidor es independiente del cliente por lo que es mucho menos rígido respecto al cambio de un navegador a otro o respecto a las versiones del mismo. Por otra parte, los scripts son almacenados en el servidor quien los ejecuta y traduce a HTML por lo que permanecen ocultos para el cliente. Este hecho puede resultar a todas luces una forma legítima de proteger el trabajo intelectual realizado.

Existe una multitud de lenguajes concebidos o no para Internet. Cada uno de ellos explota más a fondo ciertas características que lo hacen más o menos útiles para desarrollar distintas aplicaciones.

La versatilidad de un lenguaje está íntimamente relacionada con su complejidad. Un lenguaje complicado en su aprendizaje permite en general el realizar un espectro de tareas más amplio y más profundamente. Es por ello que a la hora de elegir el lenguaje que queremos utilizar tenemos que saber claramente qué es lo que queremos hacer y si el lenguaje en cuestión nos lo permite o no.

En el dominio de la red, los lenguajes de lado servidor más ampliamente utilizados para el desarrollo de páginas dinámicas son el ASP, PHP y PERL.

El ASP (Active Server Pages) es un lenguaje derivado del Visual Basic desarrollado por Microsoft. Evidentemente su empleo se realiza sobre plataformas funcionando bajo sistema Windows NT.

El PHP podría ser considerado como el lenguaje análogo al ASP utilizado en plataformas Unix y Linux.

Estos dos lenguajes resultan bastante útiles para la explotación de bases de datos y su aprendizaje resulta accesible para una persona profana de la programación. Cualquiera de ellos resultaría la opción ideal a la hora de hacer evolucionar un sitio web realizado en HTML.

Con nuestro trabajo, hemos realizado una investigación profunda acerca de la implementación de nuestro sistema con un lenguaje de lado servidor como lo es PHP, un servidor web como apache y el servidor de bases de datos SQL Server 7, del cual el "INVAP" posee licencia .

Como resultado , hemos obtenido un sistema potente, estable, flexible funcional, rápido y que puede ser utilizado con clientes en cualquier plataforma.

### **6.5 INTRANET**

Una Intranet es una red privada que la tecnología Internet usó como arquitectura elemental. Una red interna se construye usando los protocolos TCP/IP para comunicación de Internet, que pueden ejecutarse en muchas de las plataformas de hardware y en proyectos por cable. El hardware fundamental no es lo que construye una Intranet, lo que importa son los protocolos del software. Las Intranets pueden coexistir con otra tecnología de red de área local.

## **6.6 ARQUITECTURA CLIENTE / SERVIDOR**

En el modelo OSI son necesarias siete capas con el consecuente encabezado de cada una de ellas en el mensaje, cosa que analizar y construir estos encabezados lleva tiempo. Si bien esto en las redes de área amplia no es significante, si lo es en una LAN.

Para el caso cliente-servidor, se utiliza un protocolo solicitudrespuesta(request/reply), en vez del OSI (TCP/IP). El cliente envía un petición pidiendo un servicio y el servidor lo recibe, realiza el trabajo y devuelve los datos pedidos o un código de error. Lo principal es su sencillez y su eficiencia.

**La aplicación cliente**. Es responsable inicialmente de la conexión y generalmente de la captura, la recuperación, la representación de los datos y la administración de los errores.

**La aplicación en servidor.** Es la responsable de la administración de los recursos del sistema, de la seguridad, consultas y del sistema de Bases de datos. Por lo cual este, es generalmente un gestor de bases de datos. Estos proporcionan soporte para implementar en ellos muchas reglas de negocios, mediante el uso de llaves primarias, integridad referencial, claves de acceso para los usuarios, etc.

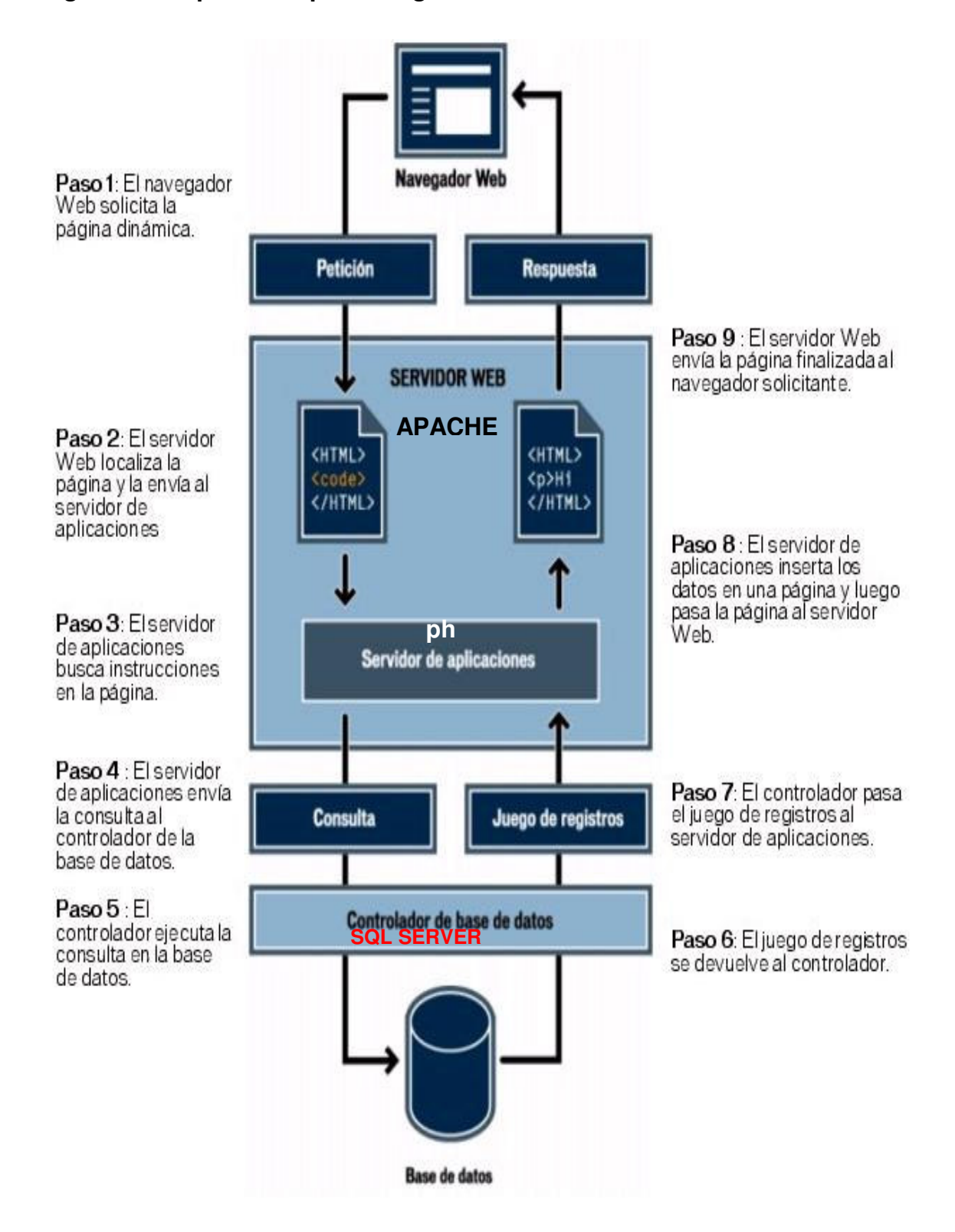

### **Figura 1. Esquema de proceso general de funcionamiento.**

# **6.7 DIAGRAMAS DE FLUJO DE DATOS**

La metodología en cuanto al estudio de Sistemas de Información en la fase de análisis; definiendo como sistema: "Un conjunto de métodos, procedimientos o técnicas unidas por una interacción regulada, para formar un todo organizado como un objetivo determinado", como lo define el Instituto Nacional de Estándares Americanos (ANSI).

Es la representación gráfica de los procesos, flujos de datos almacenes y entidades involucradas en el sistema mediante los diagramas de flujo de datos (DFD). Herramienta utilizada para entender más a cerca de las entradas, procesos y salidas del sistema, y esquematizar el procesamiento de la información.

**6.7.1 Convenciones usadas en los diagramas de flujo de datos.** En los diagramas de flujo de datos, se usan cuatro símbolos básicos para representar el movimiento de datos. Son un cuadrado doble, una flecha, un rectángulo con esquinas redondeadas y un rectángulo de extremo abierto (cerrado al lado izquierdo y abierto del derecho) como se describen a continuación:

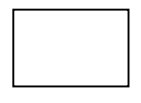

- Entidad: Se trata de una entidad que puede enviar datos al sistema o puede recibir datos del mismo, pueden ser personas, dependencias o maquinas.

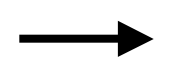

- Flujo de datos: Indica como se mueven los datos dentro del sistema.

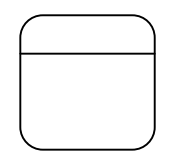

- Proceso: Quiere decir que hay una transformación de los datos, recibiendo unos datos y devolviendo otros o los mismos datos pero transformados.

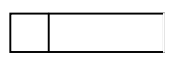

- Almacén de datos: Representa cualquier forma de almacenamiento y de recuperación de datos. Puede ser desde una caja de cartón hasta una base de datos computacional.

**6.7.2 Diagrama de contexto.** El diagrama de contexto muestra una descripción general de las entidades involucradas, entradas de información, y salidas, es un diagrama genérico de datos, que representa al sistema completo.

**6.7.3 Diagrama 0.** El diagrama de nivel 0 detalla más a fondo el movimiento de la información en el sistema, y explica los procesos contenidos en el sistema, en ella ya se incluyen todos los símbolos mencionados anteriormente.

**6.7.4 Diccionario de Datos.** El diccionario de datos permite conocer mas detalladamente el sistema mediante la metodología de la descripción minuciosa de los componentes del sistema. En ésta etapa, se catalogan los procesos, flujos, almacenes, estructuras y elementos de datos, sirven para guiarse en el proceso de análisis y diseño del sistema. Dicha herramienta es usada como documentación y ayuda a eliminar redundancias, este puede ser usado para:

 $\checkmark$  Validar el diagrama de flujo de datos y para confirmar que esté completo y preciso.

- $\checkmark$  Proporcionar un punto inicial para el desarrollo de pantallas y reportes.
- $\checkmark$  Determinar el contenido de datos almacenados en archivos.
- $\checkmark$  Desarrollar la lógica para los diagramas de flujo de datos de proceso.

**Flujo de datos.** Son las entradas y salidas del sistema, determinadas a partir de las entrevistas, observación de usuarios y análisis de documentos y otros sistemas existentes.

**Estructura de Datos.** Son las definiciones en una lista de los elementos de datos, dentro de una estructura de datos, junto con la información acerca de esos elementos.

**Elementos de Datos.** Son las características más sencillas dentro del sistema, como por ejemplo los nombre de las entidades que generan un documento.

**Almacenes de Datos.** Son creados para cada entidad de dato, almacenando todos los elementos base del sistema.

## **6.8 DEFINICIONES DE BASE DE DATOS**

Una base de datos es una concepción lógica del ordenamiento de la información. Basada en la selección normalizada de datos, compuesta por tablas, registros y campos. Los cuales se trabajan mediante las operaciones de inserción, eliminación, modificación y consulta.

**6.8.1 Elementos de una base de datos.** En una base de datos se tienen los siguientes elementos:

• **Datos.** Deben cumplir 2 condiciones:

Deben ser integrados, es decir, recogen toda la información intentando que la redundancia sea mínima.

Deben ser compartidos a nivel de aplicación.

• **Hardware.** Es el soporte físico que permite almacenar la información de la base de datos. Cuando la base de datos está formada por varios sistemas se llama base de datos distribuida. El manejo de las bases de datos distribuidas se complica ya que se va a necesitar comunicación entre los sistemas.

• **Software.** Permite trabajar y gestionar la base de datos de la forma más eficiente. El SGBD (Sistema gestor de bases de datos) es el encargado de gestionar la base de datos, y debe ofrecer facilidades para la inserción, borrado y modificación de la información. Por lo tanto, todas las operaciones que se realicen sobre las mismas han de pasar por el SGBD.

• **Ventajas de las Bases de Datos Frente a los Ficheros Clásicos.** Las principales ventajas de las bases de datos sobre los ficheros clásicos son las siguientes:

- $\checkmark$  Capacidad.
- $\checkmark$  Rapidez de acceso a la información.
- $\checkmark$  Facilidad de trabajo.
- $\checkmark$  Actualización.
- $\checkmark$  Reducción de redundancias.
- $\checkmark$  Eliminar inconsistencias.
- $\checkmark$  Los datos pueden compartirse.
- Los estándares se mantienen.
- $\checkmark$  Mayor seguridad.
- $\checkmark$  Mayor facilidad en el chequeo de errores.

 $\checkmark$  Equilibrado de requerimientos opuestos.

• **Independencia de datos.** La independencia de los datos es la impunidad de las aplicaciones existentes a cambios en la forma de almacenamiento y acceso de la base de datos. Se dice que una aplicación es dependiente de los datos si es imposible alterar la estructura de almacenamiento o la técnica de acceso sin afectar a la aplicación. En un sistema de bases de datos no es recomendable tener aplicaciones dependientes de los datos, por dos razones:

Cada aplicación puede requerir una vista diferente de los mismos datos. Una aplicación puede requerir los datos en formato decimal y otra puede requerirlos en binario.

El administrador de la base de datos ha de tener libertad para modificar la estructura de almacenamiento y las técnicas de acceso para adaptarlos al cambio de los requerimientos sin tener que modificar las aplicaciones ya existentes. Algunas de las modificaciones que podrían ser necesarias sería la adición de datos de otro tipo a la base de datos, la aparición de nuevas normas, o un cambio de prioridades.

• **El Modelo Entidad - Relación.** El modelo Entidad - Relación está basado en una descripción del mundo real formado por dos tipos de objetos básicos: las entidades y las relaciones entre objetos. Este modelo surge por la necesidad de plasmar la información que debe ir en la base de datos y para plasmar la especificación de información que necesita una empresa.

El modelo Entidad - Relación pertenece al grupo de modelado semántico que pretende representar el significado de los datos. El modelo Entidad - Relación sirve para crear el esquema conceptual.

**Entidad.** Objeto del mundo real sobre el que queremos almacenar información. Las entidades están compuestas de atributos que son los datos que definen el objeto. De entre los atributos habrá uno o un conjunto de ellos que no se repite; a este atributo o conjunto de atributos se le llama **clave**. En toda entidad siempre hay al menos una clave que en el peor de los casos estará formada por todos los atributos de la tabla. Ya que pueden haber varias claves y necesitamos elegir una, lo haremos atendiendo a estas normas:

- $\checkmark$  Que sea única.
- $\checkmark$  Que se tenga pleno conocimiento de ella.
- $\checkmark$  Que sea mínima, ya que será muy utilizada por el gestor de base de datos.

**Relación.** Asociación entre entidades, sin existencia propia en el mundo real que estamos modelando, pero necesaria para reflejar las interacciones existentes entre entidades. Las relaciones pueden ser de tres tipos:

 **Relaciones 1-1.** Las entidades que intervienen en la relación se asocian una a una.

 **Relaciones 1-n.** Una ocurrencia de una entidad está asociada con muchas (n) de otra.

 **Relaciones n-n.** Cada ocurrencia, en cualquiera de las dos entidades de la relación, puede estar asociada con muchas (n) de la otra y viceversa.

• **Álgebra relacional.** Las operaciones de álgebra relacional manipulan relaciones. Esto significa que estas operaciones usan uno o dos relaciones existentes para crear una nueva relación. Esta nueva relación puede entonces usarse como entrada para una nueva operación. Este poderoso concepto - la creación de una nueva relación a partir de relaciones existentes hace considerablemente más fácil la solución de las consultas, debido a que se puede experimentar con soluciones parciales hasta encontrar la proposición con la que se trabajará.

El álgebra relacional consta de nueve operaciones:

 **Unión.** La operación de unión permite combinar datos de varias relaciones. Supongamos que una determinada empresa internacional posee una tabla de empleados para cada uno de los países en los que opera. Para conseguir un listado completo de todos los empleados de la empresa tenemos que realizar una unión de todas las tablas de empleados de todos los países.

No siempre es posible realizar consultas de unión entre varias tablas, para poder realizar esta operación es necesario e imprescindible que las tablas a unir tengan las mismas estructuras, que sus campos sean iguales.

 **Intersección.** La operación de intersección permite identificar filas que son comunes en dos relaciones. Supongamos que tenemos una tabla de empleados y otra tabla con los asistentes que han realizado un curso de inglés (los asistentes pueden ser empleados o gente de la calle). Queremos crear una figura virtual en la tabla denominada "Empleados que hablan Inglés", esta figura podemos crearla realizando una intersección de empleados y curso de inglés, los elementos que existan en ambas tablas serán aquellos empleados que han asistido al curso.

 **Diferencia.** La operación diferencia permite identificar filas que están en una relación y no en otra. Tomando como referencia el caso anterior, deberíamos

aplicar una diferencia entre la tabla empleados y la tabla asistentes al curso para saber aquellos asistentes externos a la organización que han asistido al curso.

 **Producto.** La operación producto consiste en la realización de un producto cartesiano entre dos tablas dando como resultado todas las posibles combinaciones entre los registros de la primera y los registros de la segunda.

 **Selección.** La operación selección consiste en recuperar un conjunto de registros de una tabla o de una relación indicando las condiciones que deben cumplir los registros recuperados, de tal forma que los registros devueltos por la selección han de satisfacer todas las condiciones que se hayan establecido. Esta operación es la que normalmente se conoce como consulta.

Podemos emplearla para saber que empleados son mayores de 45 años, o cuales viven en Madrid, incluso podemos averiguar los que son mayores de 45 años y residen en Madrid, los que son mayores de 45 años y no viven en Madrid, etc..

En este tipo de consulta se emplean los diferentes operadores de comparación (=,>, <, >=, <=, <>), los operadores lógicos (and, or, xor) o la negación lógica (not).

 **Proyección.** Una proyección es un caso concreto de la operación selección, esta última devuelve todos los campos de aquellos registros que cumplen la condición que he establecido. Una proyección es una selección en la que seleccionamos aquellos campos que deseamos recuperar. Tomando como referencia el caso de la operación selección es posible que lo único que nos interese recuperar sea el número de la seguridad social, omitiendo así los campos teléfono, dirección, etc.. Este último caso, en el que seleccionamos los campos que deseamos, es una proyección.

 **Reunión.** La reunión se utiliza para recuperar datos a través de varias tablas conectadas unas con otras mediante cláusulas JOIN, en cualquiera de sus tres variantes INNER, LEFT, RIGHT. La operación reunión se puede combinar con las operaciones selección y proyección.

Un ejemplo de reunión es conseguir los pedidos que nos han realizado los clientes nacionales cuyo importe supere 15.000 unidades de producto, generando un informe con el nombre del cliente y el código del pedido. En este caso se da por supuesto que la tabla clientes es diferente a la tabla pedidos y que hay que conectar ambas mediante, en este caso, un INNER JOIN.

 **División.** La operación división es la contraria a la operación producto y quizás sea la más compleja de explicar, por tanto comenzaré con directamente con un ejemplo. Una determinada empresa posee una tabla de comerciales, otra tabla de productos y otra con las ventas de los comerciales.

 **Asignación.** Esta operación algebraica consiste en asignar un valor a uno o varios campos de una tabla.

## **6.9 TIPOS DE REDES**

Cuando hablamos de redes tenemos que los tipos más utilizados por facilidad, economía y utilidad son:

**6.9.1 Red de Área Local (LAN – Local Area Network).** Red de corto y mediano alcance, diseñada para comunicación de datos entre uno o varios computadores localizados en una misma zona geográfica (Oficina, Edificio, Centro Comercial, Campus Universitario). En la actualidad cobran más importancia las redes LAN con topología en estrella, y como medios de transmisión para este tipo de red se utilizan cables coaxiales, cable telefónico de dos hilos, cableado estructurado UTP y actualmente fibra óptica.

**6.9.2 Red de Area Extendida (WAN – Wide Area Network).** Son redes que cubren grandes distancias tales como un país completo, hay redes que se extienden a lo largo de un continente entero e incluso el mundo, estaríamos hablando en esta caso de WAN´s por medio de líneas de comunicación telefónica y satelital con carácter permanente, el ejemplo más claro de estas es Internet.

## **6.10 ARQUITECTURA Y TOPOLOGÍA DE REDES**

**6.10.1 Arquitectura.** Son los elementos existentes en una red, como funcionan y que forma toman, comprenden circuitería lógica, control de enlace de datos, normalizaciones, topología y protocolos.

**6.10.2 Topología.** Es la configuración física de una red formada por sus nodos y las interconexiones que los unen. Los nodos pueden ser interconectados de las siguientes formas:

**Estrella.** Todos los mensajes pasan a través de un conector central.

 **Anillo.** Los nodos se conectan formando un anillo, ningún nodo controla totalmente el acceso a la red.

 $\checkmark$  **Bucle.** Los nodos se conectan formando un anillo pero uno de los nodos controla a los restantes y determina que nodo puede utilizar el canal de comunicaciones.

 $\checkmark$  **Árbol.** Los nodos se conectan por medio de un canal de comunicaciones que tiene varias ramificaciones.

 **Malla.** Los nodos se interconectan formando una configuración compleja que no se enmarcan dentro de las categorías anteriores.

Las topologías anteriores corresponden a Redes Locales cuyo objetivo es compartir recursos, no solo los recursos de computación conectados, sino también los de los medios de transmisión.

• **Red en Estrella.** De las topologías anteriores la utilizada para el desarrollo del presente proyecto de investigación por sus características físicas, lógicas, económicas y que se ajustan al software desarrollado, encontramos como la mejor y más óptima, la de estrella, que posee las siguientes características:

### **6.11 INTRANET**

Una Intranet es una red privada que la tecnología Internet usó como arquitectura elemental. Una red interna se construye usando los protocolos TCP/IP para comunicación de Internet, que pueden ejecutarse en muchas de las plataformas de hardware y en proyectos por cable. El hardware fundamental no es lo que construye una Intranet, lo que importa son los protocolos del software. Las Intranets pueden coexistir con otra tecnología de red de área local.

### **6.12 INTERNET**

Internet puede ser definida como "Una red de redes de computadoras" que se encuentran interconectadas a lo largo del mundo. Con el fin de compartir recursos informáticos.

## **6.13 ARQUITECTURA CLIENTE / SERVIDOR**

En el modelo OSI son necesarias siete capas con el consecuente encabezado de cada una de ellas en el mensaje, cosa que analizar y construir estos encabezados lleva tiempo. Si bien esto en las redes de área amplia no es significante, si lo es en una LAN.

Para el caso CLIENTE-SERVIDOR, se utiliza un protocolo solicitud-respuesta (request/reply), en vez del OSI (TCP/IP). El cliente envía un petición pidiendo un servicio y el servidor lo recibe, realiza el trabajo y devuelve los datos pedidos o un código de error. Lo principal es su sencillez y su eficiencia.

**Sencillez.** No se tiene que establecer ninguna conexión sino hasta que esta se utilice, y el mensaje de respuesta sirve como agradecimiento a la solicitud.

**Eficiencia.** Las capas del protocolo son menos y por lo tanto mas eficiente, si todas las máquinas fuesen idénticas, solo se necesitarían tres niveles: La Física,

La de Enlace (ambas manejadas por Hardware), la de solicitud/Respuesta (en lugar de la de sesión).

Las capas 3 y 4 no se utilizan pues no es necesario el ruteo ni tampoco se establecen conexiones. No existe administración de la sesión puesto que no existe y tampoco se utilizan las capas superiores. Debido a que esta estructura es sencilla, se pueden reducir los servicios de comunicación que presta el micronúcleo a dos llamadas a sistema:

**- SEND (dest, &mptr).** Envía el mensaje que apunta mptr al proceso destino y bloquea al proceso llamador hasta que se envíe el mensaje;

**- RECEIVE (addr, &mptr).** Que hace que se bloquee el que realizó la llamada, hasta que llegue un mensaje, cuando llega este se copia en el buffer que apunta.

En la aplicación se tiene una interfaz local pero tiene acceso a los datos que se encuentran en un servidor remoto; entonces la aplicación reparte el trabajo entre el equipo local (cliente) y el servidor (servicios de fondo).

**La aplicación cliente.** Es responsable inicialmente de la conexión y generalmente de la captura, la recuperación, la representación de los datos y la administración de los errores.

**La aplicación en servidor.** Es la responsable de la administración de los recursos del sistema, de la seguridad, consultas y del sistema de Bases de datos. Por lo cual este, es generalmente un gestor de bases de datos. Estos proporcionan soporte para implementar en ellos muchas reglas de negocios, mediante el uso de llaves primarias, integridad referencial, claves de acceso para los usuarios, etc.

### **6.14 PHP**

PHP es el acrónimo de Hipertext Preprocesor. Es un lenguaje de programación del lado del servidor gratuito e independiente de plataforma, rápido, con una gran librería de funciones y mucha documentación.

Un lenguaje del lado del servidor es aquel que se ejecuta en el servidor web, justo antes de que se envíe la página a través de Internet al cliente. Las páginas que se ejecutan en el servidor pueden realizar accesos a bases de datos, conexiones en red, y otras tareas para crear la página final que verá el cliente. El cliente solamente recibe una página con el código HTML resultante de la ejecución de la PHP. Como la página resultante contiene únicamente código HTML, es compatible con todos los navegadores. Podemos saber algo más sobre la programación del servidor y del cliente en el artículo qué es DHTML.

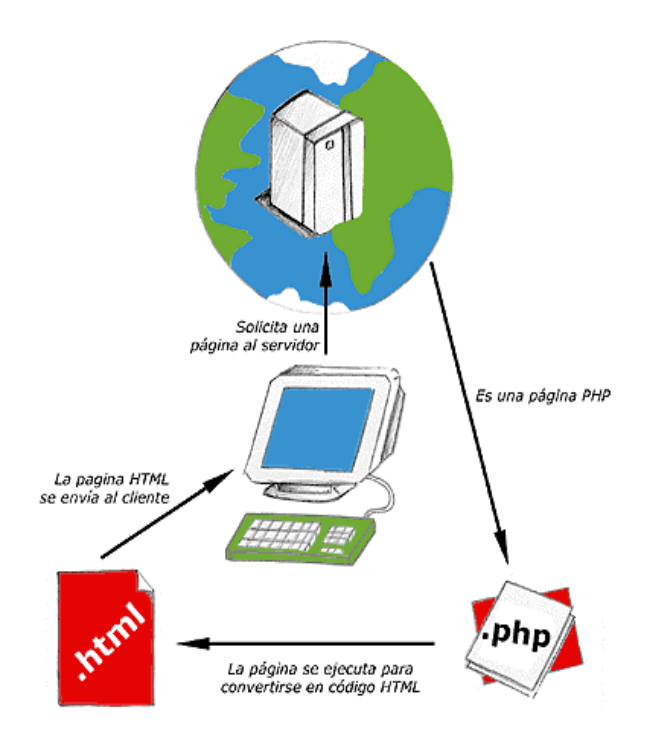

**Figura 2. Esquema de funcionamiento de las páginas PHP.**

Una vez que ya conocemos el concepto de lenguaje de programación de scripts del lado del servidor podemos hablar de PHP. PHP se escribe dentro del código HTML, lo que lo hace realmente fácil de utilizar, al igual que ocurre con el popular ASP de Microsoft, pero con algunas ventajas como su gratuidad, independencia de plataforma, rapidez y seguridad. Cualquiera puede descargar a través de la página principal de PHP www.php.net y de manera gratuita, un módulo que hace que nuestro servidor web comprenda los scripts realizados en este lenguaje. Es independiente de plataforma, puesto que existe un módulo de PHP para casi cualquier servidor web. Esto hace que cualquier sistema pueda ser compatible con el lenguaje y significa una ventaja importante, ya que permite portar el sitio desarrollado en PHP de un sistema a otro sin prácticamente ningún trabajo.

PHP, en el caso de estar montado sobre un servidor Linux u Unix, es más rápido que ASP dado que se ejecuta en un único espacio de memoria y esto evita las comunicaciones entre componentes COM que se realizan entre todas las tecnologías implicadas en una página ASP.

Por último señalábamos la seguridad, en este punto también es importante el hecho de que en muchas ocasiones PHP se encuentra instalado sobre servidores Unix o Linux, que son de sobra conocidos como más veloces y seguros que el sistema operativo donde se ejecuta las ASP, Windows NT o 2000. Además, PHP permite configurar el servidor de modo que se permita o rechacen diferentes usos,

lo que puede hacer al lenguaje más o menos seguro dependiendo de las necesidades de cada cual.

Fue creado originalmente en 1994 por Rasmus Lerdorf, pero como PHP está desarrollado en política de código abierto, a lo largo de su historia ha tenido muchas contribuciones de otros desarrolladores. Actualmente PHP se encuentra en su versión 4, que utiliza el motor Zend, desarrollado con mayor meditación para cubrir las necesidades de las aplicaciones web actuales.

Este lenguaje de programación está preparado para realizar muchos tipos de aplicaciones web gracias a la extensa librería de funciones con la que está dotado. La librería de funciones cubre desde cálculos matemáticos complejos hasta tratamiento de conexiones de red, por poner dos ejemplos.

Algunas de las más importantes capacidades de PHP son: compatibilidad con las bases de datos más comunes, como MySQL, Oracle, Informix, y ODBC, por ejemplo. Incluye funciones para el envío de correo electrónico, upload de archivos, crear dinámicamente en el servidor imágenes en formato GIF, incluso animadas y una lista interminable de utilidades adicionales.

Se puede obtener mucha más información de PHP en los diversos manuales de PHP que hemos publicado en desarrolloweb. Manuales que atienden a los diversos niveles de cada programdor:

El motor de PHP se llama Zend. Es el encargado de interpretar el código fuente de los scripts PHP, esto es, parsing (recorre el código identificando elementos) el código y ejecuta sus instrucciones.

### **6.14.1 Ventajas.**

 $\checkmark$  PHP corre en (casi) cualquier plataforma utilizando el mismo código fuente, pudiendo ser compilado y ejecutado en algo así como 25 plataformas, incluyendo diferentes versiones de Unix, Windows (95,98,NT,ME,2000,XP) y Macs. Como en todos los sistemas se utiliza el mismo código base, los scripts pueden ser ejecutados de manera independiente al SO.

 $\checkmark$  La sintaxis de PHP es similar a la del C, por esto cualquiera con experiencia en lenguajes del estilo C podrá entender rápidamente PHP. Entre los lenguajes del tipo C incluimos al Java y Javascript, de hecho mucha de la funcionalidad del PHP se la debe al C en funciones como fread() o srtlen(), así que muchos programadores se sentirán como en casa.

 $\checkmark$  Muchas interfaces distintas para cada tipo de servidor. PHP actualmente se puede ejecutar bajo Apache, IIS, AOLServer, Roxen yTHTTPD. Otra alternativa es configurarlo como modulo CGI.

 $\checkmark$  Puede interactuar con muchos motores de bases de datos tales como MySQL, MS SQL, Oracle, Informix, PostgreSQL, y otros muchos. Siempre podrás disponer de ODBC para situaciones que lo requieran.

**6.14.2 Multiplataforma.** PHP está soportado para cualquier arquitectura a la cual esté soportado Apache, además los scripts no necesitan ser modificados entre una plataforma y otra, esto es una ventaja muy grande respecto a otros lenguajes.

### **6.15 SQL SERVER 7.0**

SQL server es un sistema administrador para bases de datos relacionales basadas en la arquitectura cliente servidor (RDBMS), que usa TRANSACT – SQL para mandar peticiones entre un cliente y SQL–SERVER.

**6.15.1 Arquitectura cliente servidor.** SQL – SERVER usa la arquitectura cliente servidor para separar la carga de trabajo en tareas que corran en computadoras tipo servidor y tareas que corran en computadoras tipo cliente.

El cliente es responsable de la parte lógica y de presentar la información al usuario. Generalmente, el cliente corre en una o más computadoras cliente, aunque también puede correr en una computadora servidor con SQL SERVER.

SQL SERVER administra bases de datos y distribuye los recursosdisponibles del servidor (Tales como memoria, operaciones del disco etc) entre las múltiples peticiones.

La arquitectura cliente / servidor permite desarrollar aplicaciones para realizar en una variedad de ambientes.

**6.15.2 Sistema administrador para bases de datos relacionales (RDBMS).** El RDBMS es responsable de:

 $\checkmark$  Mantener las relaciones entre lainformación y la base de datos.

 $\checkmark$  Asegurarse de que la información es almacenada correctamente, es decir, que las reglas que definen las relaciones entre los datos no sean violadas.

 $\checkmark$  Recuperar toda la información en un punto conocido en caso de que el sistema falle.

**6.15.3 Transact – Sql.** Este es una versión de SQL (Estructured Query Languaje) usado como lenguaje de programación para SQL server. SQL es un conjunto de comandos que permite especificar la información que se desea restaurar o modificar. Con Transact Sql se puede tener acceso a la información, realizar busquedas, actualizar y administrar sistemas de bases de datos relacionales.

**6.15.4 Servicios de SQL server.** Los servicios de SQL server incluyen Mssql server, sqlserveragent entre otros.

• **Servicio MSSQLServer.** Este servicio es el motor de la base de datos. Este es el componente que procesa todas las declaraciones de Transact – Sql y administra todos los archivos que definen a la base de datos dentro del servidor y sius características son:

 $\checkmark$  Asignar los recursos del computador a múltiples usuarios simultáneos.

 $\checkmark$  Previene problemas lógicos, tales como sincronización de peticiones de usuarios que desean actualizar la misma información al mismo tiempo.

 $\checkmark$  Garantiza la integridad y consistencia de datos.

• **Servicio SqlServerAgent.** Este es un servicio que trabaja conjutamente con Sql Server para crear y administrartareas locales o externas; letras y operadores.

Como motor de bases de datos se escojió MSSqlServer, un potente motor que hace parte del administrador de bases de datos Sql Server.

Las razones principales son la gran capacidad de almacenamiento, la estabilidad y rapidéz en las consultas y la necesidad de las directivas del INVAP de aprovechar los recursos de software con los que cuenta actualmente.

### **6.16 JAVASCRIPT**

Se trata de un lenguaje de programación del lado del cliente, porque es el navegador el que soporta la carga de procesamiento. Gracias a su compatibilidad con la mayoría de los navegadores modernos, es el lenguaje de programación del lado del cliente más utilizado.

Con Javascript podemos crear efectos especiales en las páginas y definir interactividades con el usuario. El navegador del cliente es el encargado de interpretar las instrucciones Javascript y ejecutarlas para realizar estos efectos e interactividades, de modo que el mayor recurso, y tal vez el único, con que cuenta este lenguaje es el propio navegador.

Javascript es el siguiente paso, después del HTML, que puede dar un programador de la web que decida mejorar sus páginas y la potencia de sus proyectos. Es un lenguaje de programación bastante sencillo y pensado para hacer las cosas con rapidez, a veces con ligereza. Incluso las personas que no tengan una experiencia previa en la programación podrán aprender este lenguaje con facilidad y utilizarlo en toda su potencia con sólo un poco de práctica.

## **6.17 SERVIDOR WEB**

Un servidor WEB es el programa "server" que responde a las peticiones de los clientes web, como por ejemplo un browser WEB, lynx, etc.

### **6.18 SERVIDOR APACHE**

Apache es el nombre de un proyecto de servidor WEB libre. El nombre Apache tiene un origen un poco discutido, algunos disen que viene de "a patchy server" debido a numerosos patchs del principio, otros dicen de una manera más seria que los instigadores de este proyecto tomaron el nombre en memoria de los Apaches por su gran adaptabilidad al terreno.

Este servidor es el más utilizado en internet. Respeta el protocolo HTTP (1.1) normalizado por el W3C (WWW Consortium).

# **7. ANÁLISIS DEL SISTEMA**

El análisis se concentra en especificar los requisitos o requerimientos que se requiere que haga el sistema o la aplicación. No se establece cómo se cumplirán los requerimientos o la forma en que se implantará la aplicación, más bien permite que las personas observen los elementos lógicos (lo que hará el sistema) separados de los componentes físicos (computadoras, terminales, sistemas de almacenamiento, etc.) Después de esto se puede desarrollar un diseño físico eficiente para la situación u organización donde será utilizado.

Dentro de cualquier organización, el Análisis de Sistemas se refiere al proceso de examinar la situación de una empresa con el propósito de mejorarla con métodos y procedimientos mas adecuados, por consiguiente, es el proceso de clasificación e interpretación de hechos, diagnóstico de problemas y empleo de la información, teniendo presente que ésta constituye el punto de partida para la construcción de los modelos de datos y a la vez permitirá recomendar mejoras al sistema.

## **7.1 DIAGRAMAS DE FLUJO DE DATOS**

Los Diagramas de Flujo de Datos, son una representación gráfica y detallada delas transformaciones (entradas, procesos y salidas) que se realizan a medida que la información fluye. Cada proceso puede desglosarse en diagramas de flujo de datos cada vez más detallados. Esta secuencia se repite hasta que se obtienen suficientes detalles que permiten comprender en su totalidad la parte del sistema que se encuentra bajo investigación. (Ver Anexo A).

## **7.2 DICCIONARIO DE DATOS**

- **Procesos.** (Ver Anexo B).
- **Flujo de datos.** (Ver Anexo C).
- **Almacenes de datos.** (Ver Anexo D).

## **8. DISEÑO**

### **8.1 DISEÑO DE LA BASE DE DATOS**

**8.1.1 Diagrama Entidad – Relación.** Permite modelar el problema mediante entidades asociadas por relaciones. Este modelo se desarrollo para facilitar el diseño de las bases de datos y para representar la visión de un sistema de forma global.

Una entidad es todo aquello de lo que se desea almacenar información. Puede ser un objeto físico (una persona, un auto, una casa o un empleado) o un objeto conceptual (una compañía o un puesto de trabajo) del problema a modelizar. Toda entidad tiene existencia propia, es distinguible del resto de las demás, tiene nombre y posee atributos definidos en un dominio determinado. En el diagrama Entidad – Relación, las entidades se representan mediante rectángulos. Una relación es una asociación entre varias entidades. Las relaciones también poseen un nombre. Se representan en el diagrama Entidad - Relación mediante flechas y rombos. Cada entidad interviene en una relación con una determinada cardinalidad. La cardinalidad es el número de elementos de una entidad que pueden asociarse a un elemento de la otra entidad relacionada, se representa mediante una pareja de datos, asociada a cada uno de las entidades que intervienen en la relación.

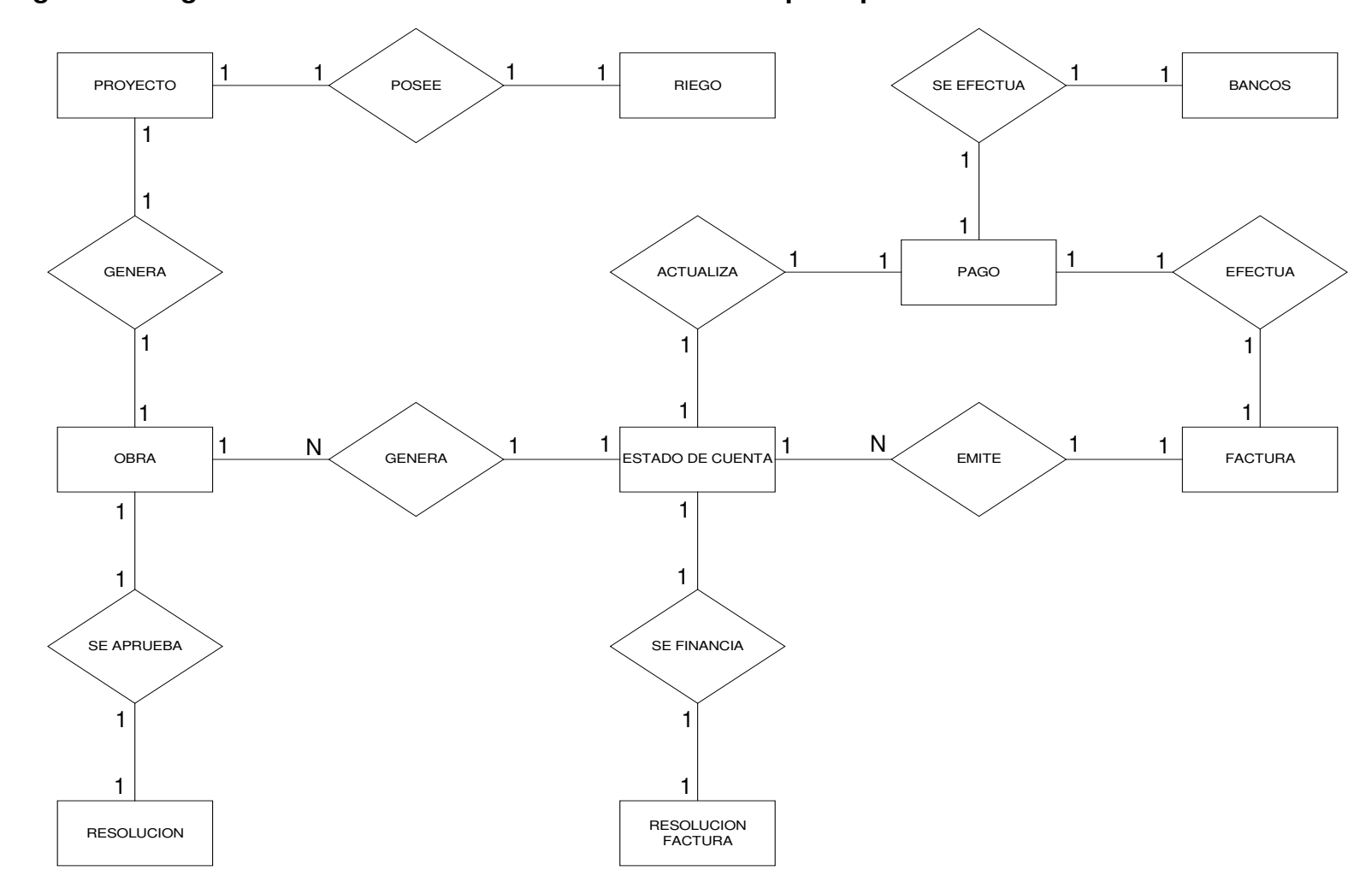

**Figura 3. Diagrama Entidad – Relación de la base de datos principal.**

## **8.1.2. Diccionario de datos lógico de la base de datos.** (Ver Anexo E).

## **8.2 DISEÑO DEL SOFTWARE**

**8.2.1 Diseño de Entradas y Salidas.** El sistema tiene formularios de inserción de datos, modificación, consulta y reportes. La interfaz está diseñada con una presentación adecuada y amigable a los usuarios.

**8.2.2 Diseño de Pantallas.** El diseño de los formularios, esta desarrollado para que el usuario tenga un manejo sencillo de la aplicación. Las pantallas poseen una interfaz gráfica, distribuyendo en ellas menús, cajas de texto, combos, cajas de chequeo, listas, y botones, dichos objetos permiten el trabajo con la herramienta informática de una forma interactiva.

El software esta diseñado de tal manera que las pantallas de captura de datos, validan correctamente la información y lo llevan al usuario por la herramienta a través de asistentes. Así como también hay etiquetas que indican al usuario el proceso en actual. (Ver Figura 4).

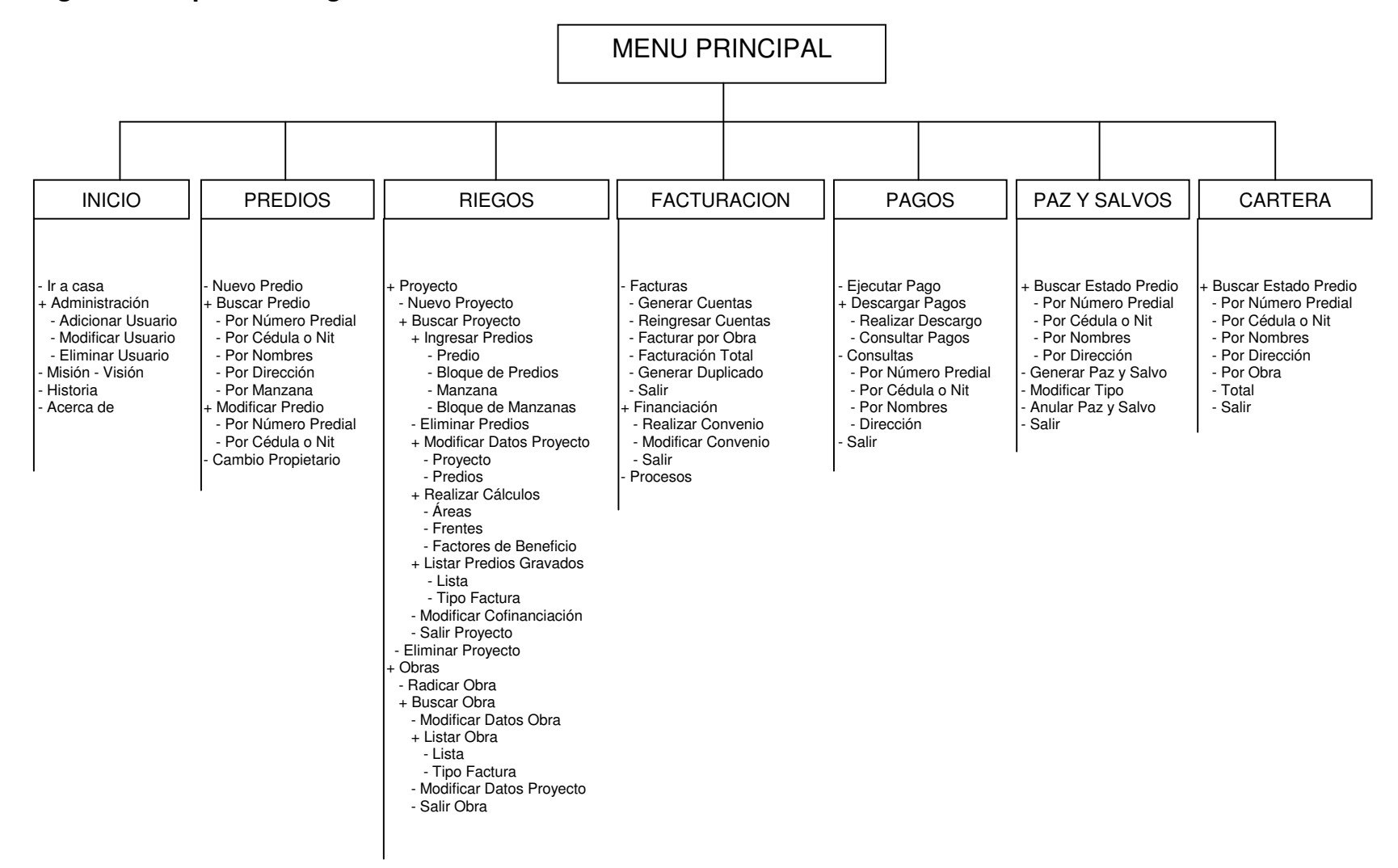

#### **Figura 4. Mapa de navegación.**

**8.2.3 Descripción de los Módulos del Sistema.** Como aplicativo el Sistema propuesto tendrá como nombre de identificación Sistema de Administración y Control del Impuesto de Valorización "SIACIV".

• **Inicio.** Este bloque enlaza con el módulo de administración <sup>y</sup> con las secciones informativas del INVAP y del sistema.

o **Ir a Casa.** Nos enlaza con la ventana principal o de inicio del sistema.

o **Administración.** El módulo de administración permite tener relación y control de los usuarios que accederán, manipularán y administrarán el aplicativo, solo se puede acceder a este modulo a nivel de administrador.

 **Adicionar Usuario.** Permite crear una nueva cuenta de acceso al sistema, manejando un perfil de acceso y restricción..

 **Modificar Usuario.** Permite modificar los perfiles o niveles de acceso de los usuarios registrados en el sistema como también cambios de claves de acceso.

 **Eliminar Usuario.** Permite eliminar un usuario que ya consideren como inactivo.

o **Misión – Visión.** Presenta la información correspondiente a la misión y la visión del instituto.

o **Historia.** Presenta una reseña histórica de existencia del instituto.

o **Acerca de.** Presenta información acerca de los desarrolladores del sistema.

• **Predios.** Permite trabajar con la información catastral correspondiente <sup>a</sup> todos los predios adscritos al Municipio de Pasto.

o **Nuevo Predio.** Permite ingresar los datos correspondientes al registro de un nuevo predio en el Municipio de Pasto.

o **Buscar Predio.** Permite buscar información de los predios existentes en el Municipio de Pasto.

 **Por Número Predial.** Permite buscar información de un predio existente en el Municipio de Pasto por medio de su código o número de registro predial.

 **Por Cédula o Nit.** Permite buscar información de un predio existente en el Municipio de Pasto por medio del número de identificación del propietario del inmueble.

 **Por Nombres.** Permite buscar información de un predio existente en el Municipio de Pasto por medio del nombre del propietario del bien raíz.

 **Por Dirección.** Permite buscar información de un predio existente en el Municipio de Pasto por medio de la dirección del predio.

 **Por Manzana.** Permite buscar información de predios según su localización en la carta catastral del Municipio de Pasto.

o **Modificar Predio.** Permite modificar datos estrato, área de terreno, área construida y el avaluó de un predio existentes en el Municipio de Pasto y el acceso a ella puede ser por número predial o por el número de identificación del propietario del predio.

o **Cambio Propietario.** Permite modificar el dato correspondiente al propietario de un predio existente en el Municipio de Pasto.

• **Riegos.** Este módulo permite administrar los datos correspondientes al registro de un proyecto ejecutado por en INVAP.

o **Proyectos.** Este sub-módulo permite acceder a los procesos que se ejecutan para el registro, modificación y eliminación de estudio proyectos a ejecutar por el INVAP no siempre pasan a ser obras.

 **Nuevo Proyecto.** Permite ingresar los datos necesarios para el registro de un nuevo proyecto a ejecutar por el INVAP.

 **Buscar Proyecto.** Permite acceder a la información almacenada en un proyecto ya registrado.

 **Ingresar Predios.** Permite ingresar el listado de predios beneficiados por la ejecución de proyecto por el INVAP en el municipio.

**Predio.** Permite registrar un predio al riego beneficiado por la ejecución de proyecto por el INVAP en el municipio, por medio de su número predial.

**Bloque de Predios.** Permite ingresar al riego un listado de predios, tomando como referencia la existencia entre un código predial y otro.

**Manzana.** Permite ingresar al riego un listado de predios, según la ubicación de una manzana en la carta catastral del Municipio de Pasto.

**Bloque de Manzanas.** Permite ingresar al riego un listado de predios, según la ubicación entre una manzana y otra en la carta catastral del Municipio de Pasto.

 **Eliminar Predios.** Permite sacar del listado de predios beneficiados a un predio que no va a ser gravado por el INVAP.

 **Modificar Datos Proyecto.** Permite modificar los datos ya almacenados de un proyecto.

**Proyecto.** Permite modificar los datos básicos del proyecto.

**Predios.** Permite modificar datos de los predios ya ingresados en el riego

 **Realizar Cálculos.** Permite seleccionar el tipo de asignación de cobro para determinar el monto que cada predio adscrito a un proyecto debe cancelar.

**Areas.** Por medio de este método de asignación se calcula el valor que cada predio debe cancelar teniendo en cuenta el área en mts<sup>2</sup> del terreno del predio.

**Frentes.** Por medio de este método de asignación se calcula el valor que cada predio debe cancelar teniendo en cuenta la longitud de frente del predio a la obra.

**Factores de Beneficio.** Por medio de este método de asignación se calcula el valor que cada predio debe cancelar teniendo en cuenta unos diferentes factores como densidad (Area construida / Area de terreno), distancia del predio a la obra, estrato y uso de suelo.

 **Listar Predios Gravados.** Permite visualizar el listado de predios gravados en un proyecto.

**Lista.** Lista los predios gravados en formato de lista.

**Factura.** Lista los predios gravados en formato de tipo factura.

 **Modificar Cofinanciación.** Permite modificar porcentajes de descuento por sobretasa a la gasolina (Solo se aplica para los estratos 1, 2 y 3), como también modificar el valor de porcentaje que cobra el INVAP por concepto de administración de la obra.

**Salir Proyecto.** Regresa a la ventana de menú principal.

**Eliminar Proyecto.** Permite la eliminación total de datos de un proyecto.

o **Obras.** Este sub-módulo permite acceder a los procesos que se ejecutan para el registro y modificación en la radicación de una obra a ejecutar por el INVAP .

 **Radicar Obra.** Permite convertir un proyecto estudiado en una obra para ejecutar.

 **Buscar Obra.** Permite acceder a la información almacenada en una obra ya radicada.

 **Modificar Datos Obra.** Permite modificar los datos almacenados en la radicación de una obra.

 **Listar Obra.** Permite visualizar el listado de predios gravados en una obra, se listan en formato lista y factura ya mencionados en los puntos 8.2.4.3.1.2.5.1 y 8.2.4.3.1.2.5.2.

**Modificar Datos Proyecto.** Accede al sub-módulo proyectos.

**Salir Obra.** Regresa a la ventana de menú principal.

• **Facturación.** Este módulo permite generar facturas, realizar convenios de financiación y actualizar estados de cuenta.

o **Facturas.** Permite ingresar nuevos estados de cuenta y facturar o generar facturas.

 **Generar Cuentas.** Permite generar estado de cuenta en la radicación de una nueva obra.

 **Reingresar Cuentas.** Permite regenerar estado de cuenta en caso de error en la asignación de cuentas.

**Facturar por Obra.** Permite generar facturas de cobro para una sola obra.

 **Facturación Total.** Permite generar facturas de cobro para todas las obras vigentes en un periodo mensual.

 **Generar Duplicado.** Permite generar copia de la última factura de cobro que se generó.

**Salir.** Regresa a la ventana de menú principal.

o **Financiación.** Sub-módulo para la ejecución de convenios de financiación de cobros.

 **Realizar Convenio.** Permite realizar convenio de financiación de pago entre el INVAP y el propietario de un predio.

 **Modificar Convenio.** Permite modificar los datos ingresados en la realización de un convenio de financiación.

**Salir.** Regresa a la ventana de menú principal.

o **Procesos.** Permite actualizar los estados de cuenta con el propósito de generar facturas de vigencia mensual.

• **Pagos.** Este módulo permite el ingreso, descargo de pagos <sup>y</sup> actualizar estados de cuenta.

o **Ejecutar Pago.** Permite ingresar un pago diario, que posteriormente va a ser descargado en el estado de cuenta.

o **Descargar pagos.** Este sub módulo permite realizar descargos y consultar pagos realizados en un día determinado.

 **Realizar descargos.** Permite actualizar el estado de cuenta de los propietarios que se han acercado en ese día a cancelar o abonar dinero por concepto de impuesto de valorización.

o **Consultar pagos.** Permite consultar el movimiento de pagos que se han realizado en el día hasta el momento, o para examinar dichos pagos para proceder a descargar.

o **Consultas.** Los empleados de la dependencia de caja tienen la necesidad de realizar consultas de los estados de cuenta, dado que las personas interesadas en saber su situación se acercan regularmente a ésta para obtener dicha información. Este módulo se encarga de suministrar información actualizada de los estados de cuenta de los diferentes predios.

 **Por número predial.** Permite consultar el estado de cuenta tomando como ítem de búsqueda el número predial.

 **Por cédula o nit.** Permite consultar el estado de cuenta tomando como ítem de búsqueda la cédula o nit del propietario.

 **Por nombres.** Permite consultar el estado de cuenta tomando como ítem de búsqueda el nombre del propietario.

 **Por dirección.** Permite consultar el estado de cuenta tomando como ítem de búsqueda la dirección del predio.

**Salir.** Permite regresar al menú principal.

• **Paz <sup>y</sup> salvos.** Este módulo permite buscar el estado de cuenta de un predio para generar o no un paz y salvo, generar paz y salvo, modificar los tipos de paz y salvos que se pueden emitir y anular un paz y salvo.

o **Buscar estado predio.** Permite buscar el estado de cuenta de algún predio para saber si se acepta o no la solicitud para generar un paz y salvo.

 **Por número predial.** Permite consultar el estado de cuenta tomando como ítem de búsqueda el número predial.

 **Por cédula o nit.** Permite consultar el estado de cuenta tomando como ítem de búsqueda la cédula o nit del propietario.

 **Por nombres.** Permite consultar el estado de cuenta tomando como ítem de búsqueda el nombre del propietario.

 **Por dirección.** Permite consultar el estado de cuenta tomando como ítem de búsqueda la dirección del predio.

o **Generar paz y salvo.** Permite generar un paz y salvo siempre y cuando el predio se encuentre libre de deudas con el INVAP.

o **Modificar tipo.** un paz y salvo, al igual que un registro civil se emite para diferentes tipos de actividades o requerimientos.(Por ejemplo para hipoteca, escritura, donación etc.). este sub módulo Permite ingresar, modificar y / o eliminar diferentes tipos de paz y salvo.

o **Anular Paz y Salvo.** Permite anular un paz y salvo cuando se presenta, algún tipo de error y es necesario anularlo.

o **Salir.** Permite regresar al menú principal.

• **Cartera.** Este módulo permite consultar <sup>a</sup> la dependencia de cobranzas <sup>y</sup> la oficina de jurídica, todo lo relacionado con los estados de cuenta de los deudores morosos con el fin de realizas diferentes tipos de cobro según el tiempo de la mora.

o **Buscar estado predio.** Permite buscar el estado de cuenta actual de un predio determinado o de los predios a los que beneficia una obra con el fin de determinar que deudores entran en mora o en algún tipo de cobro especial.

o **Por número predial.** Permite consultar el estado de cuenta tomando como ítem de búsqueda el número predial.

o **Por cédula o nit.** Permite consultar el estado de cuenta tomando como ítem de búsqueda la cédula o nit del propietario.

o **Por nombres.** Permite consultar el estado de cuenta tomando como ítem de búsqueda el nombre del propietario.

o **Por dirección.** Permite consultar el estado de cuenta tomando como ítem de búsqueda la dirección del predio.

o **Por obra.** Permite consultar el estado de cuenta de todos los predios involucrados en una obra, tomando como ítem de búsqueda una obra en ejecución.

o **Total.** Permite obtener un listado general del estado de cuenta de todos los predios morosos que adeudan al INVAP.

o **Salir.** Permite regresar al menú principal.

### **8.2.4 Esquema Interfaces.**

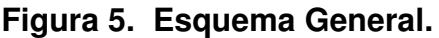

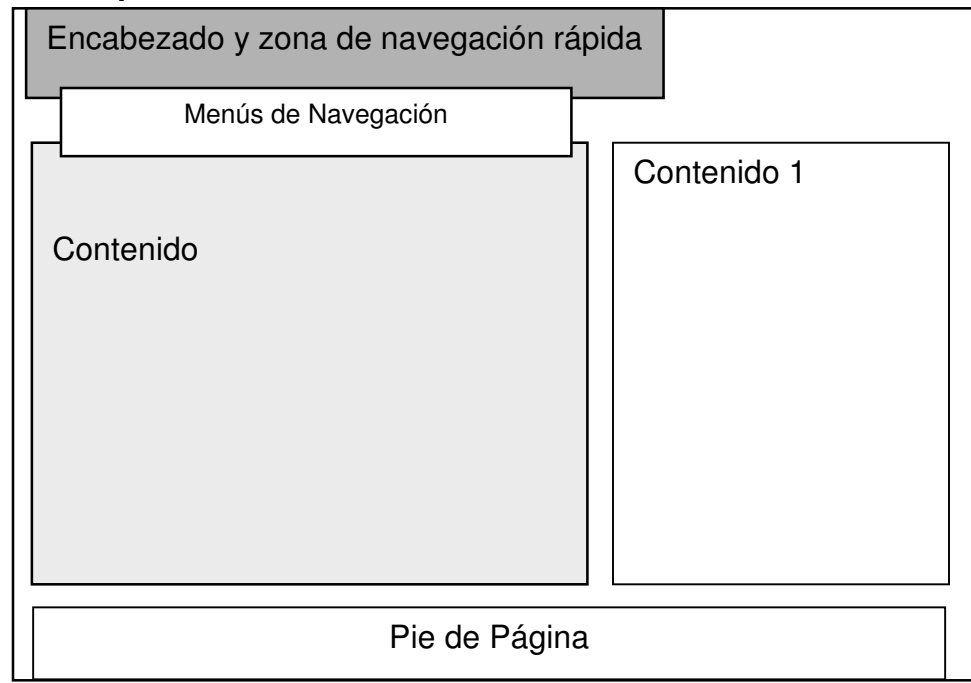

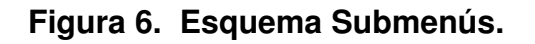

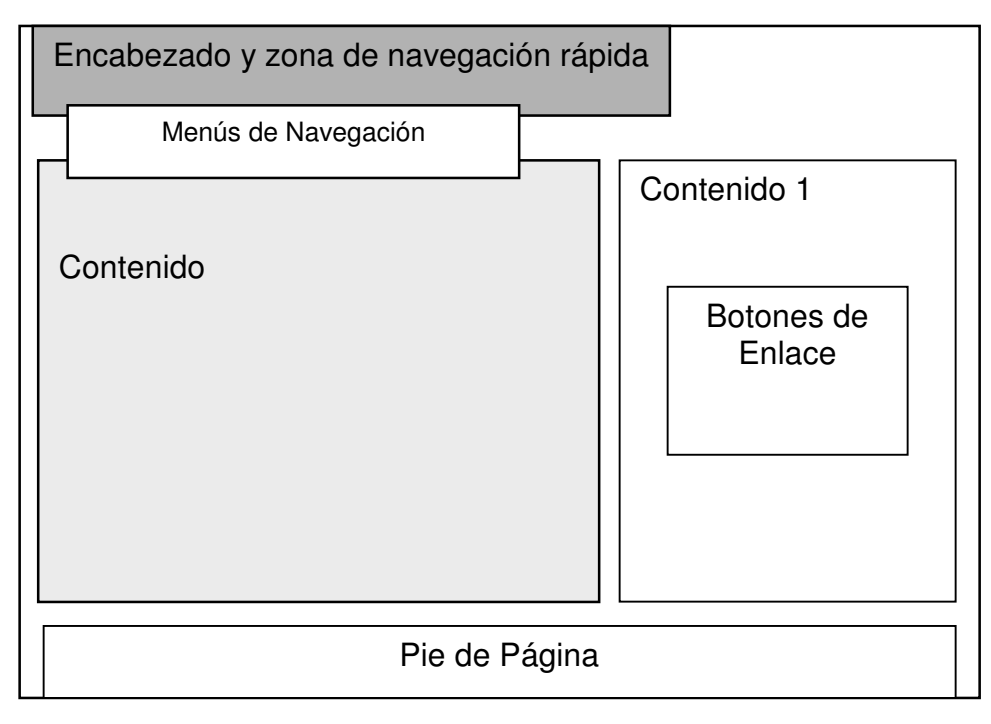

# **Figura 7. Esquema Listado**

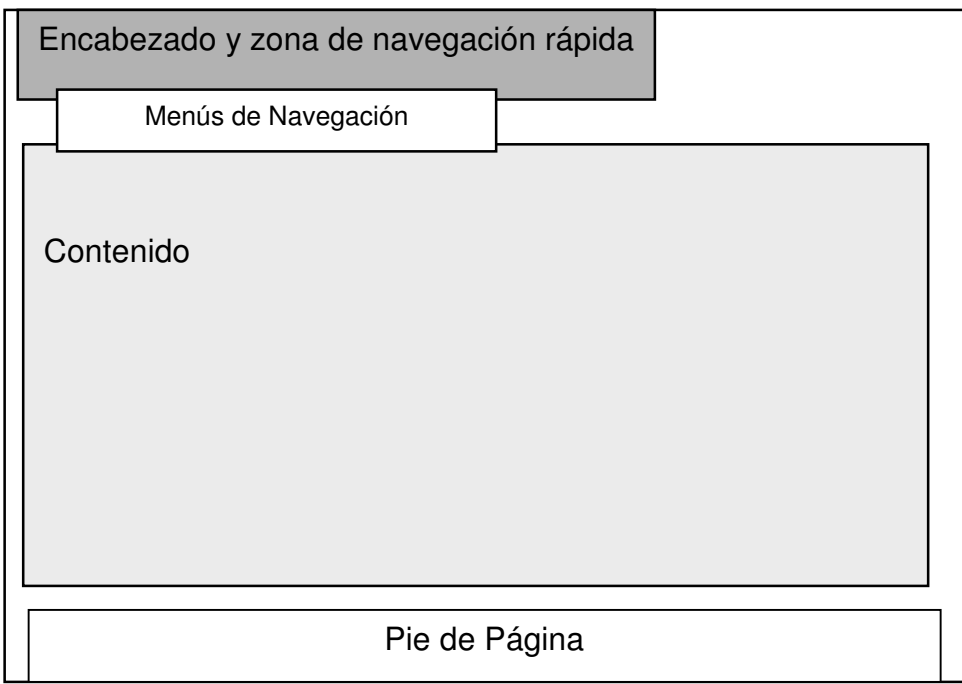

### **8.2.5 Descripción de esquemas.**

• **Encabezado y zona de navegación rápida.** Aquí se presenta la estructura que identifica al Sistema de Información de Administración y Control del Impuesto de Valorización "SIACIV". En su diseño la componen el logo del INVAP y una barra de navegación compuesta por los menús de navegación.

• **Menús de Navegación.** Estos menús permiten a los usuarios acceder a todos los módulos del "SIACIV".

• **Contenido.** En estos bloques se presenta el contenido de los diferentes módulos del sistema.

• **Contenido 1.** En este bloque se menciona el nombre del módulo en el que se está trabajando.

• **Pie de Pagina.** En este bloque se describen la ubicación de las oficinas del INVAP y los números de teléfono.

• **Botones de Enlace.** El bloque menciona los enlaces a los sub-módulos en forma de botones, para que el usuario acceda de forma fácil.

# **9. RECURSOS DISPONIBLES**

## **9.1 HERRAMIENTAS DE DESARROLLO**

Para el desarrollo de esta aplicación se utilizó como administrador de bases de datos SQL Server 7.0 el cual tiene como motor de base de datos MSSQL Server y como herramienta de desarrollo el lenguaje Interpretado PHP. Se utilizaron estas herramientas debido a que ofrecen gran compatibilidad entre ellas y permiten crear software robusto de gran calidad con cualidades tales como la multiplataforma y la versatilidad.

### **9.2 REQUISITOS MINIMOS DE HARDWARE**

En cuanto a los requisitos del hardware damos a continuación los requerimientos mínimos tanto para la estación Cliente como Servidor, para el servidor se requiere:

- $\checkmark$  Procesador 550 MHz.
- $\checkmark$  256 Mb de Memoria RAM
- $\checkmark$  10 GB. Disco Duro.
- $\checkmark$  Tarjeta de Red 10 Base 100.

## **9.3 REQUERIMIENTOS DE SOFTWARE PARA EL SERVIDOR**

 $\checkmark$  Servidor Apache 1.3.23 o superior corriendo bajo (Windows NT Server, 2000) Server o 2003 Server).

- $\checkmark$  PHP 4.3 o Superior corriendo bajo Servidor Apache
- $\checkmark$  SQL Server 7.0.

## **9.4 REQUERIMIENTOS MINIMOS PARA EL CLIENTE**

- $\checkmark$  Procesador 200MHz.
- $\checkmark$  32 Mb de Memoria RAM
- $\checkmark$  2 GB. Disco Duro.

## $\checkmark$  Tarjeta de Red 10 Base 100. **9.5 REQUERIMIENTOS DE SOFTWARE PARA EL CLIENTE**

 $\checkmark$  Cualquier Sistema Operativo corriendo un Navegador.

Recomendaciones: Utilice Internet Explorer 5X o Superior, Netscape 6X o Superior.

### **9.6 PERSONAL**

### **9.6.1 Tipos de Usuarios.**

• **Administrador.** Es un usuario con control total. Se recomienda que sea un Ingeniero de Sistemas con conocimientos en programación en PHP, SL Server 7.0, Javascript, Redes y administración de servidores Web. Este usuario es encargado de dar soporte al sistema y de satisfacer nuevos requerimientos del sistema en cuanto a consultas, procesos y reportes.

• **Administración de Datos y Super Usuario.** Pueden ser uno o mas usuarios encargados de insertar, modificar y procesar los datos. Debe ser un usuario con conocimiento íntegro en el funcionamiento de los procesos que se realizan en el instituto; además de tener un manejo básico de Internet.

• **Administrador de Riegos.** Usuario encargado en administrar todos los procesos y manejo de información en el módulo riegos, debe tener conocimientos básicos de Internet.

• **Usuario de Caja.** Usuario encargado en ingresar datos correspondiente a los pagos realizados en el día, y tiene acceso a consulta de estados de cuenta de los predios, debe tener conocimientos básicos de Internet.

• **Usuarios de Cartera.** Usuario o usuarios que tienen acceso únicamente a consultar y generar reportes de los estados de cuenta de predios activos en cobro, debe tener conocimientos básicos de Internet.

• **Invitado.** Usuario o usuarios que tienen acceso únicamente a consultar reportes de los estados de cuenta, debe tener conocimientos básicos de Internet.
### **10. IMPLANTACIÓN**

El desarrollo del aplicativo se fundamentó básicamente en la creación de un portal Web Dinámico pensando siempre en solucionar algunos problemas en el manejo de la información como también estar a la vanguardia de los avances tecnológicos en el campo del desarrollo de software. Teniendo como enfoque principal el ambiente Web, el cual es de fácil comprensión y manejo.

El Sistema de Administración y Control del Impuesto de Valorización "SIACIV" se compone de interfaces totalmente gráficas de fácil entendimiento sin descuidar la funcionalidad de cada uno de los procesos que se ejecutan a través del sistema, además contiene niveles de seguridad en los accesos a los procesos y la información para contrarrestar la manipulación indebida de los datos, mediante el manejo de sesiones.

### **10.1 SISTEMA DE ADMINISTRACIÓN Y CONTROL DEL IMPUESTO DE VALORIZACIÓN "SIACIV"**

**10.1.1 Menú principal.** En esta ventana se encuentra el mensaje de bienvenida al sistema, como también indica por medio de una barra de menús los accesos a los módulos y sub-módulos que componen el sistema.

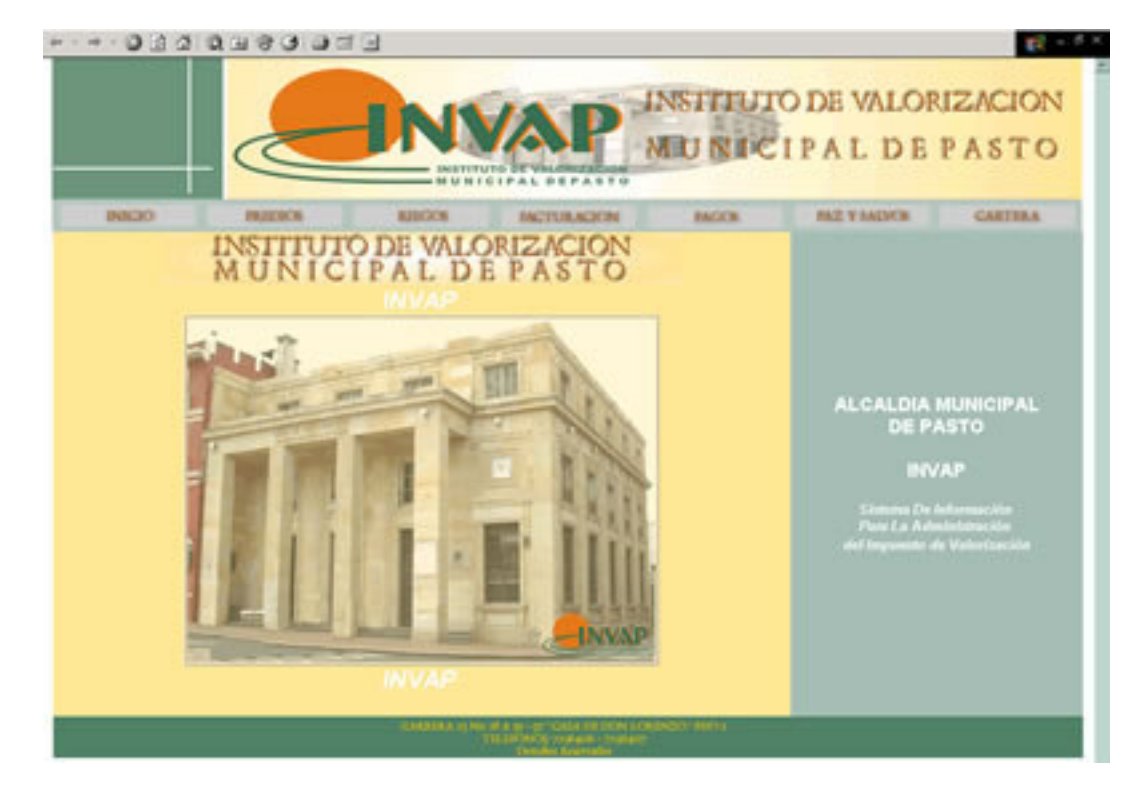

### **Figura 8. Página principal.**

**10.1.2 Inicio de sesión de usuario.** La Componen 2 elementos de formulario solicitando ingreso de nombre de usuario y contraseña para ingreso al sistema.

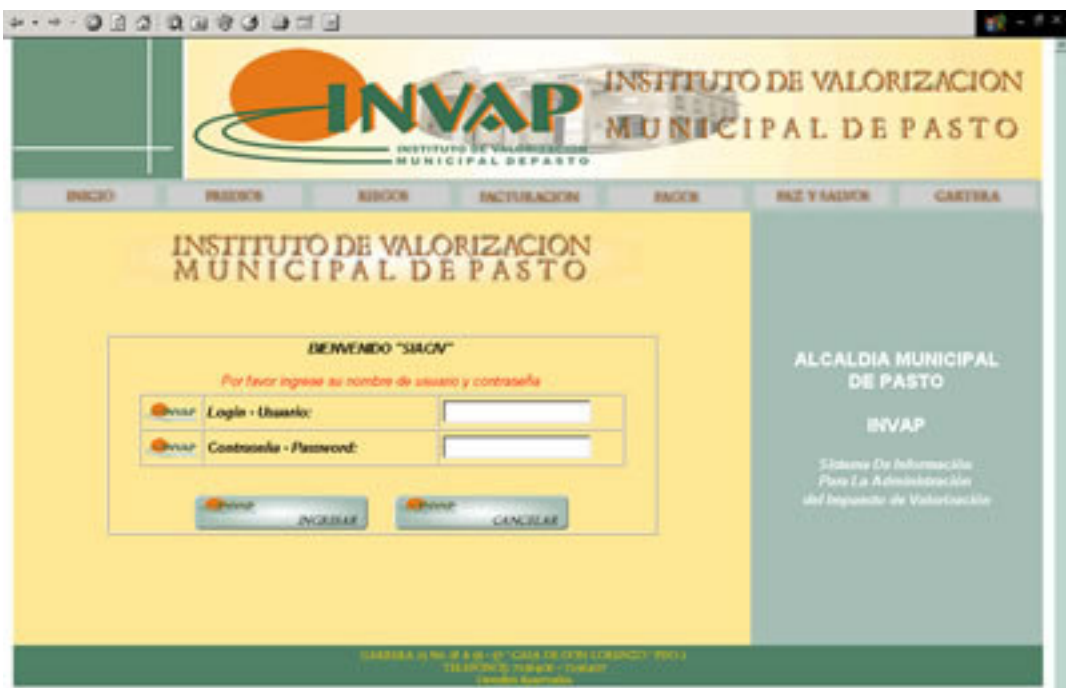

**Figura 9. Inicio de sesión de usuario.**

**Figura 10. Módulo de proyectos.**

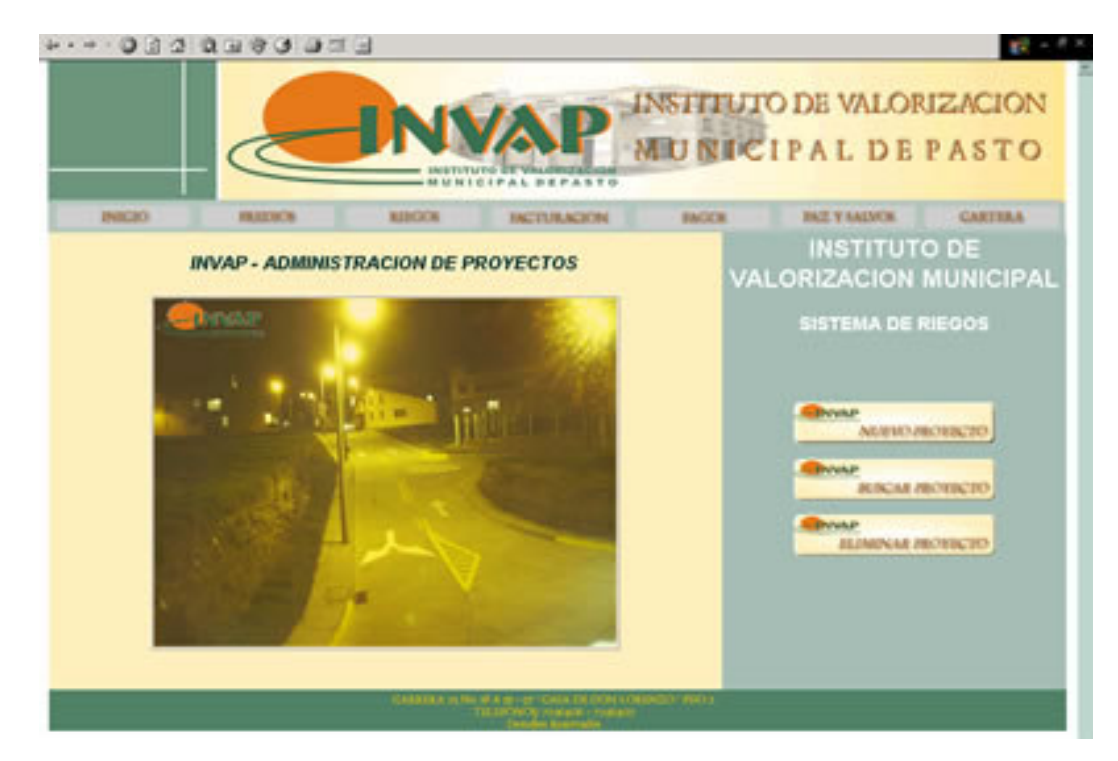

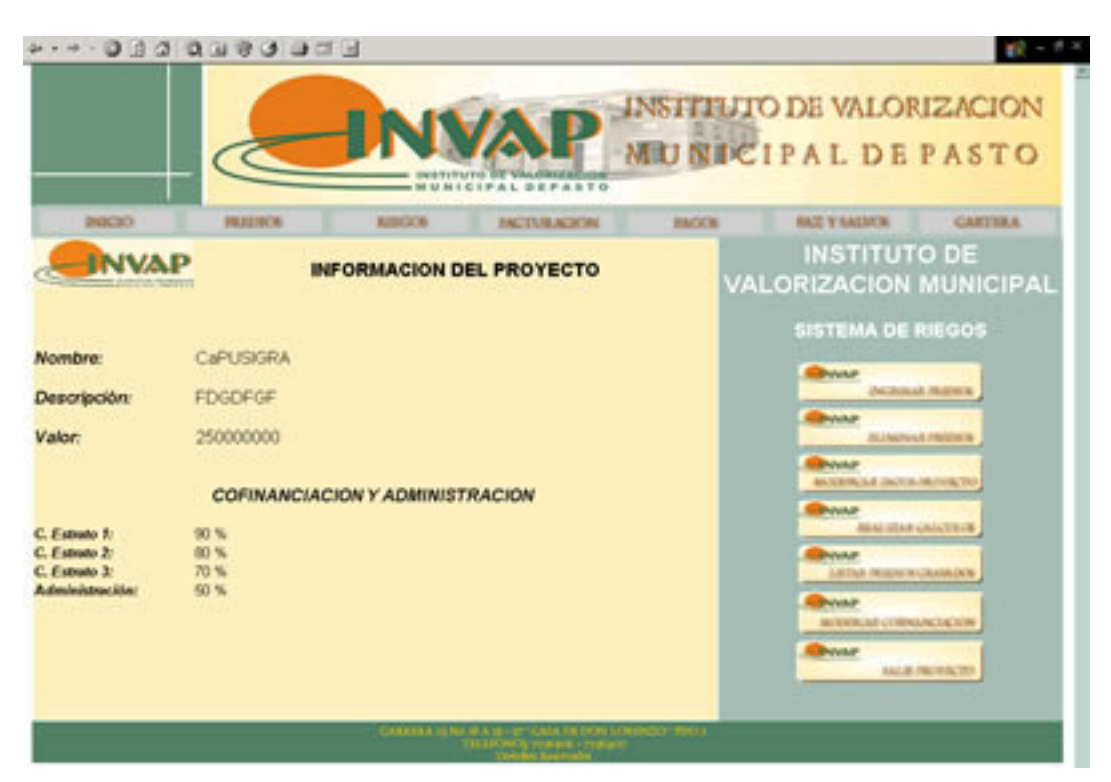

### **Figura 11. Sub-Modulo Proyectos.**

**Figura 12. Modulo Obras.**

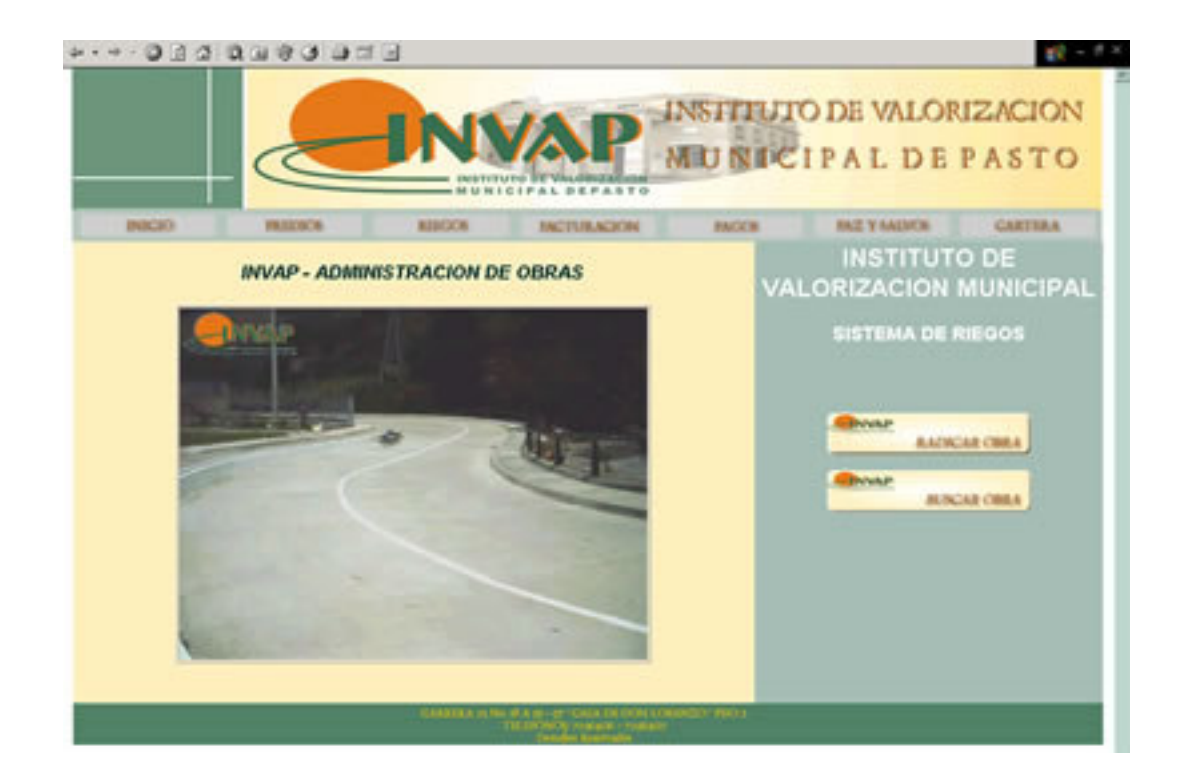

### **Figura 13. Sub-Modulo Obras.**

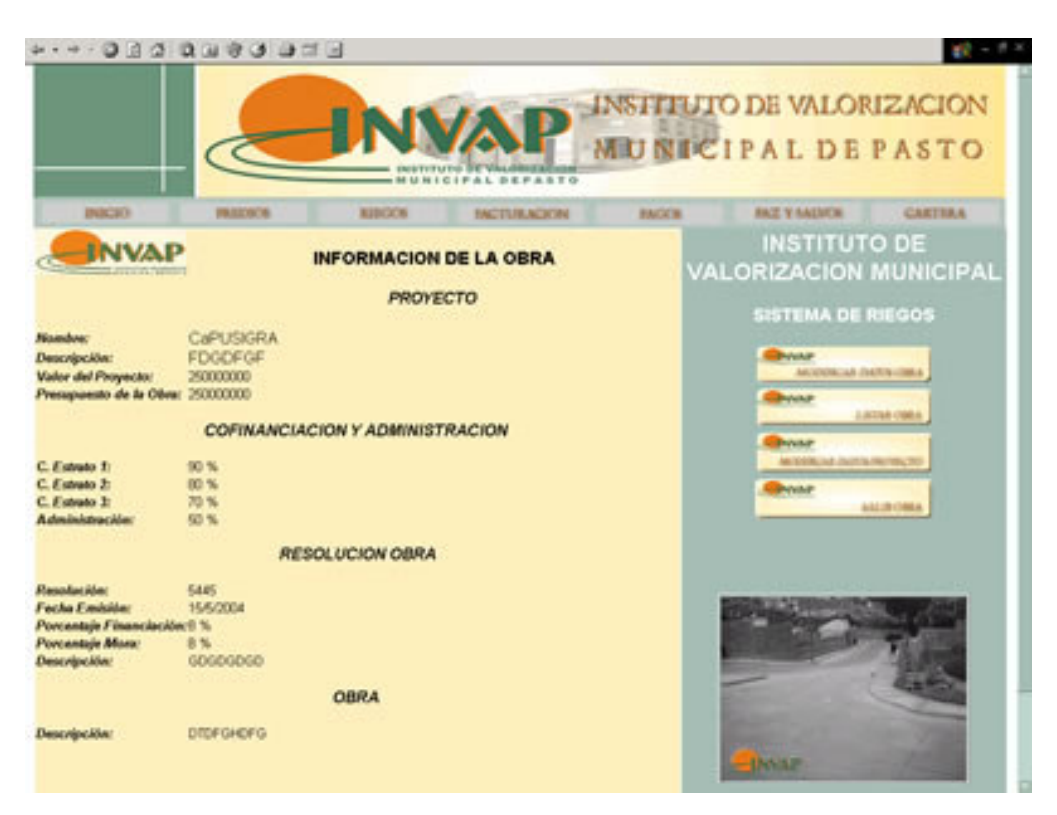

**Figura 14. Modulo Facturas.**

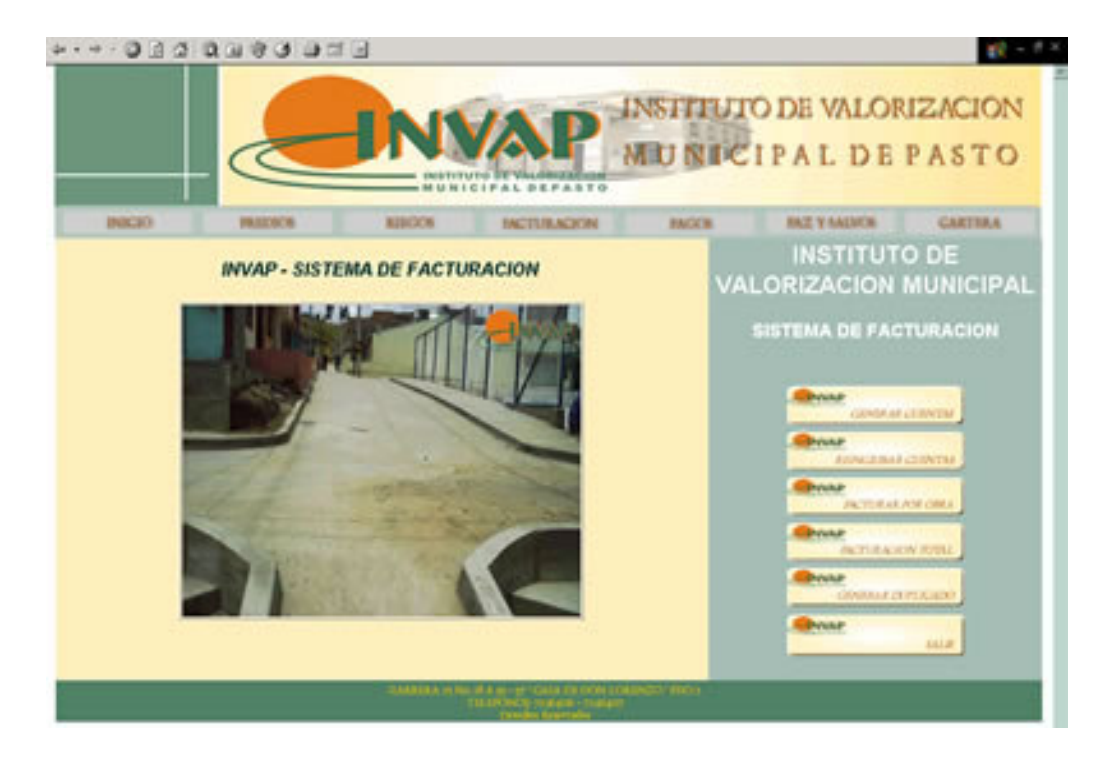

### **Figura 15. Modulo Pagos.**

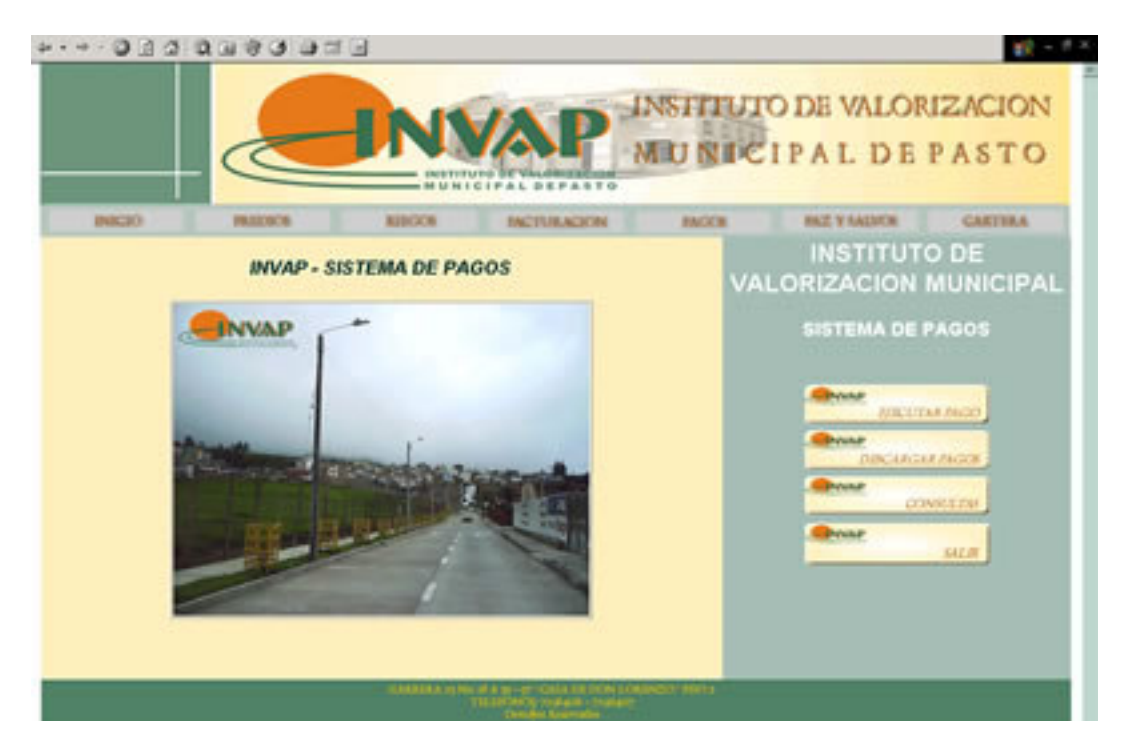

**Figura 16. Modulo Paz y Salvos.**

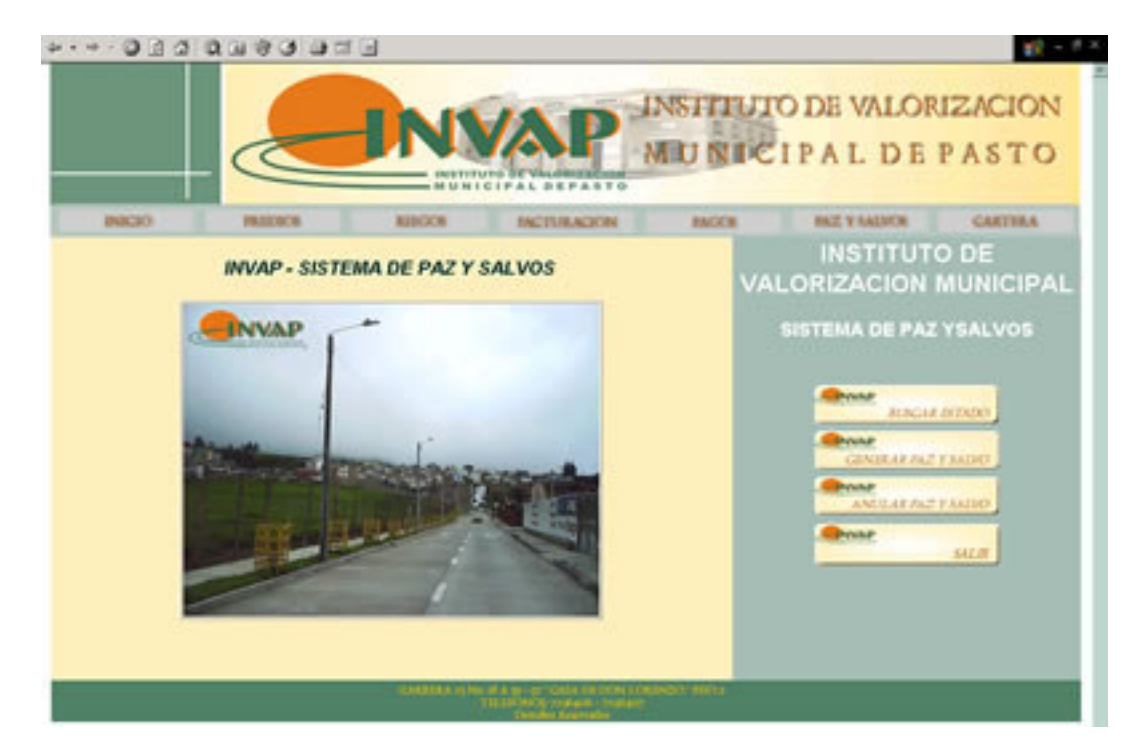

### **Figura 17. Modelo Reporte en Pantalla.**

|                                                     | .                                                   |          |                            |                                                                              |                                  |                      |                      |                           | <b>都市 市</b>      |
|-----------------------------------------------------|-----------------------------------------------------|----------|----------------------------|------------------------------------------------------------------------------|----------------------------------|----------------------|----------------------|---------------------------|------------------|
|                                                     |                                                     |          |                            |                                                                              |                                  |                      |                      |                           |                  |
|                                                     |                                                     |          |                            |                                                                              |                                  |                      |                      |                           |                  |
|                                                     |                                                     |          |                            |                                                                              | <b>INSTITUTO DE VALORIZACION</b> |                      |                      |                           |                  |
|                                                     |                                                     |          |                            |                                                                              |                                  |                      |                      |                           |                  |
|                                                     |                                                     |          |                            |                                                                              | <b>NEU NECIPAL DE PASTO</b>      |                      |                      |                           |                  |
|                                                     |                                                     |          |                            |                                                                              |                                  |                      |                      |                           |                  |
|                                                     |                                                     |          |                            | <b>PERMITTENTS EN TEAM</b><br><b>MUNICIPAL DEFASTO</b>                       |                                  |                      |                      |                           |                  |
|                                                     |                                                     |          |                            |                                                                              |                                  |                      |                      |                           |                  |
|                                                     | 196.8, 203<br><b>FRACTICAL</b>                      |          |                            | <b>ALEX JEW</b><br><b>DALTITUR, N. 21 Mil.</b>                               |                                  | <b><i>RACKTR</i></b> | <b>FALL Y SALVON</b> |                           | <b>CA</b>        |
|                                                     |                                                     |          |                            | <b>LISTADO DE PREDIOS DE PREDIOS GRAVADOS</b>                                |                                  |                      |                      |                           |                  |
|                                                     |                                                     |          |                            |                                                                              |                                  |                      |                      |                           |                  |
|                                                     |                                                     |          |                            |                                                                              |                                  |                      |                      |                           |                  |
| Visnere de Registres Encontrados: 27                |                                                     |          |                            |                                                                              |                                  |                      |                      |                           |                  |
|                                                     |                                                     |          |                            |                                                                              |                                  |                      |                      |                           |                  |
| Número Predial                                      | Dirección                                           | Estrate! | Cédula                     | Nombre                                                                       | Matricula                        | Area                 | Аума                 | Costo de la               | Descuent         |
|                                                     |                                                     |          |                            |                                                                              | Inmobiliana                      | Tarranco             | construida           | obra                      | oor sobretial    |
| 01040217000000001                                   | <b>W2 11 CE 1 THRASAGRA</b>                         |          | 9521300                    | SUAREZ ACEVEDO RUSEN-DARSO                                                   | 240-00215587-02                  | 135                  | 334                  | 13.022.948                | 254.40           |
| 01040237000300001                                   | <b>MOT LEAT 3</b>                                   |          |                            | 36727444 GE-LOS-RIOS RODRIGUEZ BUNICE-DEL-                                   | 360-0029888-93                   | 65                   | 3/4                  | 8.548.432                 | 1.70.4           |
| 01040217000300001                                   | <b>MT 11 LT 3</b>                                   |          | オアナキタかか                    | CRECIMEZ GOANEZ FLOR-MAIN 1A                                                 | 240-0025589-02                   | <b>MS</b>            | 99                   | 8.548.632                 | 170.17           |
| 01040337000400001                                   | <b>MI LL LT &amp; TAMALAGRA</b>                     |          | 5303436                    | DJTT# BLR&AND FERAANDO                                                       | 345-0039940-90                   | MO.                  | 39                   | 8.348.632                 | 170.9<br>\$76.10 |
| 81048217000500001                                   | <b>MJ 11 LF 5</b>                                   |          | <b>SIMMONS</b>             | VELEZ HENAO JOSÉ RAPAEL                                                      | 240-0025591-42                   | <b>teds</b><br>MS.   | 9/8                  | 8-548-652                 | 170.12           |
| 01040237000600001                                   | <b>WZ 11 CE &amp; THRASAGRA</b><br><b>MIT SILLY</b> |          | ø.<br>27246418             | INSTITUTO-CREDITO-TERRITORIAL E                                              | 340-0020592-90                   | <b>Inde</b>          | 44                   | E.T-48, 6.32<br>8-548-632 | 6 Pds. 4         |
| 00 S.O.A.O.D.J. T DOG-T DANNEY<br>01040217000800001 | MT 11 LT & TAMASAGAA                                |          | 27250449                   | <b>EARON CASTELLO MARSA/SEL-CARINER</b><br>ORTEGA MORAN AVEA-MILENA          | 340-0021141-03<br>240-0025554-82 | 98                   | 159<br>11            | 8.548.432                 | 1.70.11          |
| 814-040227000900004                                 | <b>M2 LL LT 9 TAMALAGRA</b>                         |          | <b>International Print</b> |                                                                              | 240-00215995-02                  | <b>Will</b>          | 44                   | 8.548.632                 | 6.74.4           |
| 01040217001000001                                   | <b>MC 11 LT 10</b>                                  |          | 30733723                   | <b><i>PARON MEDONA LUZ-CELLY</i></b><br><b>RAZ ESTRADA MAGALY-MERCEDEZ D</b> | 240-0027794-02                   | M3                   | 29                   | 8.548.632                 | 176.TO           |
| 0104822700160008                                    | <b>HZ 15 LT 11</b>                                  |          | 12499455                   | ARALLIO RUSCA CARLOS-MUMBERTO                                                | 360-0025557-60                   | in Si                | 54                   | 8-548-632                 | $k$ Pds, 42      |
| 01040227001200001                                   | M2 53 CS 12                                         |          | 9213009                    | ACOUTA * CLELSO-HERISBRYO                                                    | 240-0225594-02                   | 56                   | 1979                 | 8.548.632                 | 170.10           |
| 1000001300130001                                    | <b>M 11 LOTE 13</b>                                 |          | 12400938                   | DOMARIZED BUILDING ALIZED BELLEVILLE                                         | 260-0020599-82                   | MG.                  | 11                   | 8.348.432                 | LTO. 1           |
|                                                     | ELOAD227001400001 MZ 11 CS 14 UR TAMASASA           |          | 14991044                   | AGUSTAT ALEATE MELSON                                                        | 240-0025400-02                   | teh                  | 55                   | 8.548.632                 | 5 PA. V.         |
| 01040227001500001                                   | <b>MJ 11 CS 15</b>                                  |          | 27075906                   | MIXANDA MORINO MARTHA-LUCIA D                                                | 345-0009401-83                   | MS                   | 109                  | 8.748.632                 | <b>LTO.T.</b>    |
| 01048217001600001                                   | <b>M2 35 LT 54</b>                                  |          | 3419628                    | TASCUAL ARTEAGA IGNACIO EFEEM                                                | 240-0025002-42                   | tin (p               | 9/8                  | 8.548.632                 | 5. Pds. 912      |
|                                                     |                                                     |          |                            | ROSERO TREJOS BERNARDOTA-DEL-                                                |                                  |                      |                      |                           |                  |
| 8864822700170004                                    | <b>MJ EL CE ET</b>                                  | ٠        | 36734148                   | 1000                                                                         | 3w5-6029x483-80                  | 65                   | 356                  | 8.546.432                 | E 70.9           |
| 10060317001800001                                   | M2 EL CE 18                                         | а        | ENN2L+8                    | <b>MODOUERA CABRERA HEIGHV-ARRANGO</b>                                       | 345-0029404-83                   | MS                   | 132                  | 8.348.632                 | <b>L70.13</b>    |
| 01040237001900001                                   | <b>M2 55 CS 19</b>                                  |          | 2 Port 9 Index             | SFLANTES LEON MARIJANA ORL/SOC &                                             | 200-0025605-02                   | teds.                | 53                   | 8-548-632                 | ti Pds 4         |
| UL040227003000001                                   | M2 SS CASA 20                                       |          | 19824798                   | ROBERO RODRIGUEZ LUCIA-LORENA                                                | 240-0021404-02                   | <b>NO</b>            | 1978                 | 8.548.432                 | a ro.vii         |
| 01040217002500001                                   | <b>MJ 61 CH 25</b>                                  |          | 62452045                   | <b>BUEZ HOMOG MELSON</b>                                                     | 200-0025687-83                   | teds.                | 9/6                  | 8.548.432                 | 6 Pds. 9 (1)     |
| 01040227002300001                                   | M2 11 CS 22                                         |          | 27054403                   | HEDHLISO SEGURA RETHA MARIA D.                                               | 340-0025408-93                   | 90                   | 1/3                  | 8-548-432                 | 3.70.10          |
| 01010237003300001                                   | <b>MJ 64 CB 39</b>                                  |          | 52968445                   | <b>BARGO MORA AARNCLO</b>                                                    | 360-0029639-64                   | inde                 | 4/6                  | 8-546-630                 | 670.63           |
| 01040227002400001                                   | <b>M EE LOTB 24</b>                                 |          | 9302312                    | VER GAR A GAR COA MIAN YOU ENDLOO                                            | 340-0023410-42                   | 95                   | 59                   | 9.548.632                 | 170.1            |
| 86048227002500008                                   | M LL LOTS 25                                        |          | 30706039                   | LARRERO ERASO LUCIA-DEL-BOCOR DI 240-0021411-02                              |                                  | <b>HG</b>            | 54                   | 8.548.632                 | $k$ 70.47        |
| 01040227003600001                                   | <b>ME ST CS IN TAMASAGEA</b>                        |          | 12000023                   | MEZNAZA GONZALEZ CARLOS-BUDORO 322060104053934                               |                                  | 96                   | 114                  | 8.548.432                 | 170.1            |
| 81048227002700001                                   | <b>MZ EL DONA VERDE</b>                             | ×        | <b>895780000</b>           | MUNICIPED-BASTO E                                                            |                                  | 247                  | ٠                    | <b>FRANK THE</b>          |                  |
|                                                     | TAMASASAA                                           |          |                            |                                                                              |                                  |                      |                      |                           |                  |

**Figura 18. Modelo Reporte Factura.**

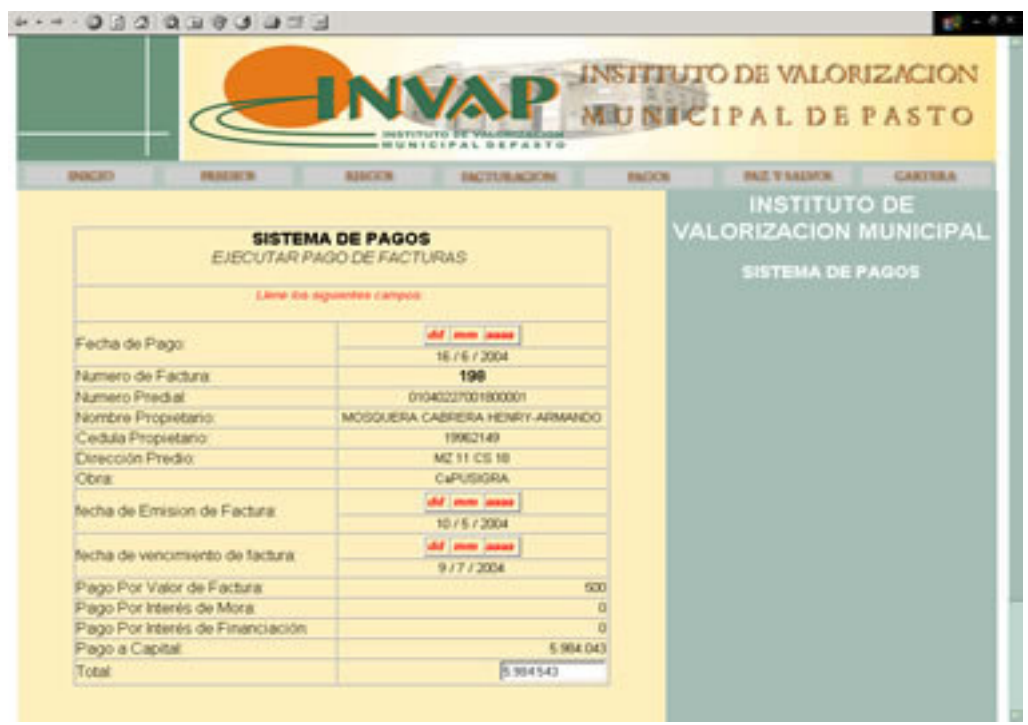

**Figura 19. Modelo Reporte Asignación de Gravamen Tipo Factura.**

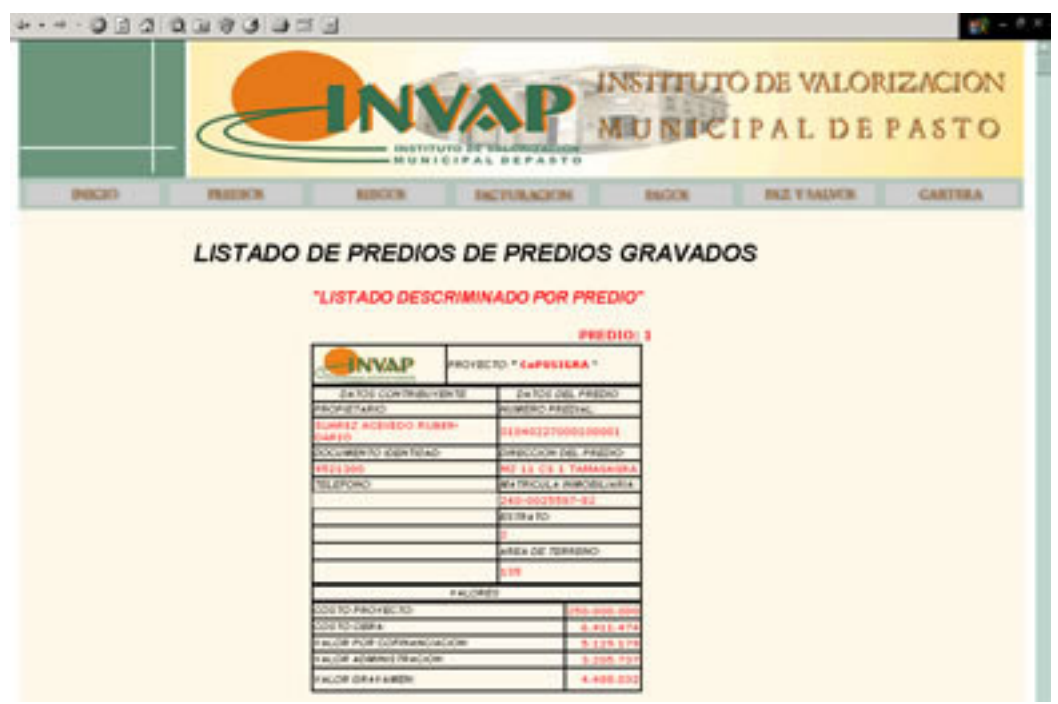

**Figura 20. Sub-Módulo Aplicación Método de Frentes para Cálculo de Gravamen.**

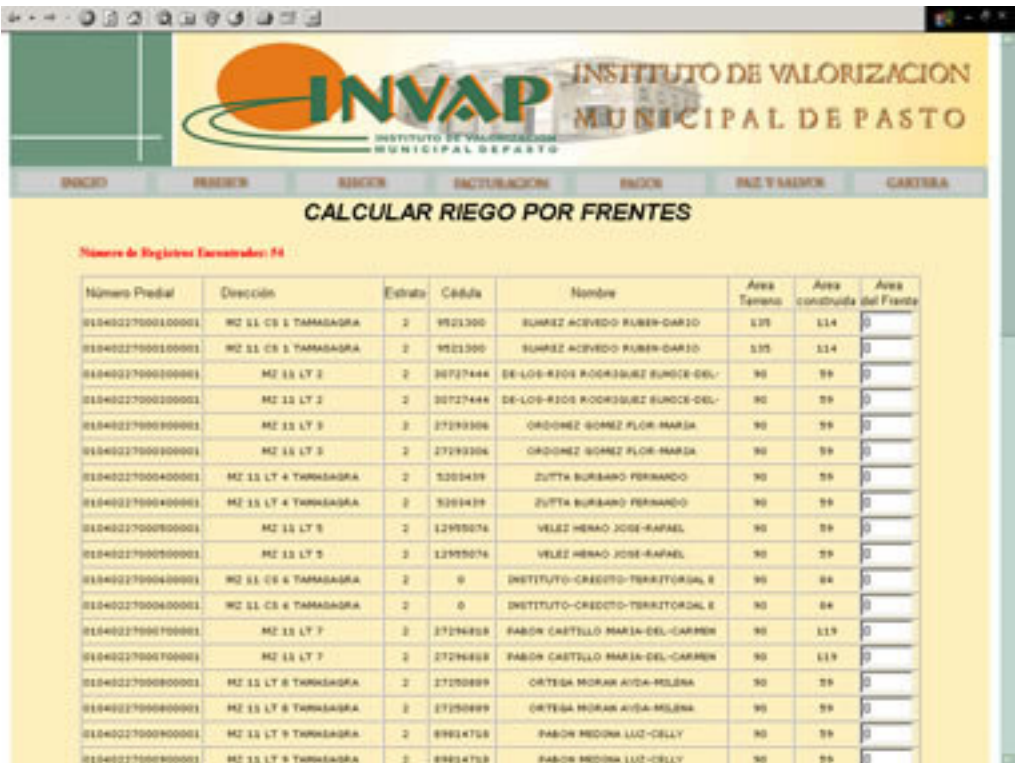

#### **11. CONCLUSIONES**

Con el desarrollo del Sistema de Información de Administración y Control del Impuesto de Valorización, se ha continuado incursionando en el uso de nuevas herramientas de programación, con las que se pretende cambiar el punto de vista de los desarrolladores de software en la implementación de herramientas de libre distribución y orientados al entorno Web.

Dar cumplimiento con una necesidad de la Universidad de Nariño, en el propósito de promover la constante investigación por parte de sus estudiantes y egresados, en la búsqueda de nuevas herramientas que contribuyan con el desarrollo tecnológico la región.

El desarrollo del Sistema de Información de Administración y Control del Impuesto de Valorización demostró que el manejo de la información correspondiente a la asignación y recaudo de contribución por una obra ejecutada se realiza de una manera más eficiente, disminuyendo el tiempo de operación de las mismas.

Se automatizó el sistema de asignación de gravámenes de asignación de gravámenes de cobro, en el cual sus procesos se realizaban de forma manual y sin seguridad en el manejo de la información.

Se cambio la estructura de tener copias del antiguo sistema en varios computadores con inconsistencias en el manejo de la información, a un nuevo en donde muchos pueden acceder a información actualizada con la eliminación de replicas del sistema.

Hacer uso de las herramientas existentes en el INVAP, como una Red de Computadores y de Licencias de Software.

Las Instituciones pertenecientes al Orden Público, tienen la necesidad de estar a la vanguardia en la aplicación de nuevos mecanismos que les permitan mejorar sus procesos.

### **12. RECOMENDACIONES**

Mantener el sistema de información de administración y control del impuesto de valorización "SIACIV", en constante control y revisión de procesos por parte de un Ingeniero de sistemas que permita optimizar el sistema ya en el proceso de marcha del mismo.

Satisfacer las necesidades del INVAP en el procesamiento de la información correspondiente al sistema de recaudos por obra civil ejecutada, en el momento en el que se realice alguna actualización.

Difundir el Sistema de Información de Administración y Control del Impuesto de Valorización "SIACIV", en otras instituciones de este carácter a nivel nacional.

Continuar con el uso de herramientas de programación innovadoras y de distribución libre.

Desarrollar un sistema de consulta a través de Internet para los contribuyentes.

#### **BIBLIOGRAFIA**

INSTITUTO COLOMBIANO DE NORMAS TÉCNICAS-ICONTEC. Referencias bibliográficas. Bogotá : ICONTEC, 2003. 21 p.

KENDALL, Kenneth and KENDALL, Julie. Análisis y Diseño de Sistemas 3 *ed.* México : Prentice Hall, 1997. 881 p.

STALLINGS, William. Comunicaciones y Redes de Computadores. Madrid: Prentice Hall, 1997. 792 p.

PRESSMAN, Roger S. Ingeniería de Software un Enfoque Práctico. Madrid : McGraw – Hill, 1998. 628 p.

STOLTZ, Kevin. Todo Acerca de Redes de Computación. México : Prentice – Hall, 1994. 518 p.

# *ANEXOS*

#### **Anexo A. Diagramas de flujo de datos.**

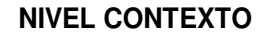

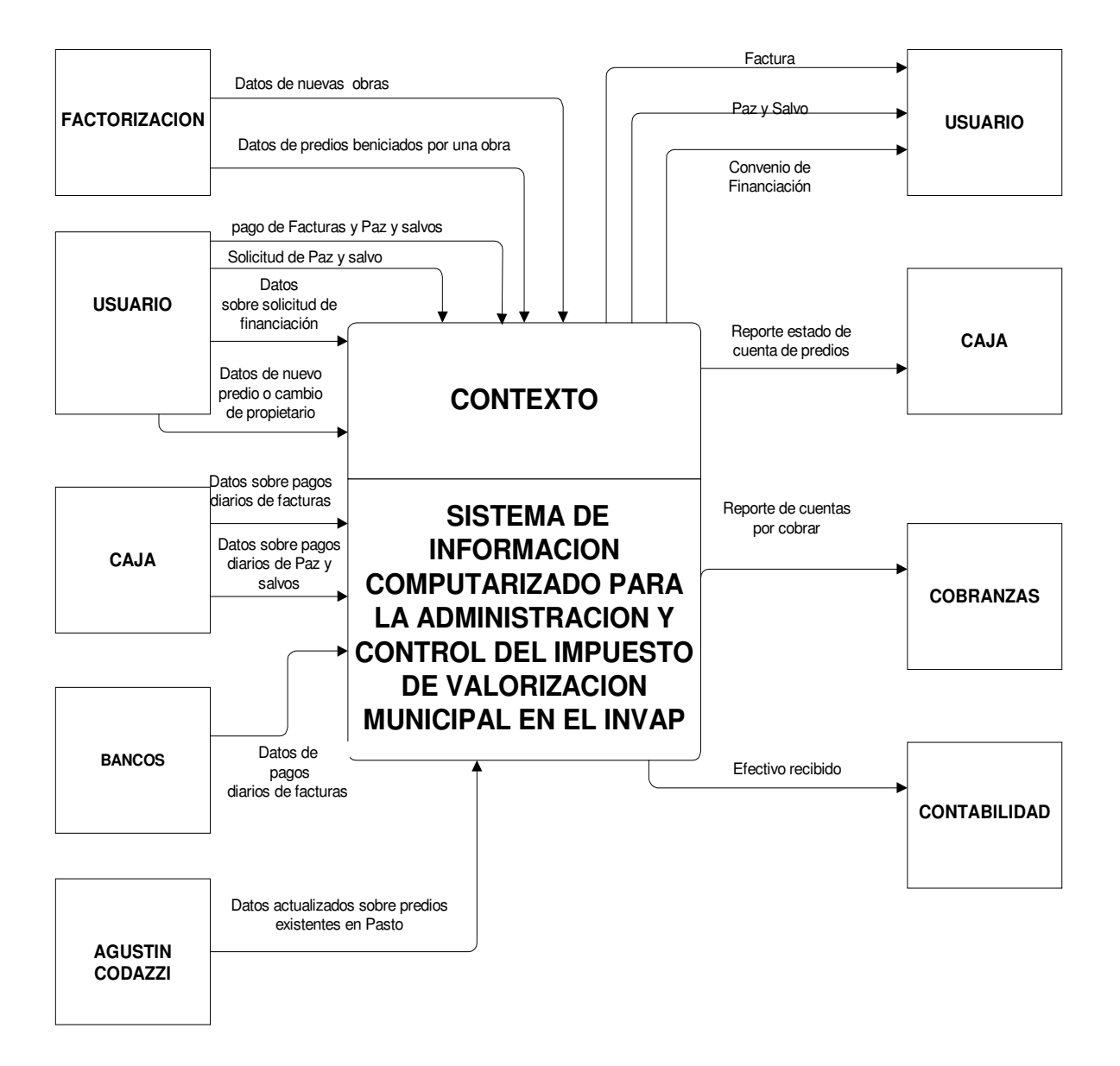

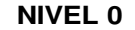

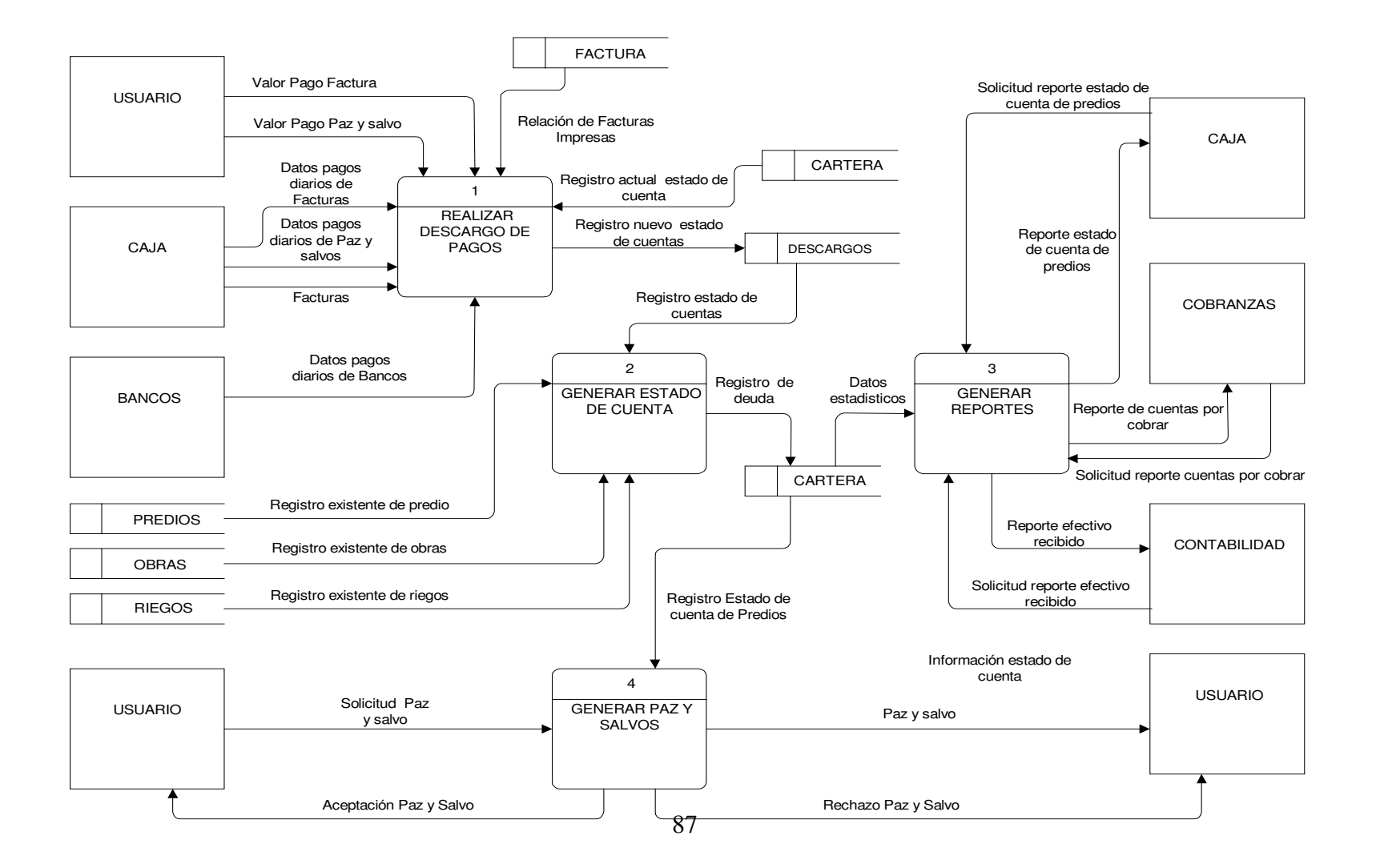

## **NIVEL 1 PROCESO 1**

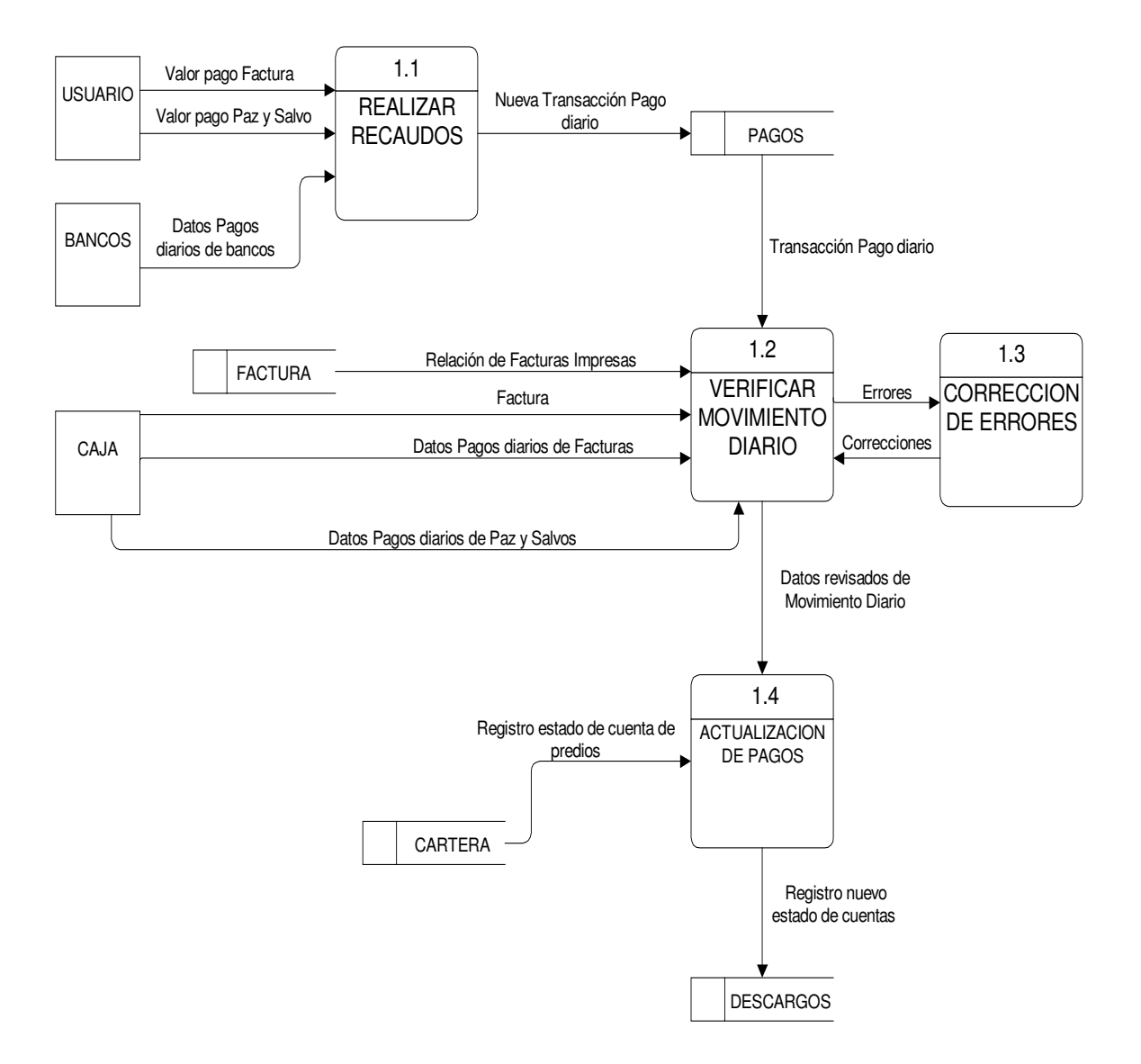

## **NIVEL 1 PROCESO 2**

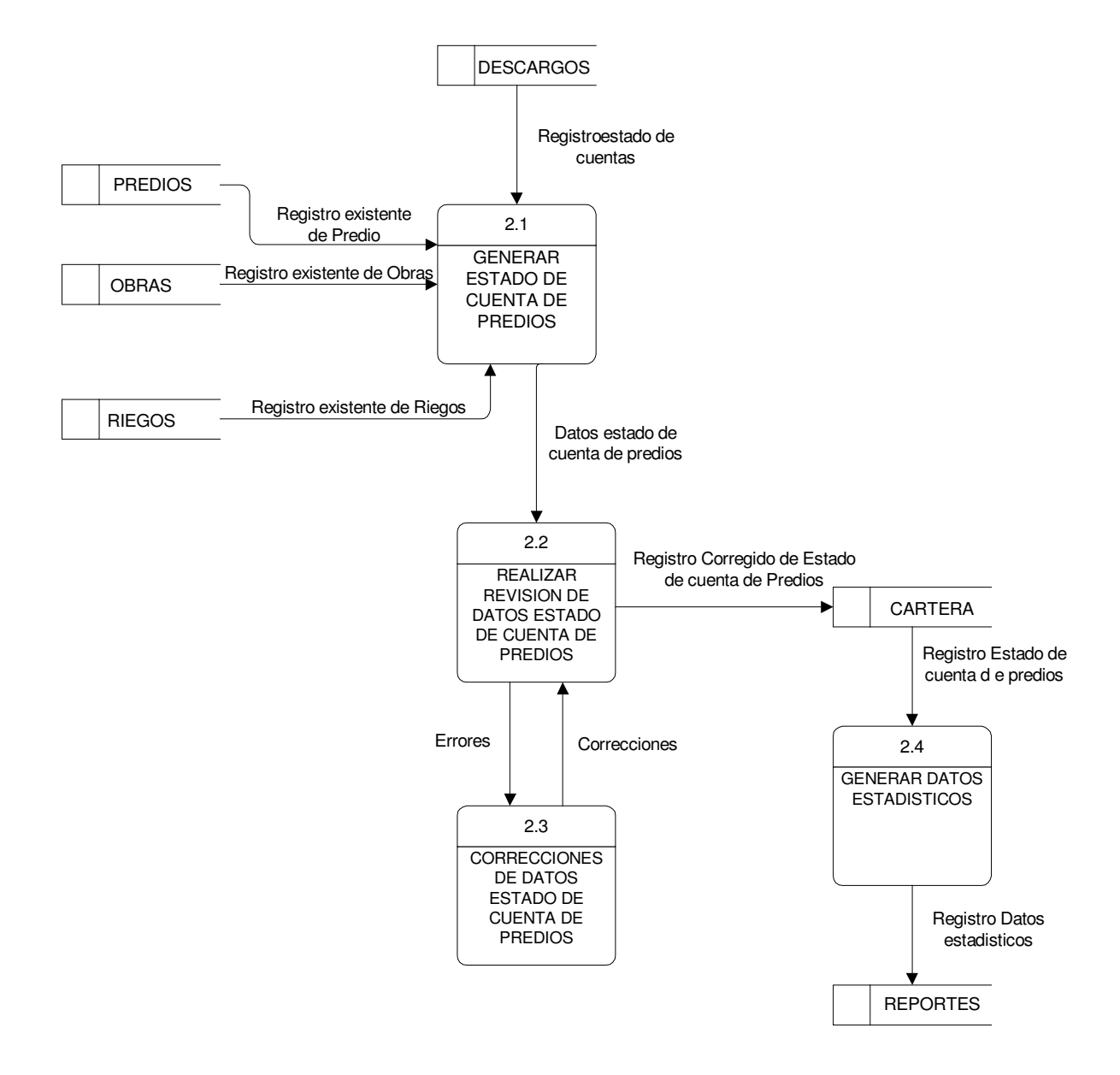

### **NIVEL1 PROCESO 3**

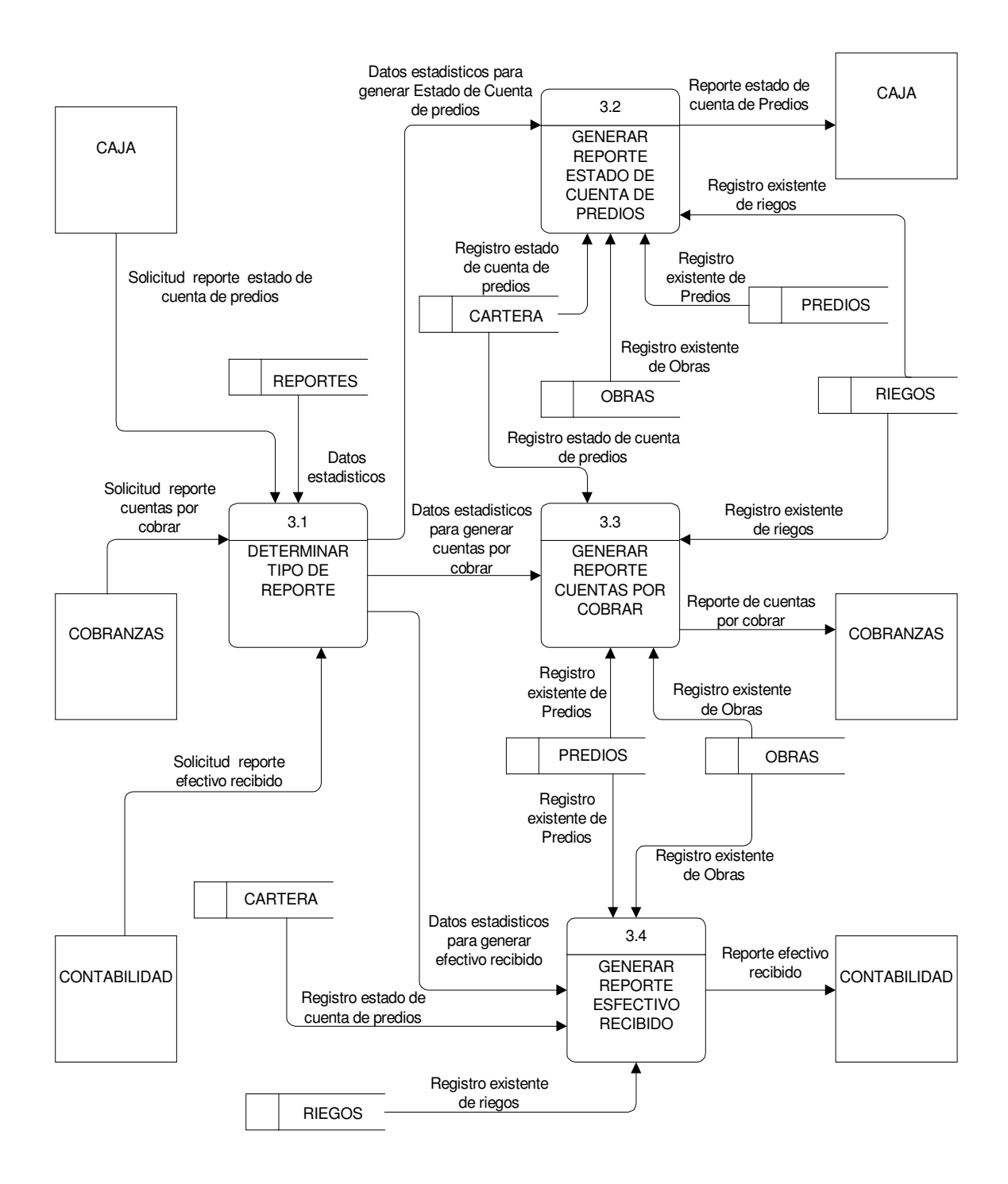

### **NIVEL1 PROCESO 4**

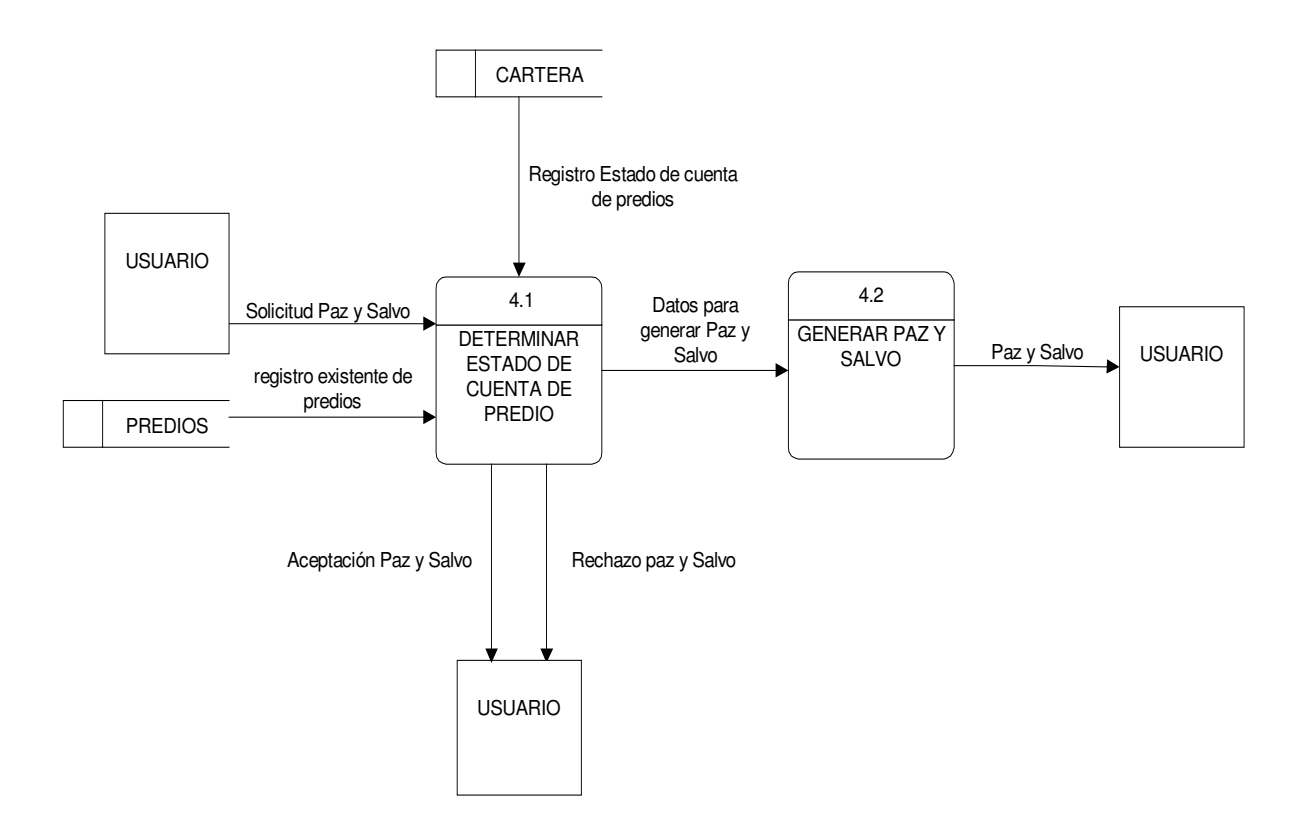

### **NIVEL 2 PROCESO 2.1**

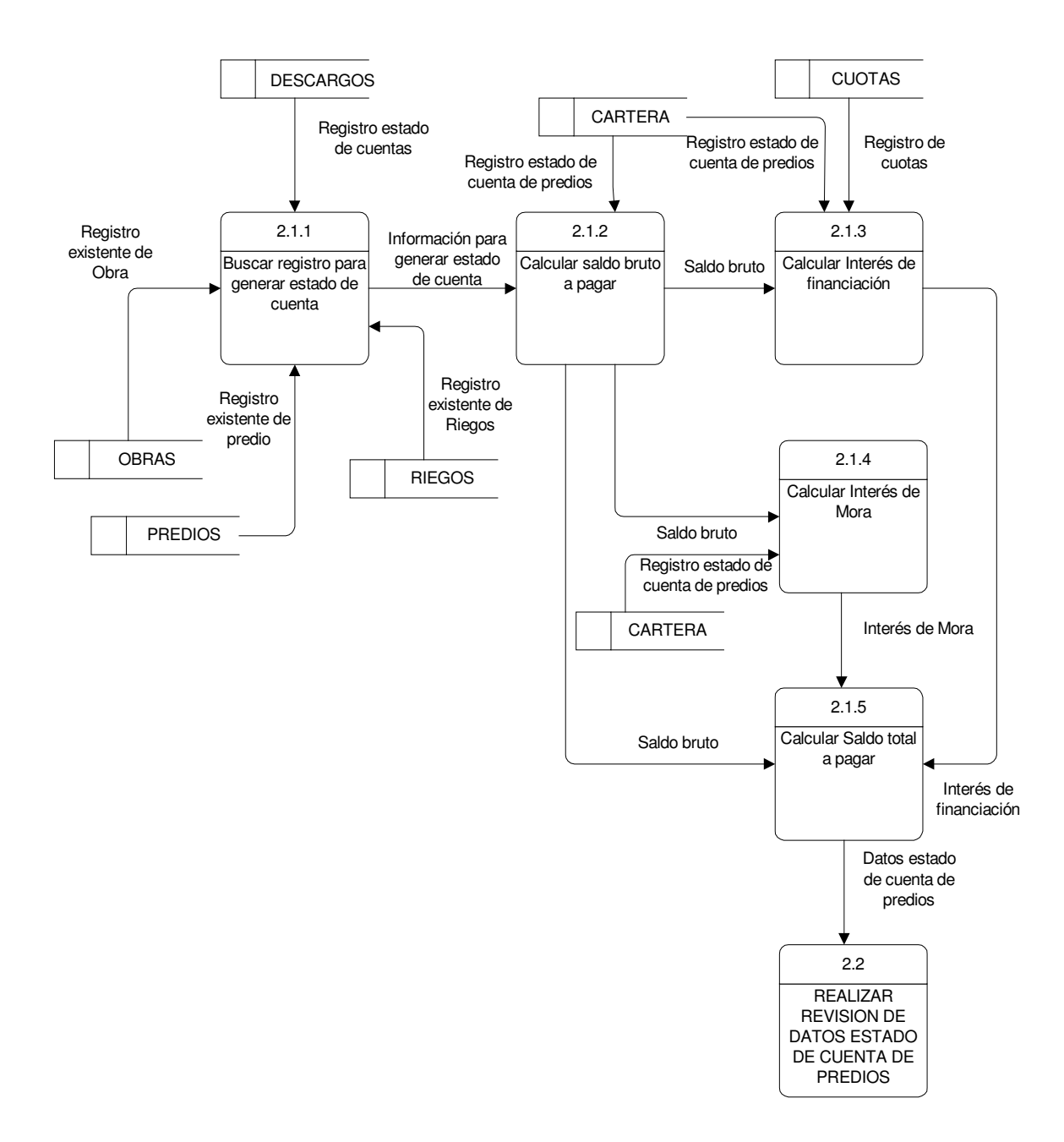

### **NIVEL 2 PROCESO 2.2**

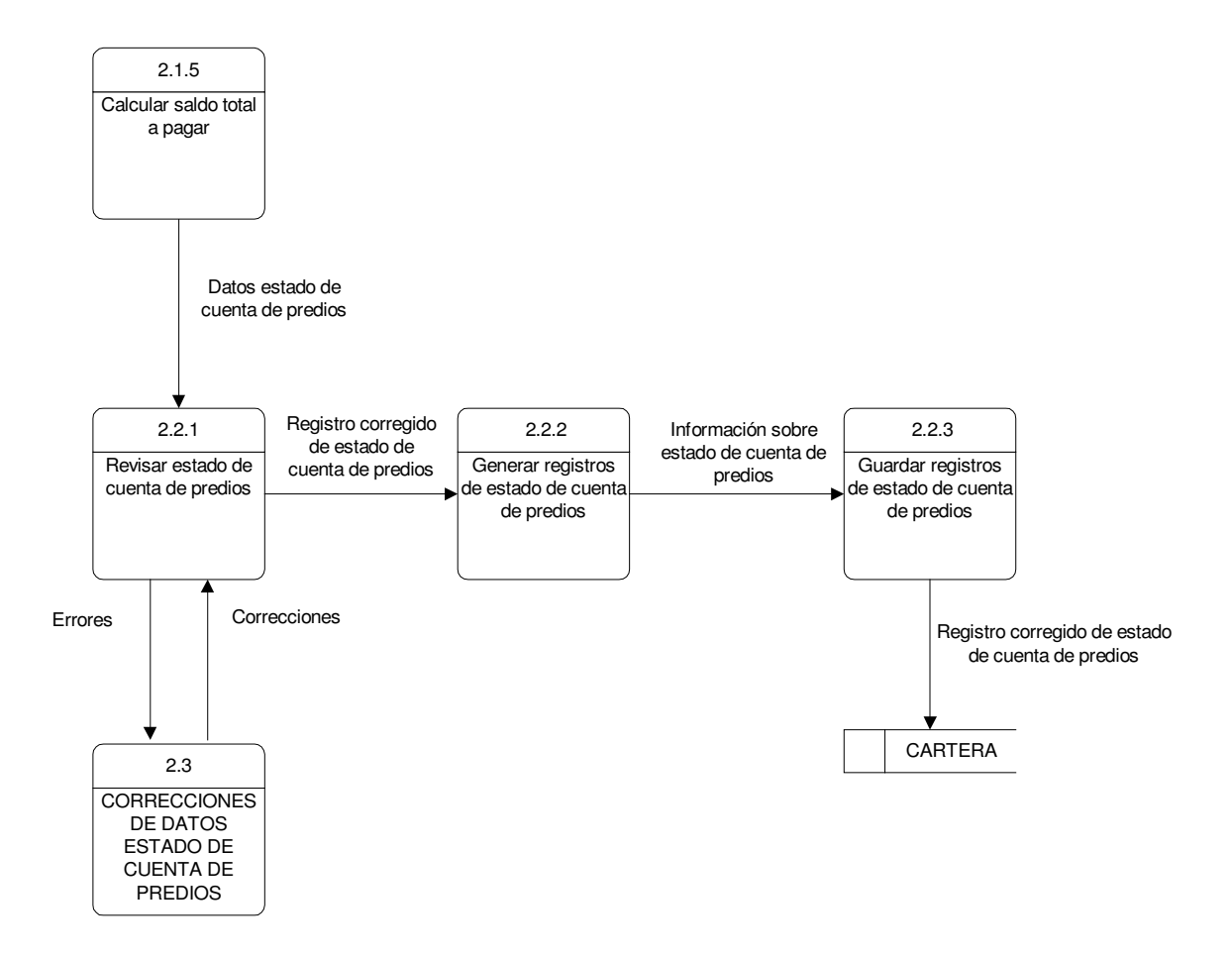

### **NIVEL 2 PROCESO 4.1**

![](_page_91_Figure_1.jpeg)

### **Anexo B. Diccionario de datos. Procesos.**

![](_page_92_Picture_159.jpeg)

![](_page_93_Picture_147.jpeg)

![](_page_94_Picture_135.jpeg)

 $\bigg($ 

![](_page_95_Picture_140.jpeg)

![](_page_96_Picture_112.jpeg)

![](_page_97_Figure_0.jpeg)

![](_page_98_Picture_157.jpeg)

![](_page_98_Picture_158.jpeg)

![](_page_99_Picture_121.jpeg)

![](_page_100_Picture_116.jpeg)

![](_page_101_Picture_176.jpeg)

![](_page_101_Picture_177.jpeg)

![](_page_102_Picture_187.jpeg)

Proceso # 3.1

**DESCRIPCIÓN :** En este proceso se determina el tipo de reporte que se debe generar según las necesidades de los empleados de cada dependencia .

#### **ENTRADAS SALIDAS**

Datos estadísticos. Solicitud de reporte estado de cuenta de predios. Solicitud reporte de cuentas por cobrar. Solicitud reporte de efectivo recibido.

Datos estadísticos para generar estado de cuenta de predios. Datos estadísticos para generar cuentas por cobrar. Datos estadísticos para generar efectivo recibido.

![](_page_103_Picture_139.jpeg)

![](_page_104_Picture_126.jpeg)

![](_page_105_Picture_116.jpeg)

![](_page_106_Picture_163.jpeg)

Proceso # 4.1

**predios**

**DESCRIPCIÓN :** En este proceso se determina el estado de cuenta de los predios cuando se solicita un paz y salvo, con el fin de aceptar o rechazar la solicitud.

### **ENTRADAS SALIDAS**

Registro estado de cuenta de predios. Solicitud paz y salvo. Id predio.

Aceptación paz y salvo. Rechazo paz y salvo. Datos para generar paz y salvo.

![](_page_107_Picture_193.jpeg)

![](_page_107_Picture_194.jpeg)
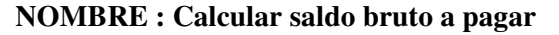

Proceso 2.1.2

**DESCRIPCIÓN :** En este proceso se realiza el cálculo para establecer el valor que un predio determinado debe pagar fuera de intereses y otros valores agregados.

### **ENTRADAS SALIDAS**

Información para generar estado de cuenta.

Saldo bruto. Saldo bruto. Saldo bruto.

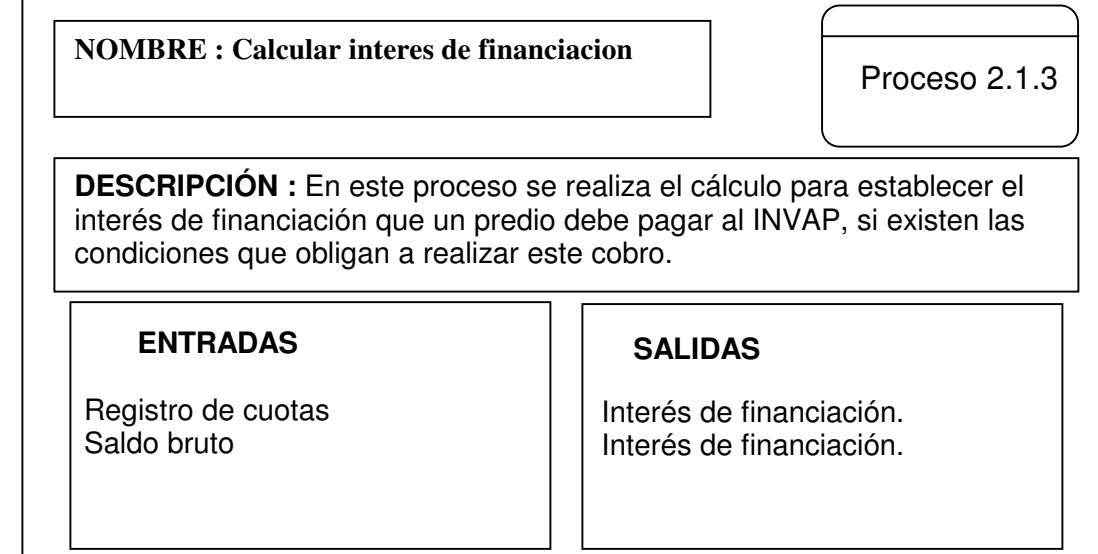

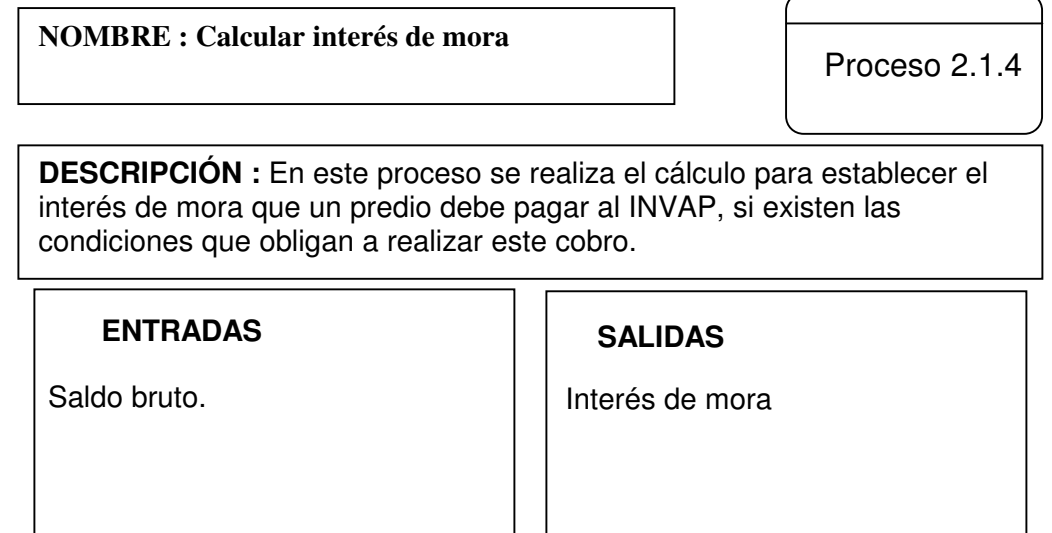

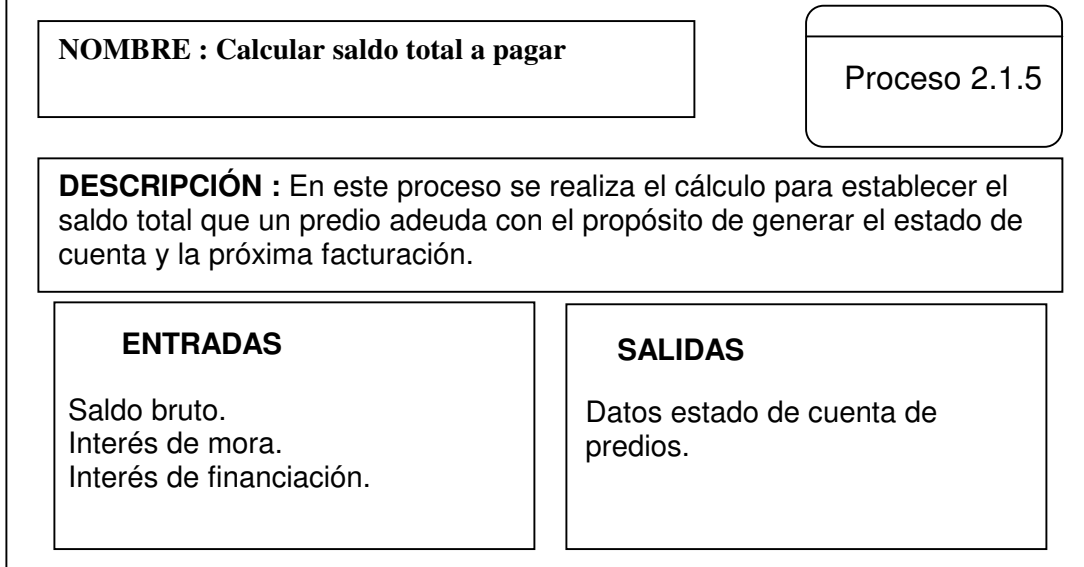

**NOMBRE : Revisar estado de cuenta de predios**

Proceso 2.2.1

**DESCRIPCIÓN :** En este proceso se realiza una revisión en los estados de cuenta de los predios con el fin de detectar errores y realizar las respectivas correcciones.

## **ENTRADAS SALIDAS**

Datos estado de cuenta de predios. Correcciones.

Errores. Datos corregidos de estado de cuenta de predios.

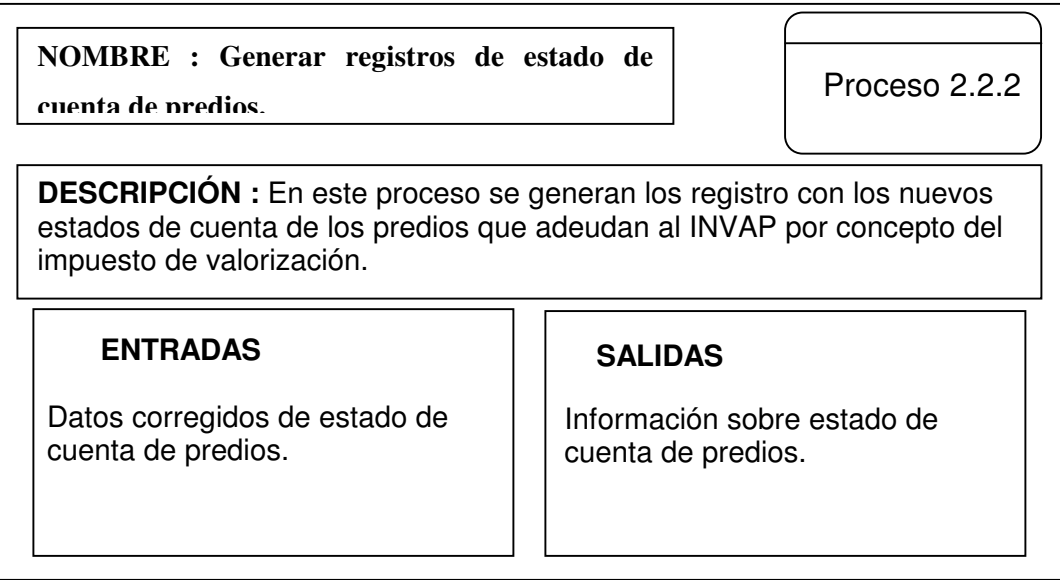

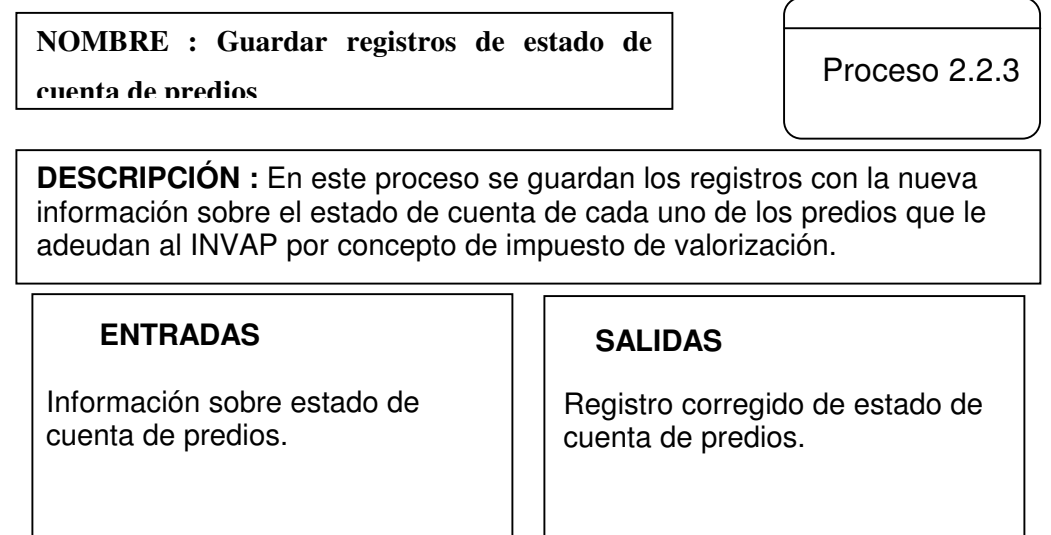

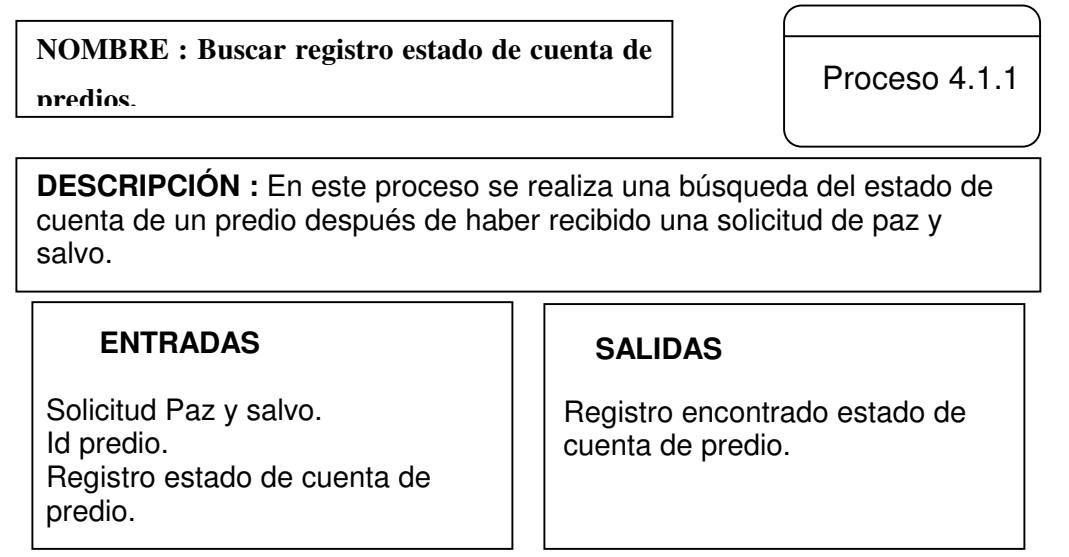

**NOMBRE : Validar estado de cuenta de predio.**

Proceso 4.1.2

**DESCRIPCIÓN :** En este proceso se valida el estado de cuenta de un predio para saber si se acepta o se rechaza la solicitud de paz y salvo.

### **ENTRADAS SALIDAS**

Registro encontrado estado de cuenta de predio

Aceptación paz y salvo. Rechazo paz y salvo. Enviar datos para generar paz y salvo.

**Anexo C. Diccionario de datos. Flujo de datos.**

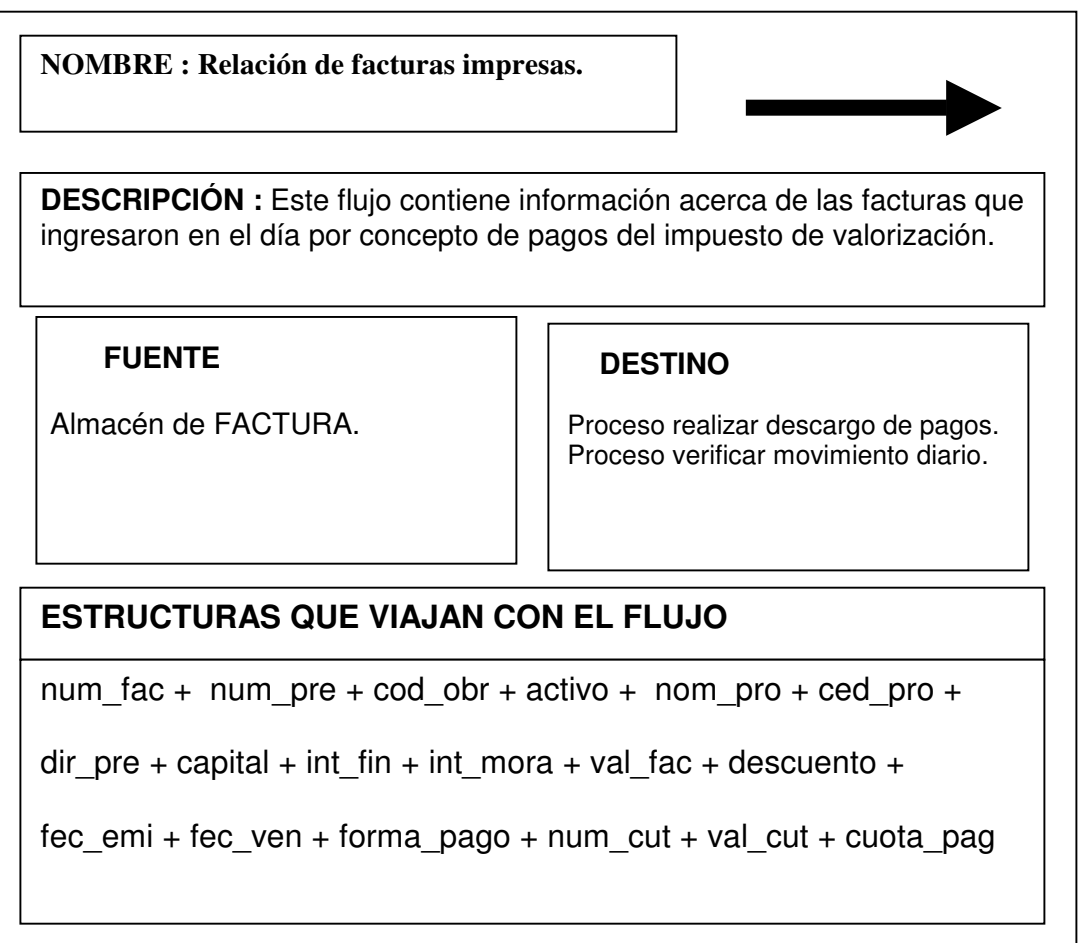

### **NOMBRE : Valor pago factura**

**DESCRIPCIÓN :** Este flujo contiene información del valor del pago de una factura que un usuario realiza por concepto de cobro del impuesto de valorización.

## **FUENTE DESTINO**

Entidad USUARIO | Proceso realizar descargo de pagos. Proceso realizar recaudos.

# **ESTRUCTURAS QUE VIAJAN CON EL FLUJO**

capital + int\_fin + int\_mora + val\_fac

**NOMBRE : Valor pago paz y salvo**

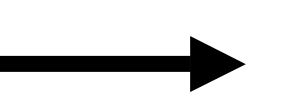

**DESCRIPCIÓN :** Este flujo contiene información del valor del pago de un paz y salvo que un usuario solicita.

# **FUENTE DESTINO**

Entidad USUARIO | Proceso realizar descargo de pagos. Proceso realizar recaudos.

# **ESTRUCTURAS QUE VIAJAN CON EL FLUJO**

val\_paz

**NOMBRE : Datos pagos diarios de facturas**

**DESCRIPCIÓN :** Este flujo contiene información acerca de los pagos que se realizan en un día por concepto de pago de impuesto de valorización.

# **FUENTE DESTINO**

Entidad CAJA Proceso realizar descargo de pagos. Proceso verificar movimiento diario

# **ESTRUCTURAS QUE VIAJAN CON EL FLUJO**

num\_fac + num\_pre + cod\_obr + activo + nom\_pro + ced\_pro +

dir pre + capital + int\_fin + int\_mora + val\_fac + descuento +

fec\_emi + fec\_ven + forma\_pago + num\_cut + val\_cut + cuota\_pag

**NOMBRE : Datos pagos diarios de paz y salvos**

**DESCRIPCIÓN :** Este flujo contiene información acerca de los pagos que se realizan en un día por concepto de pago de paz y salvo.

# **FUENTE DESTINO**

Entidad CAJA **Proceso realizar descargo de** pagos. Proceso verificar movimiento diario

# **ESTRUCTURAS QUE VIAJAN CON EL FLUJO**

num\_paz + num\_pre + nom\_pro + ced\_pro + fec\_emipaz + dir\_pre + tipo\_paz + val\_paz

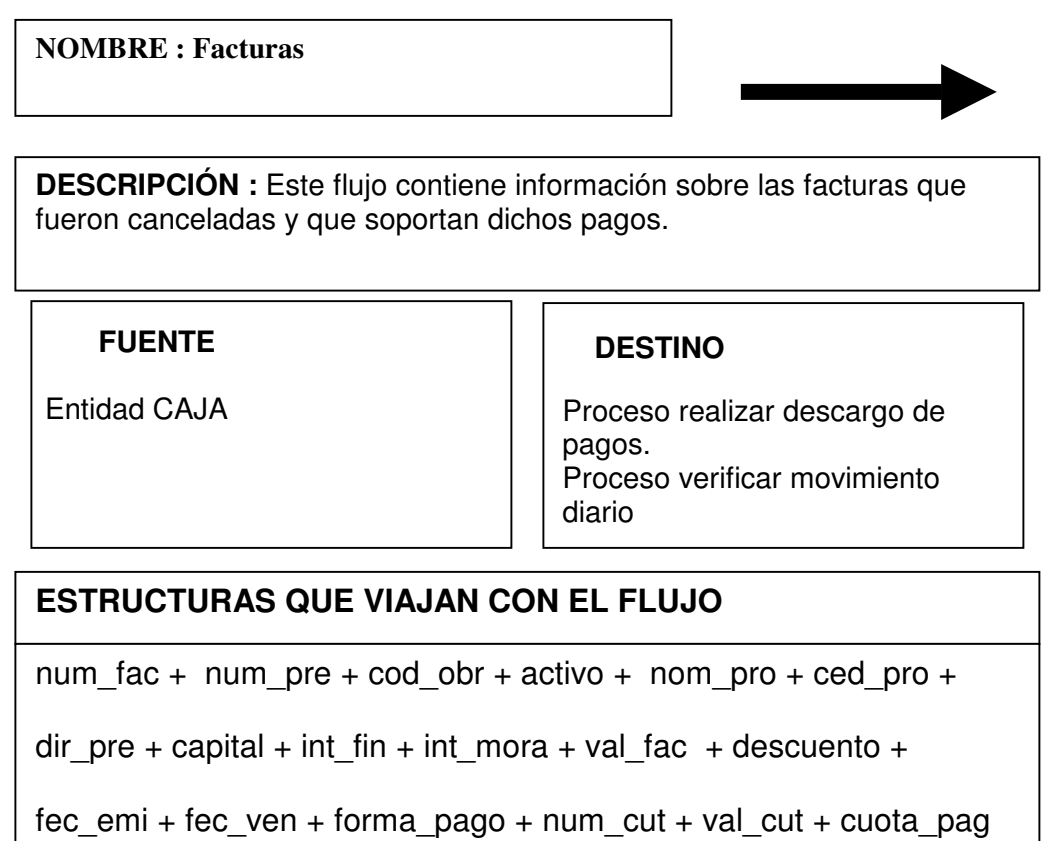

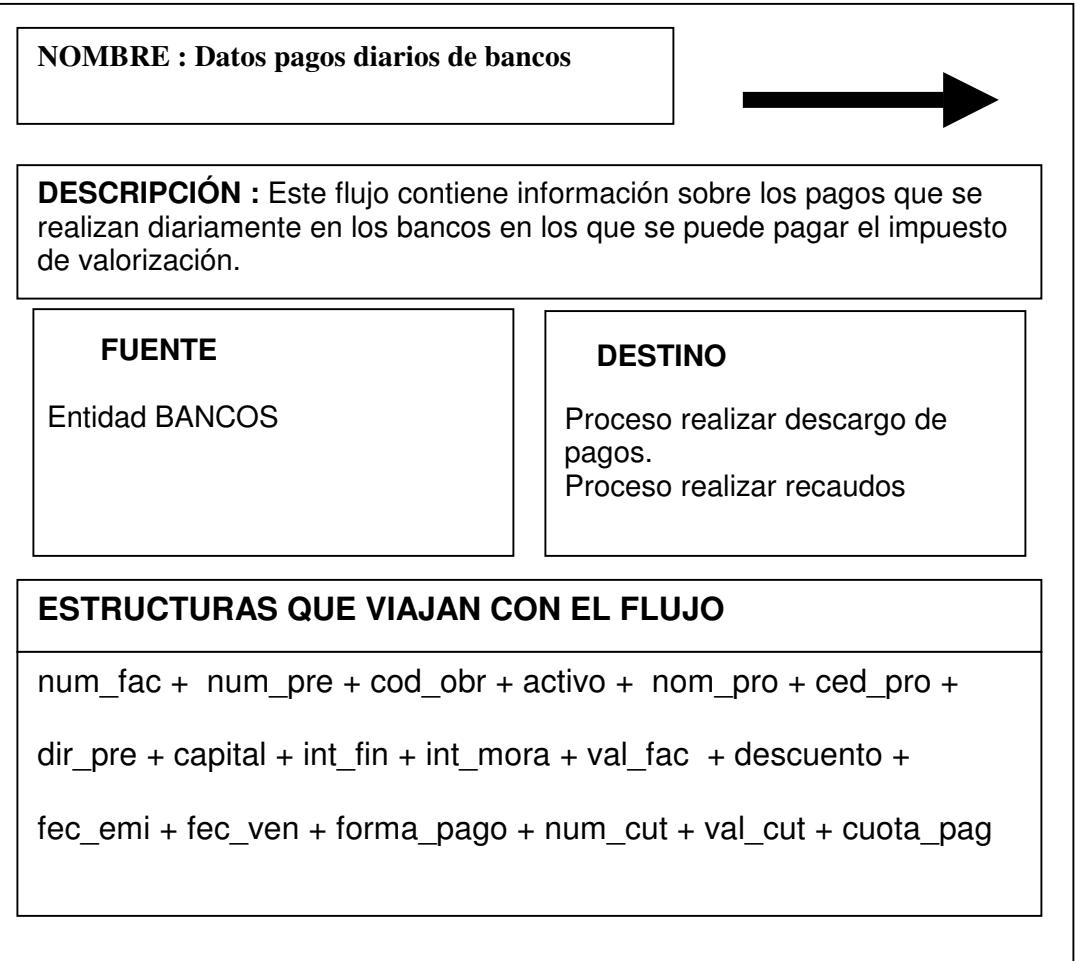

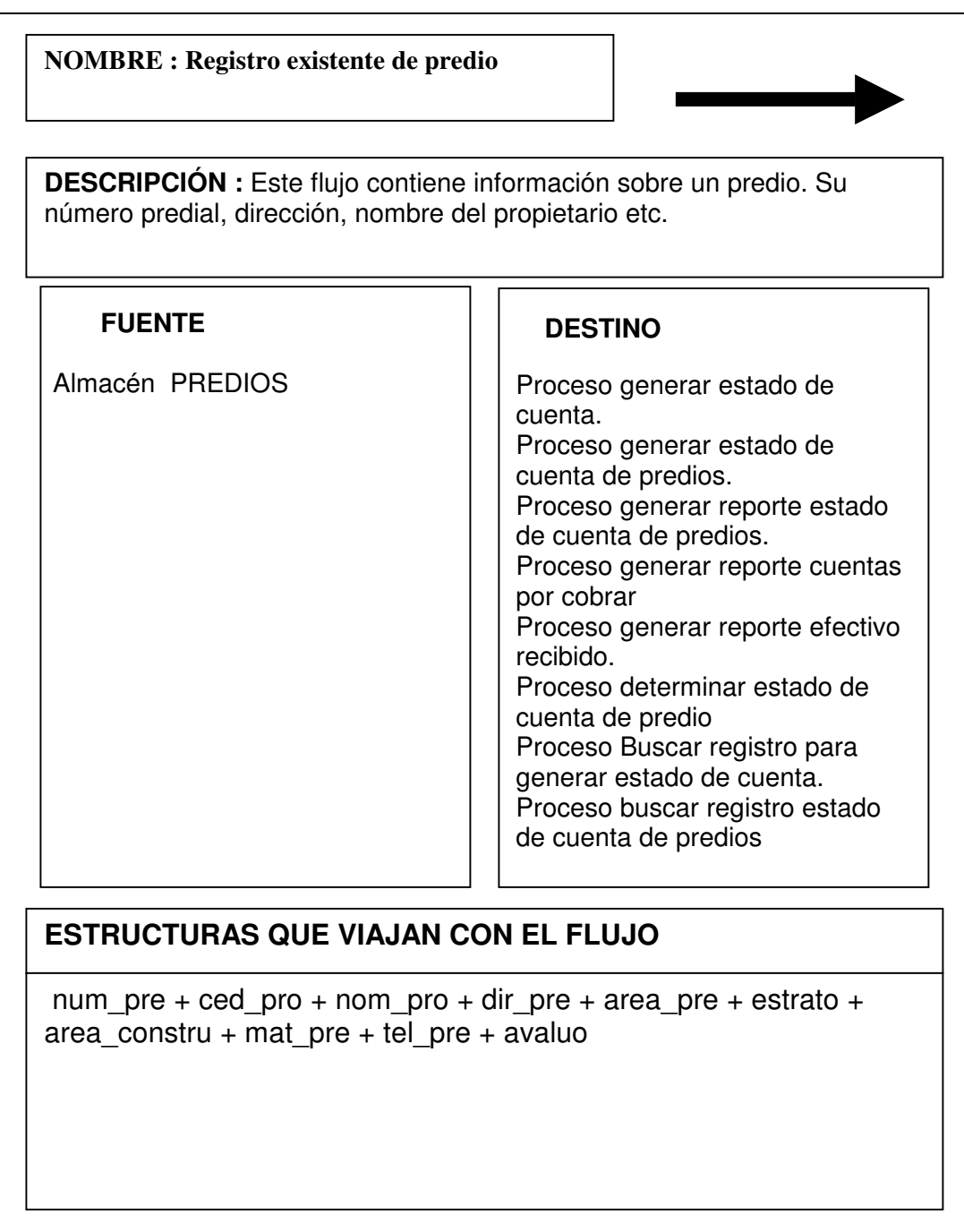

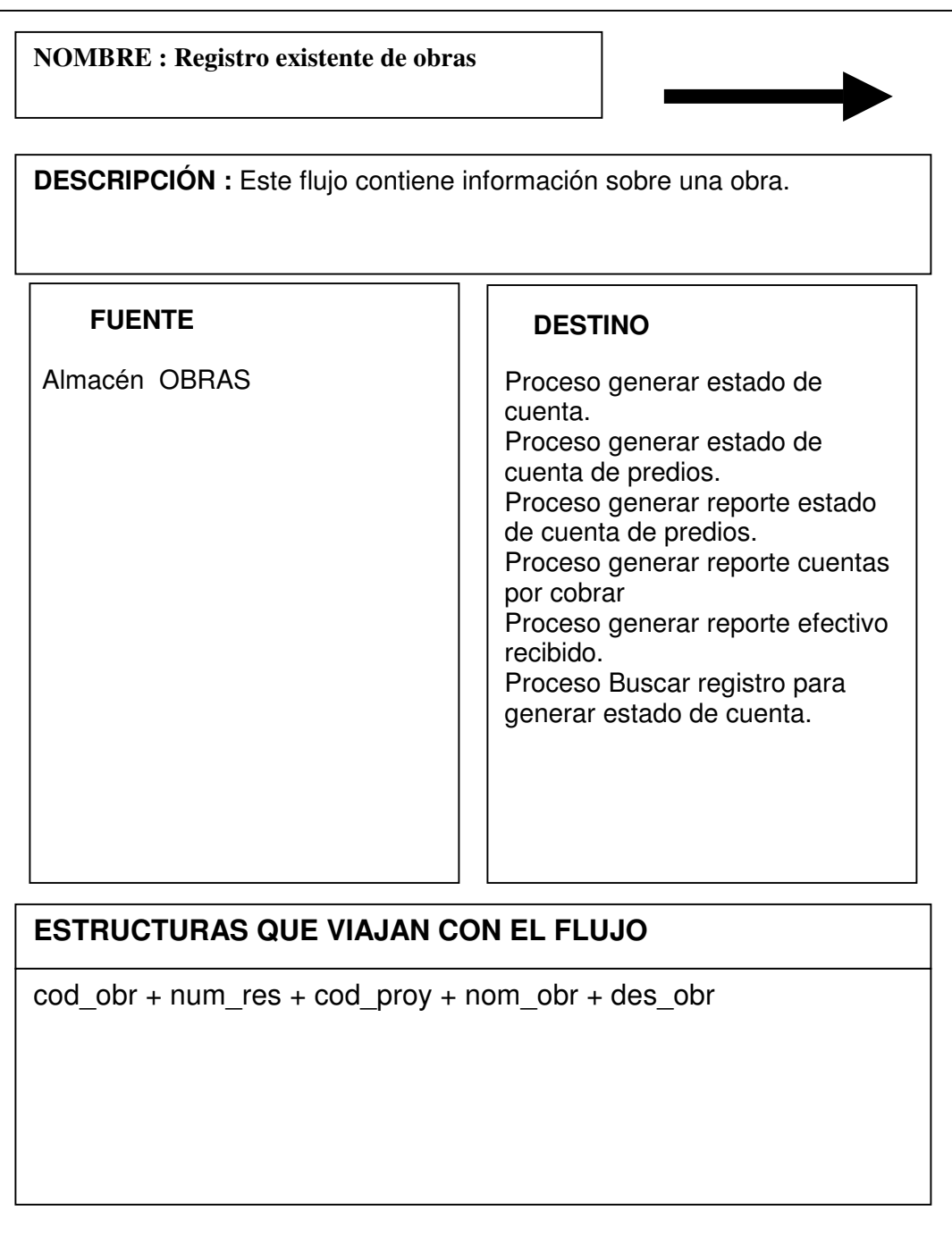

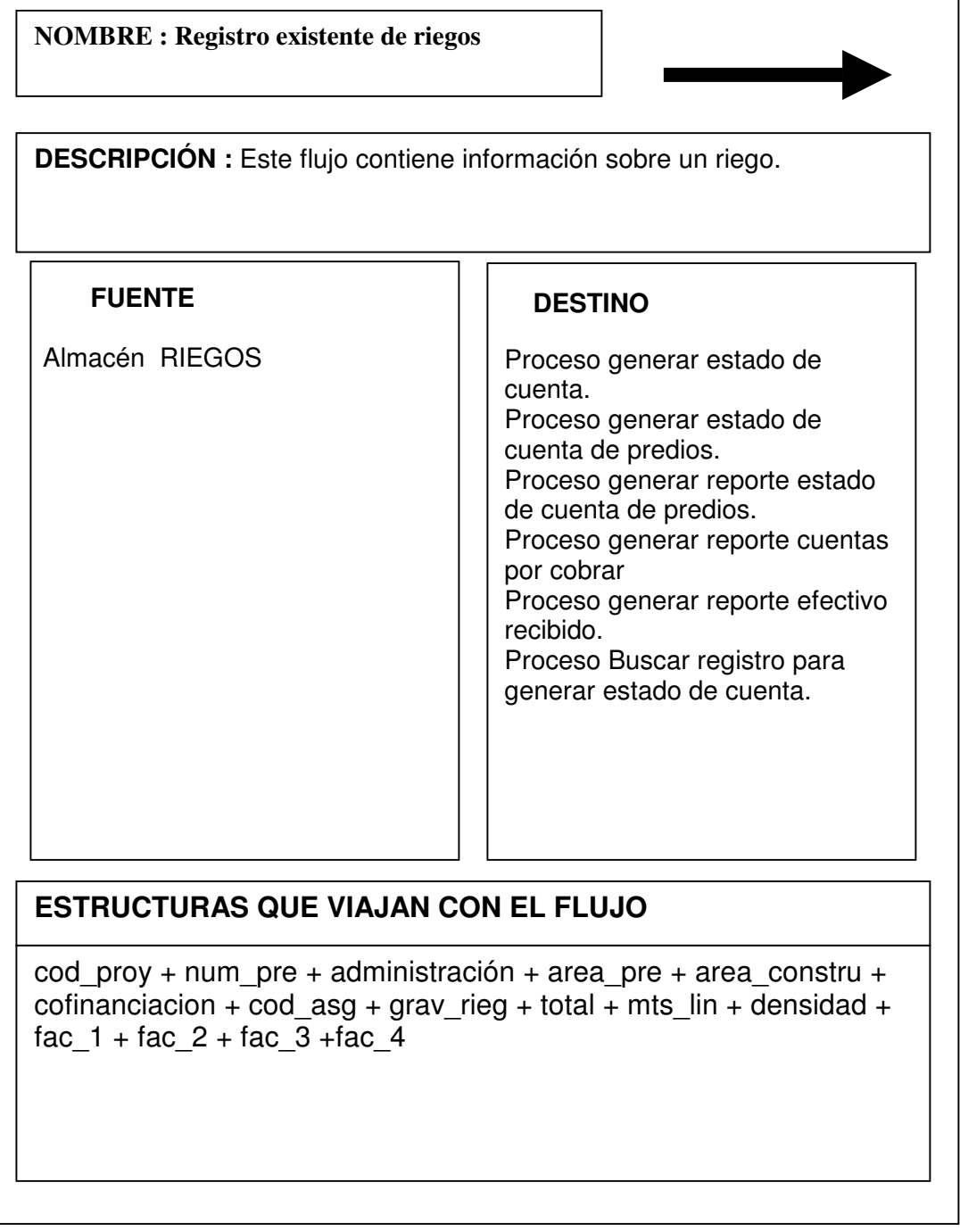

**NOMBRE : Registro estado de cuenta de**

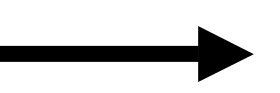

**predios**

**DESCRIPCIÓN :** Este flujo contiene información sobre el estado de cuenta actual de cada uno de los predios

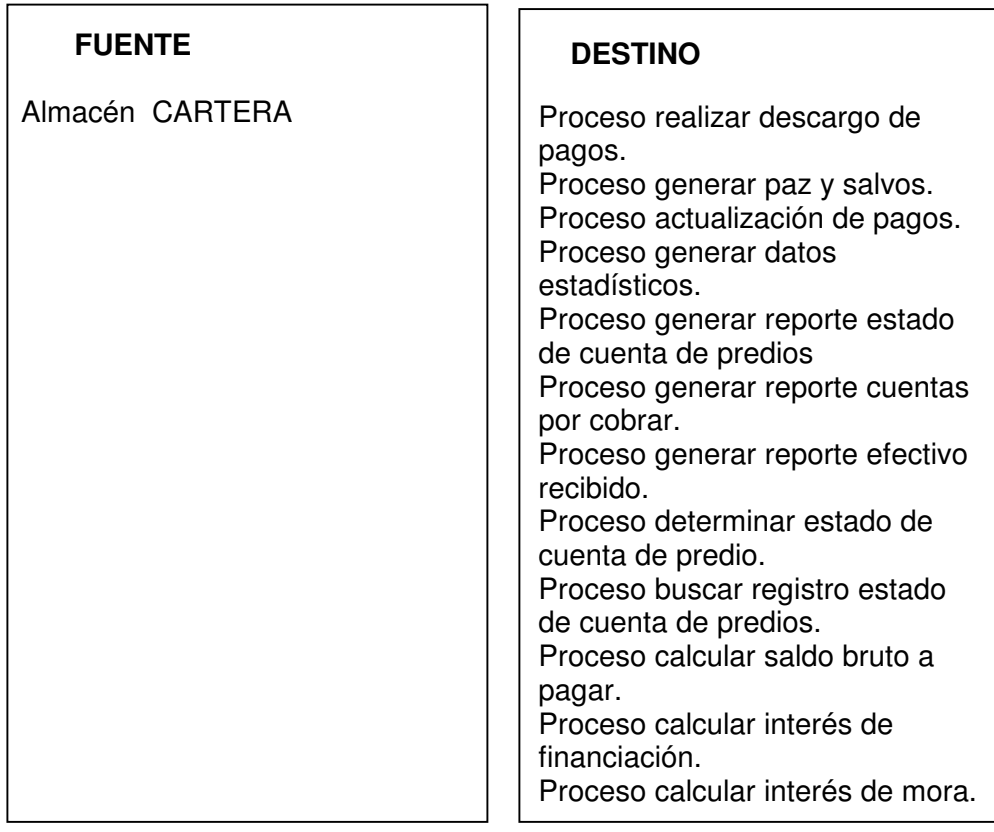

# **ESTRUCTURAS QUE VIAJAN CON EL FLUJO**

num\_fac + num\_pre + cod\_obr + activo + nom\_pro + ced\_pro +

dir\_pre + capital + int\_fin + int\_mora + val\_fac + descuento +

fec\_emi + fec\_ven + forma\_pago + num\_cut + val\_cut + cuota\_pag

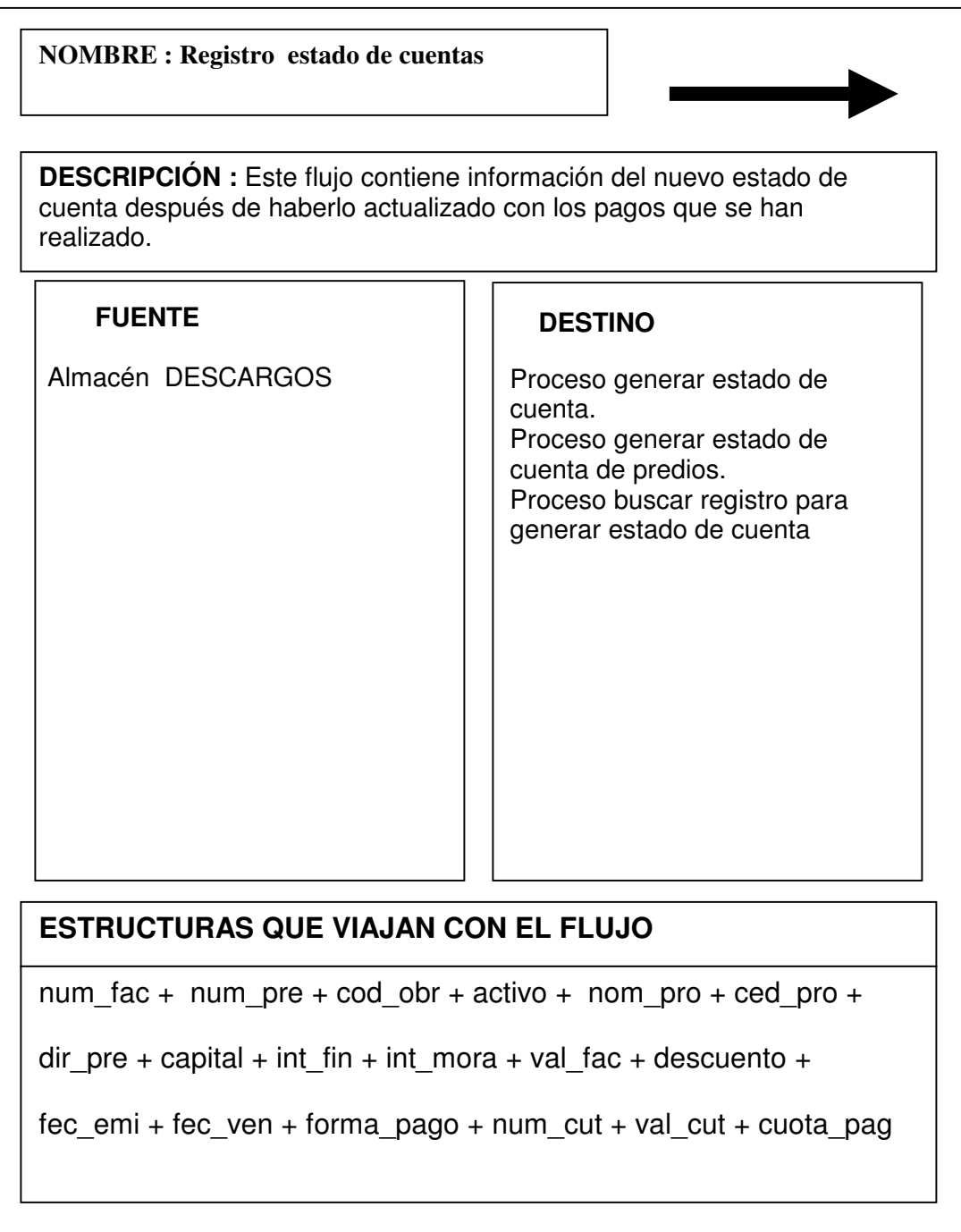

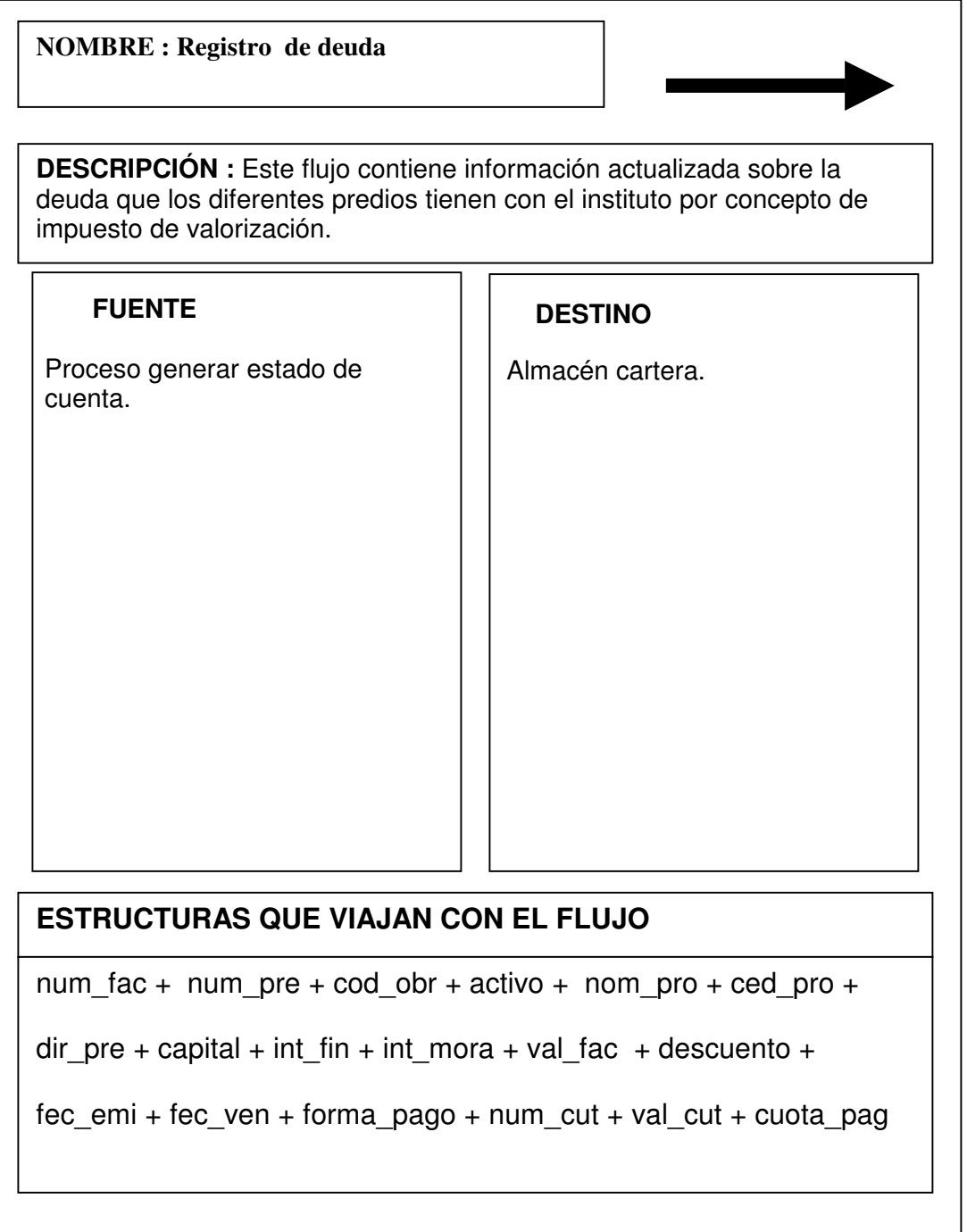

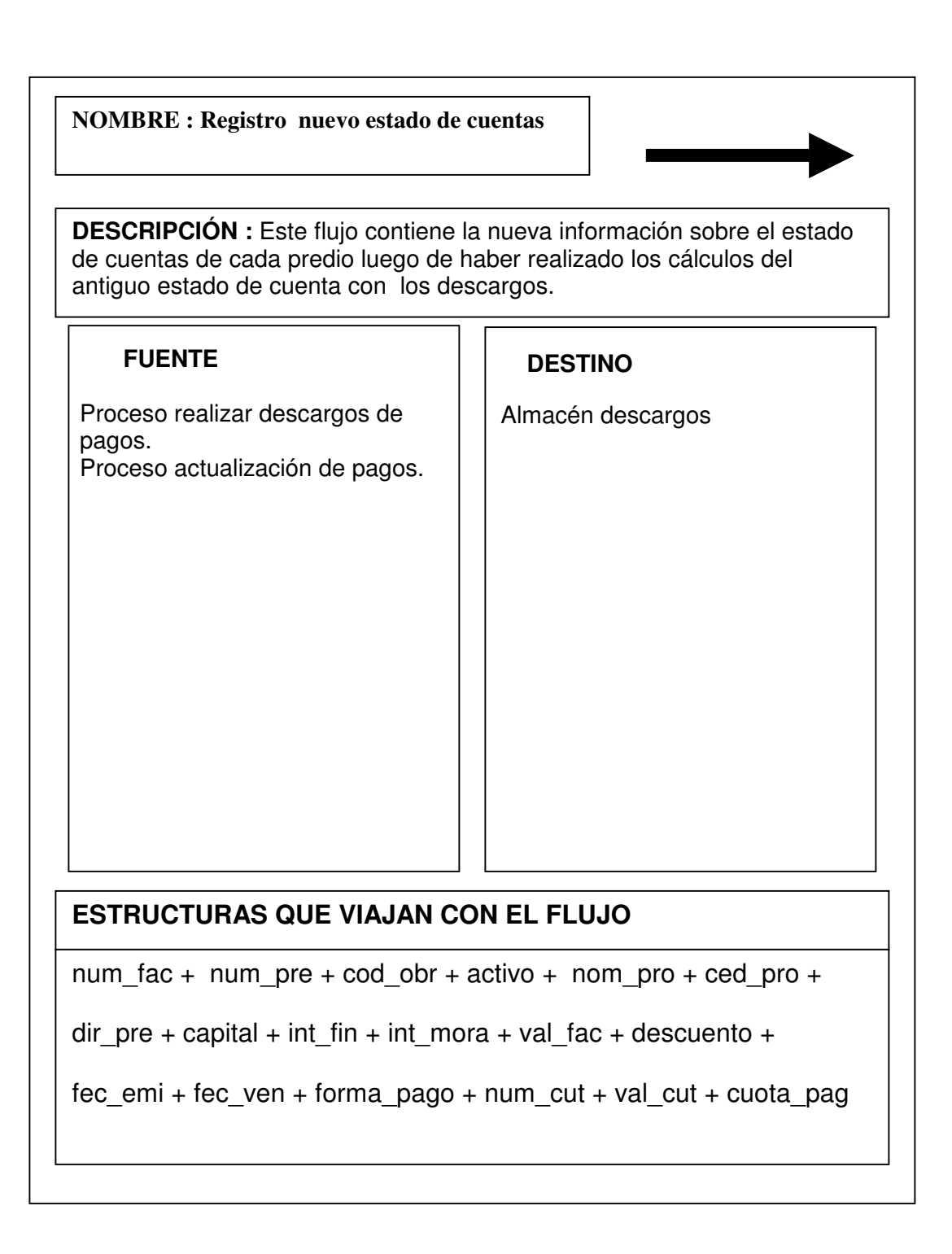

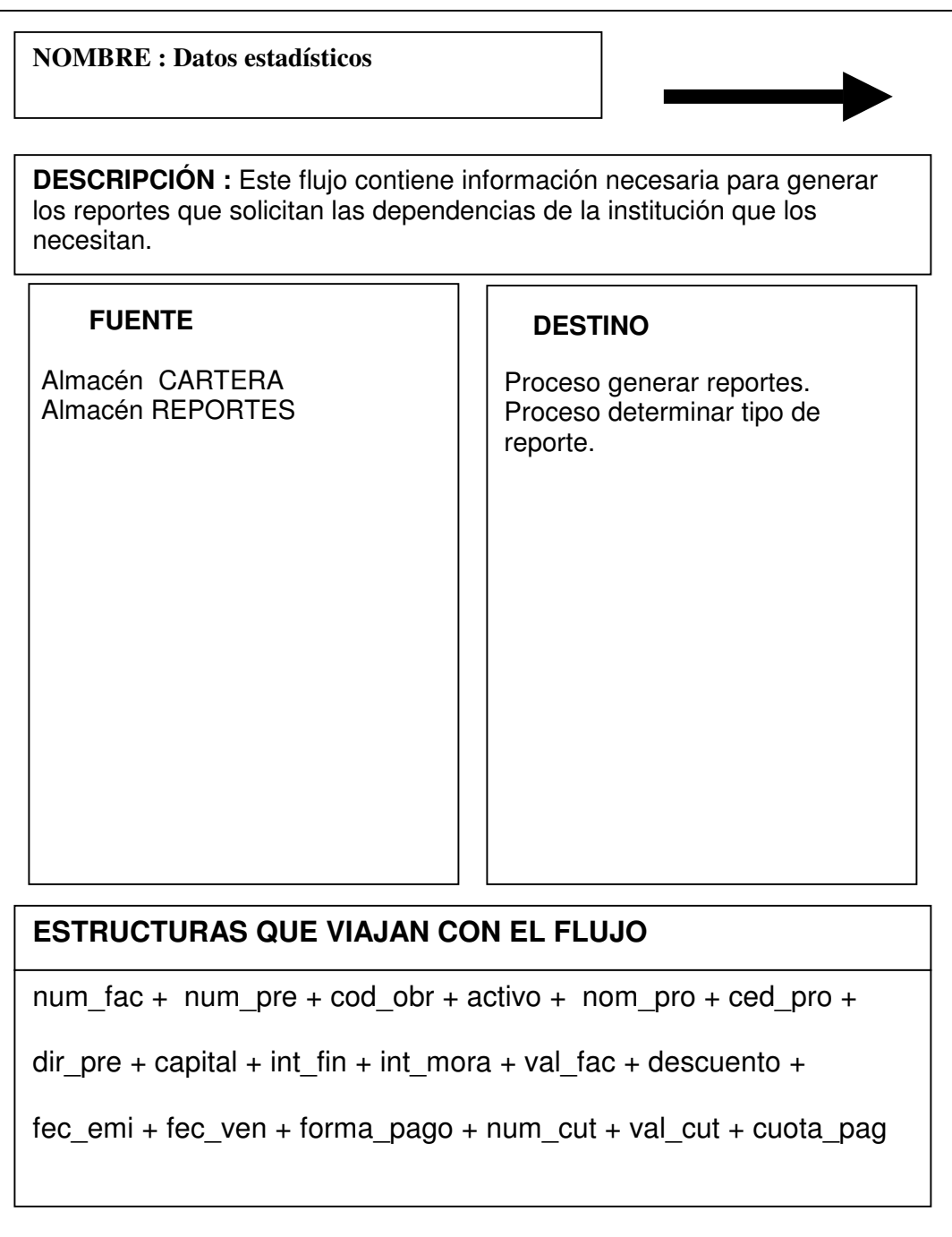

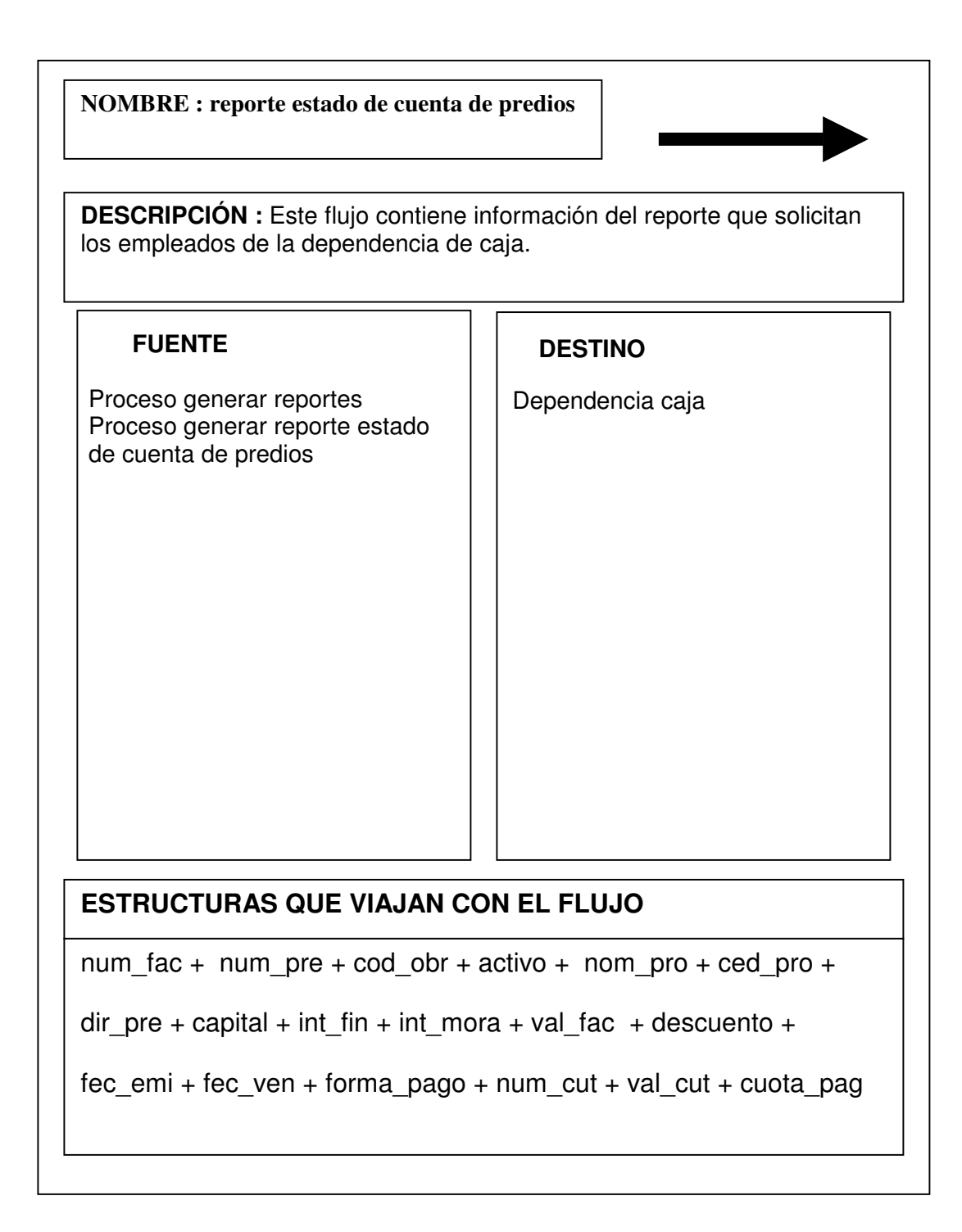

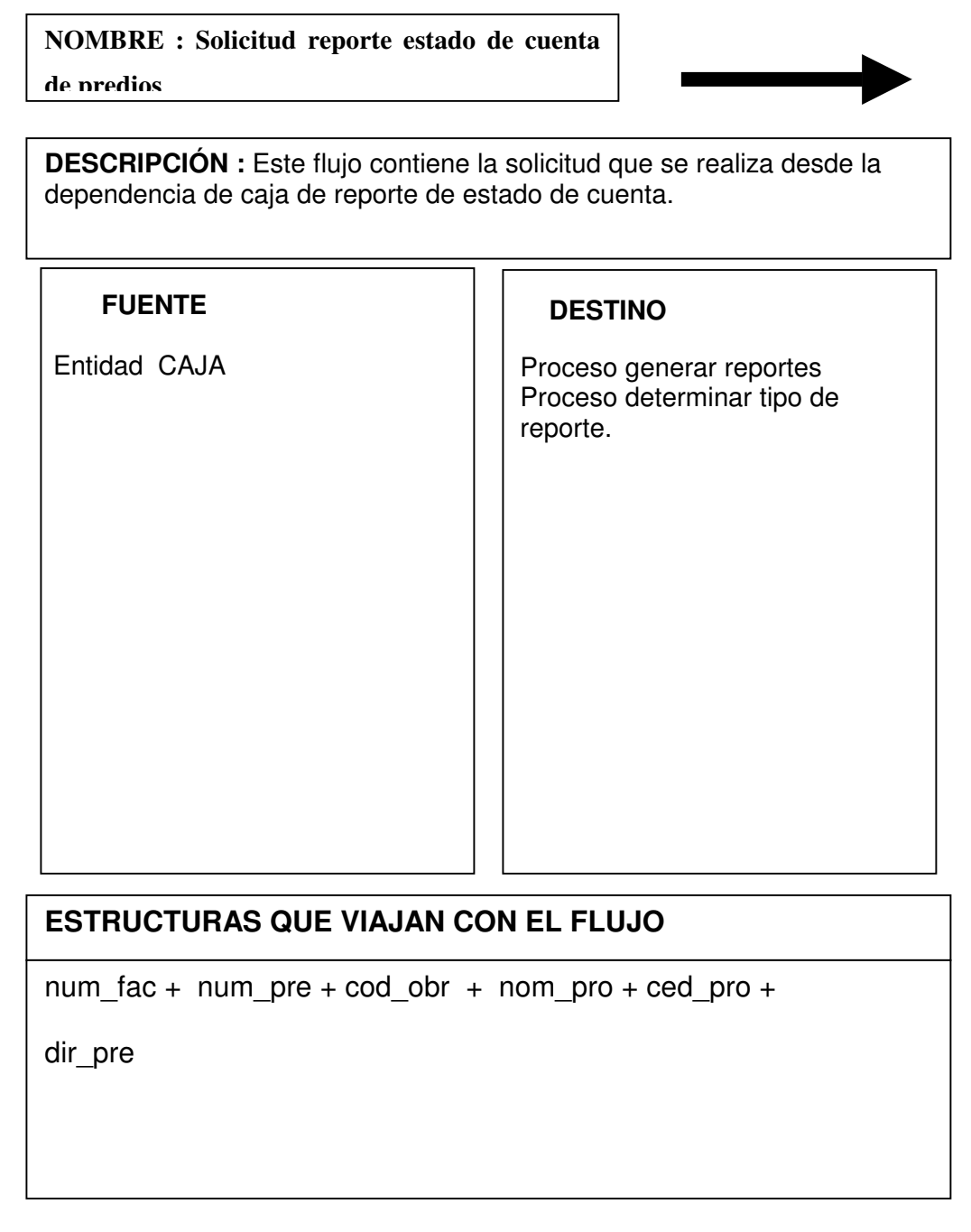

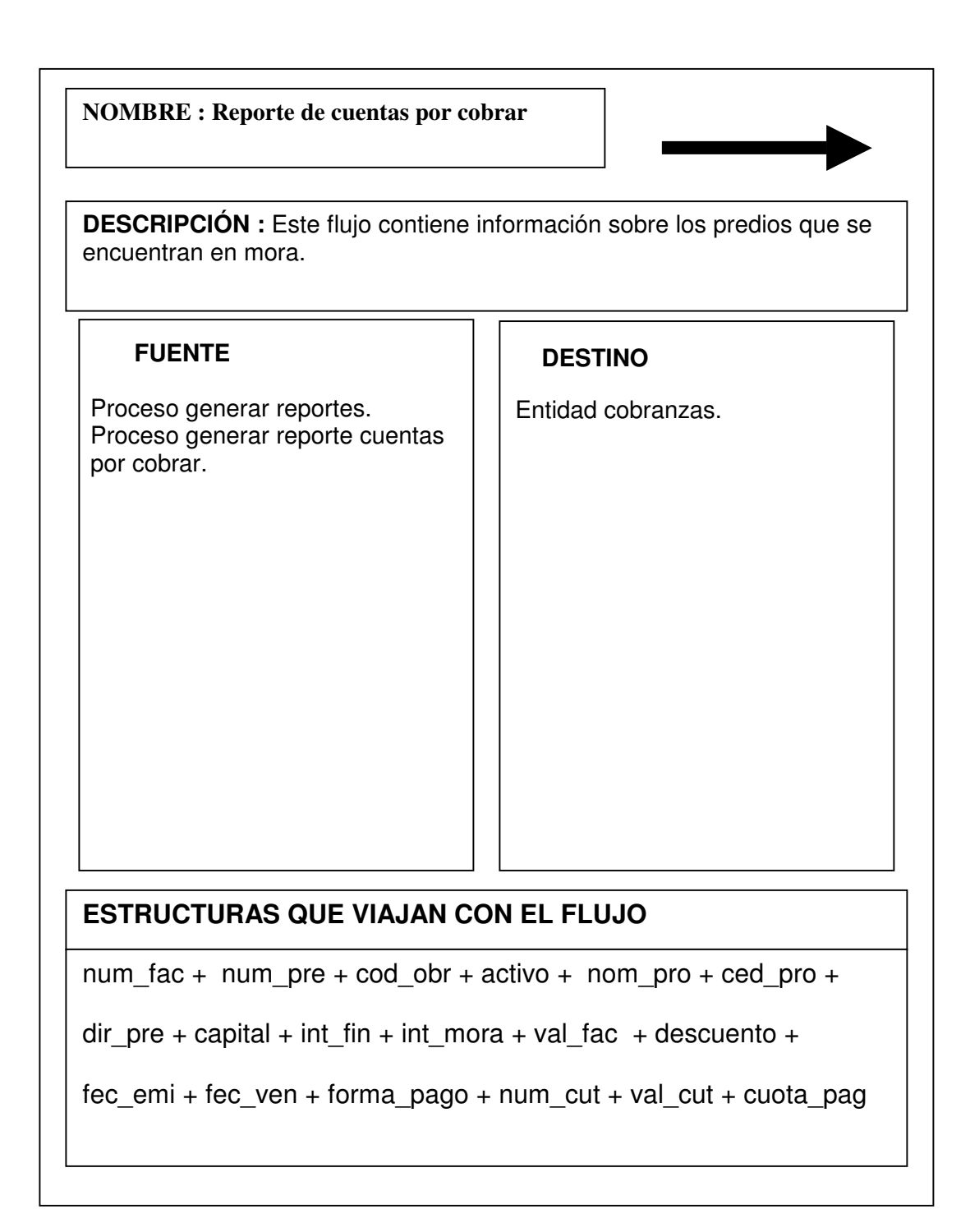

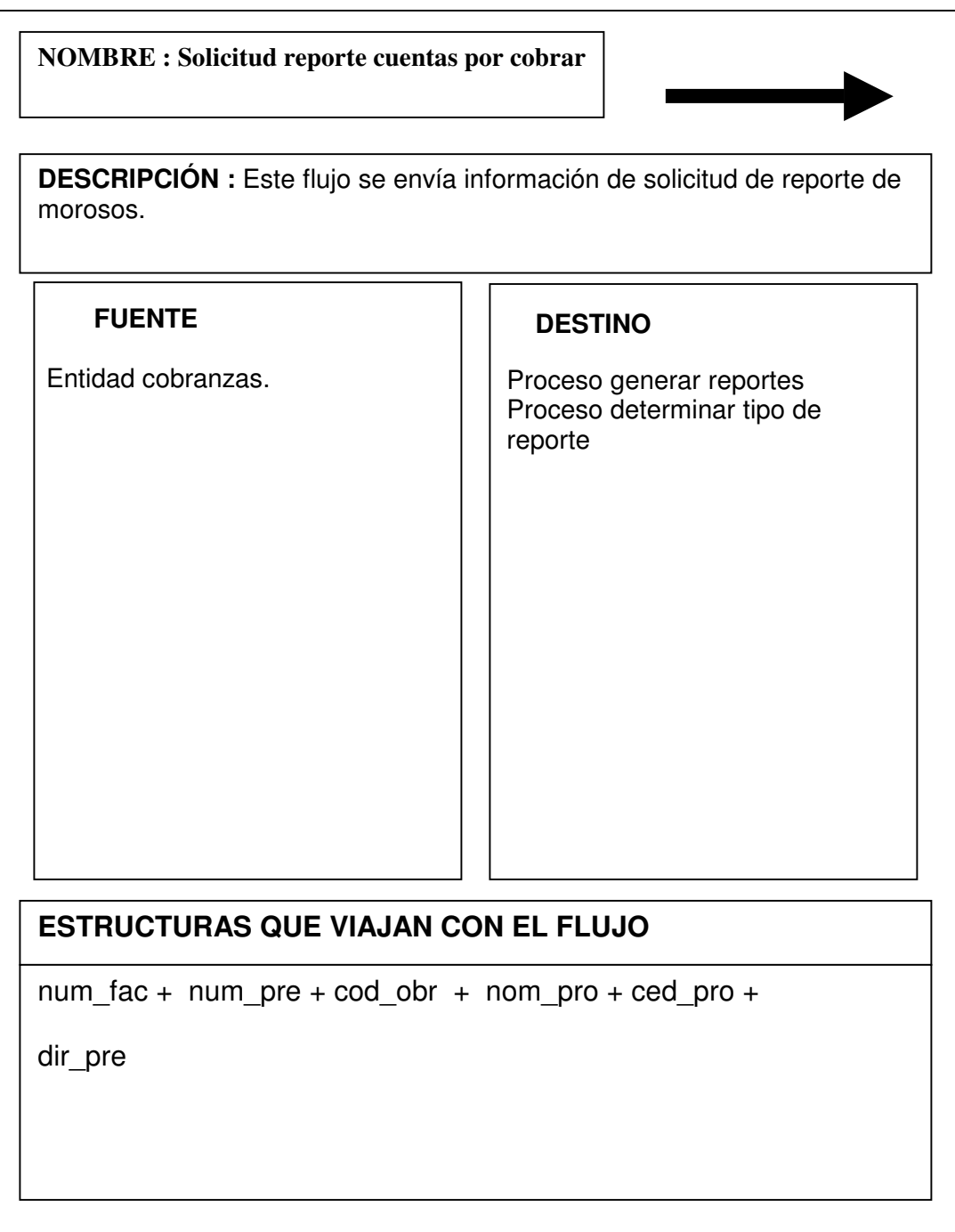

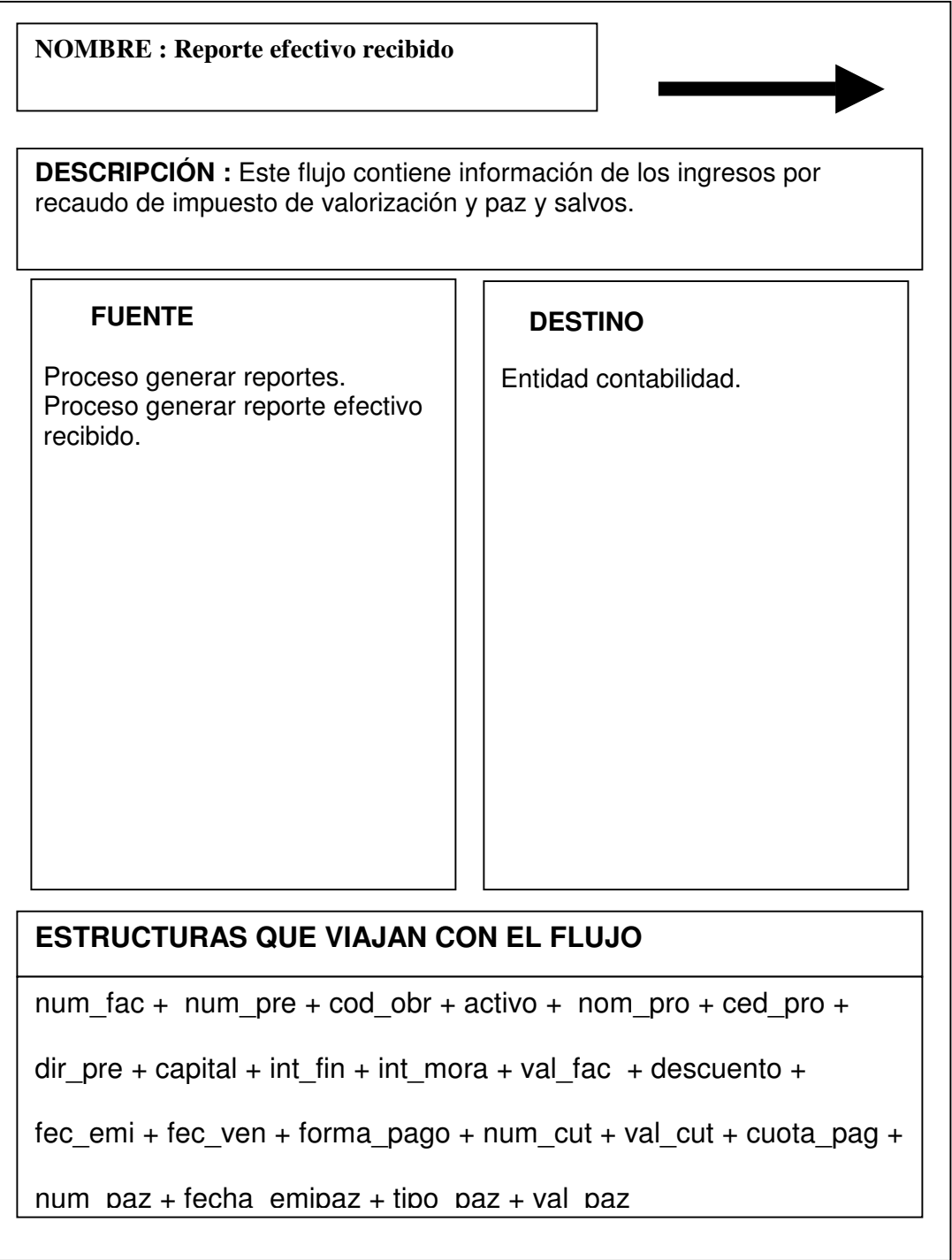

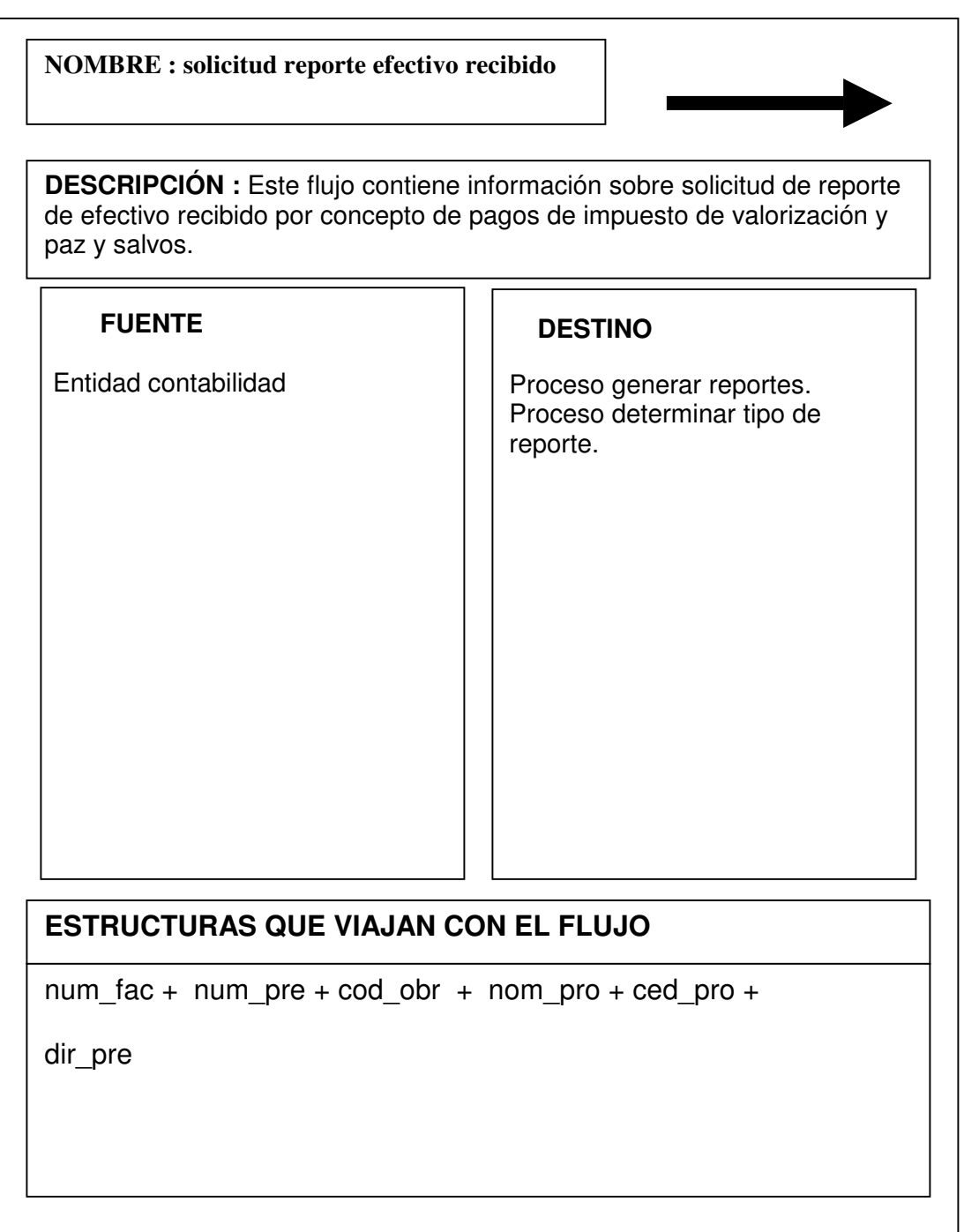

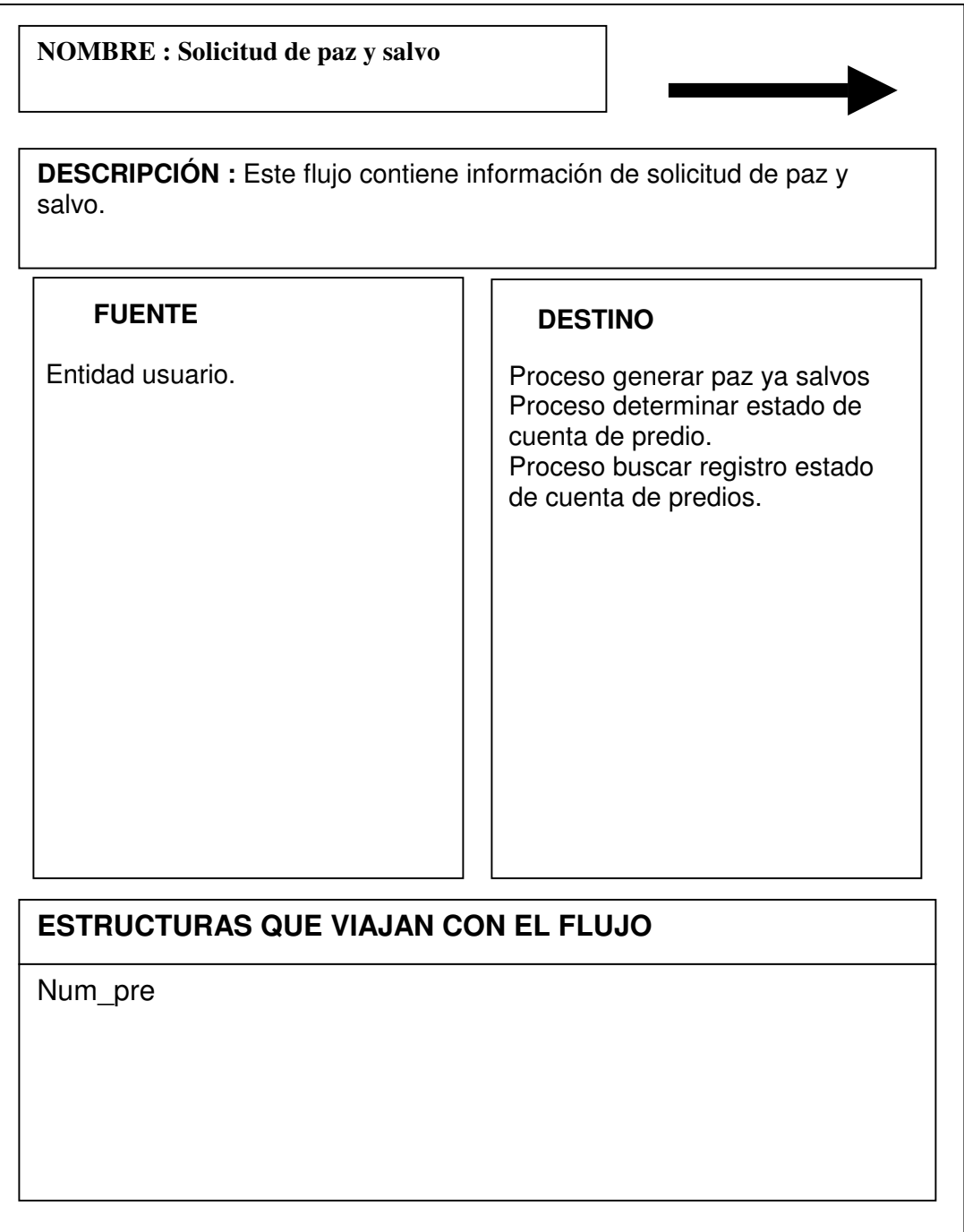

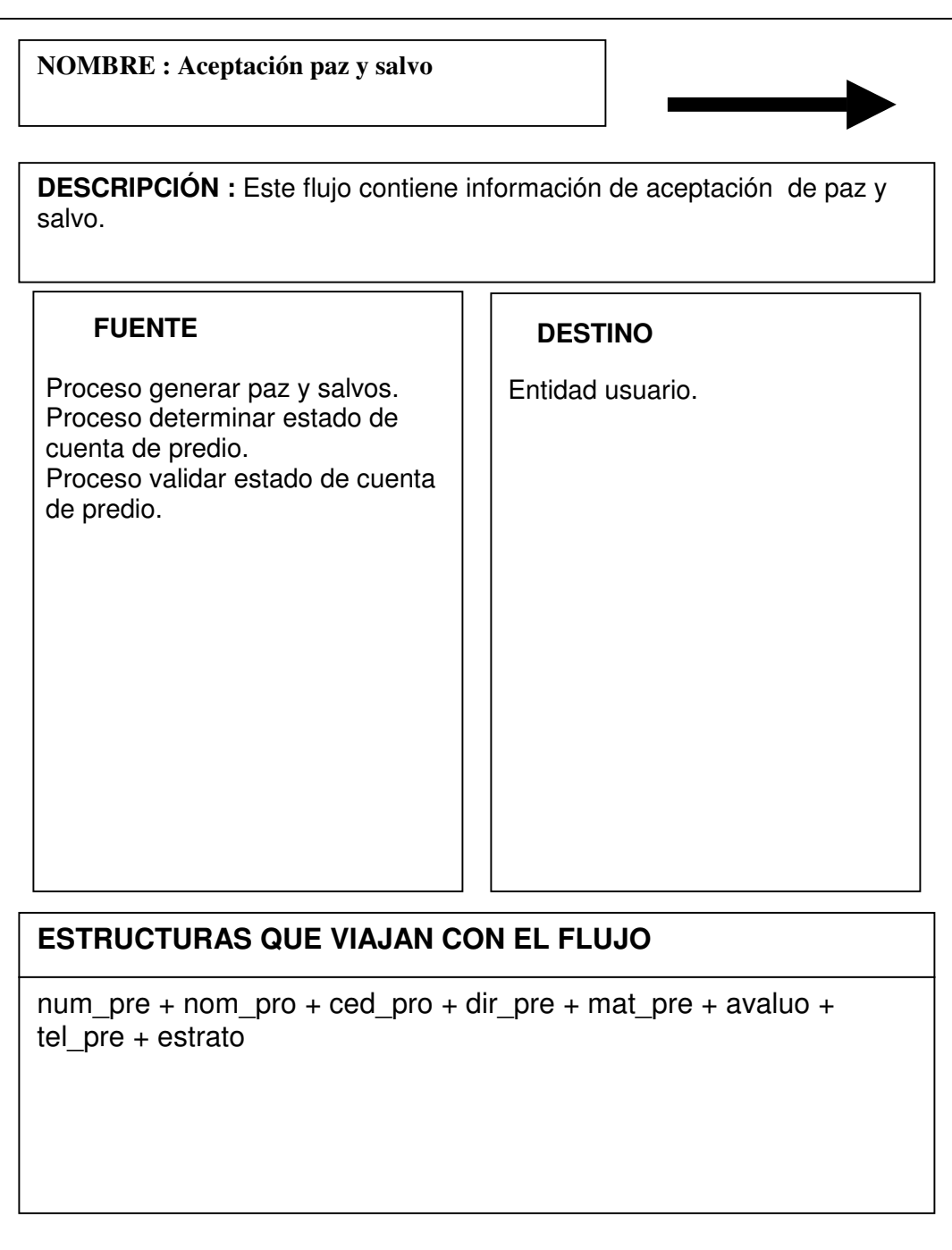

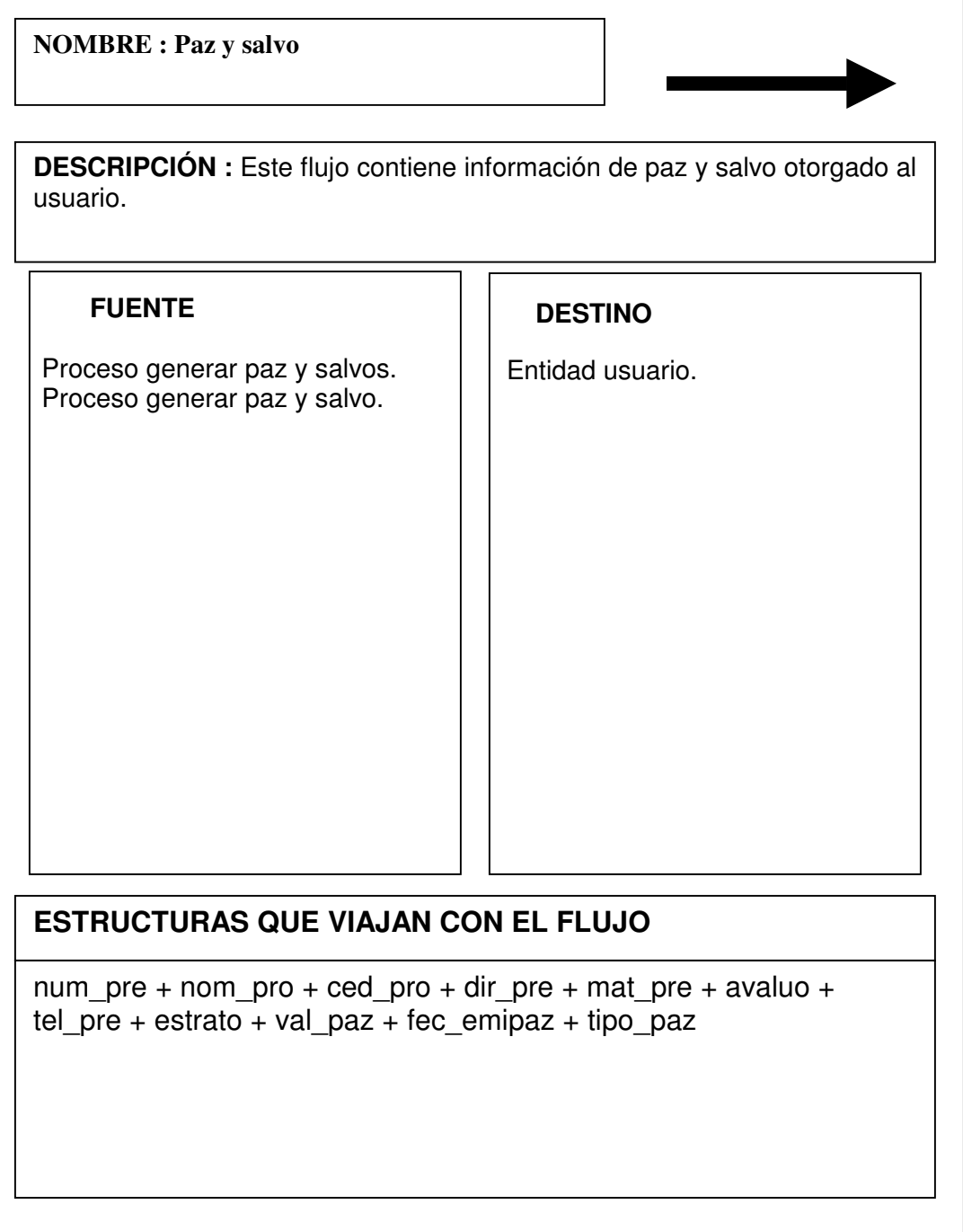

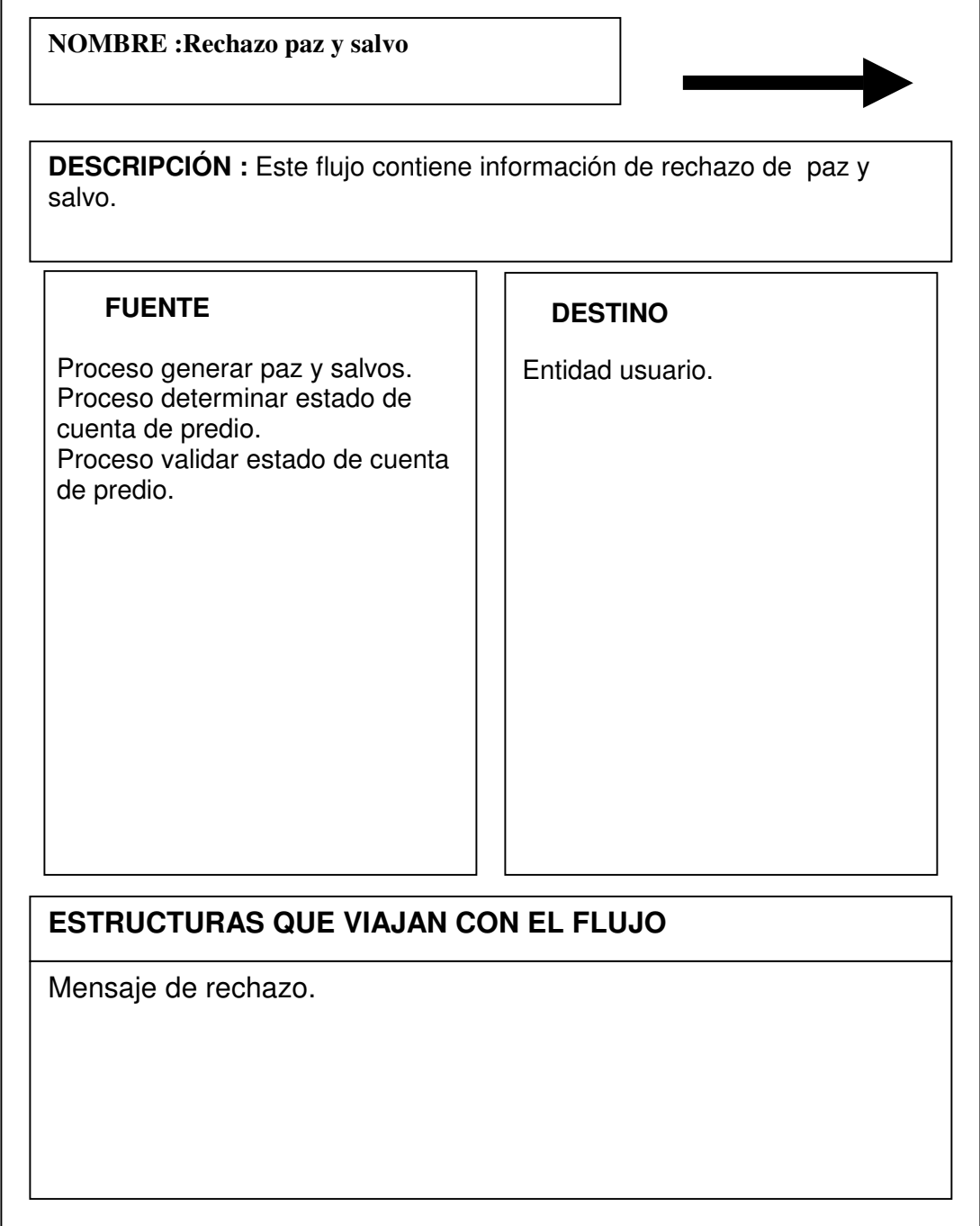

I

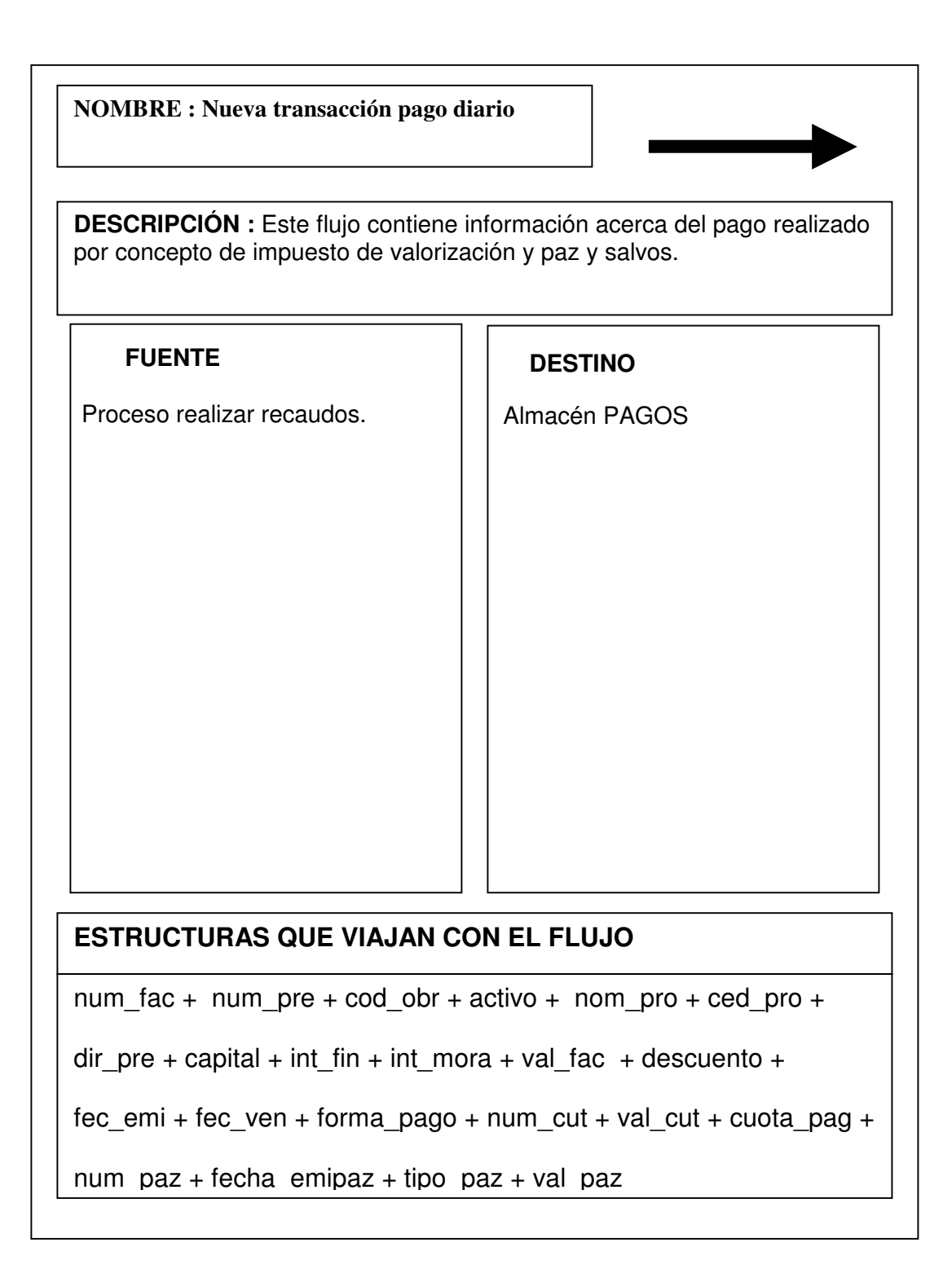

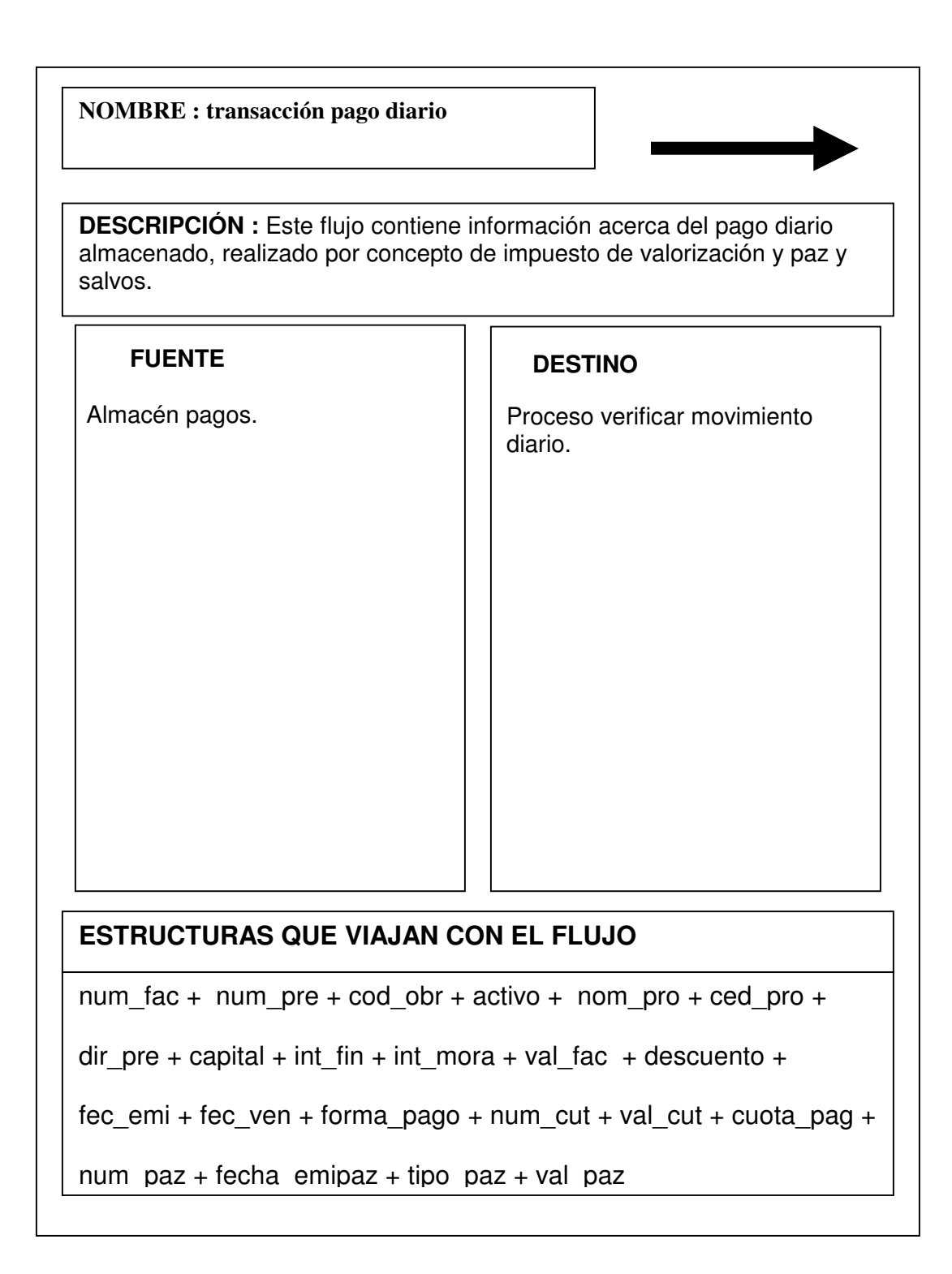

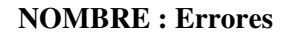

**DESCRIPCIÓN :** Este flujo contiene información acerca de errores.

Proceso verificar movimiento diario. Proceso realizar revisión de datos estado de cuenta de predios. Proceso revisar estado de cuenta de predios.

# **FUENTE DESTINO**

Proceso corrección de errores Proceso correcciones de datos estado cuenta de predios. Proceso correcciones de datos estado de cuenta de predios.

# **ESTRUCTURAS QUE VIAJAN CON EL FLUJO**

num\_fac + num\_pre + cod\_obr + activo + nom\_pro + ced\_pro +

dir\_pre + capital + int\_fin + int\_mora + val\_fac + descuento +

fec\_emi + fec\_ven + forma\_pago + num\_cut + val\_cut + cuota\_pag +

num  $paz + fecha$  emipaz + tipo  $paz + val$  paz

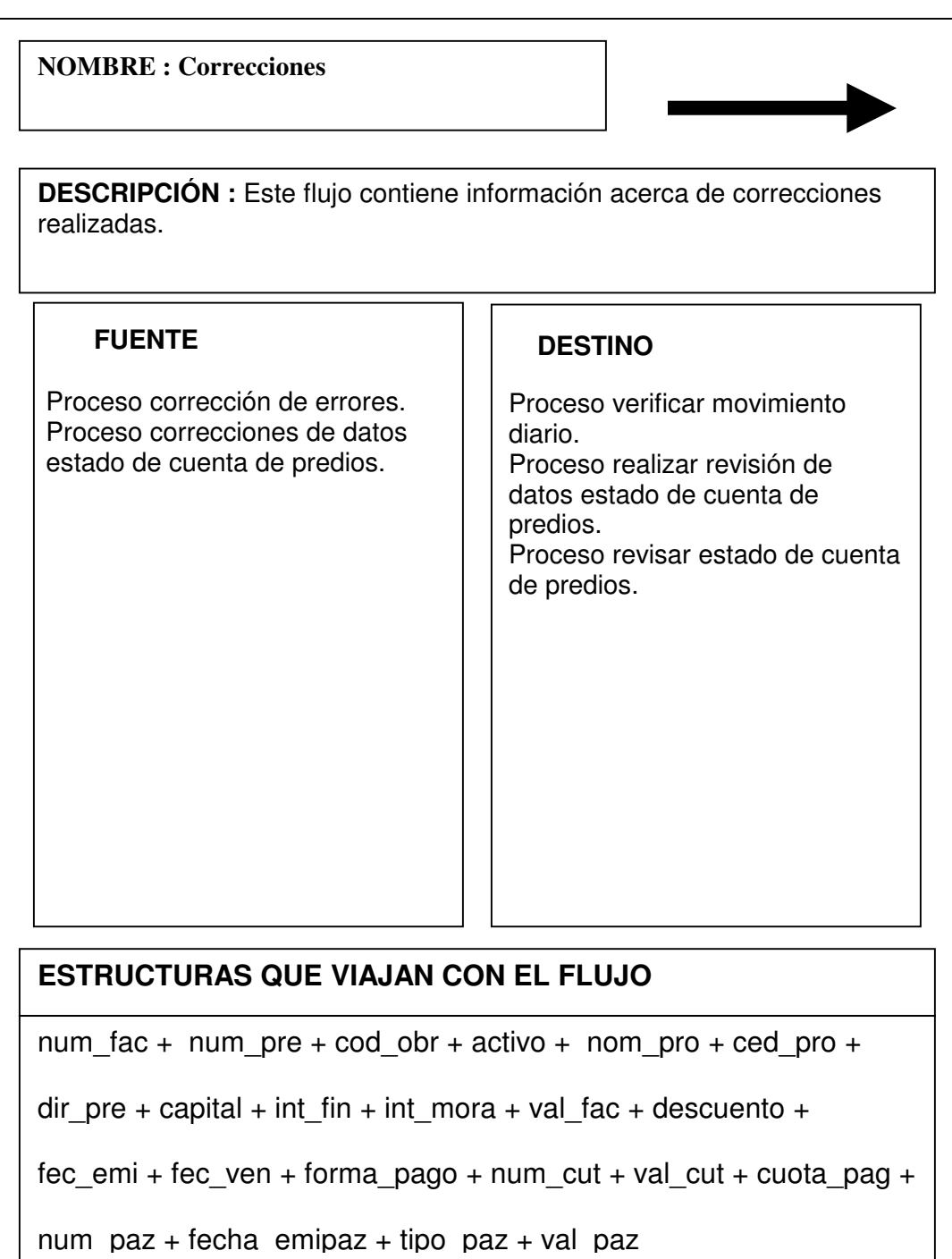

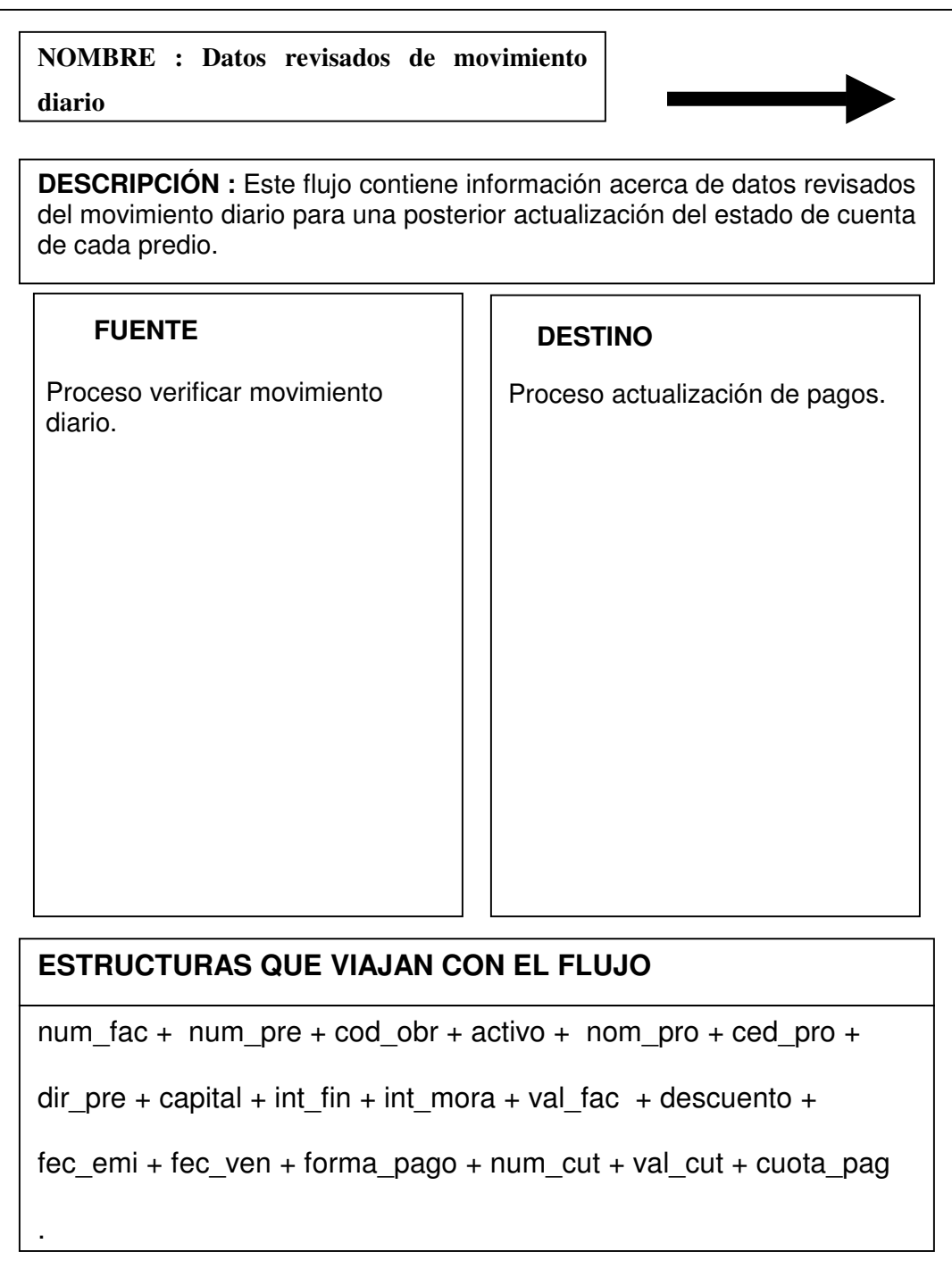

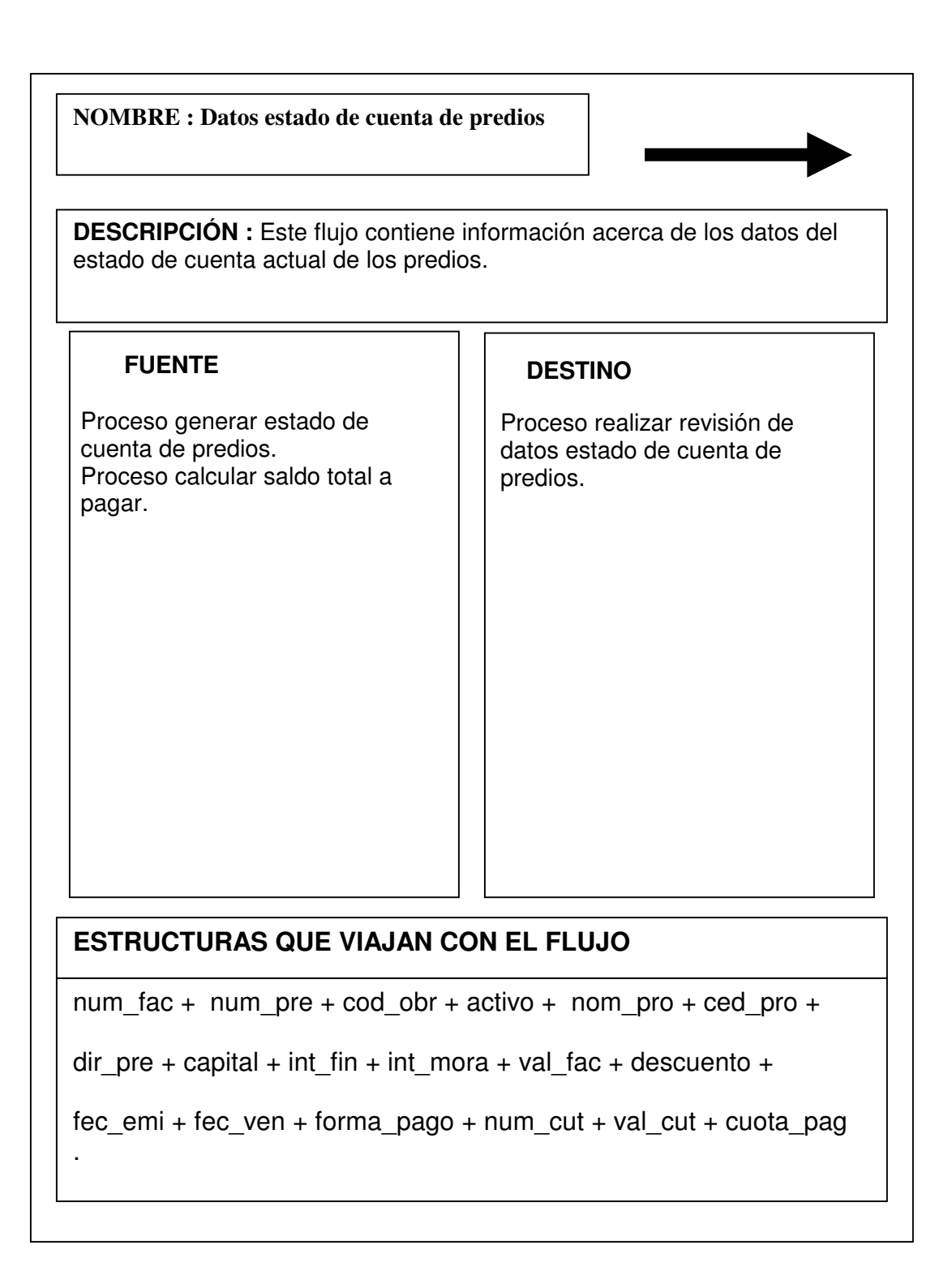
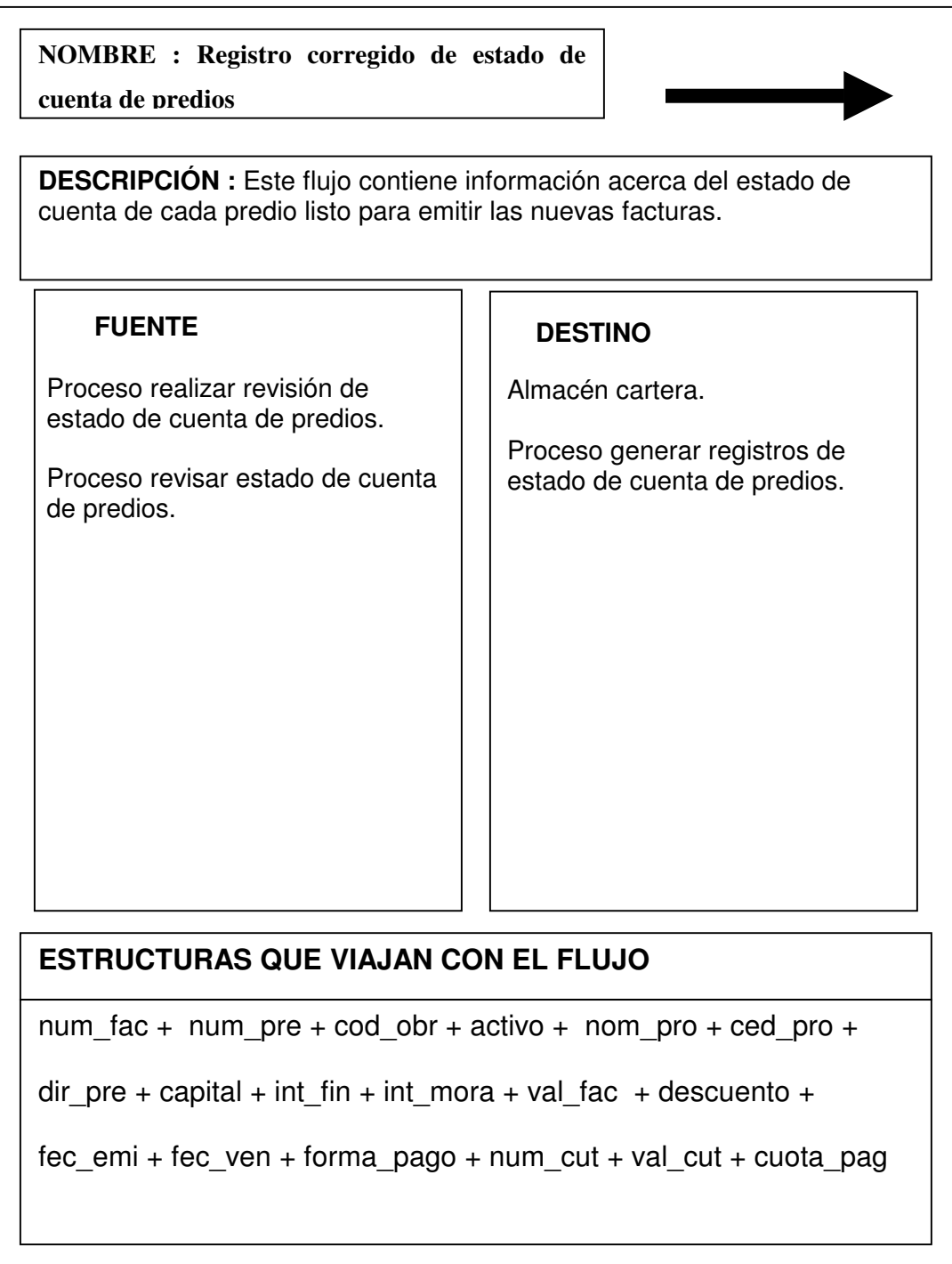

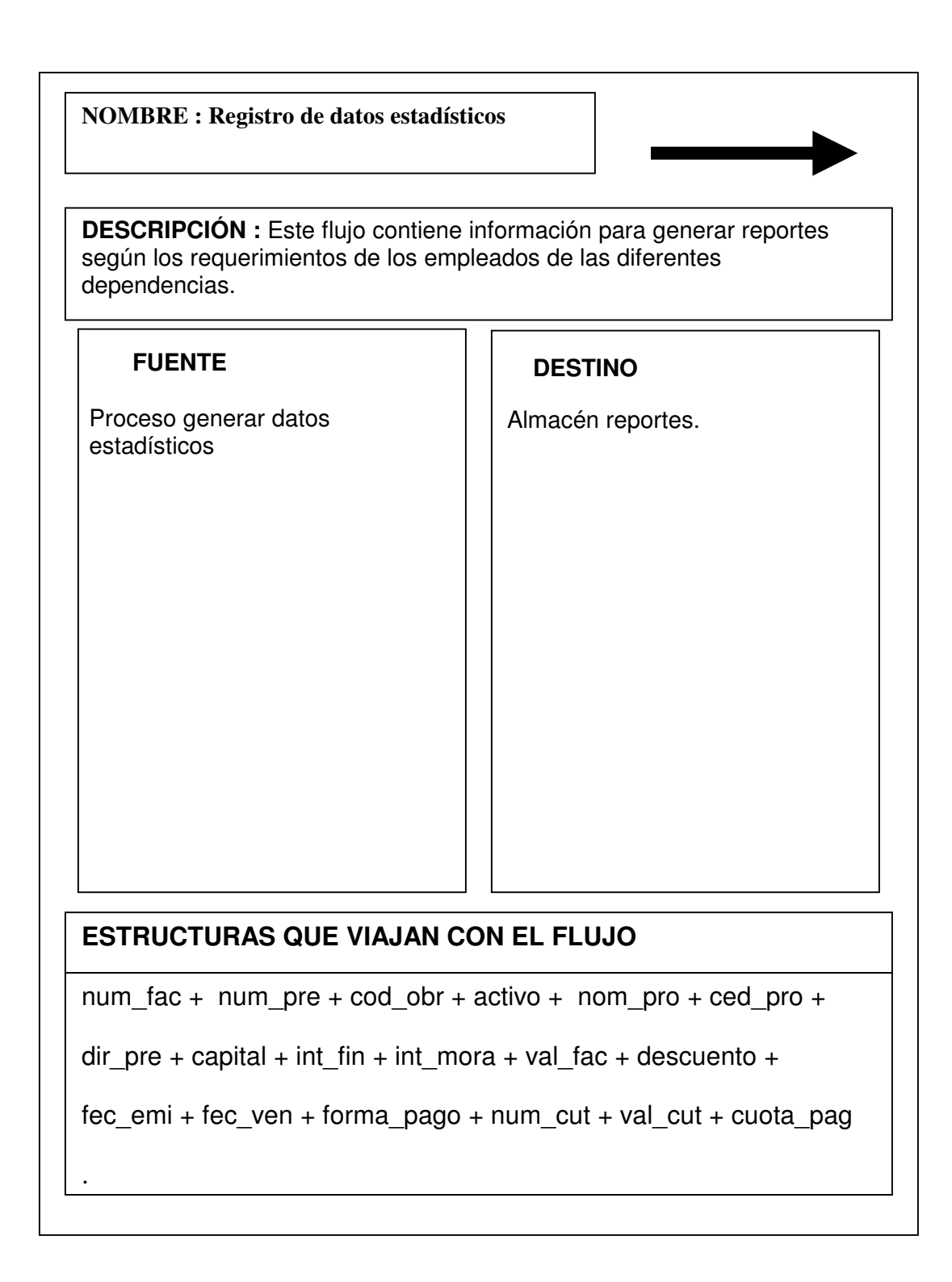

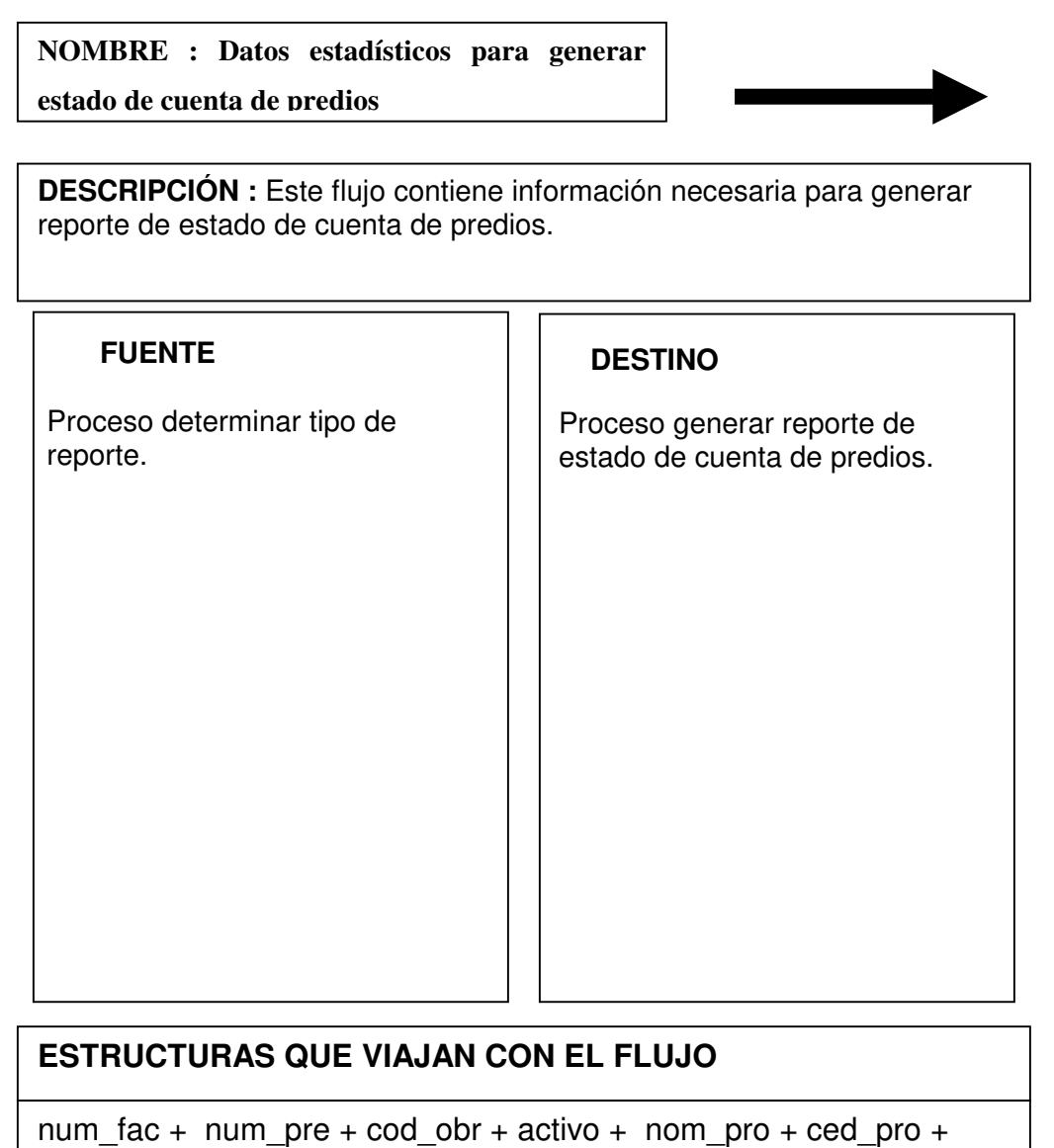

dir\_pre + capital + int\_fin + int\_mora + val\_fac + descuento +

.

fec\_emi + fec\_ven + forma\_pago + num\_cut + val\_cut + cuota\_pag

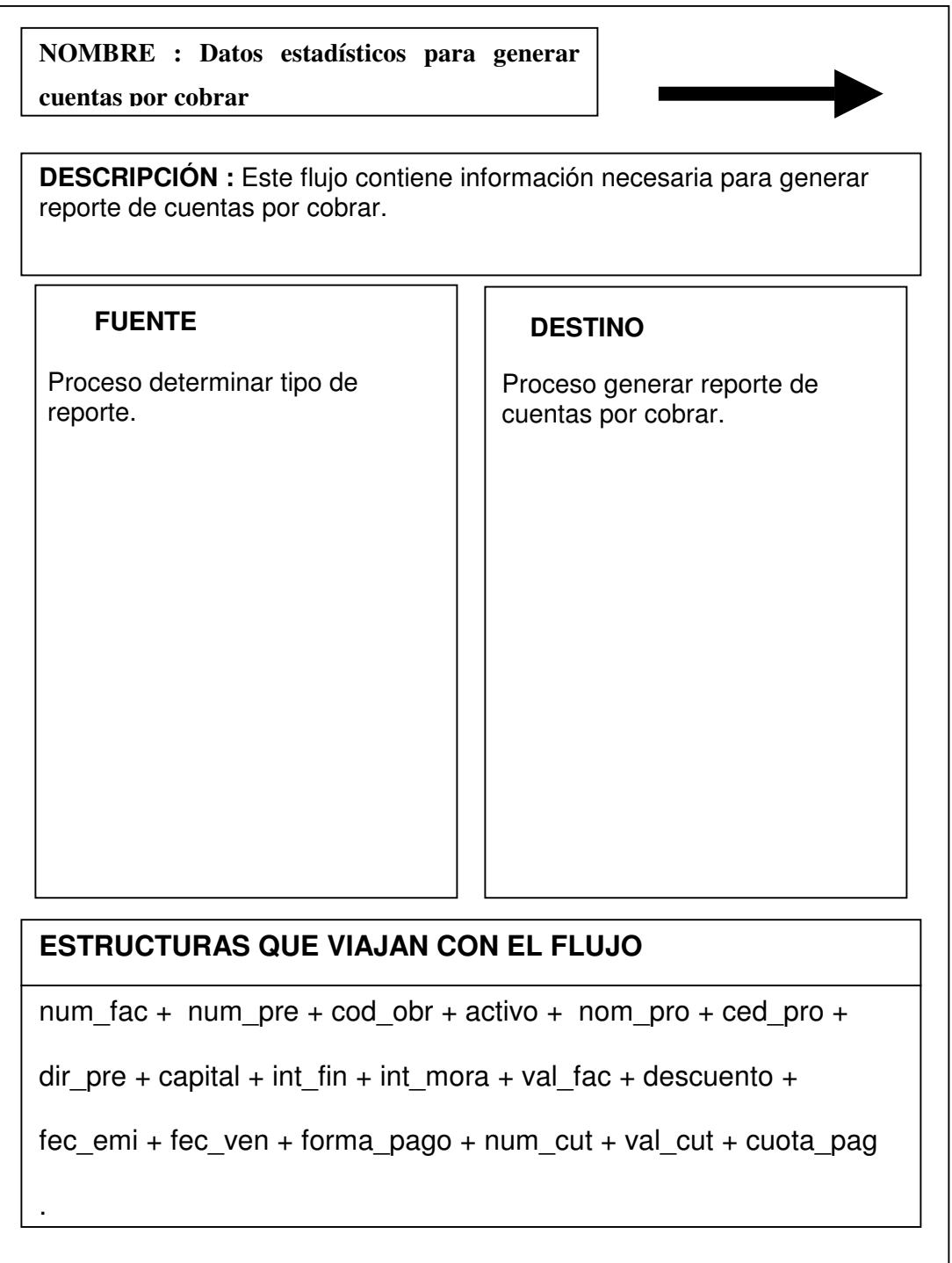

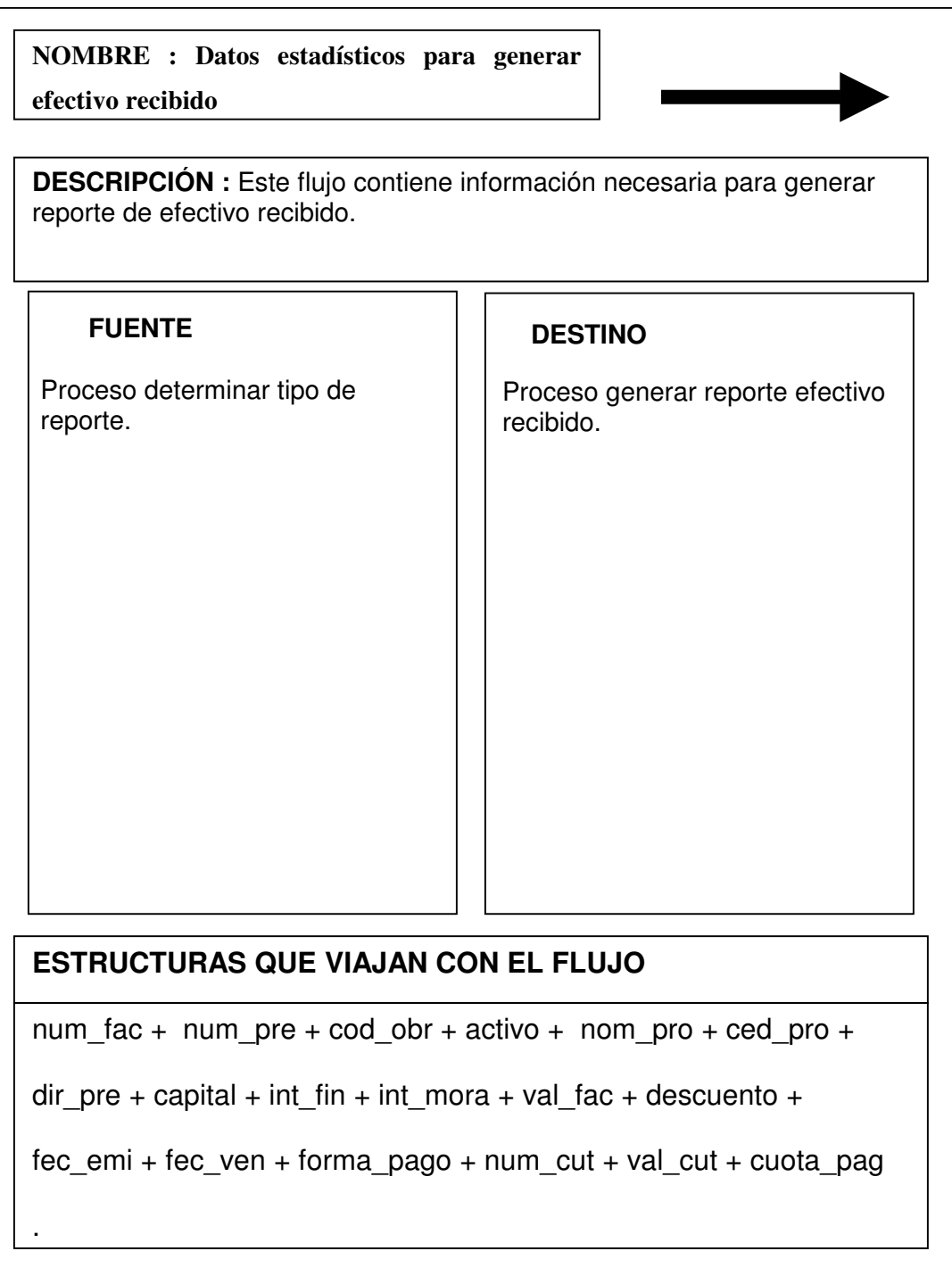

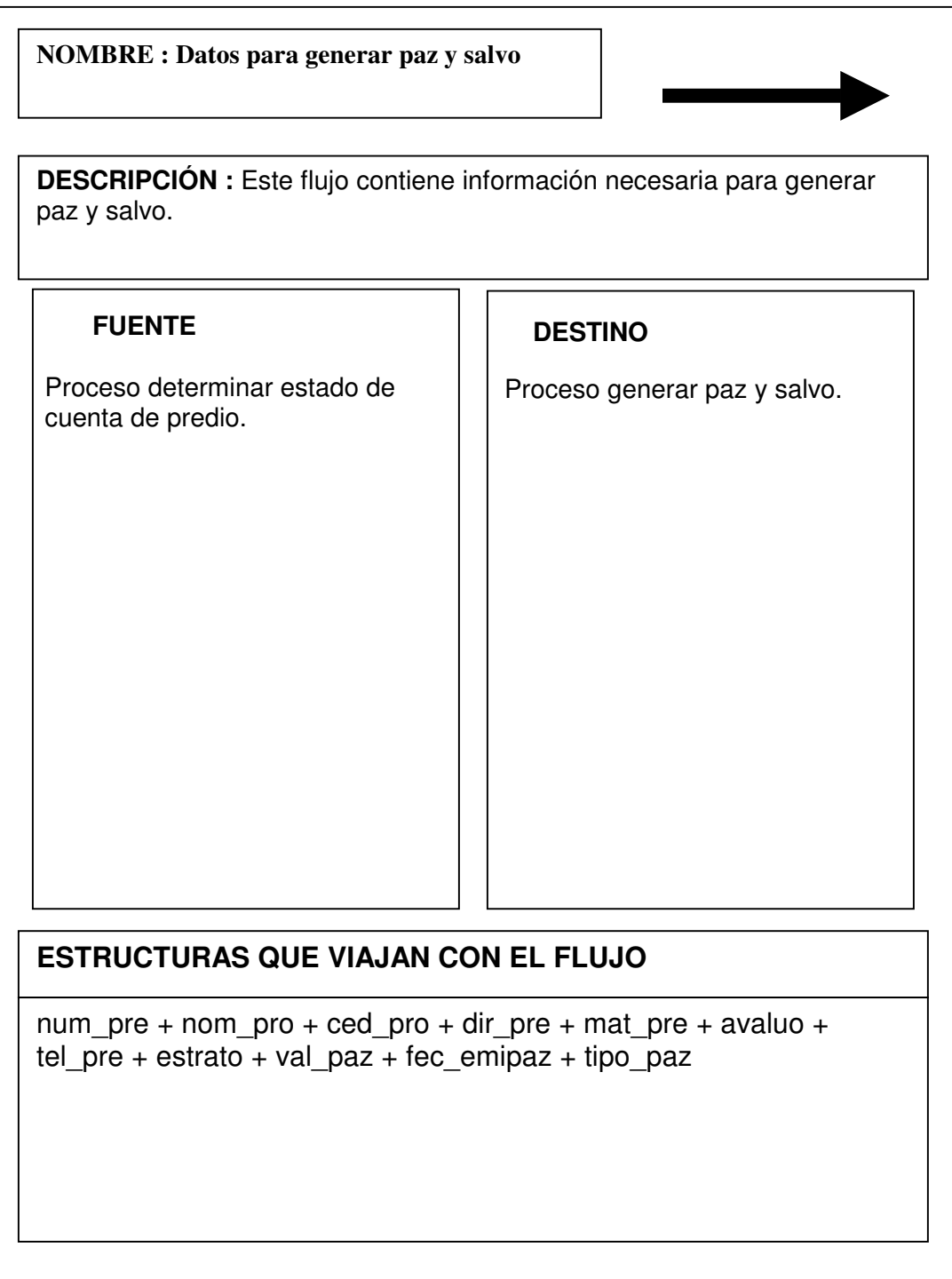

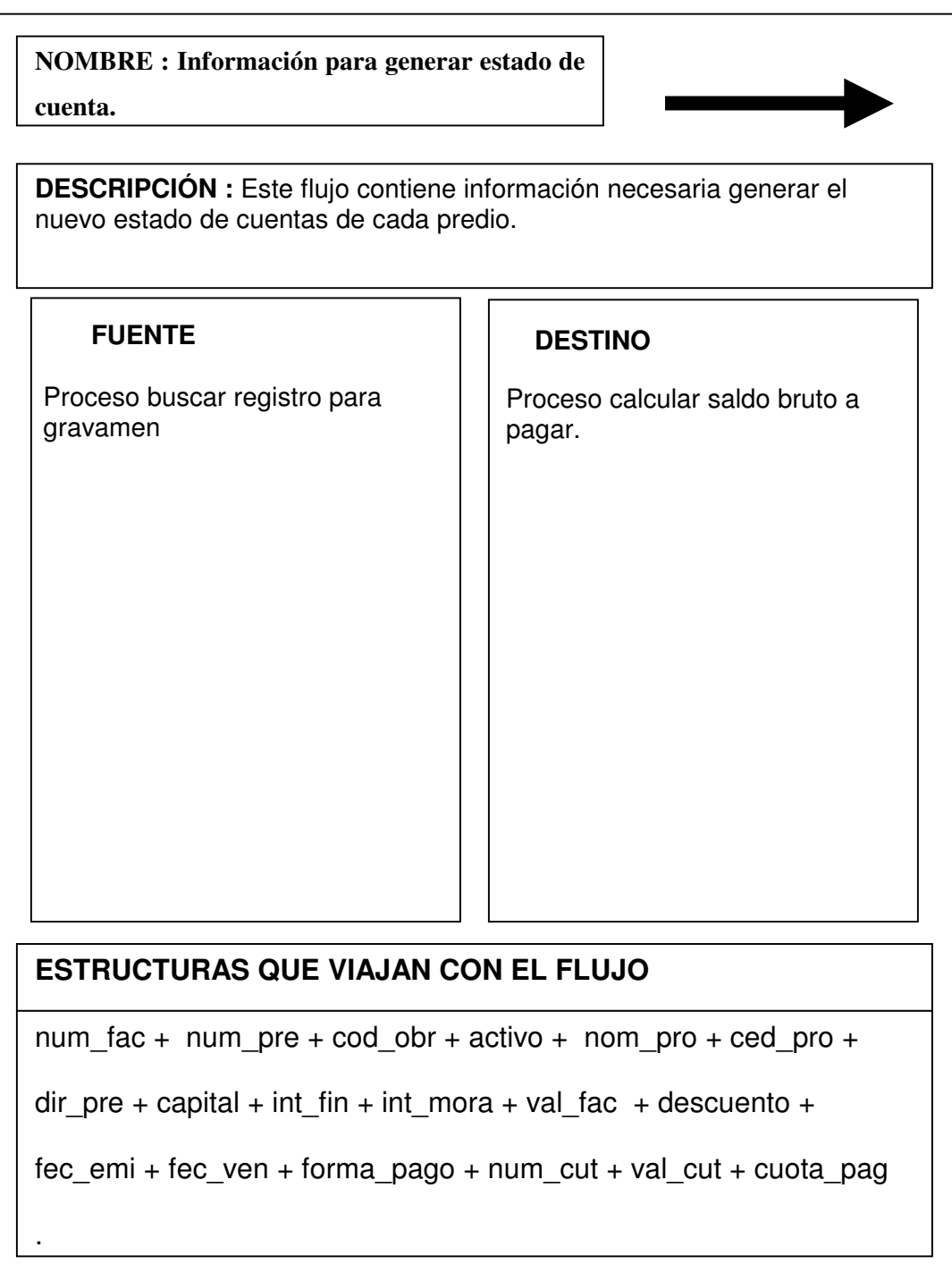

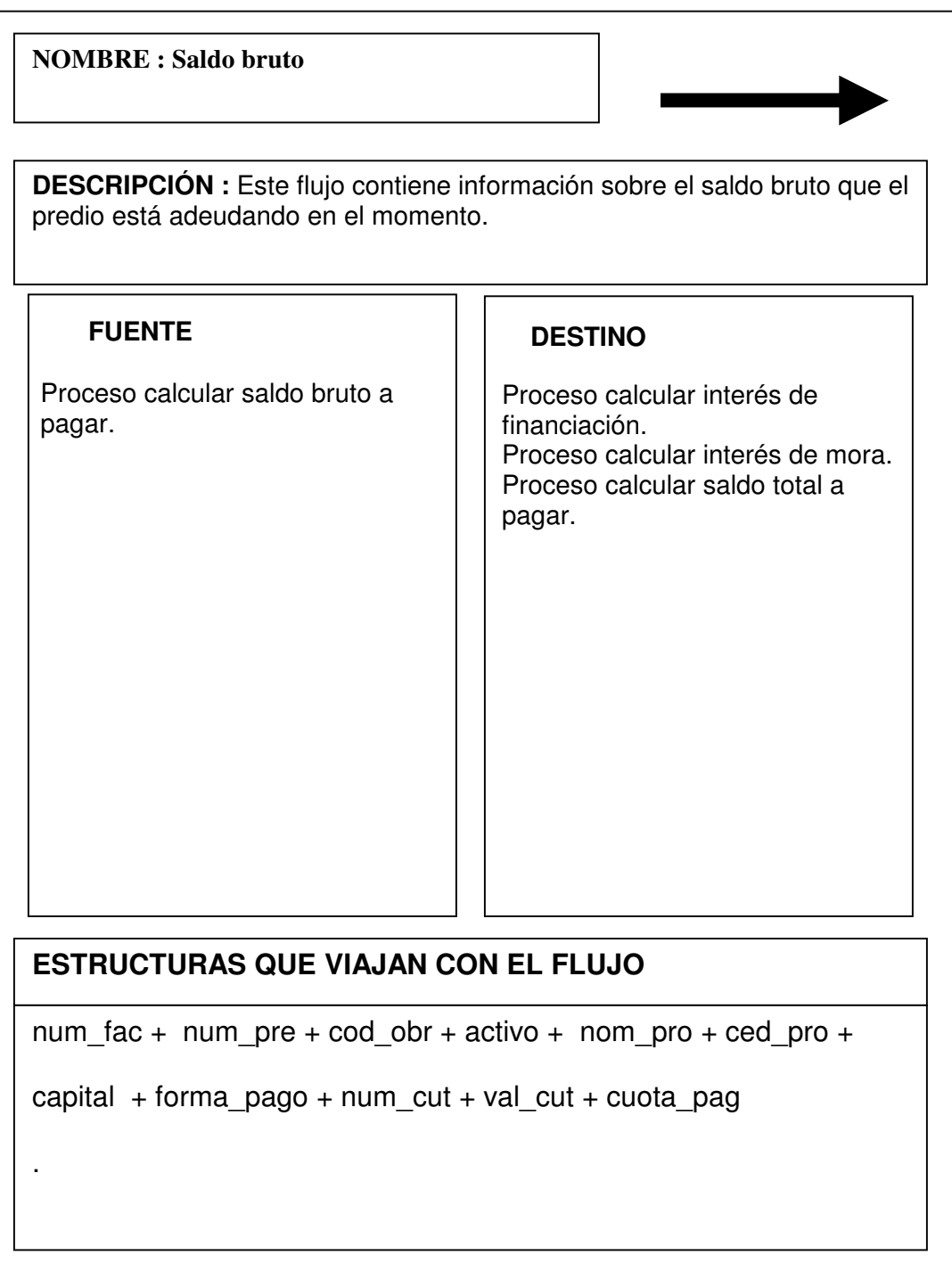

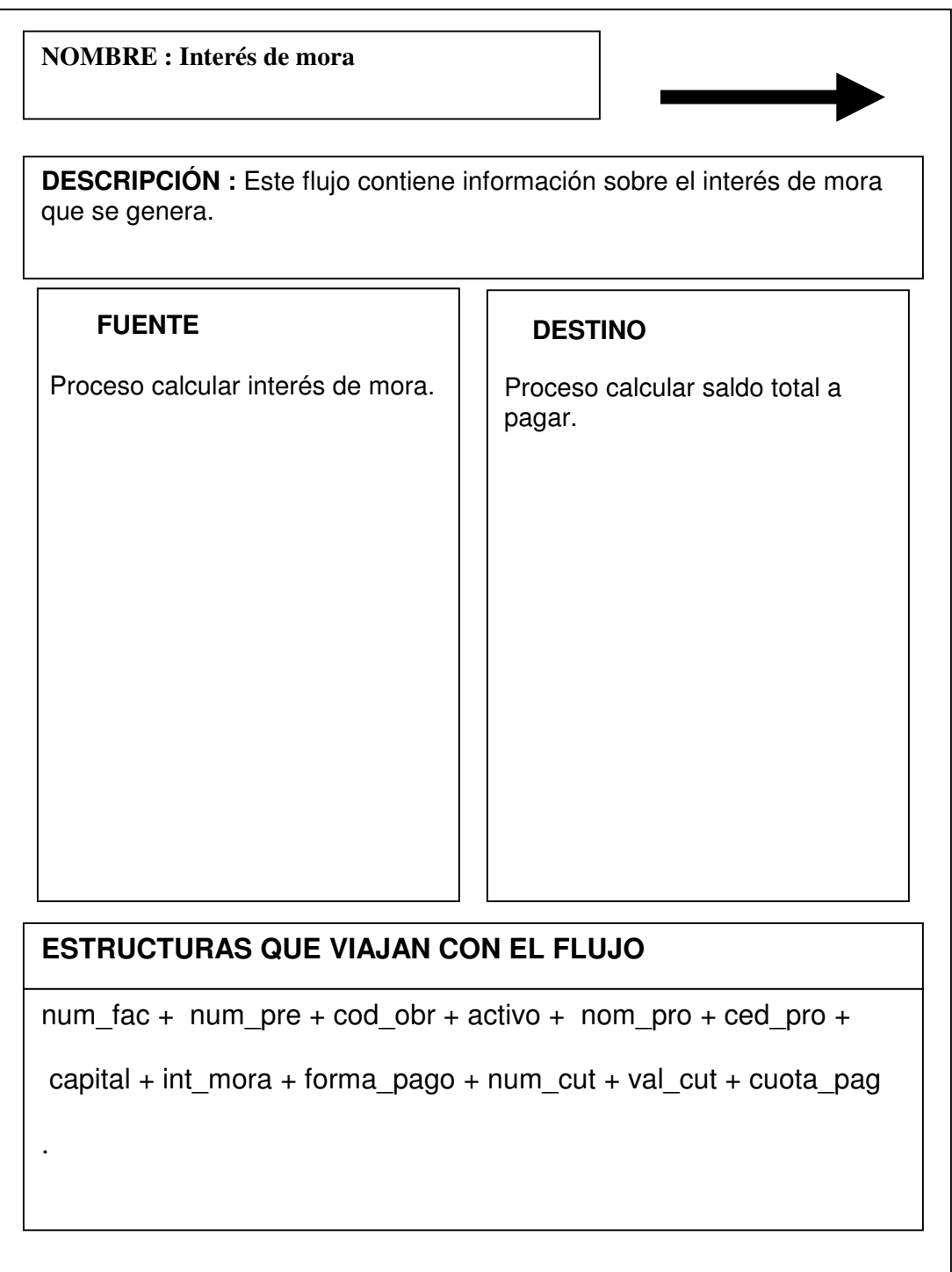

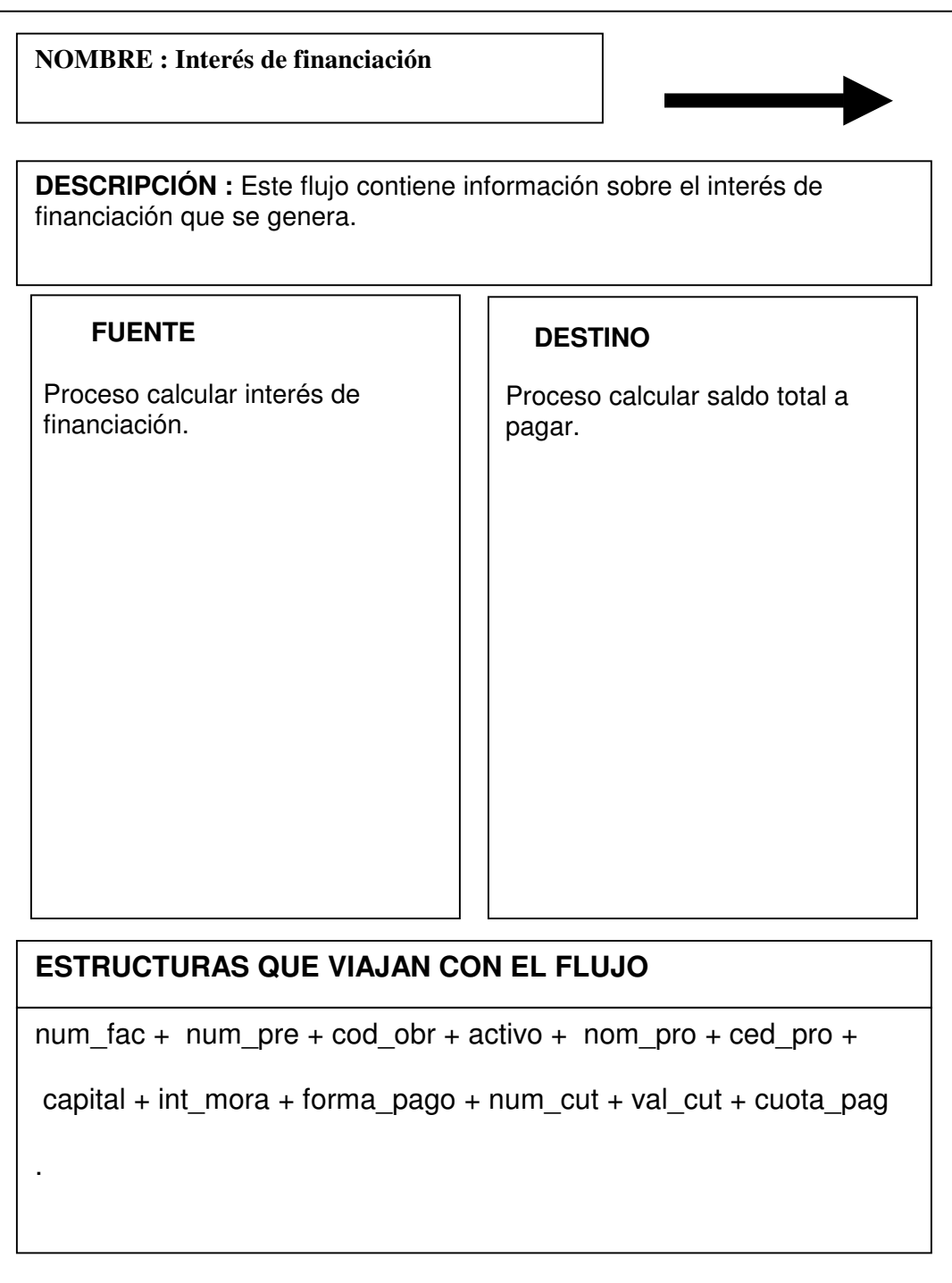

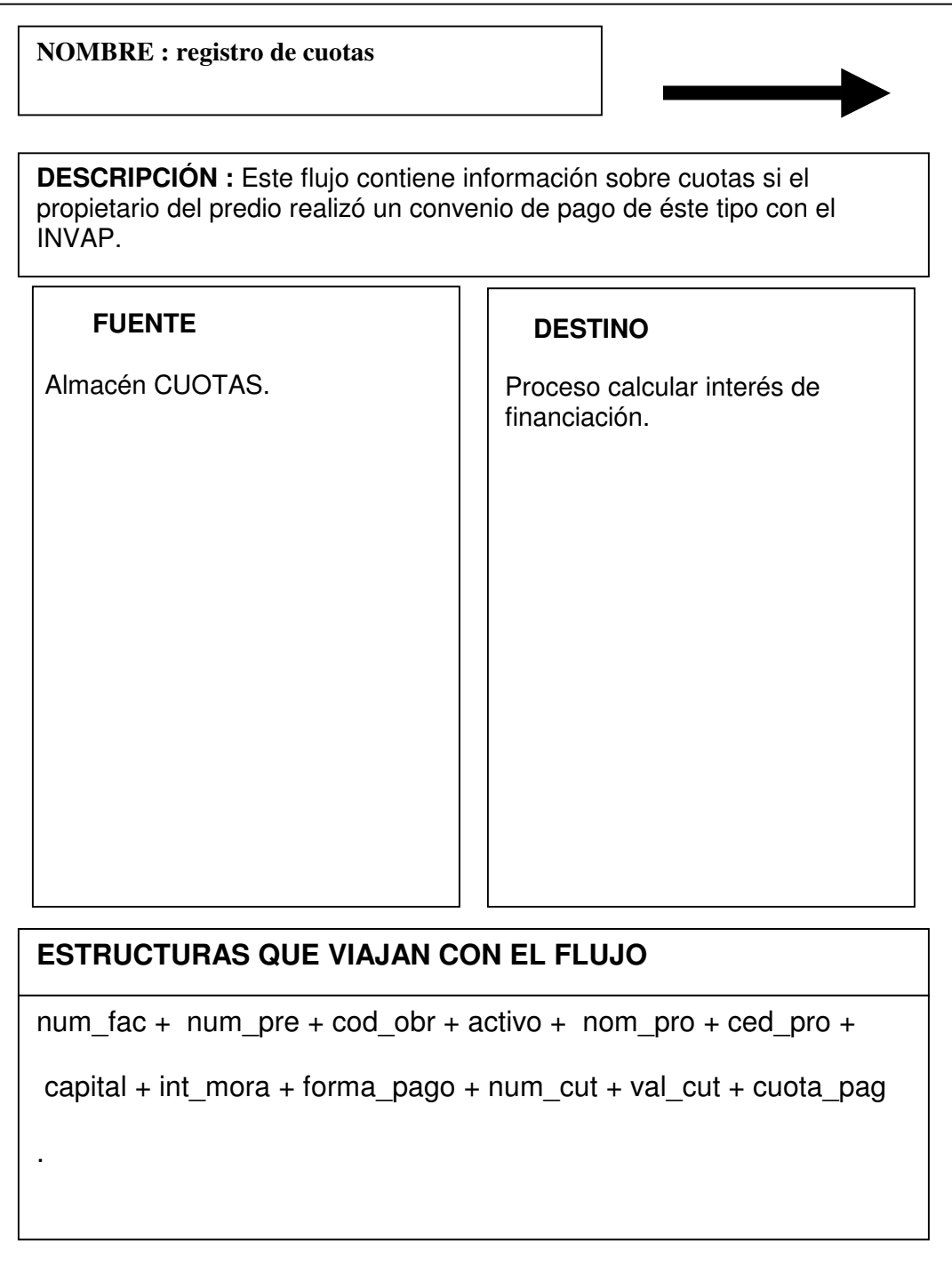

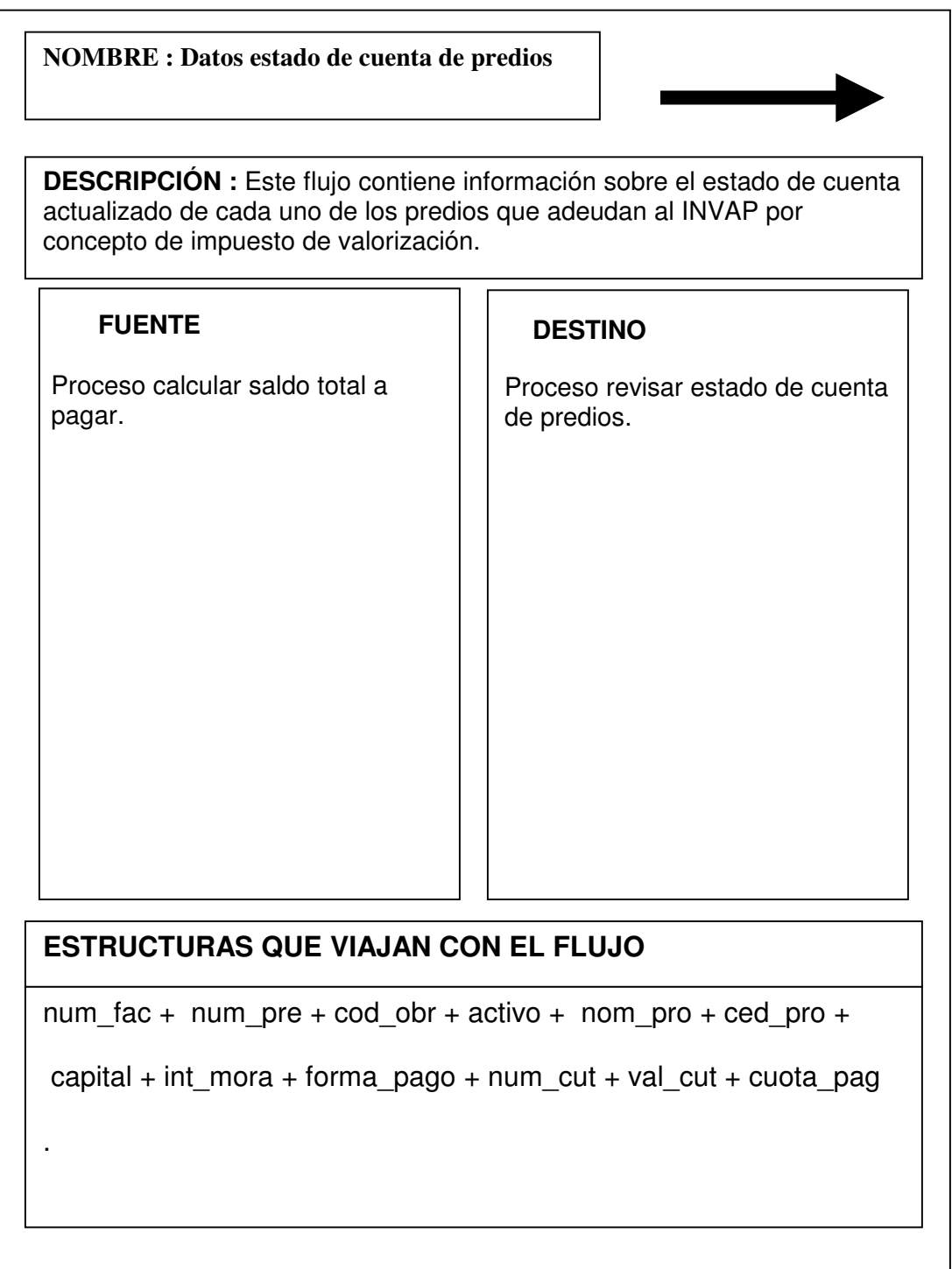

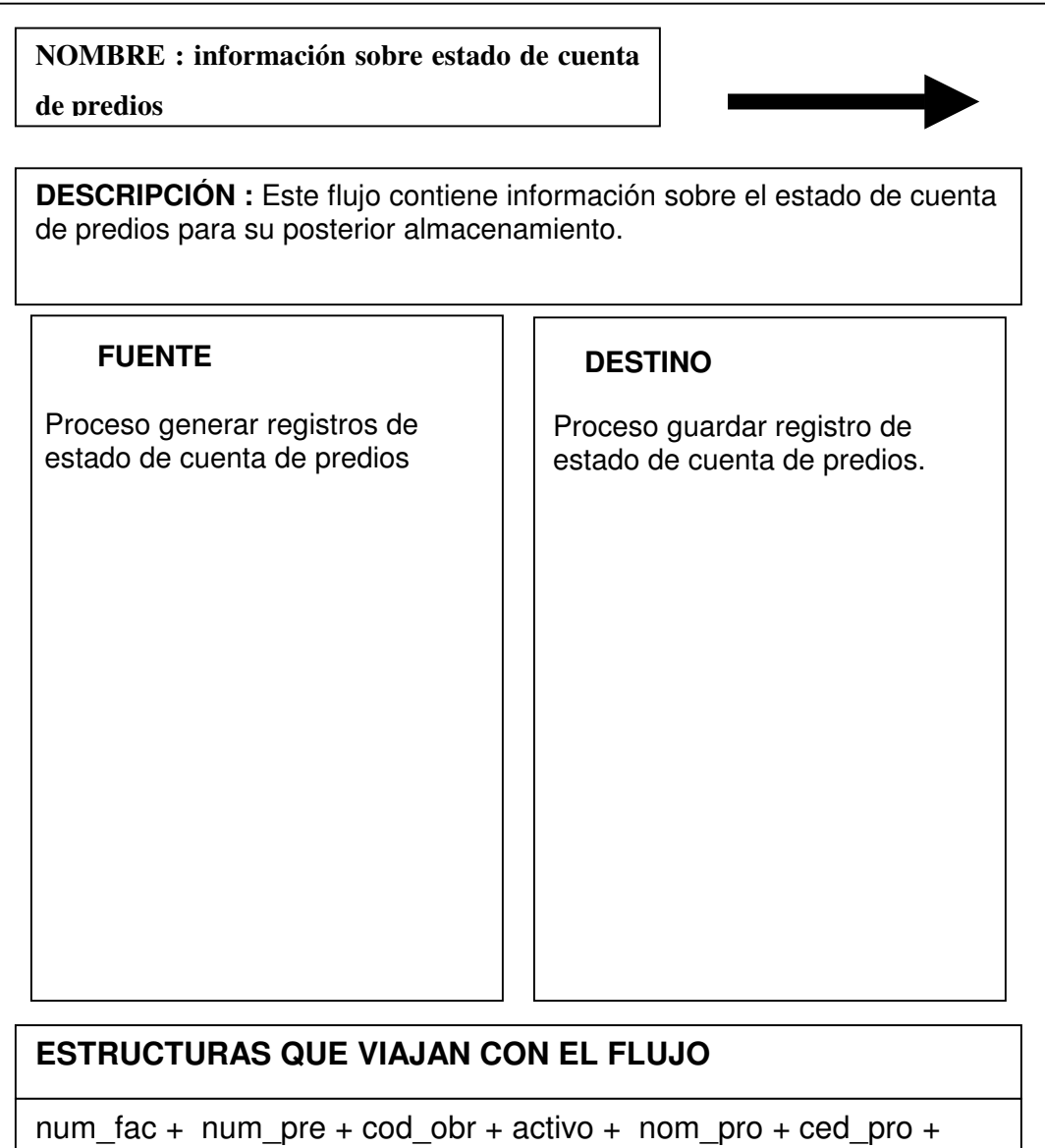

capital + int\_mora + forma\_pago + num\_cut + val\_cut + cuota\_pag

.

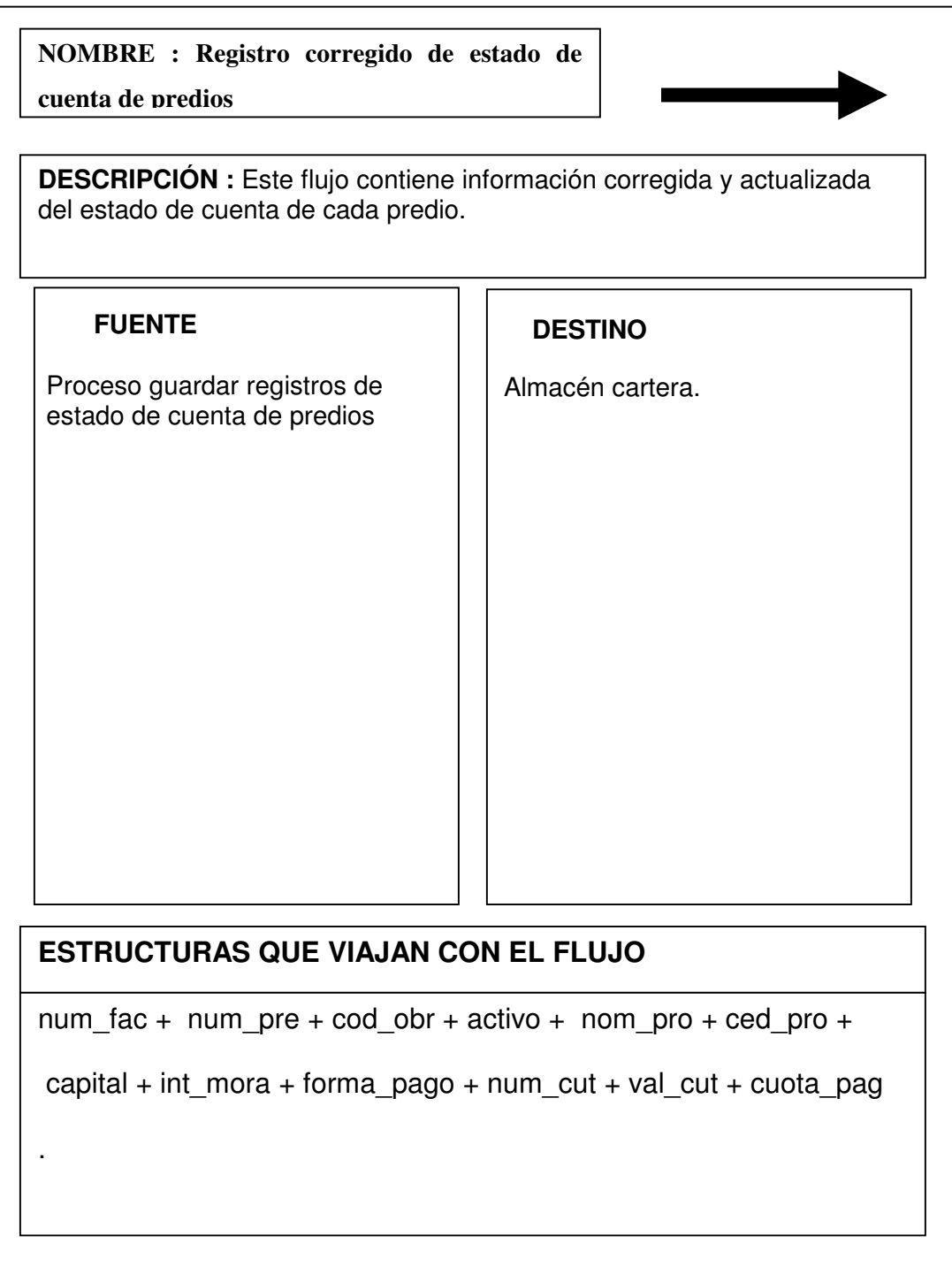

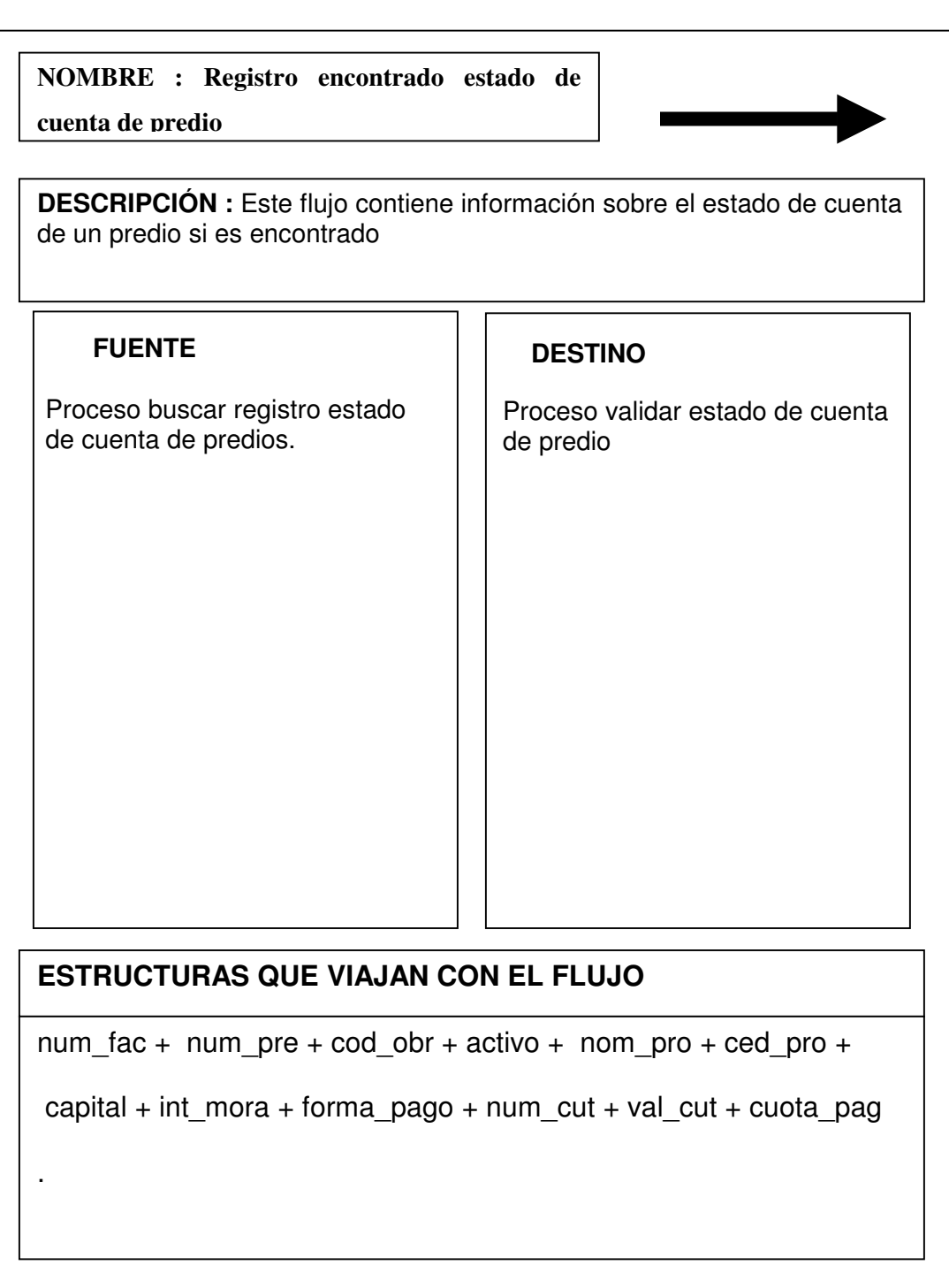

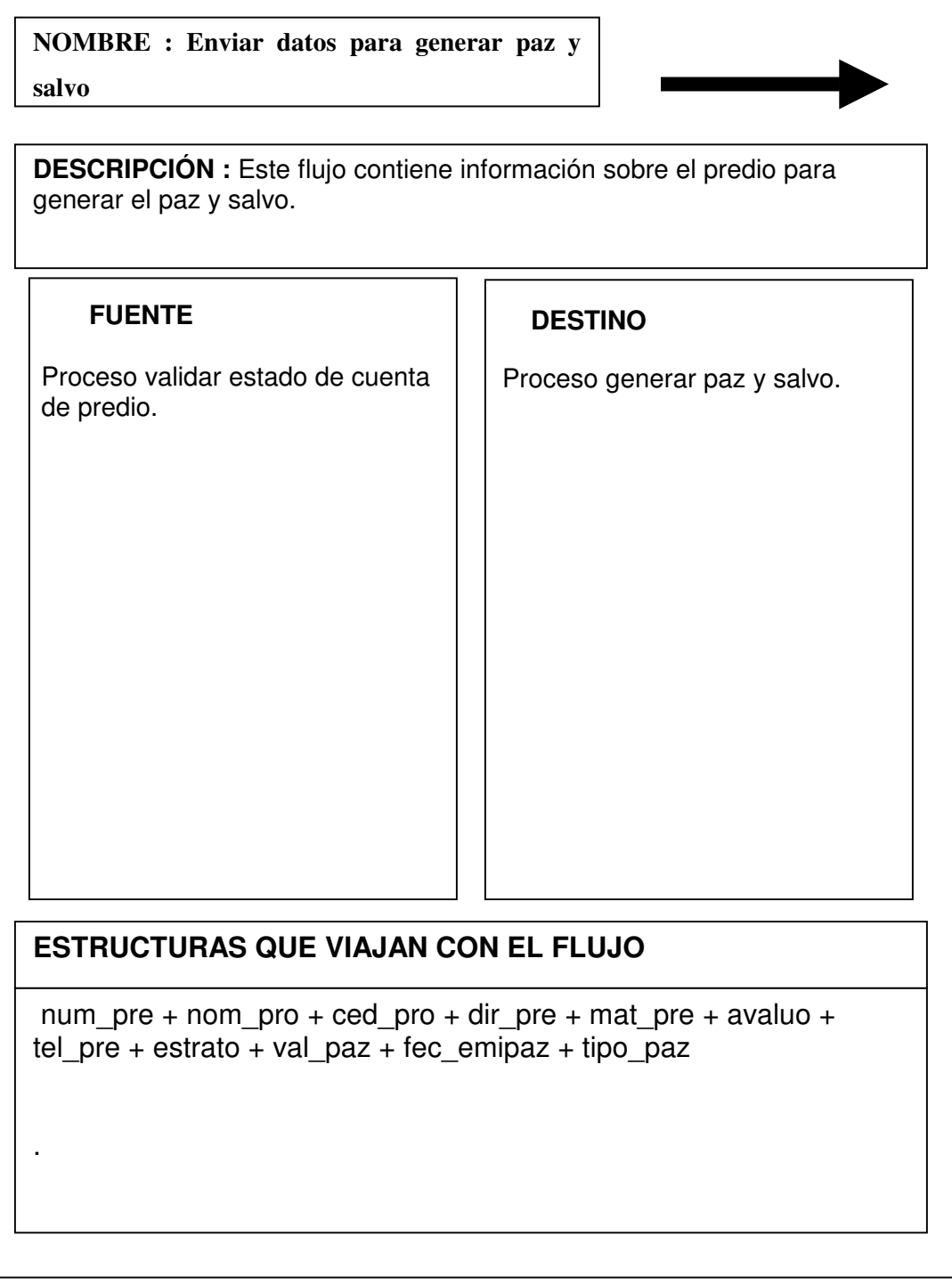

**Anexo D. Diccionario de datos. Almacenes de datos.**

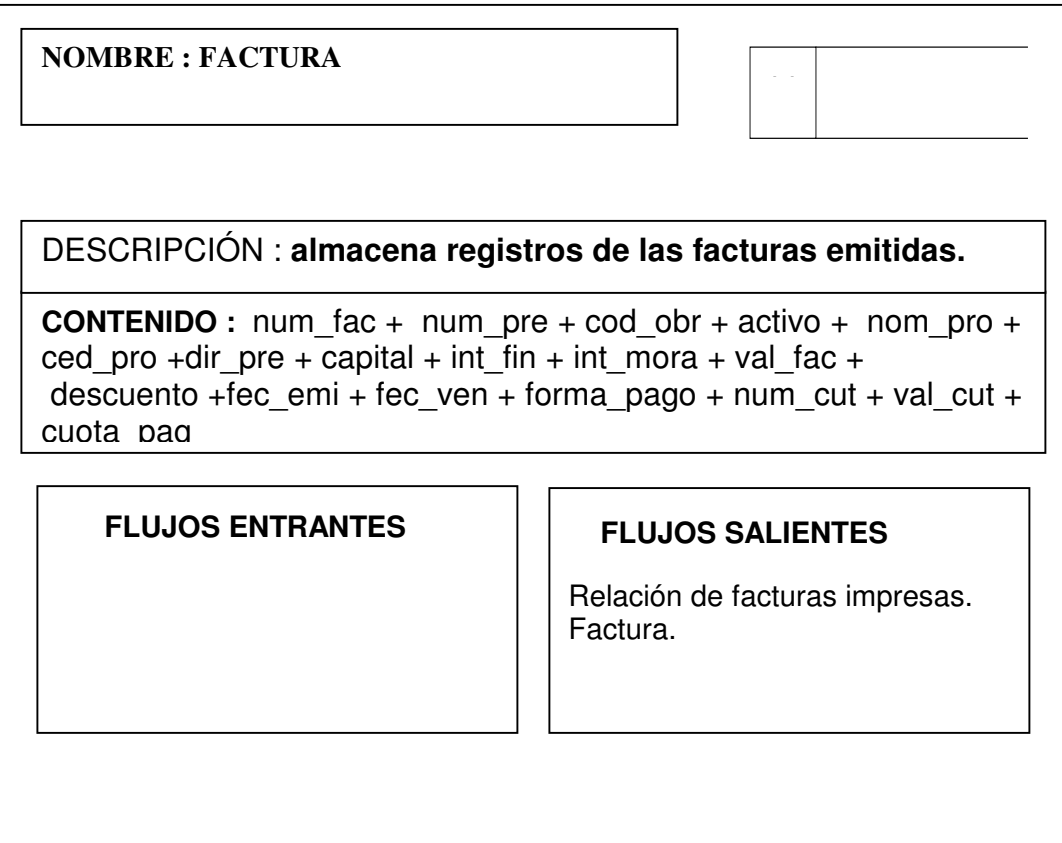

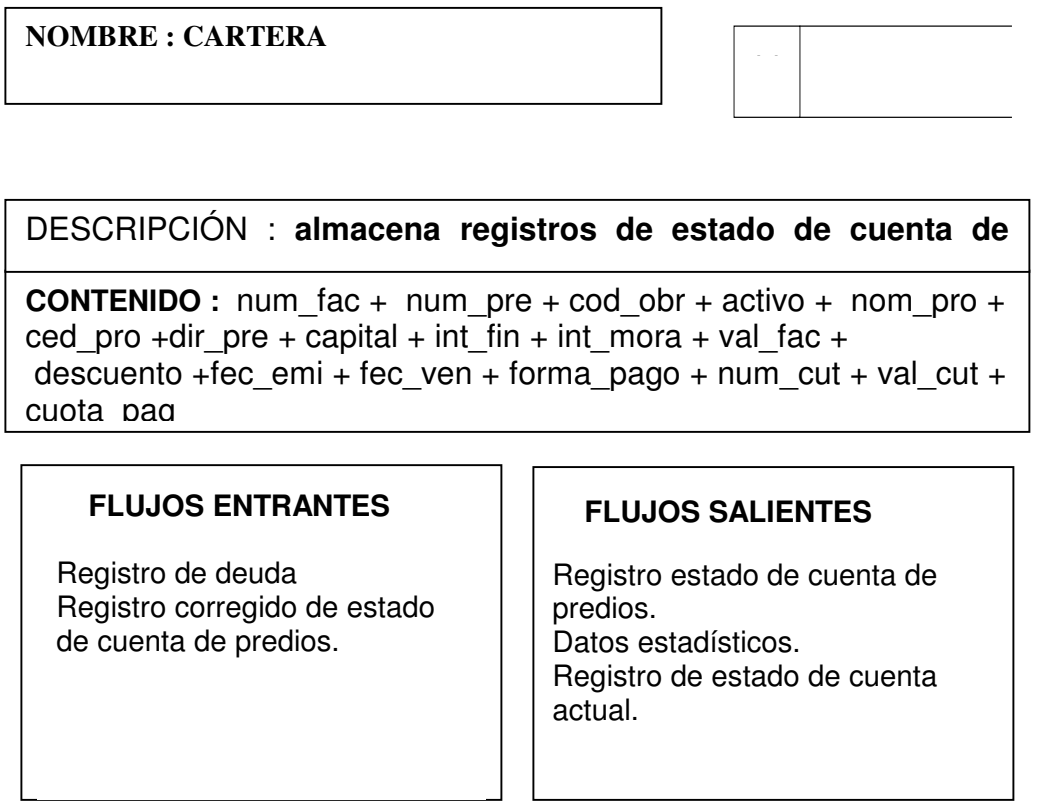

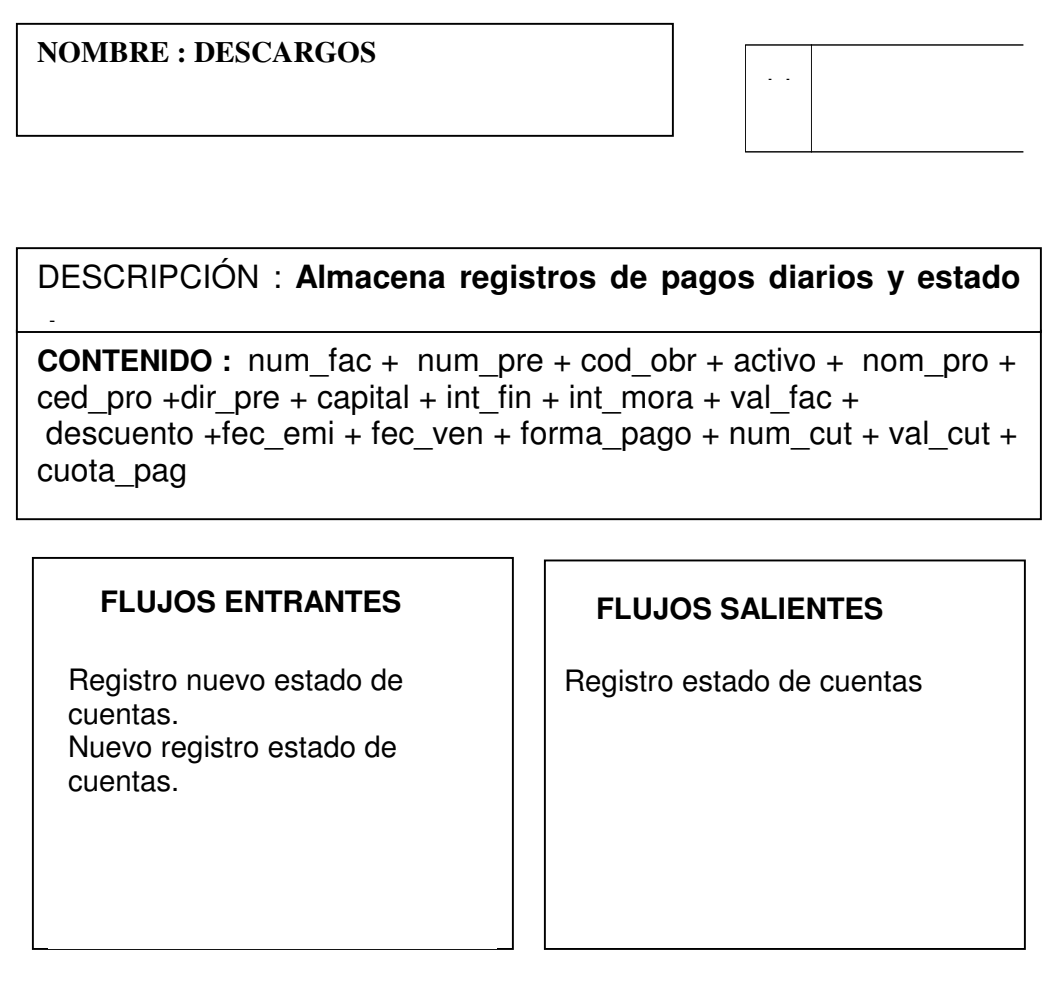

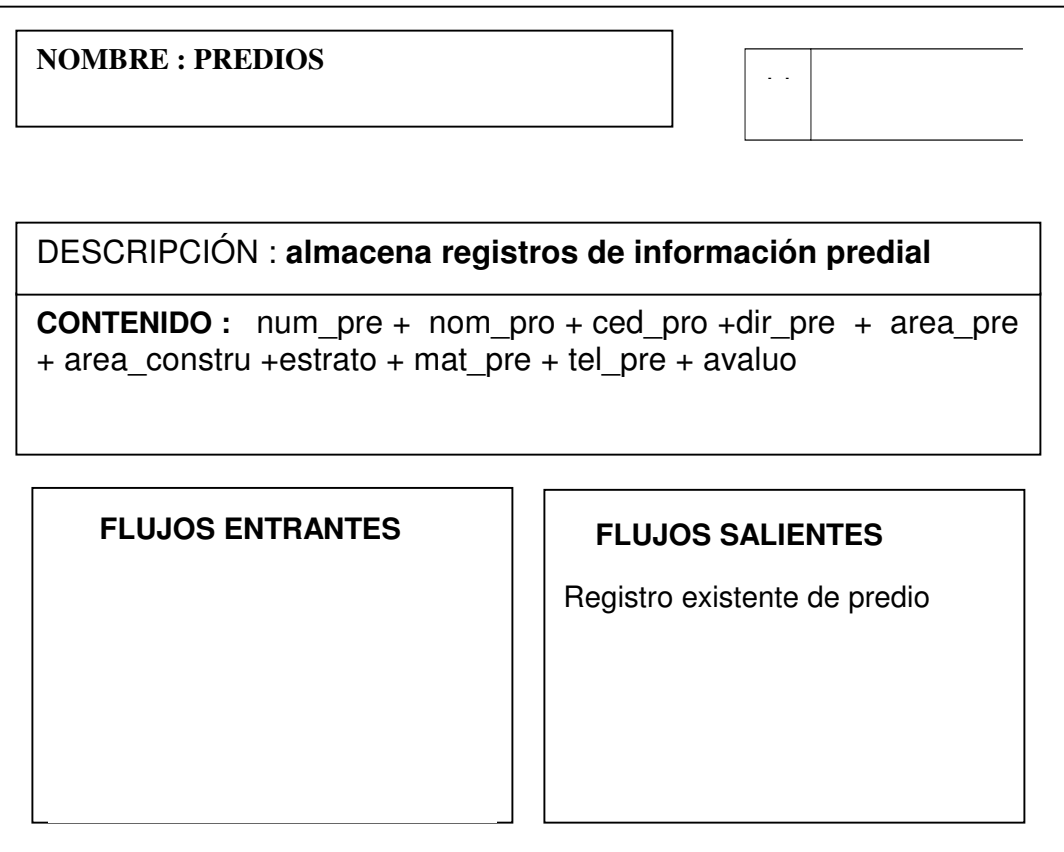

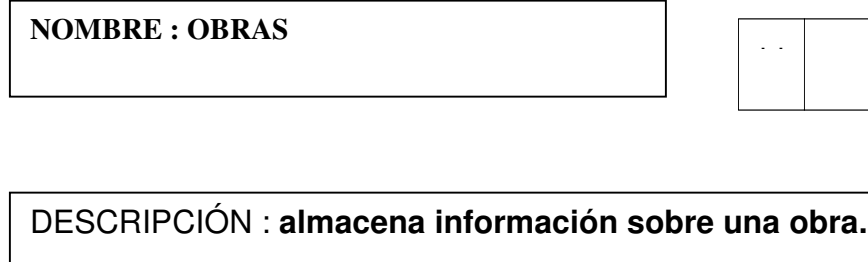

**CONTENIDO :** cod\_obr + num\_res + cod\_proy + nom\_obr + des\_obr

**FLUJOS ENTRANTES FLUJOS SALIENTES**

1

Registro existente de obras.

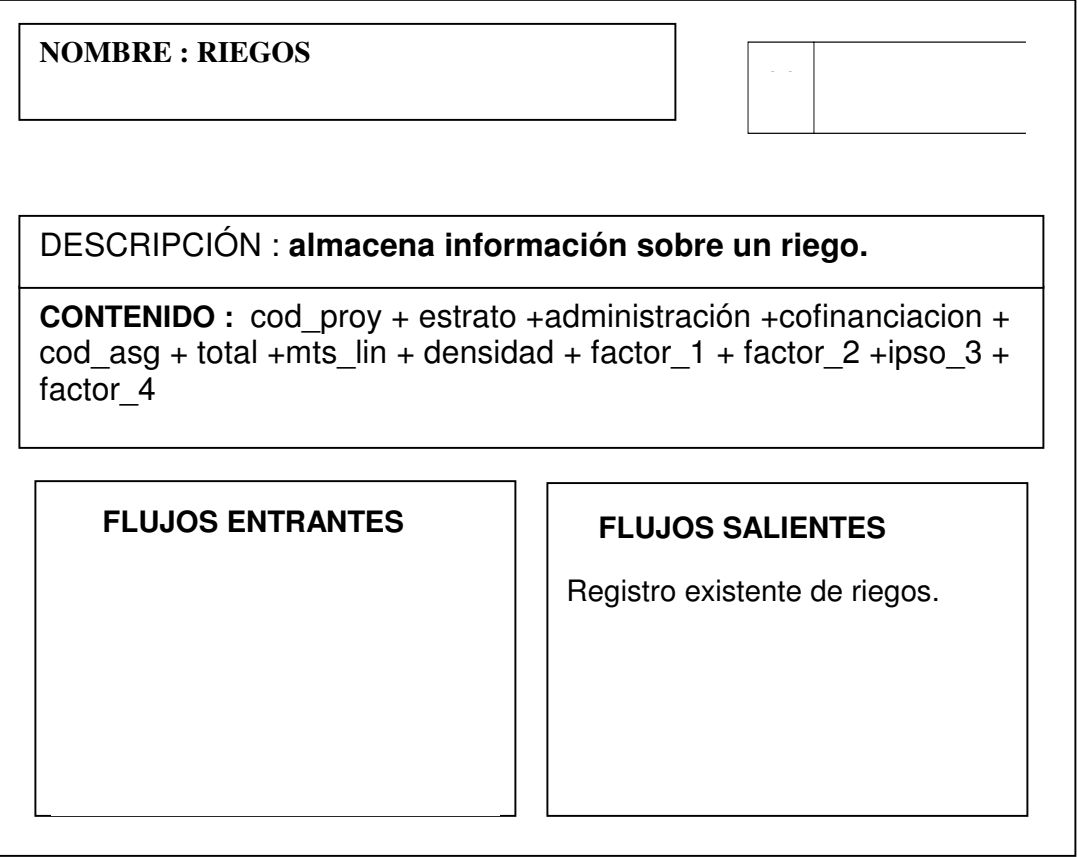

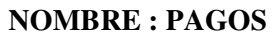

DESCRIPCIÓN : **almacena información sobre pagos diarios.**

**CONTENIDO :** num\_fac + num\_pre + cod\_obr + activo + nom\_pro + ced\_pro +dir\_pre + capital + int\_fin + int\_mora + val\_fac + descuento +fec\_emi + fec\_ven + forma\_pago + num\_cut + val\_cut + cuota\_pag

### **FLUJOS ENTRANTES FLUJOS SALIENTES**

Nueva transacción pago diario.

Transacción pago diario.

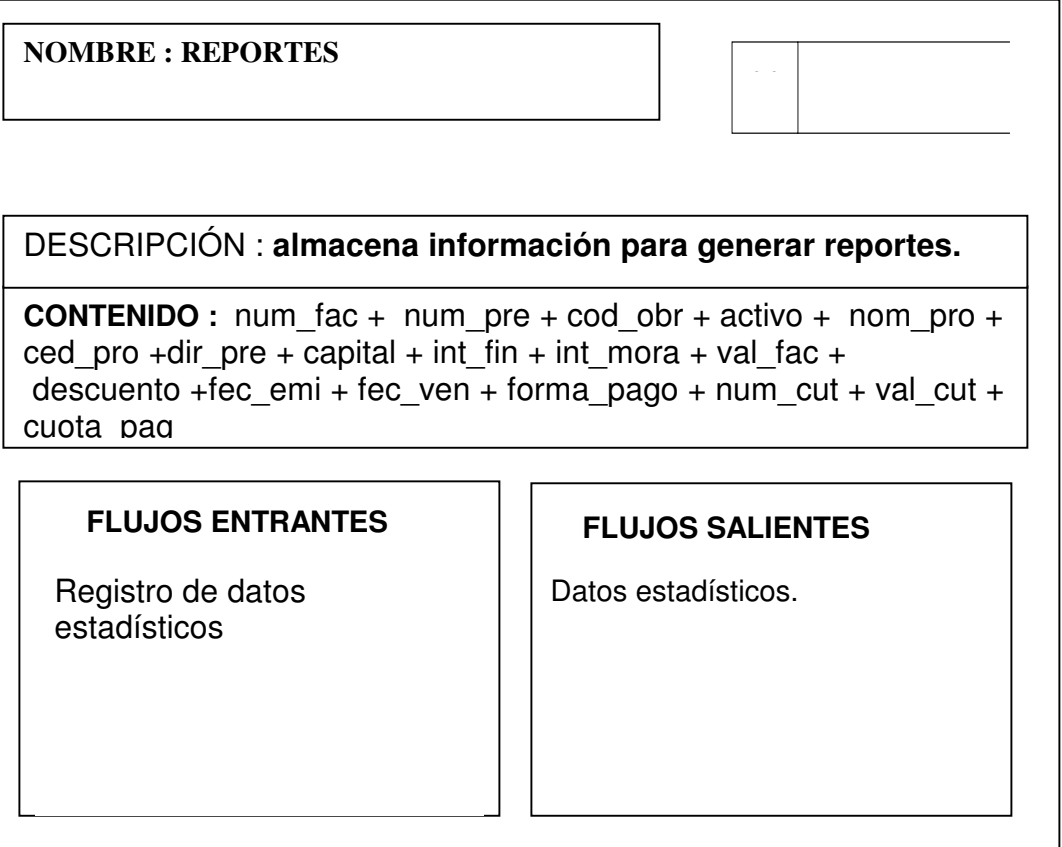

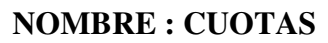

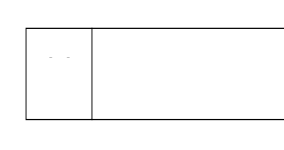

DESCRIPCIÓN : **almacena información sobre cuotas de los**

**CONTENIDO :** num\_fac + num\_pre + cod\_obr + activo + nom\_pro +  $ced\_pro +dir\_pre + \overline{capital} + int\_fin + int\_mora + val\_fac +$ descuento +fec\_emi + fec\_ven + forma\_pago + num\_cut + val\_cut + cuota\_pag

**FLUJOS ENTRANTES FLUJOS SALIENTES**

Registro de cuotas.

# **Anexo E. Diccionario de datos lógico de la base de datos.**

### **Tablas**

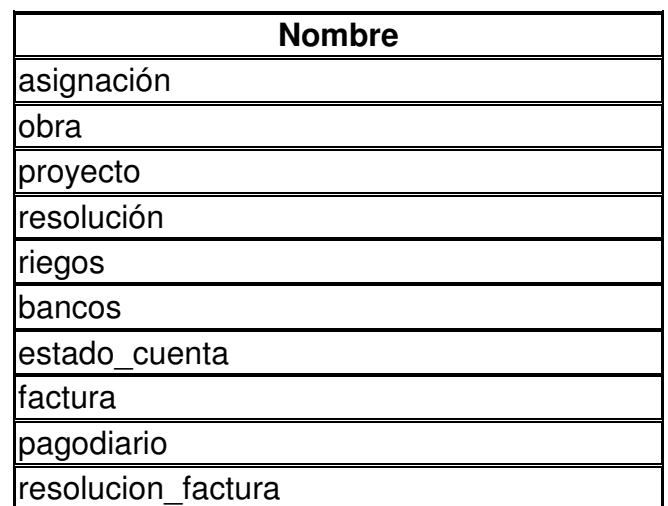

## **Indices**

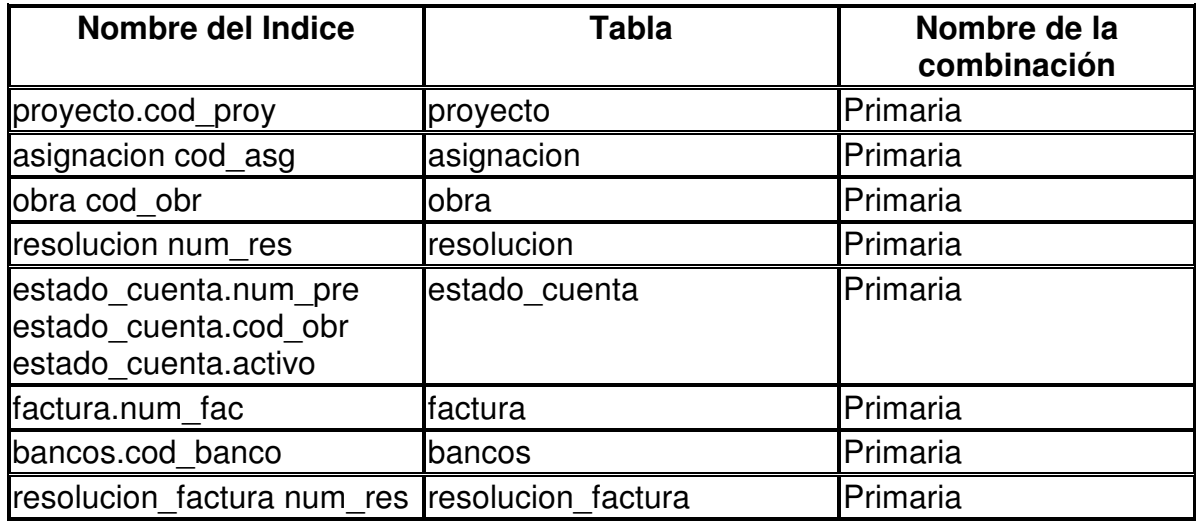

## **COLUMNAS DE LAS TABLAS**

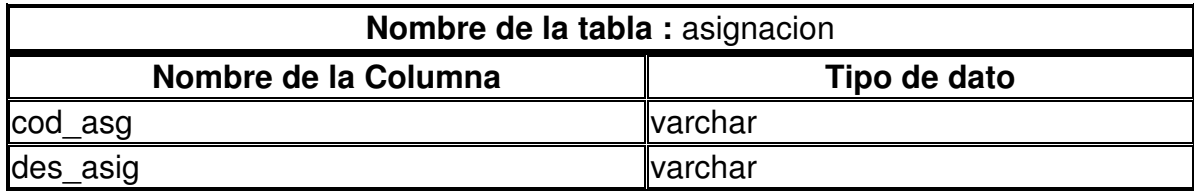

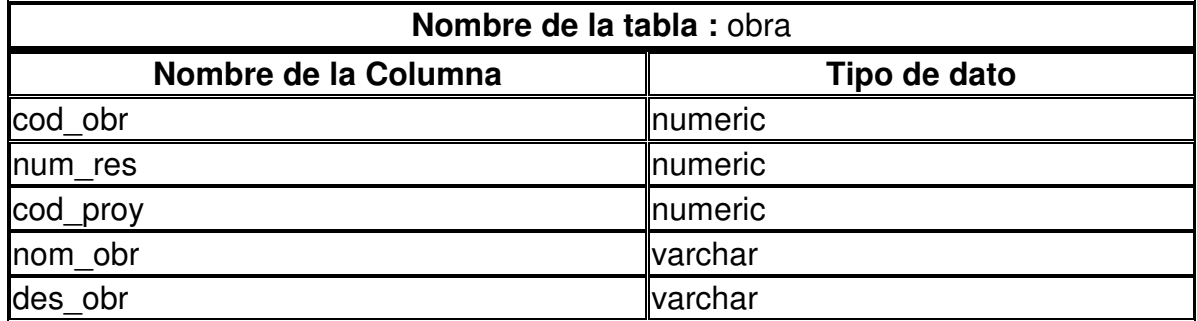

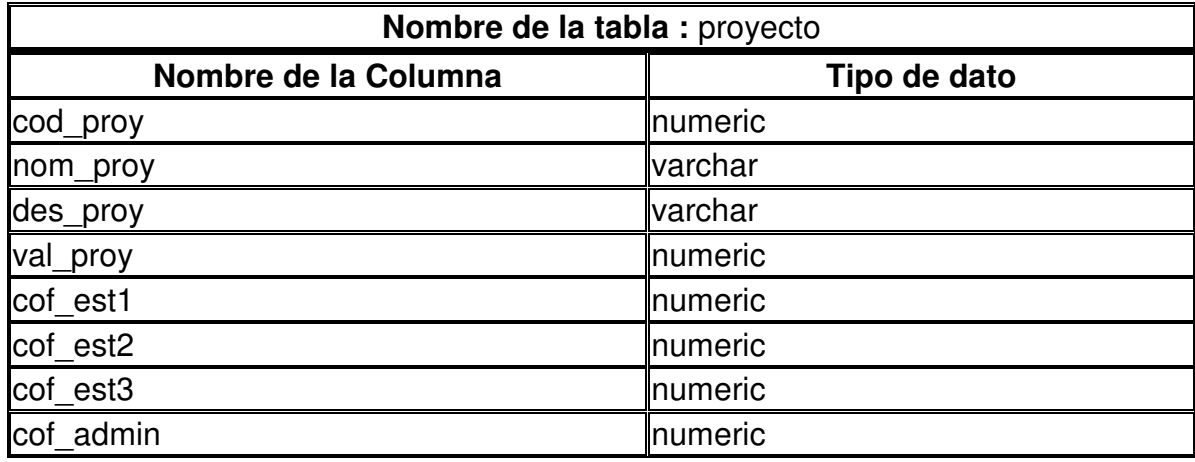

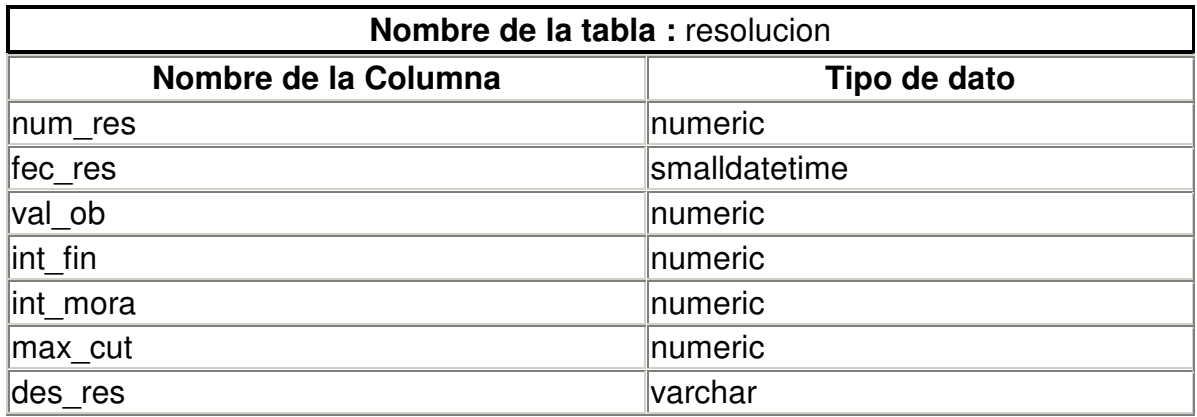

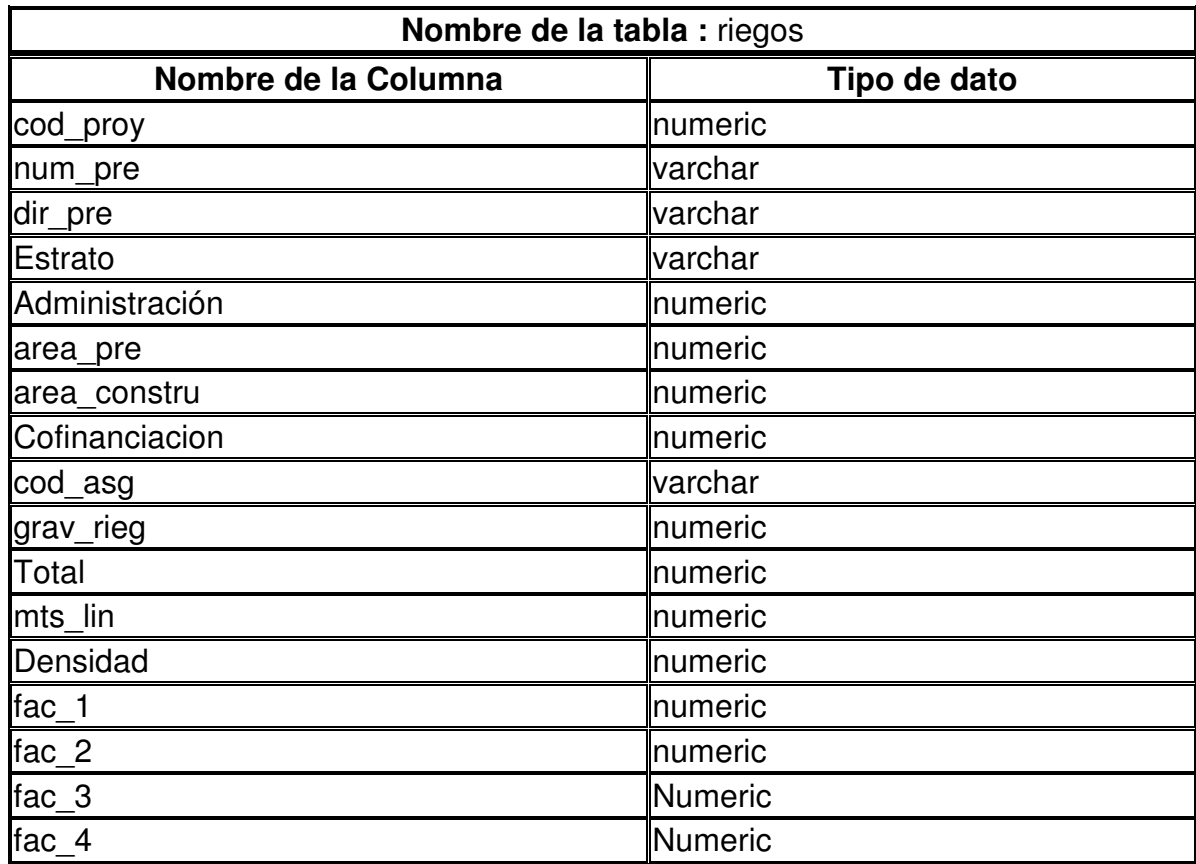

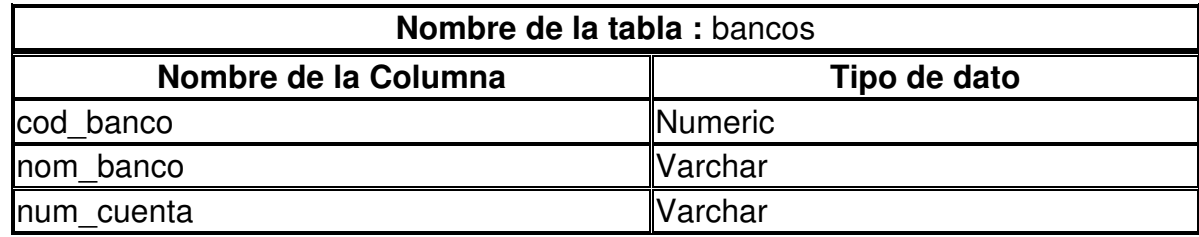

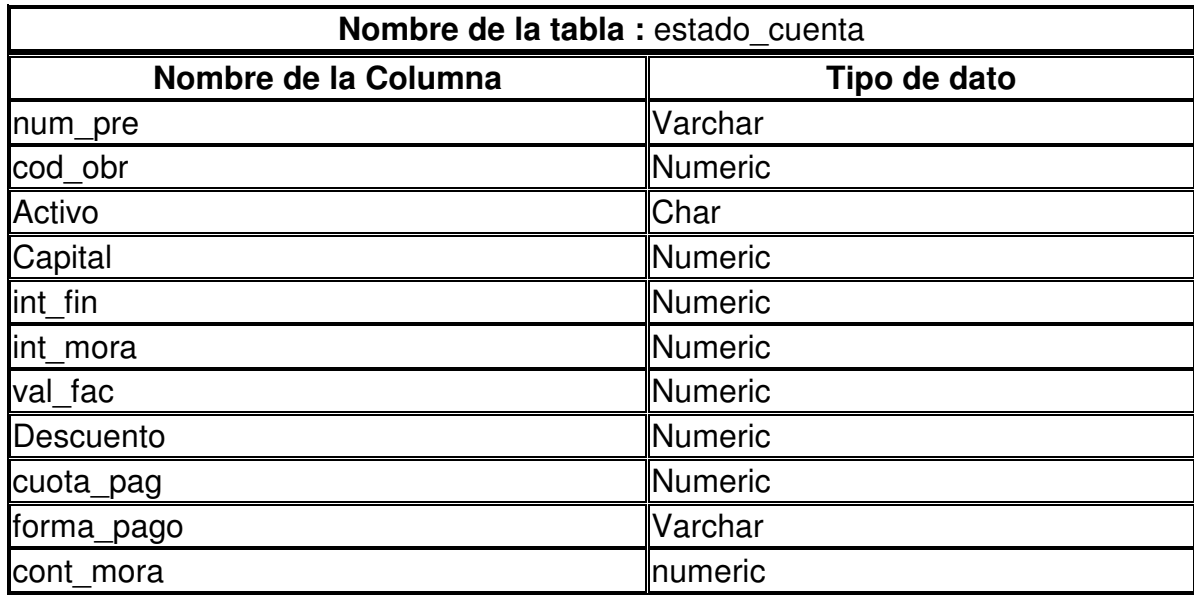

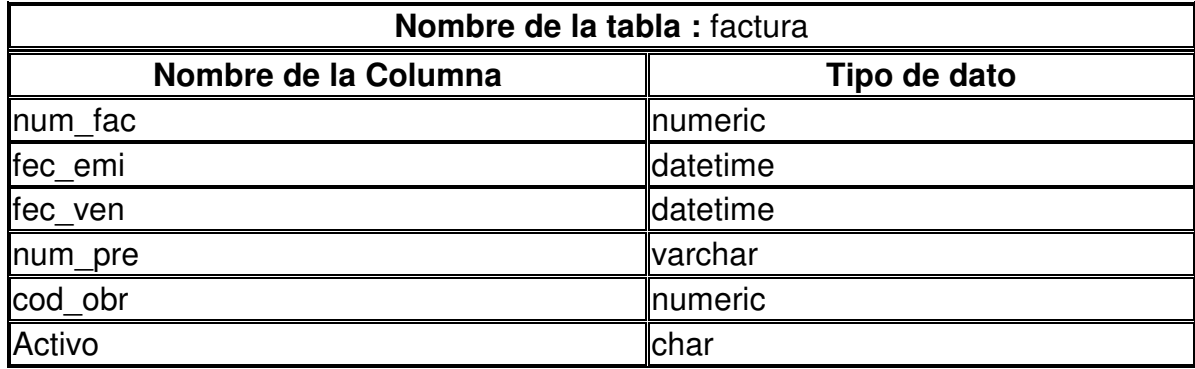

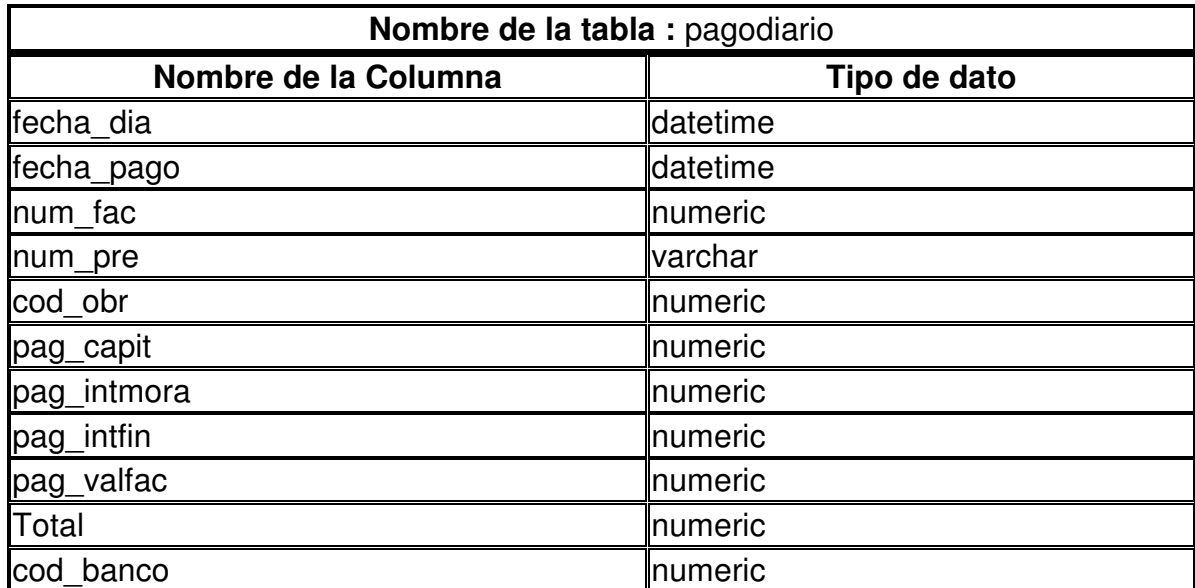

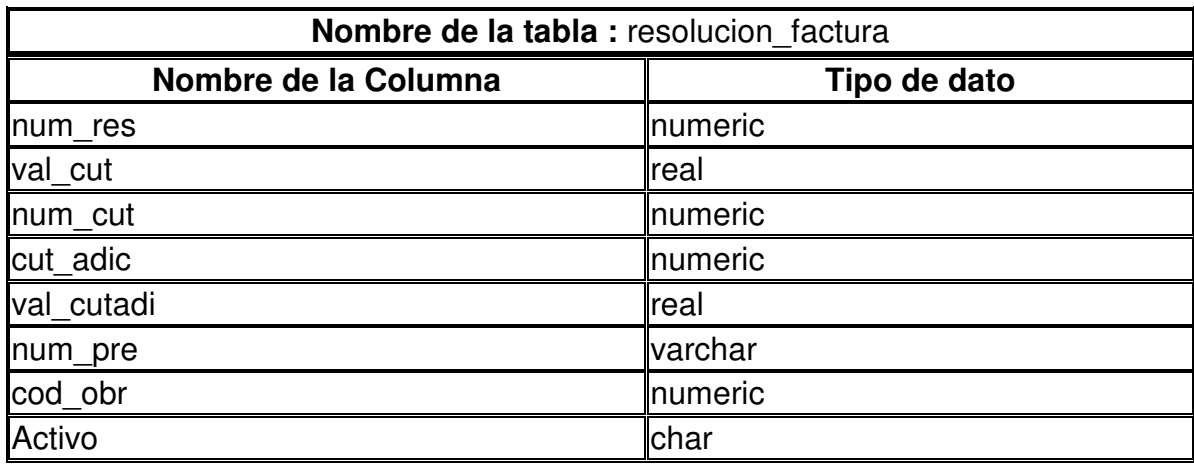

# **Descripción de las Columnas**

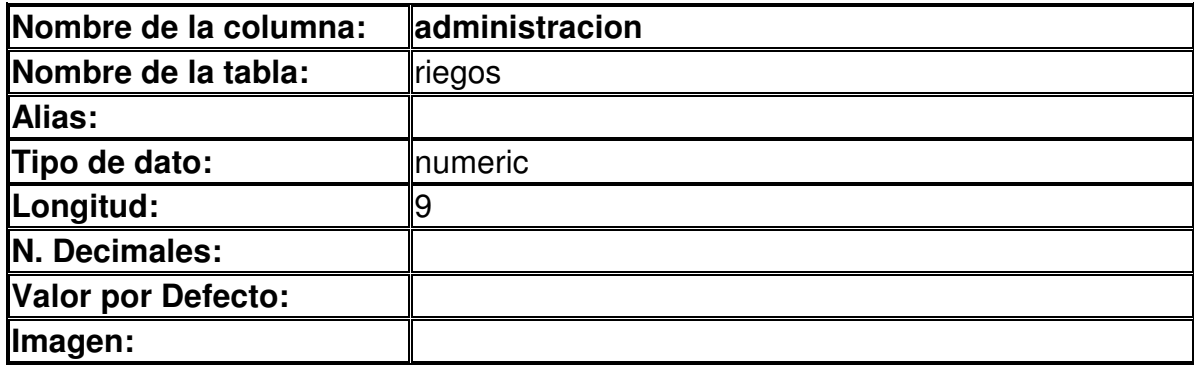

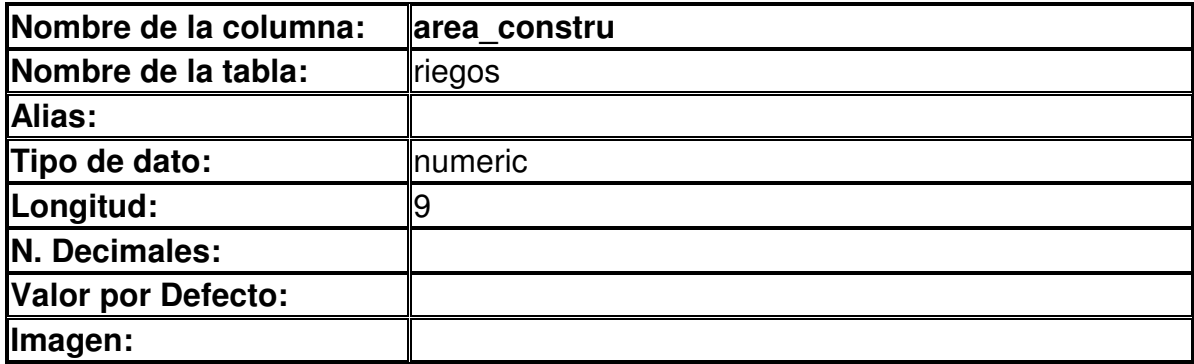

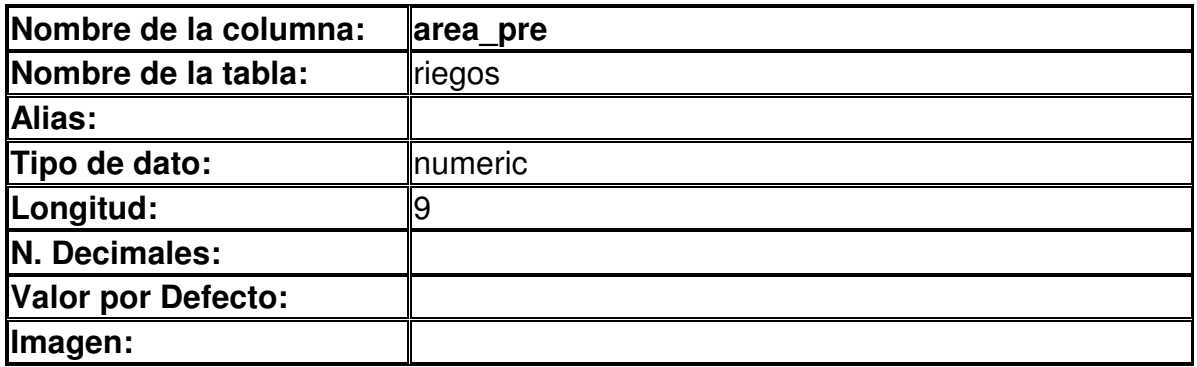

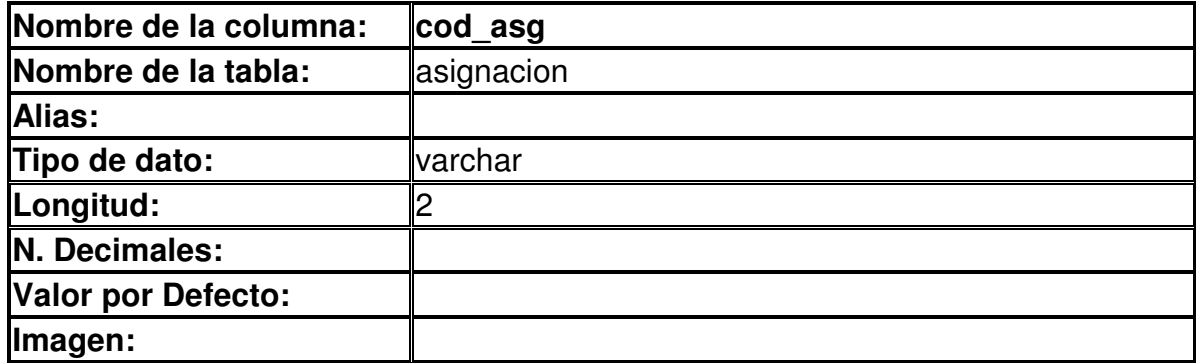

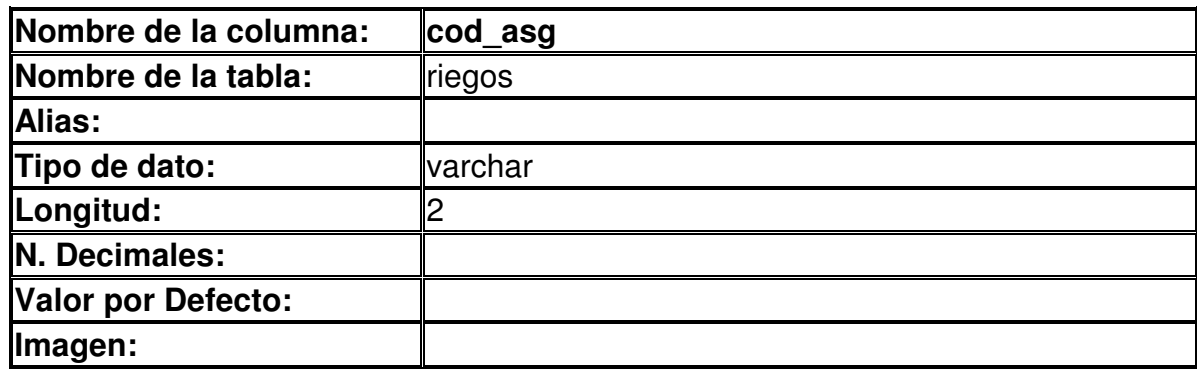

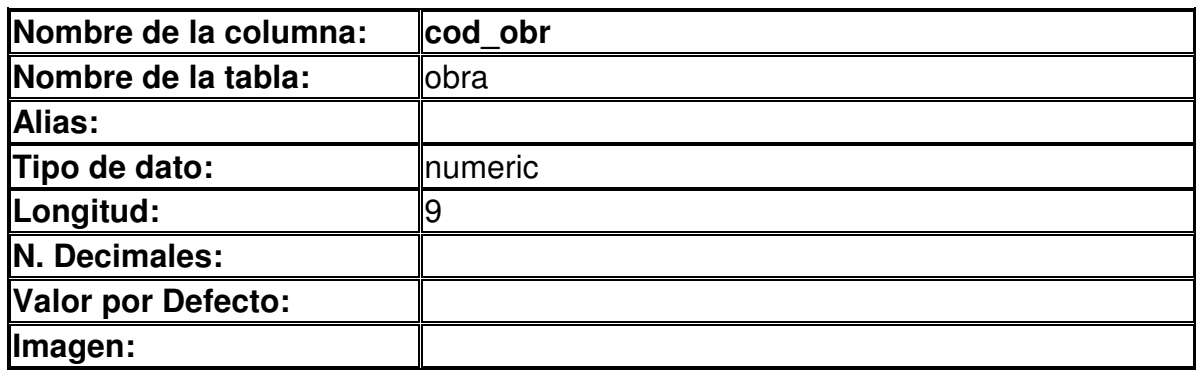

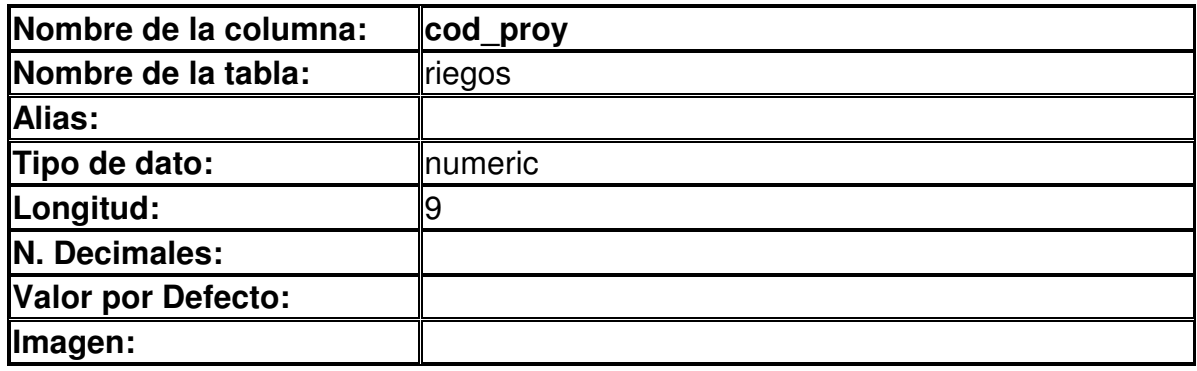

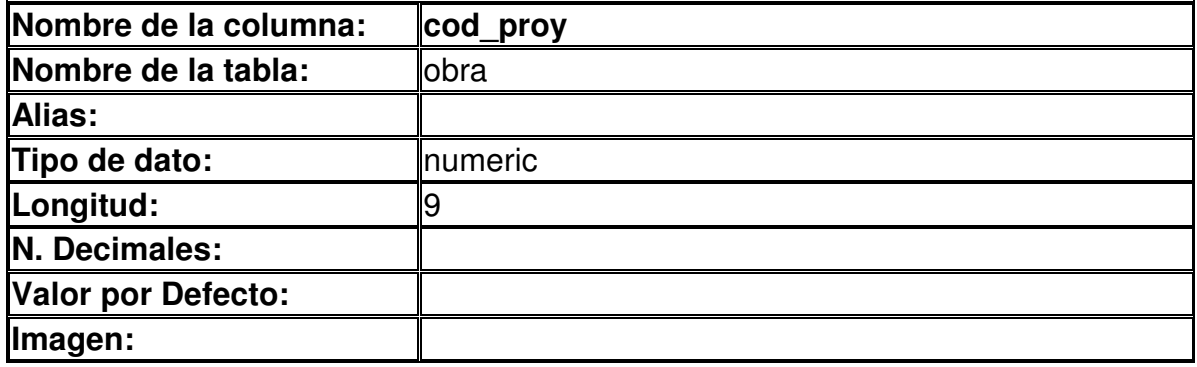

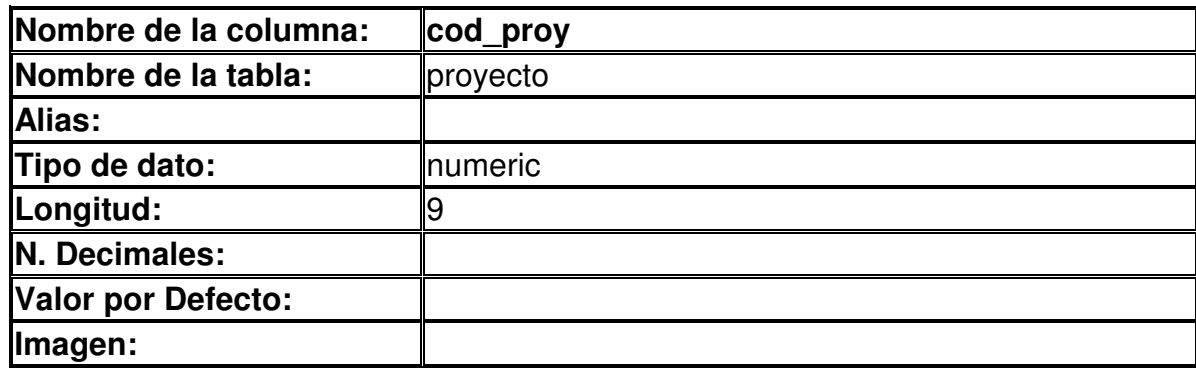

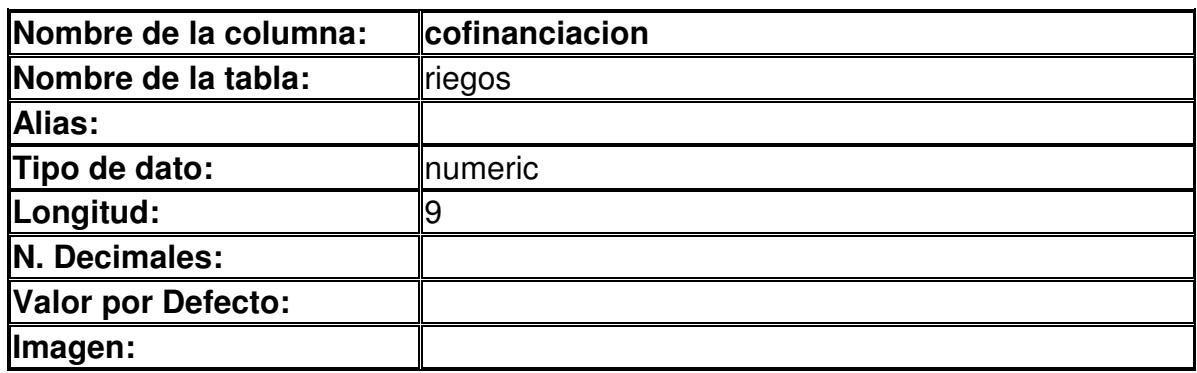

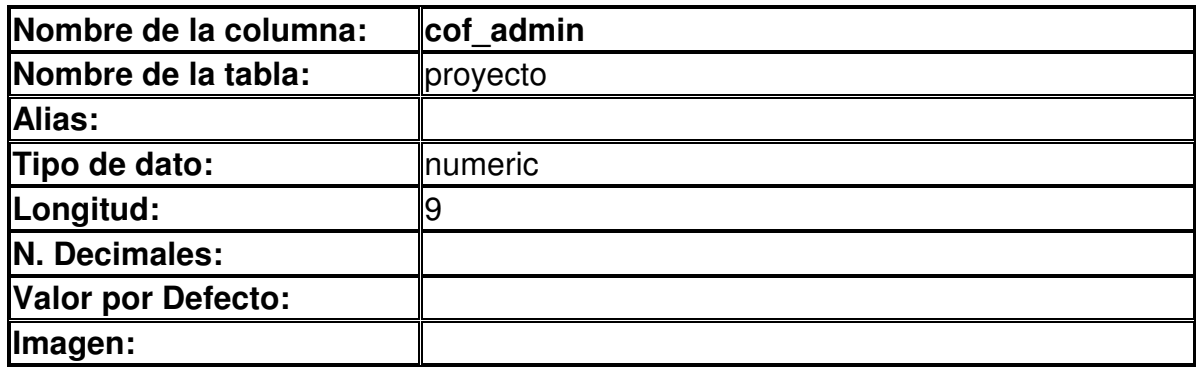

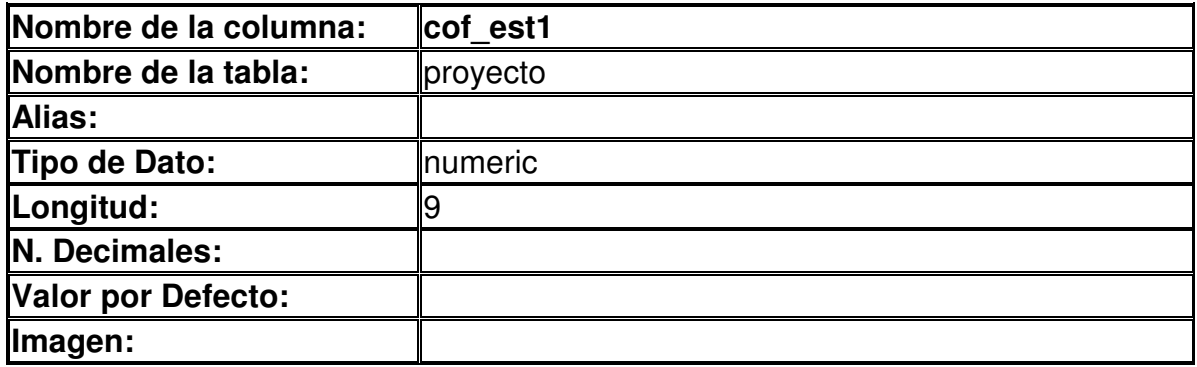

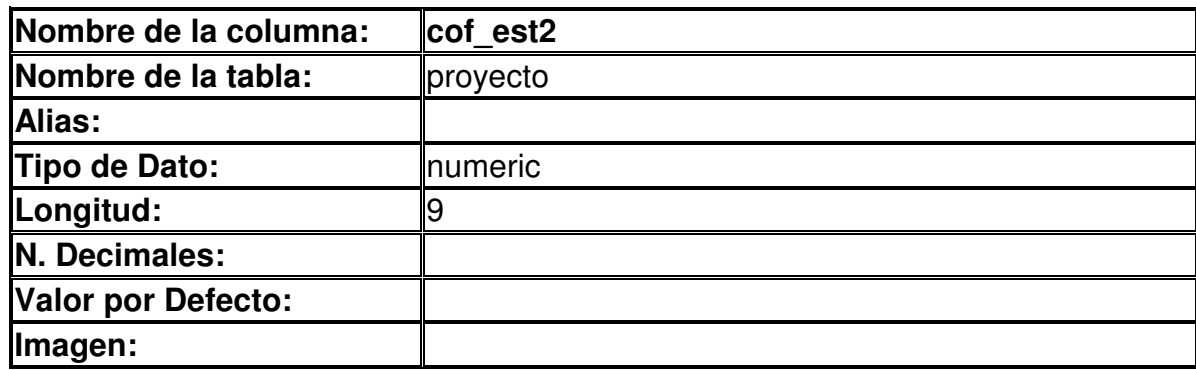

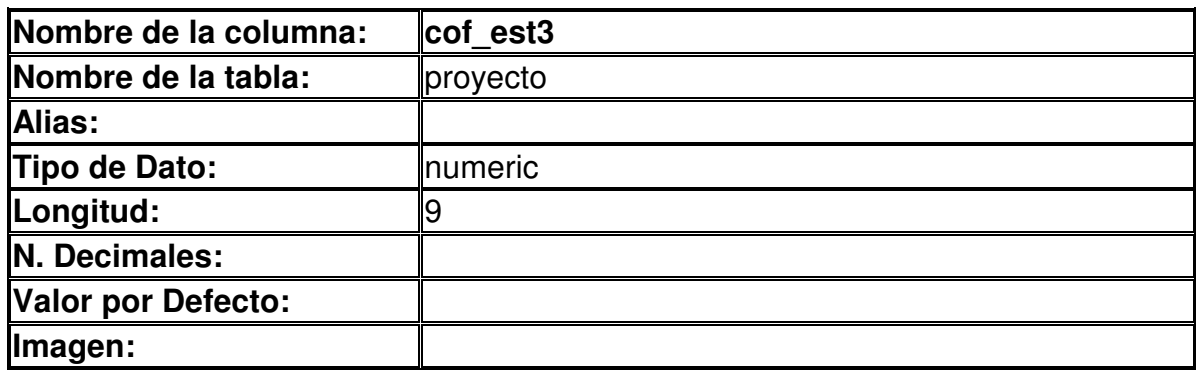

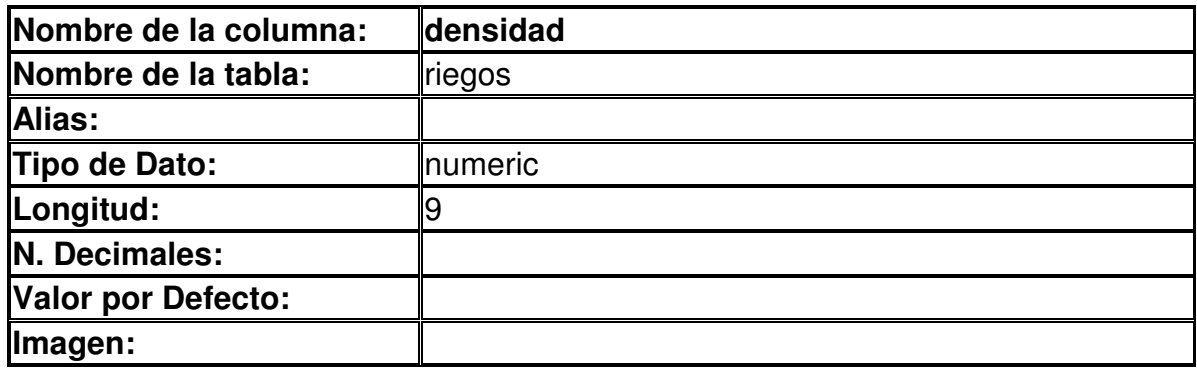

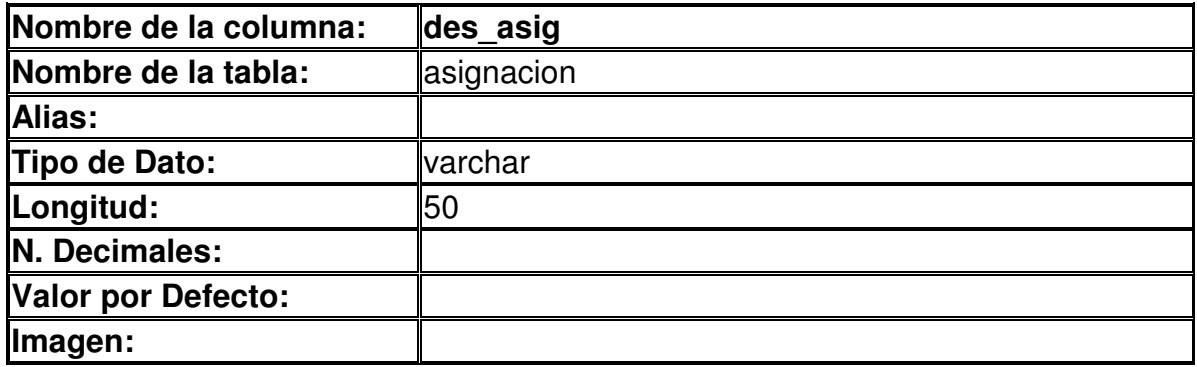

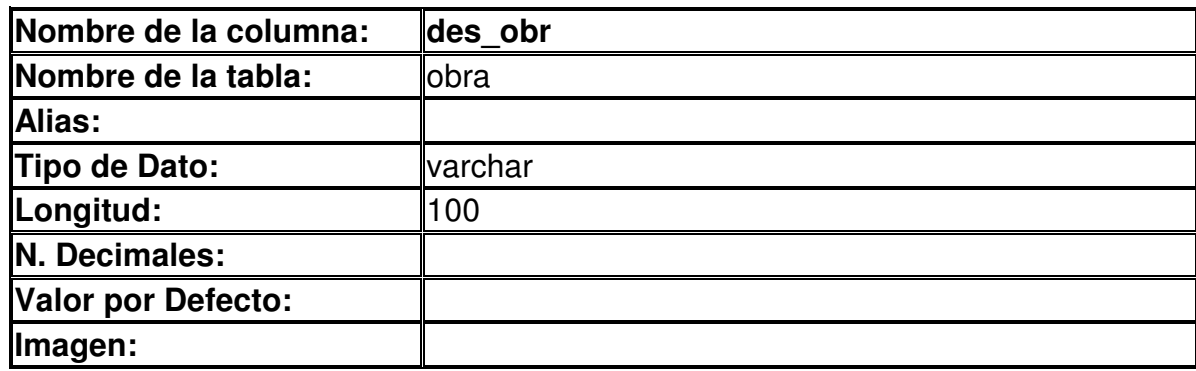

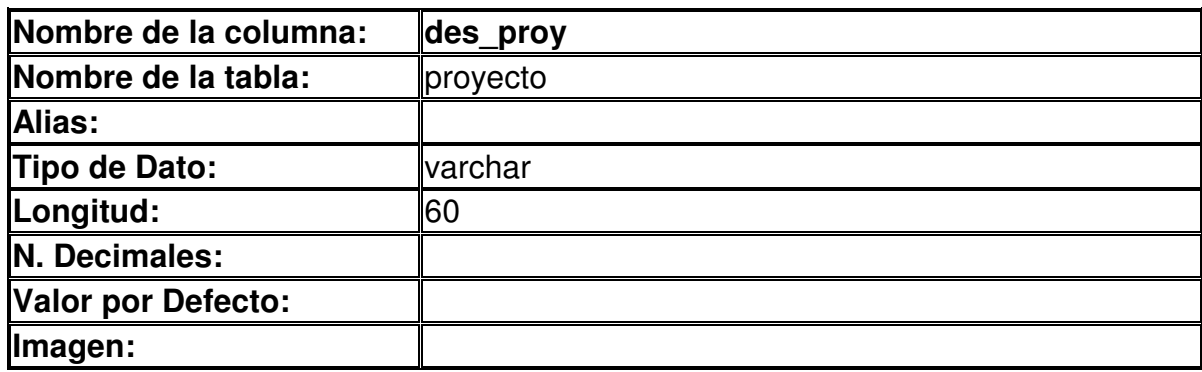

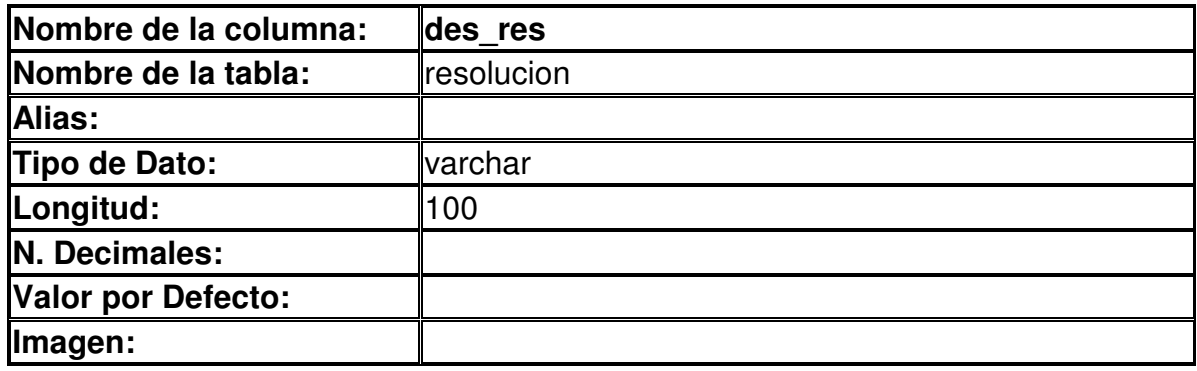

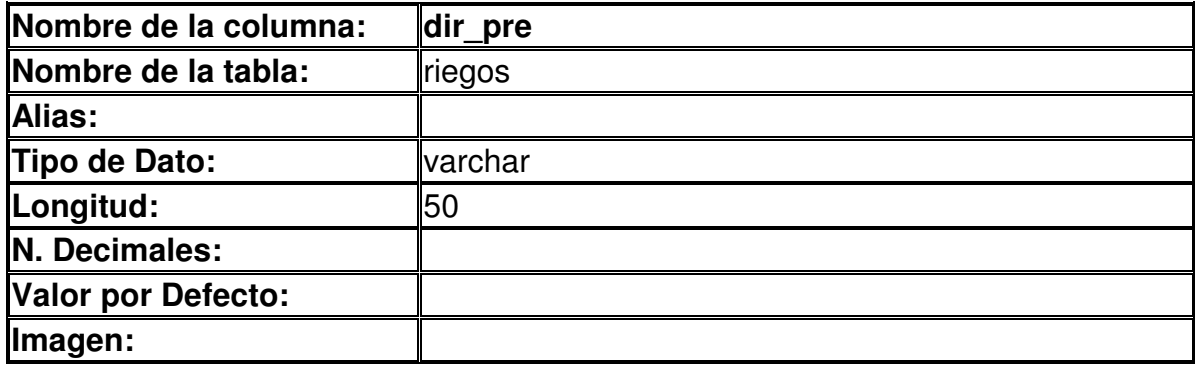

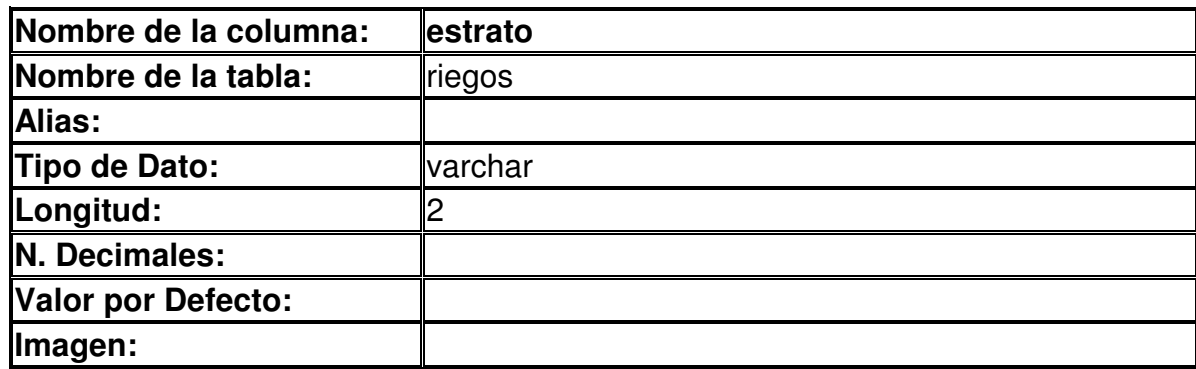

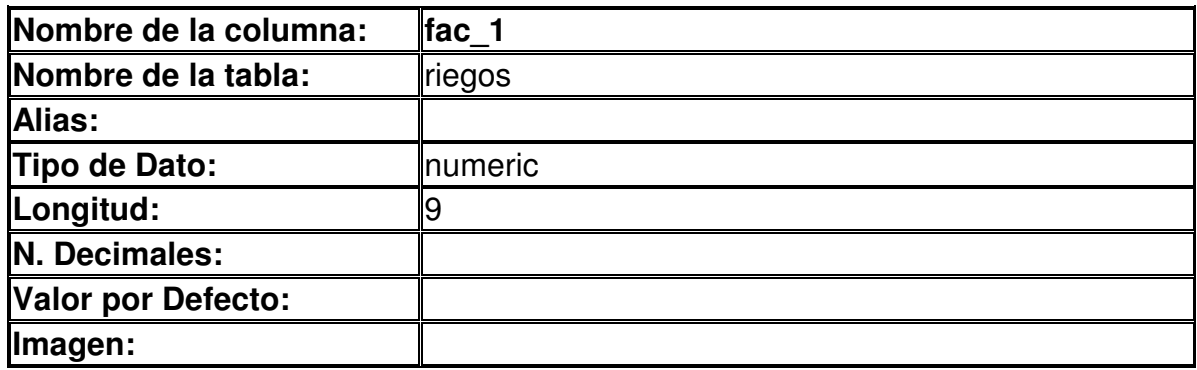

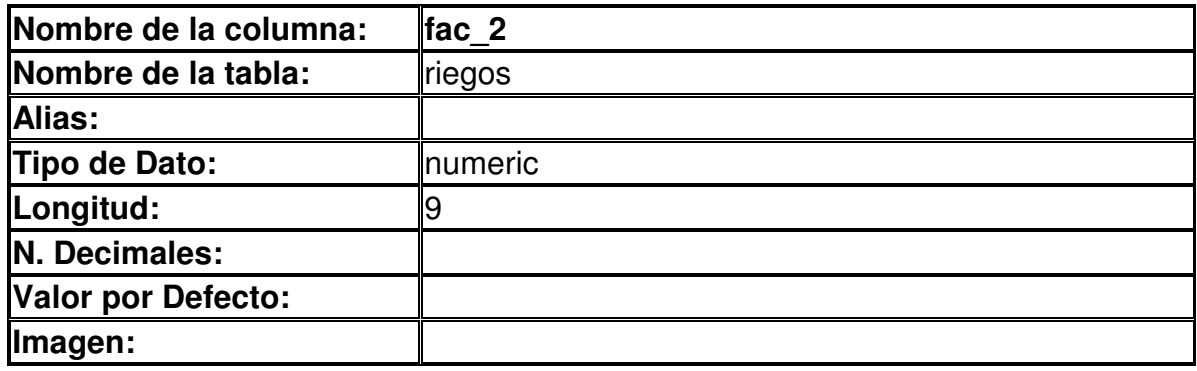

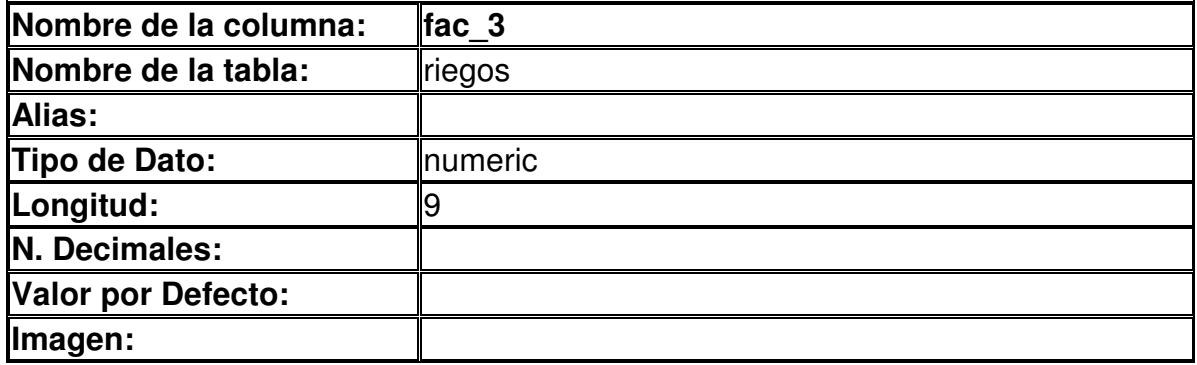
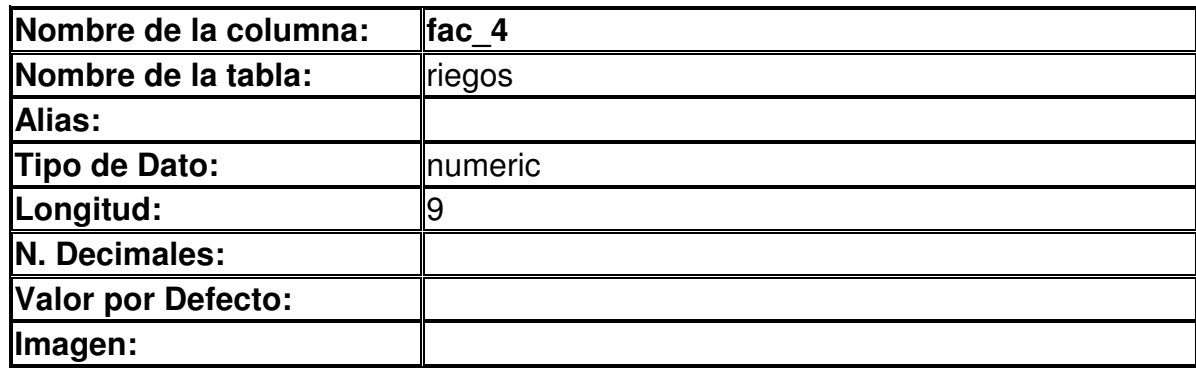

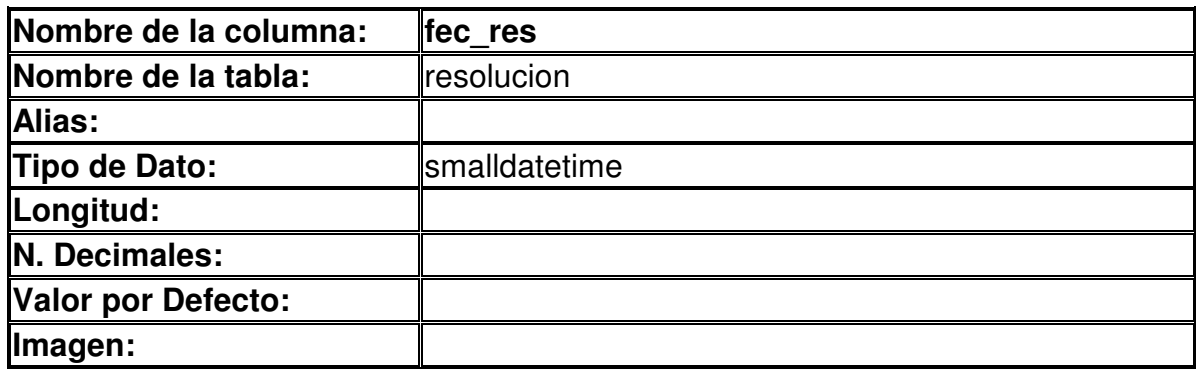

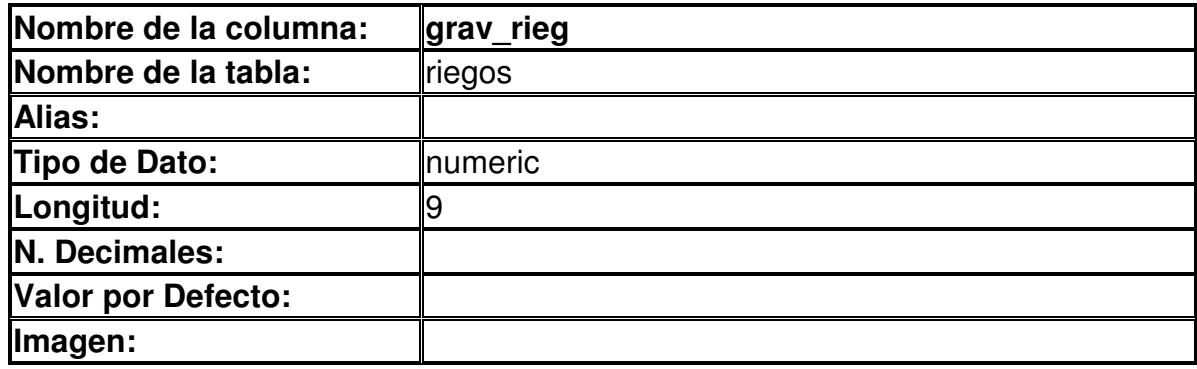

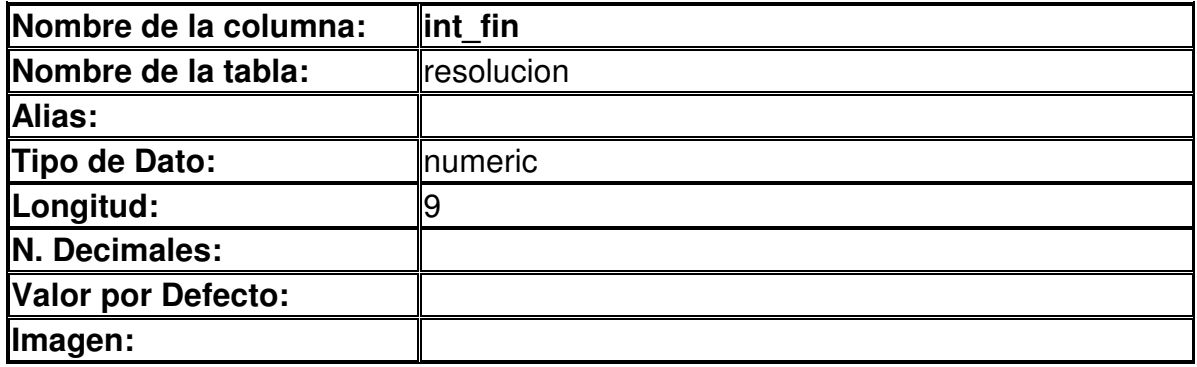

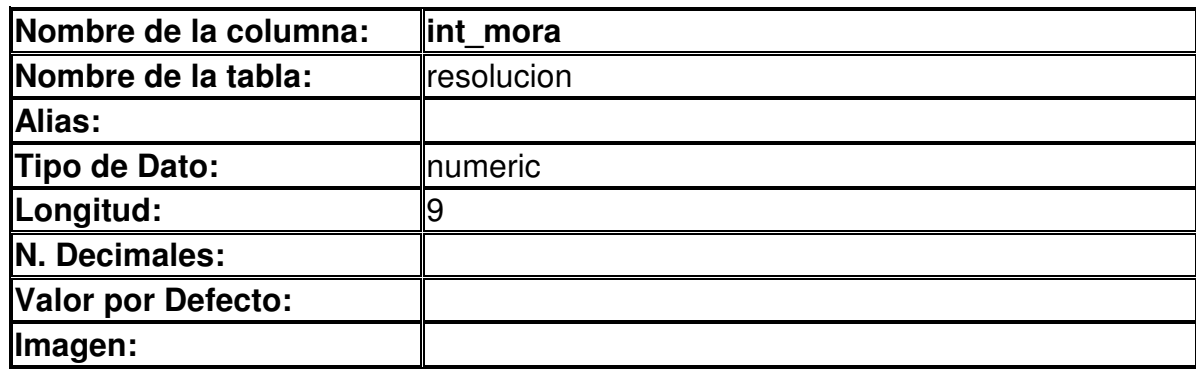

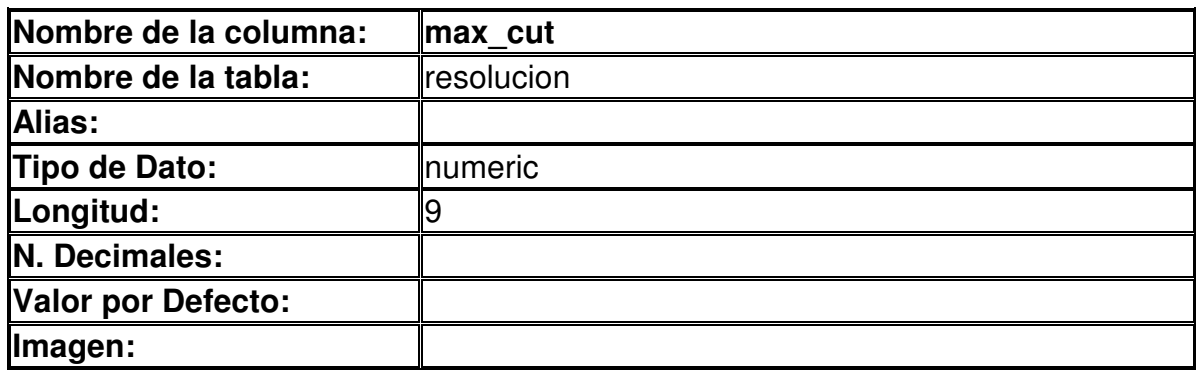

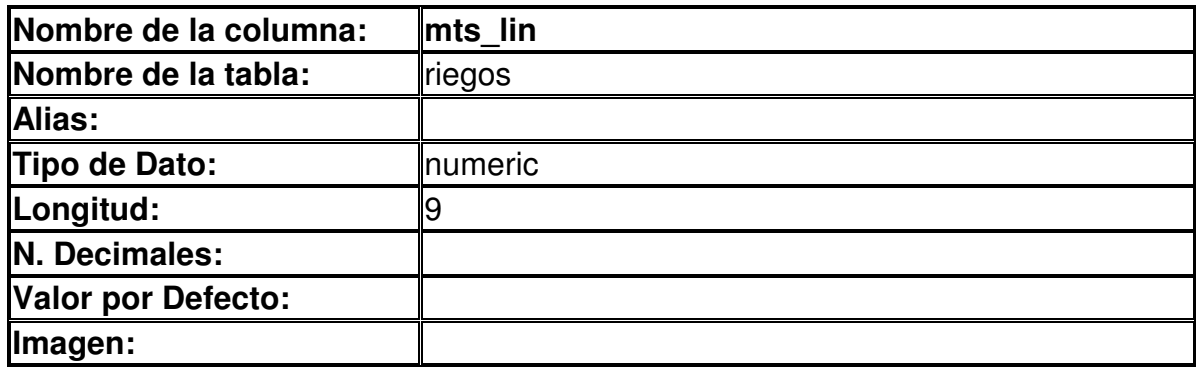

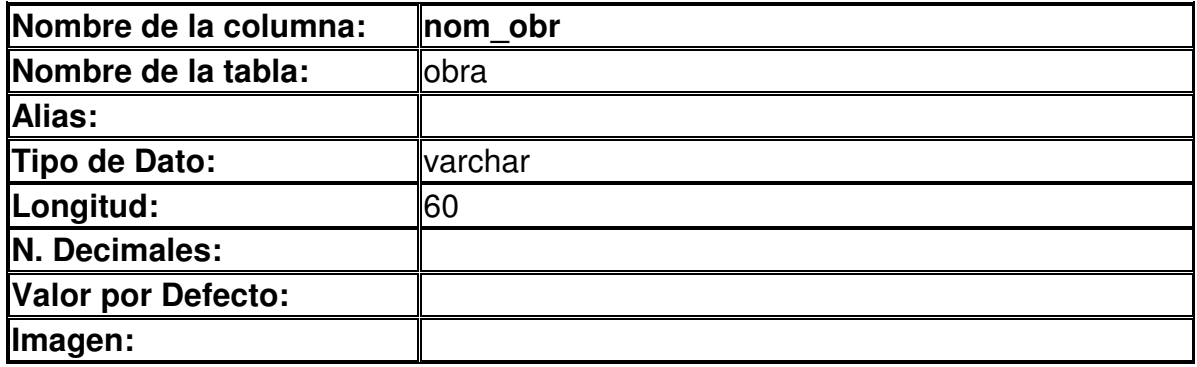

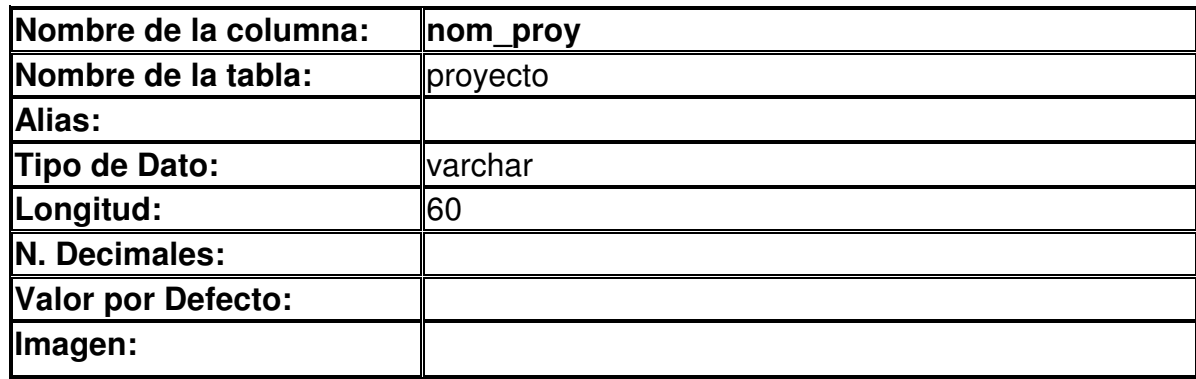

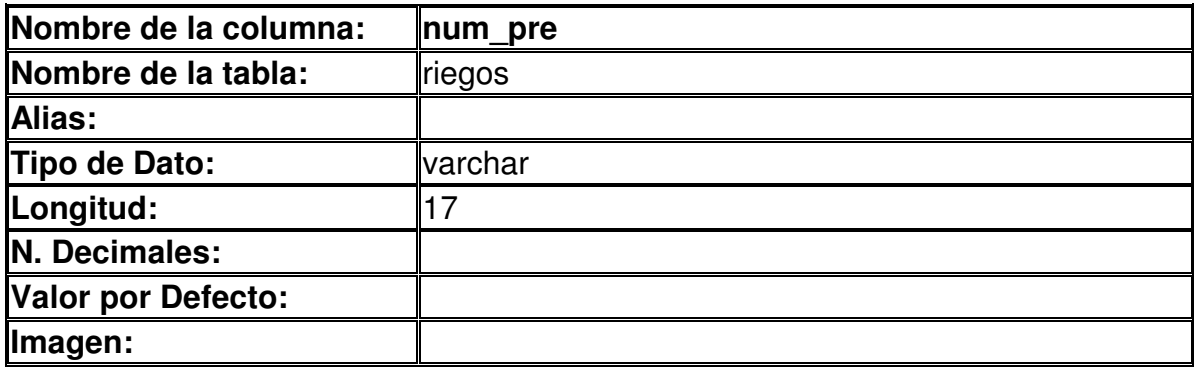

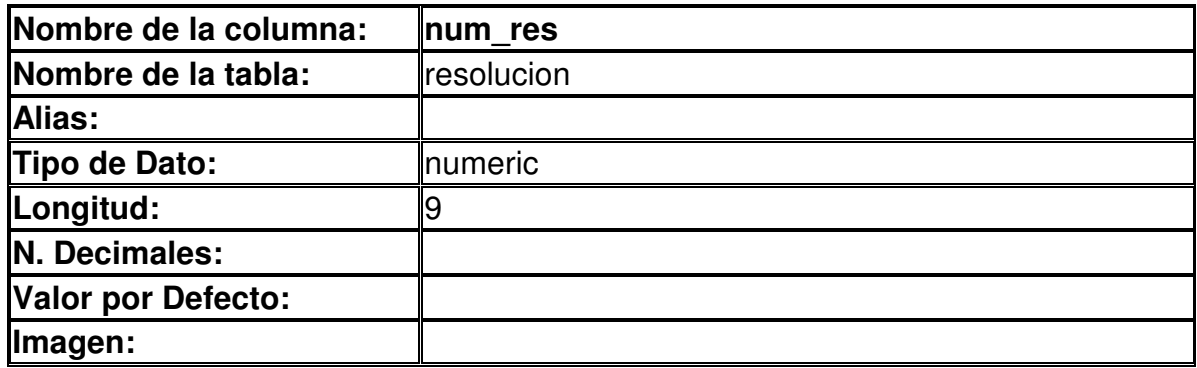

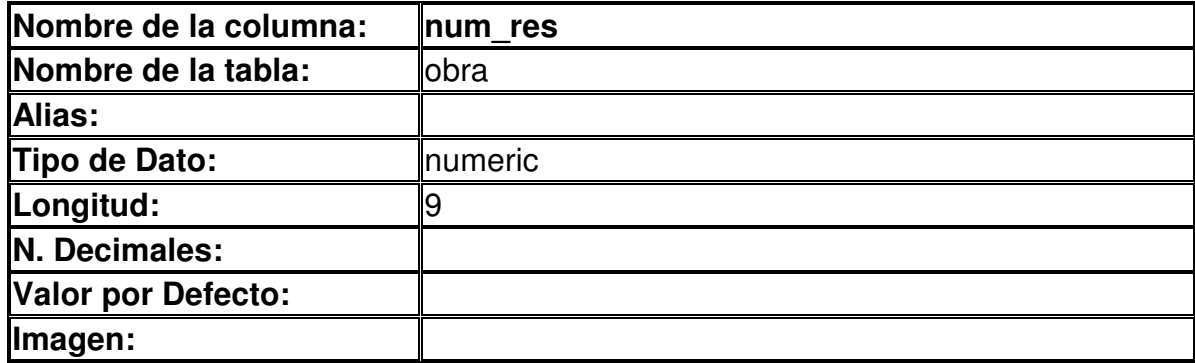

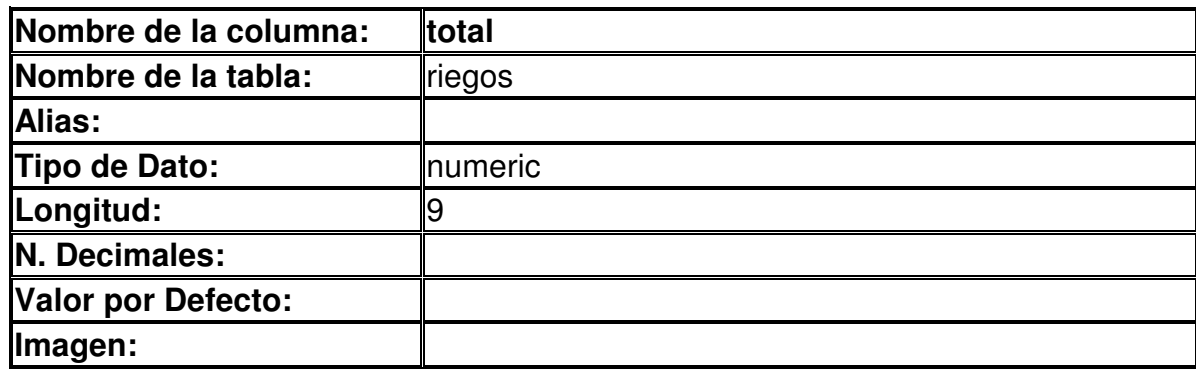

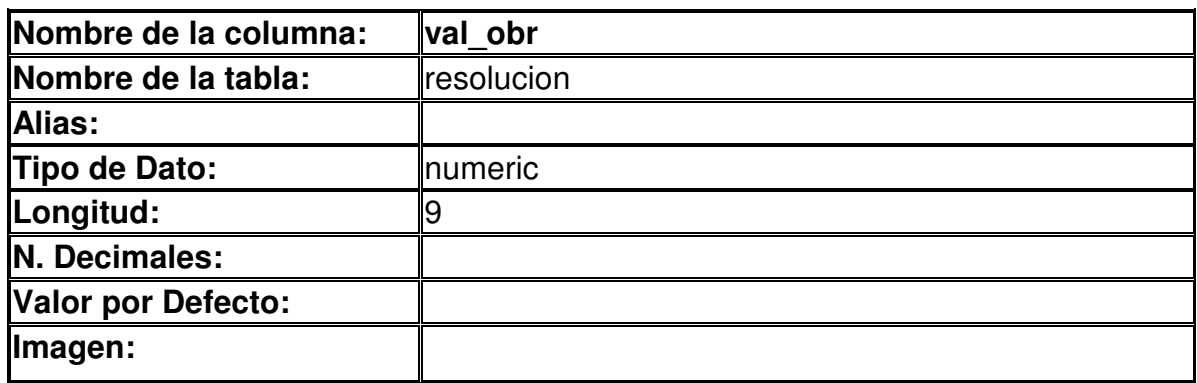

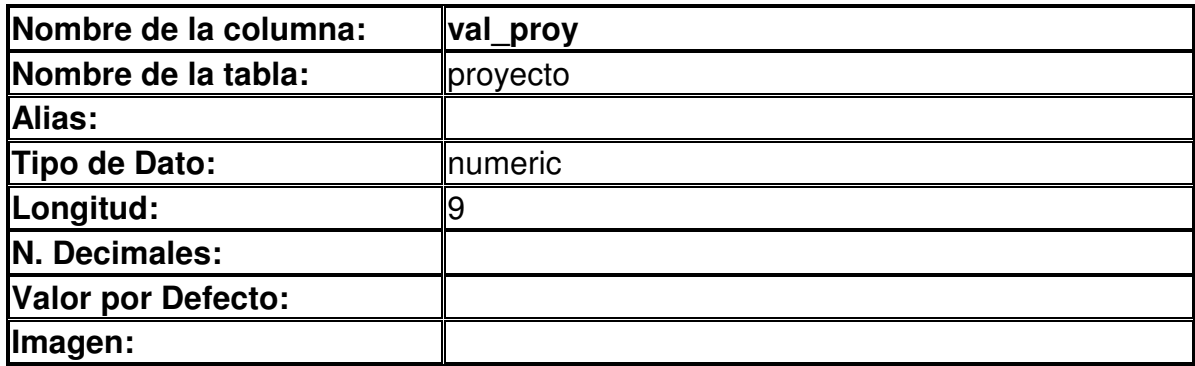

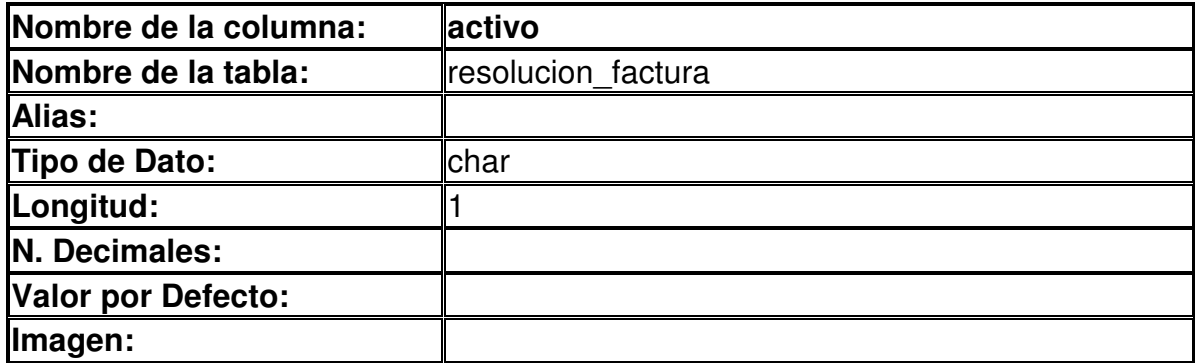

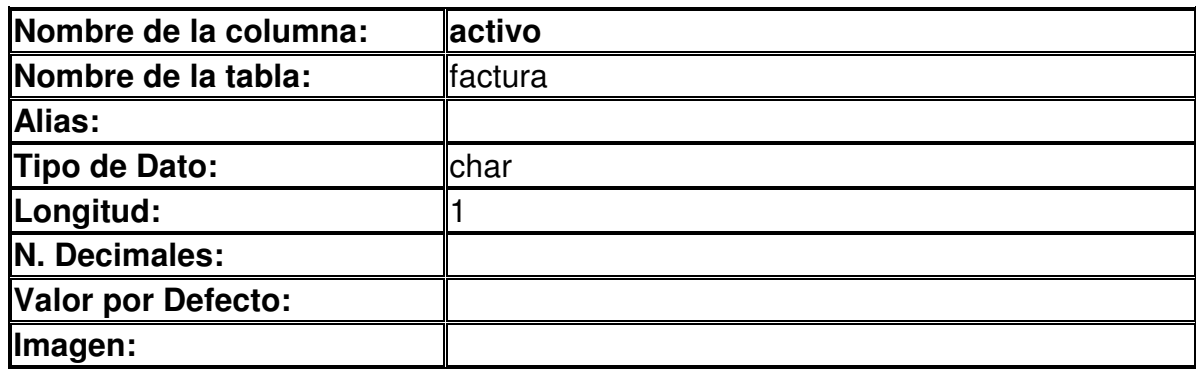

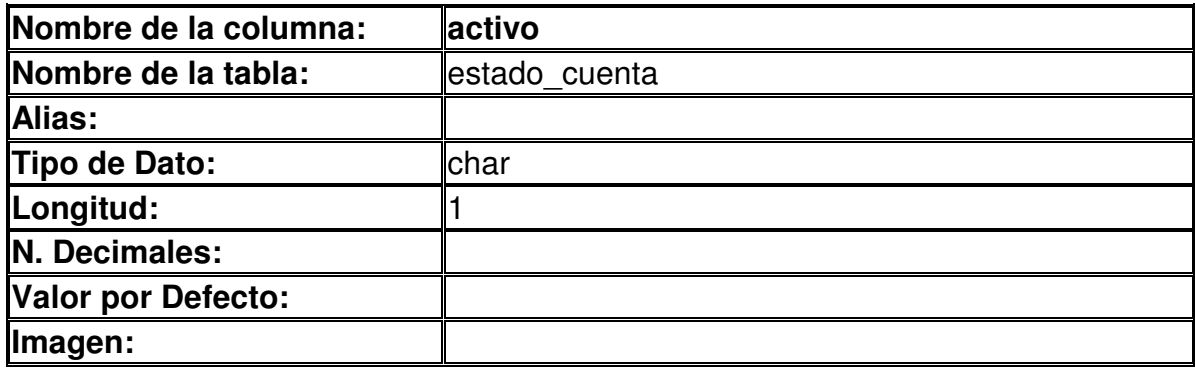

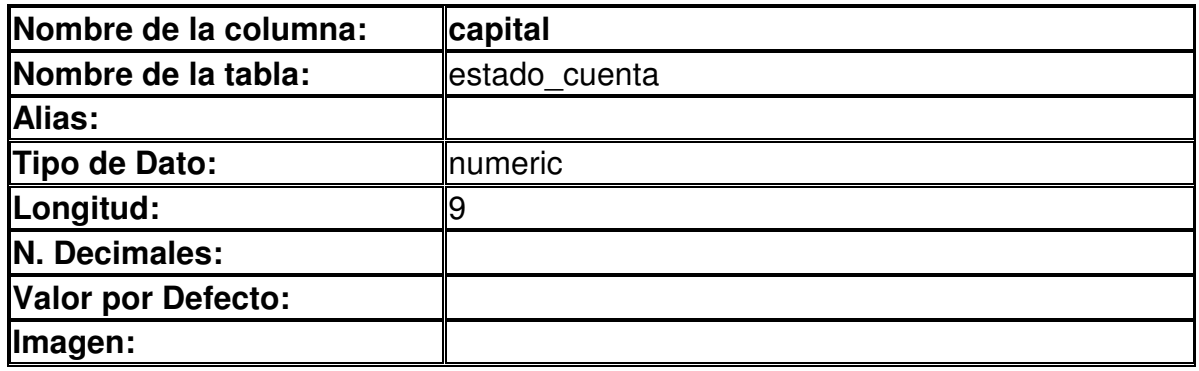

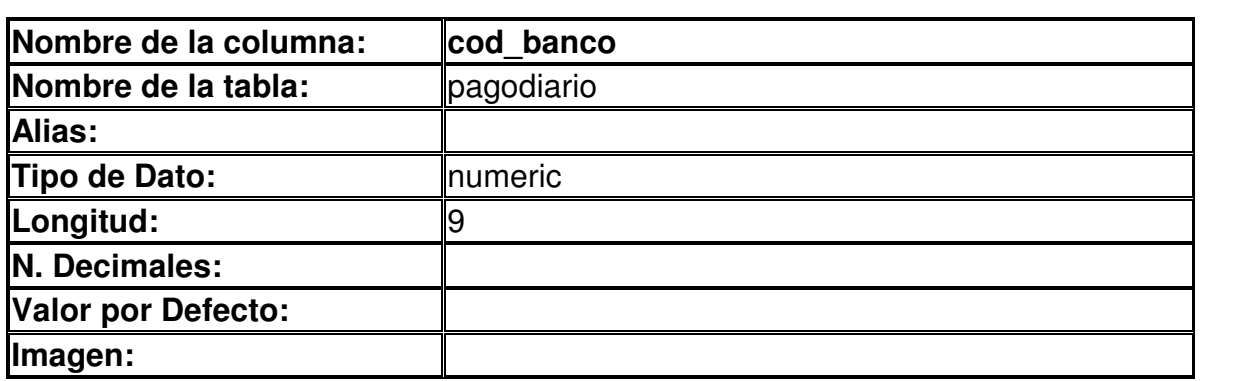

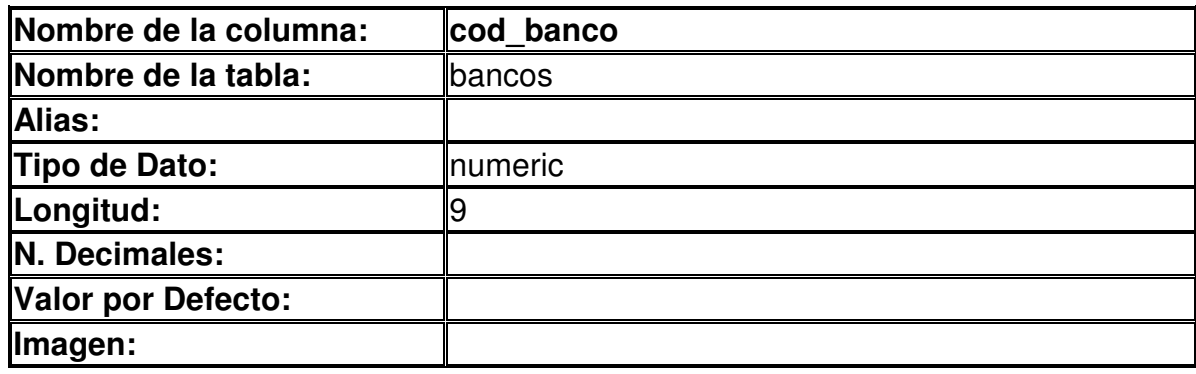

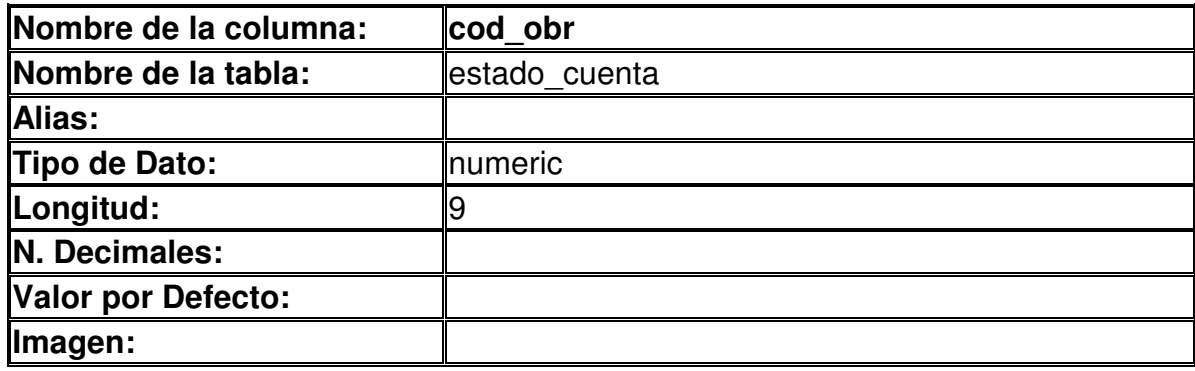

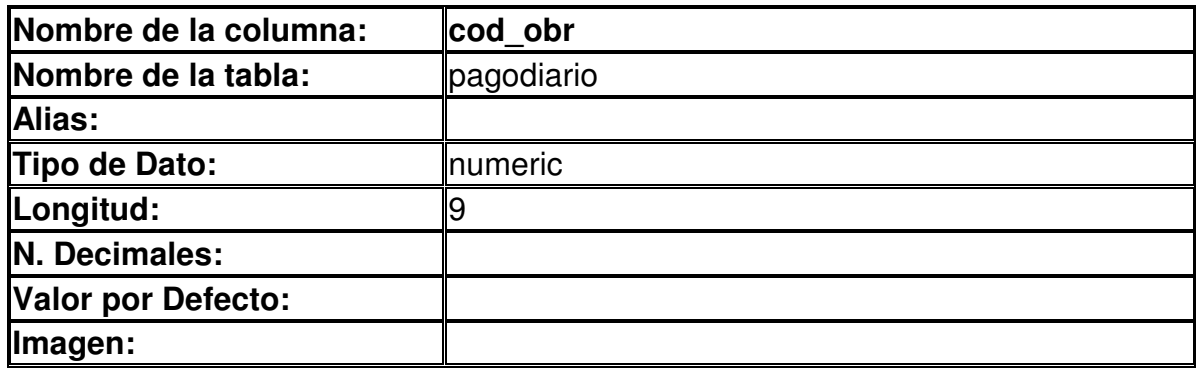

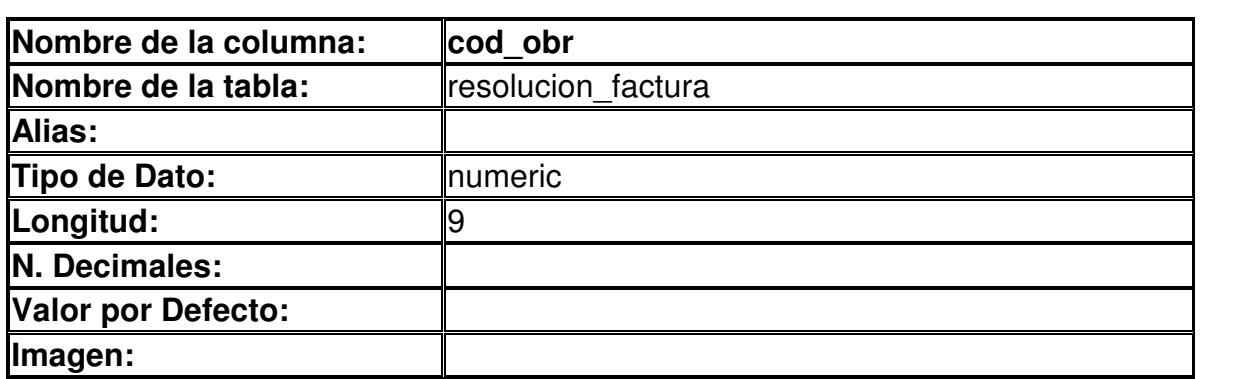

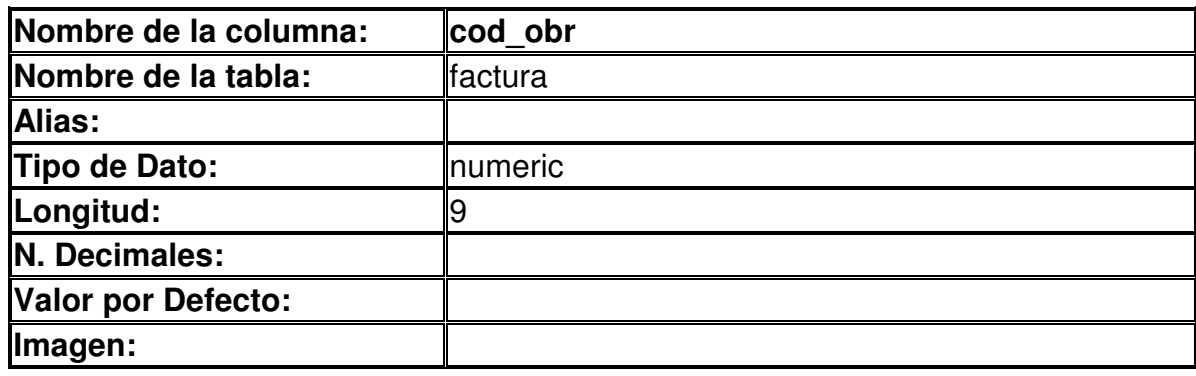

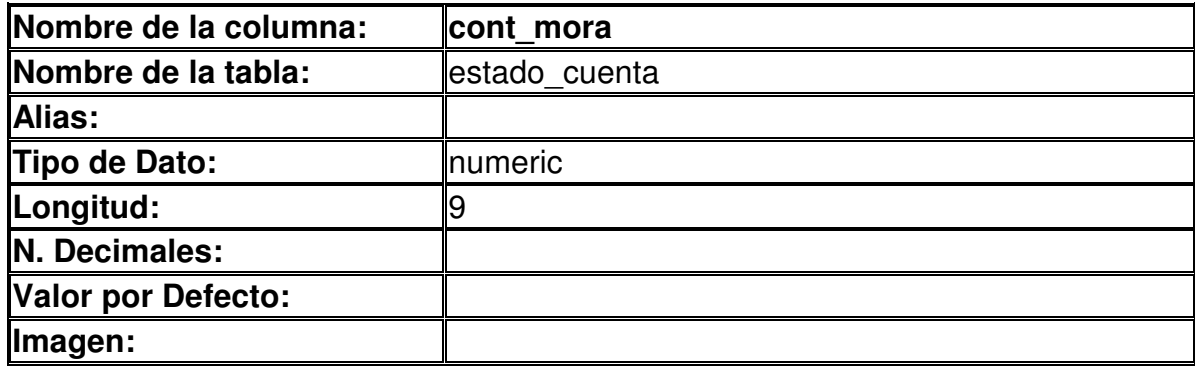

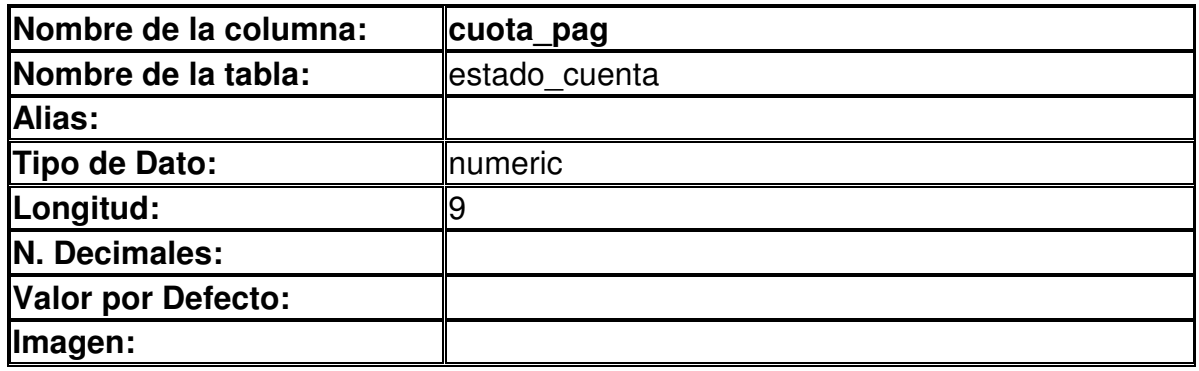

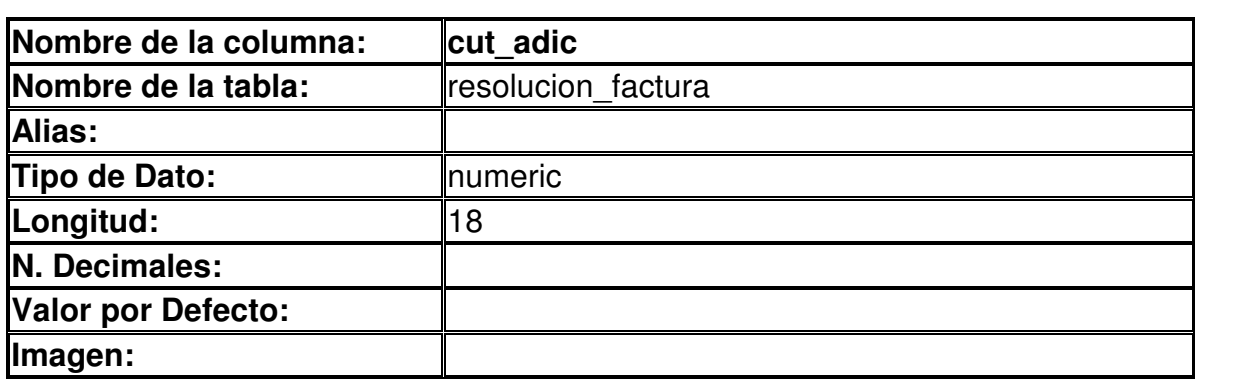

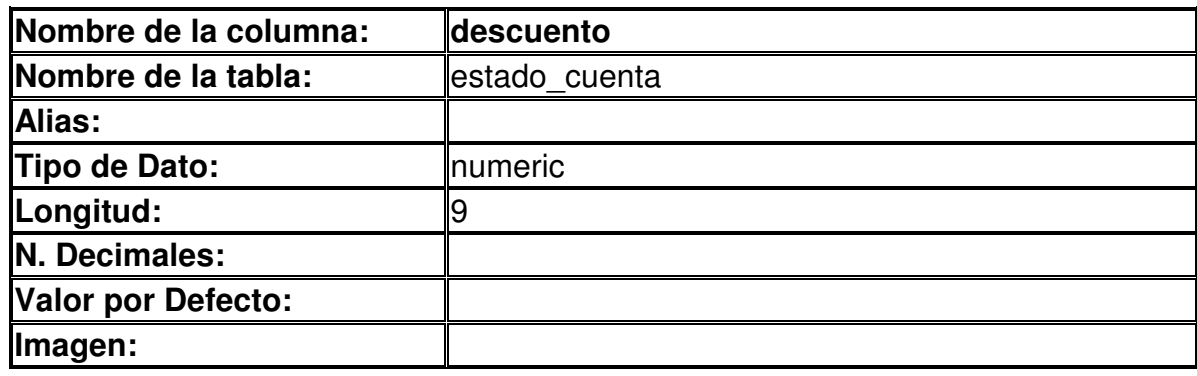

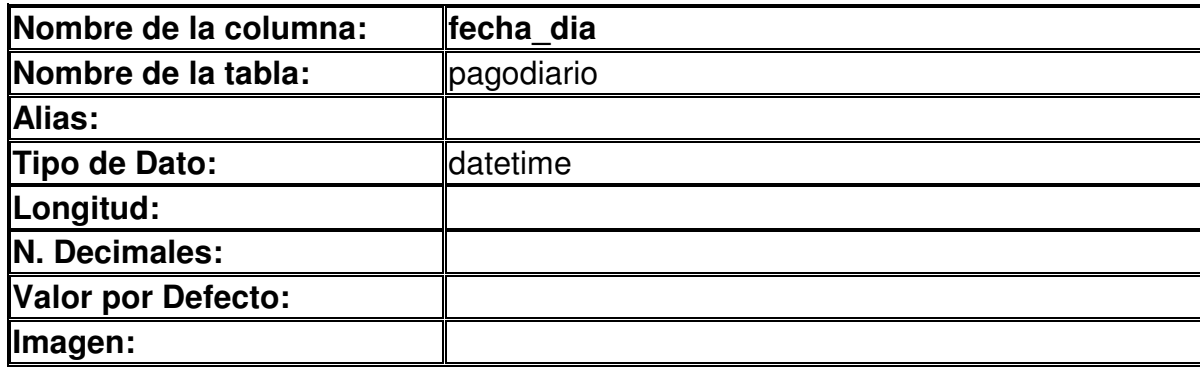

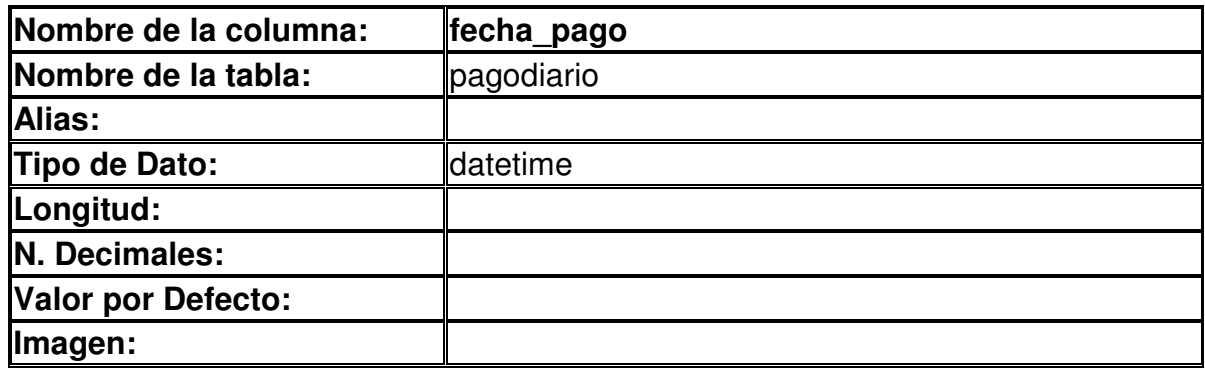

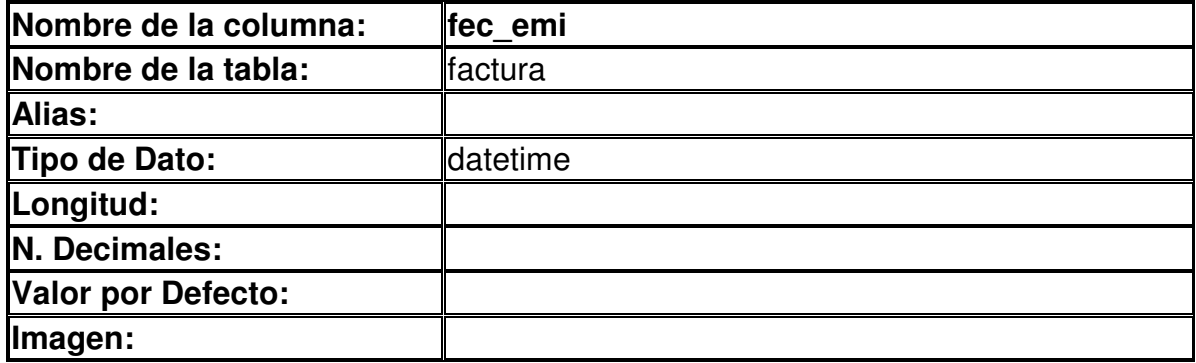

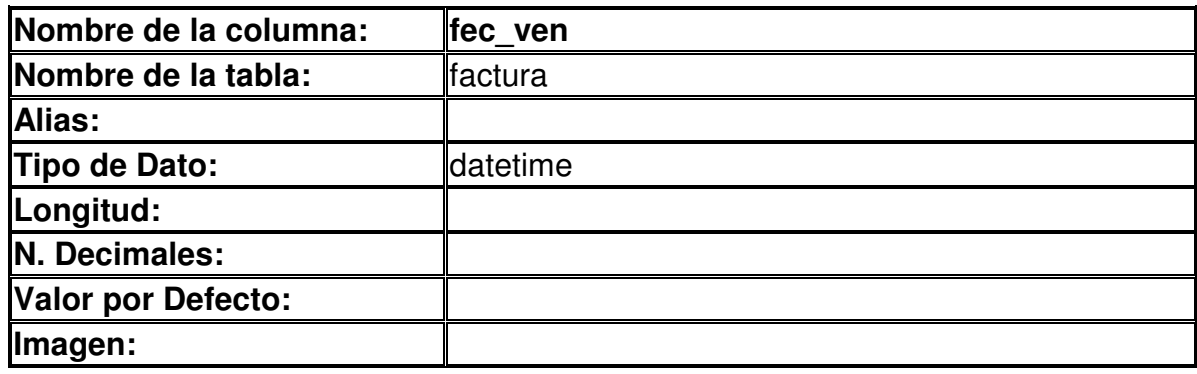

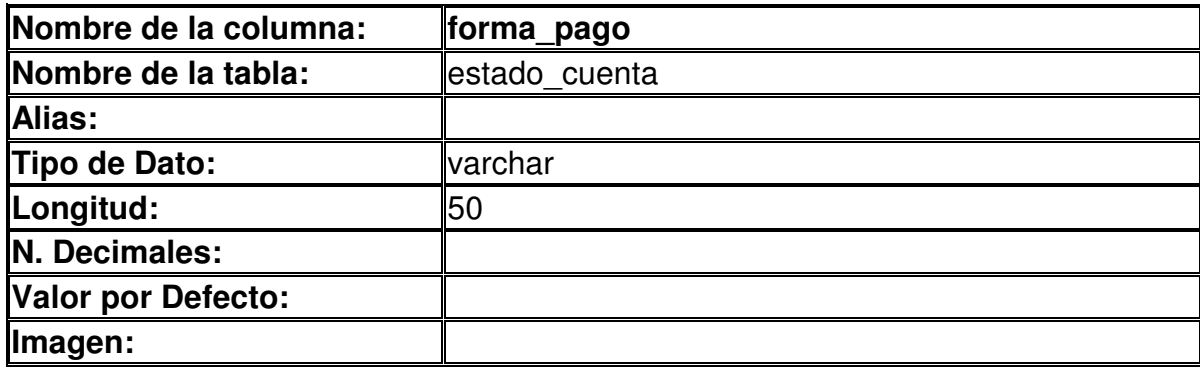

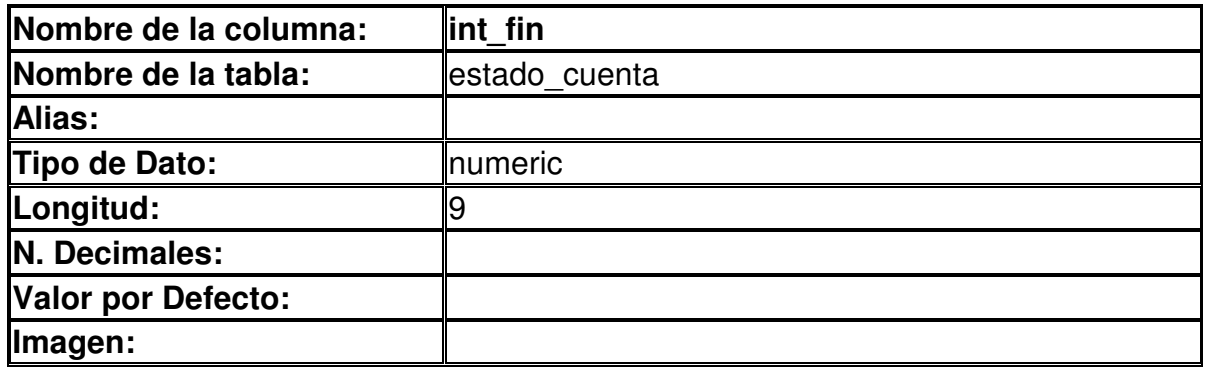

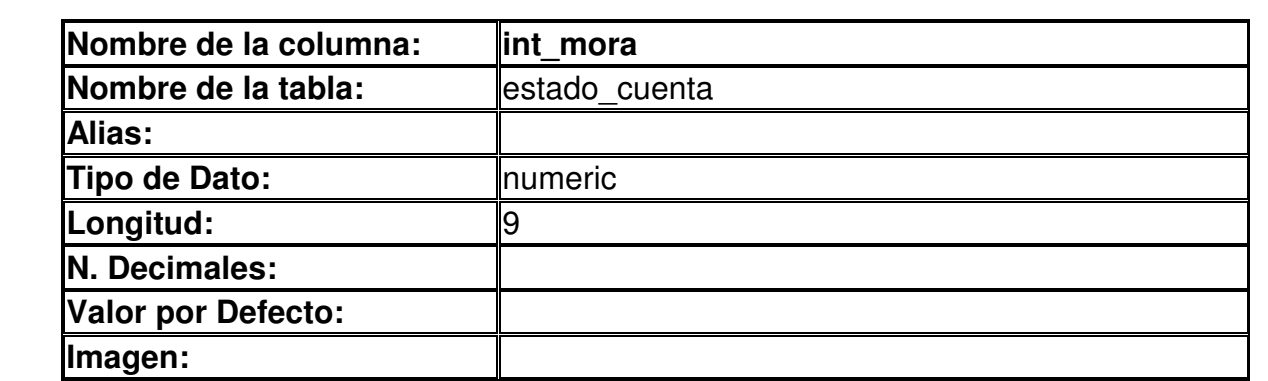

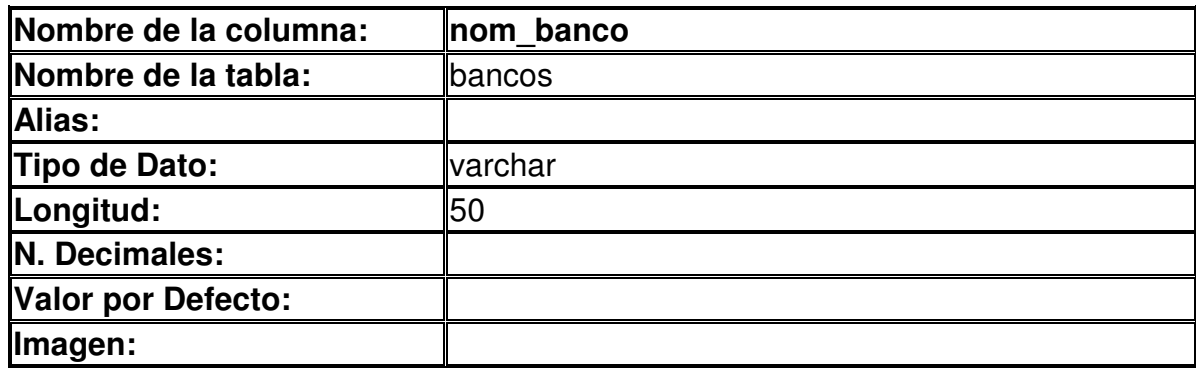

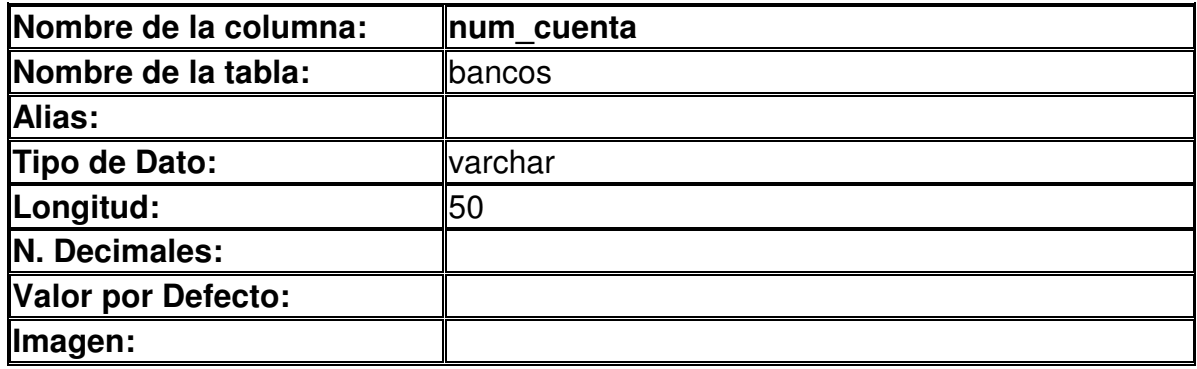

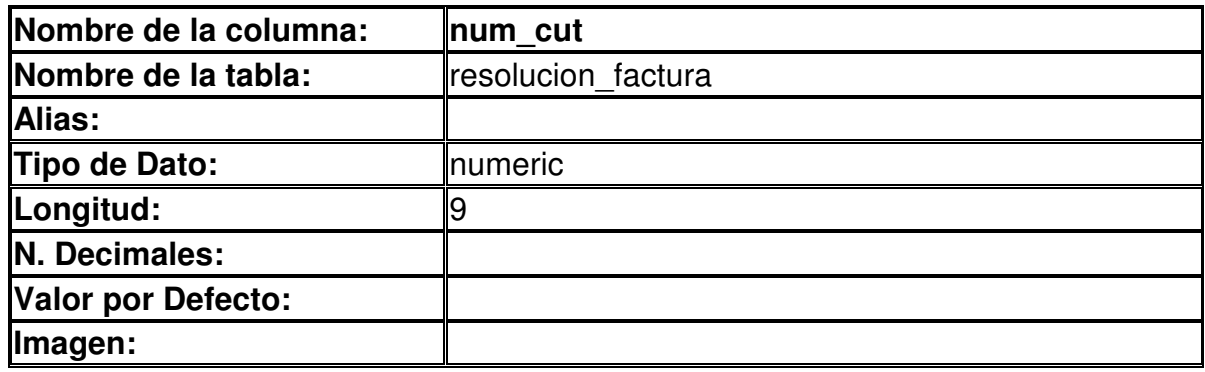

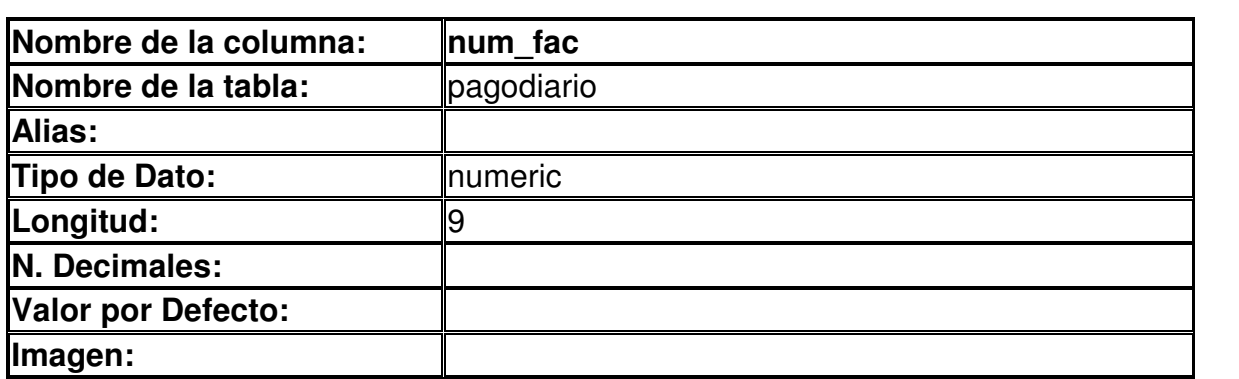

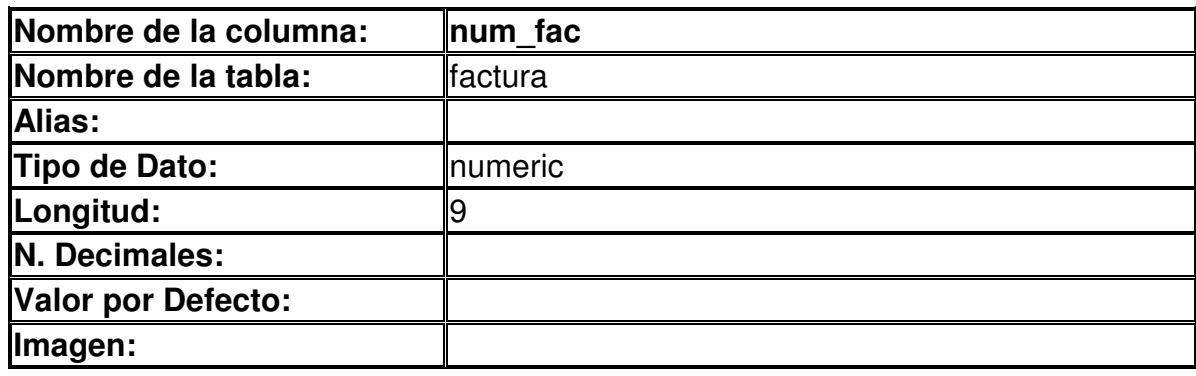

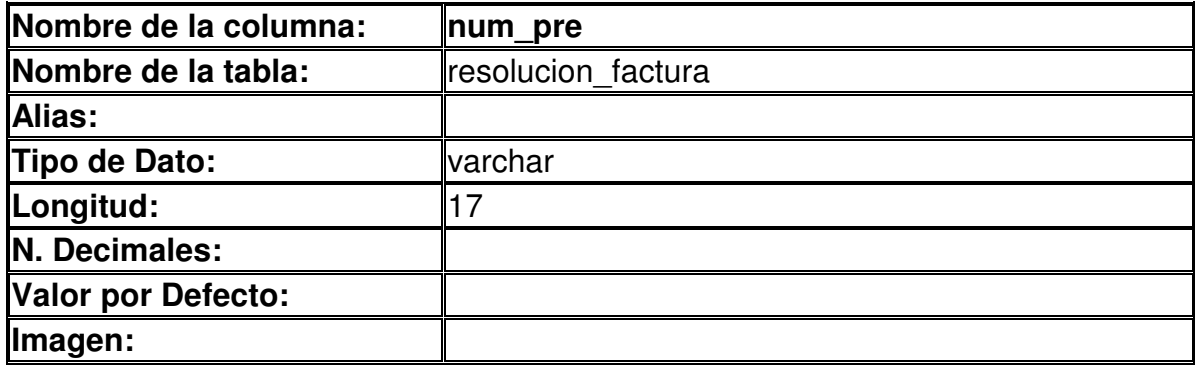

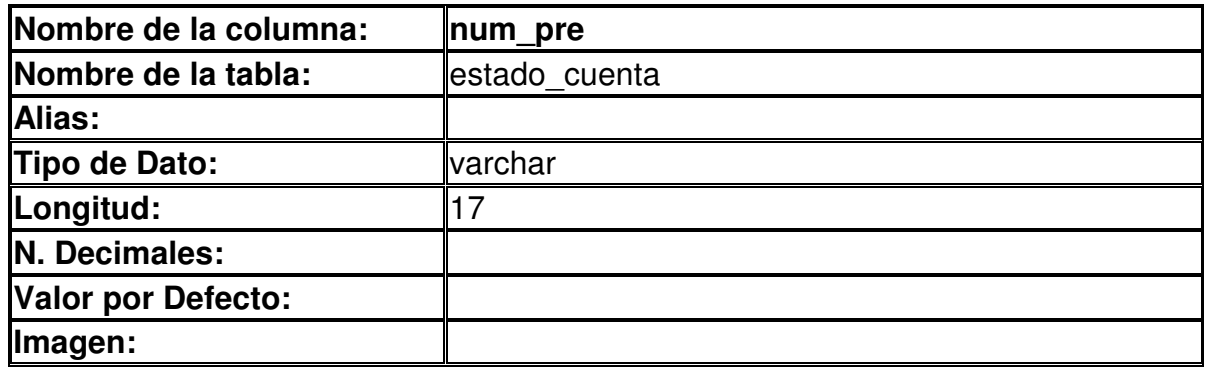

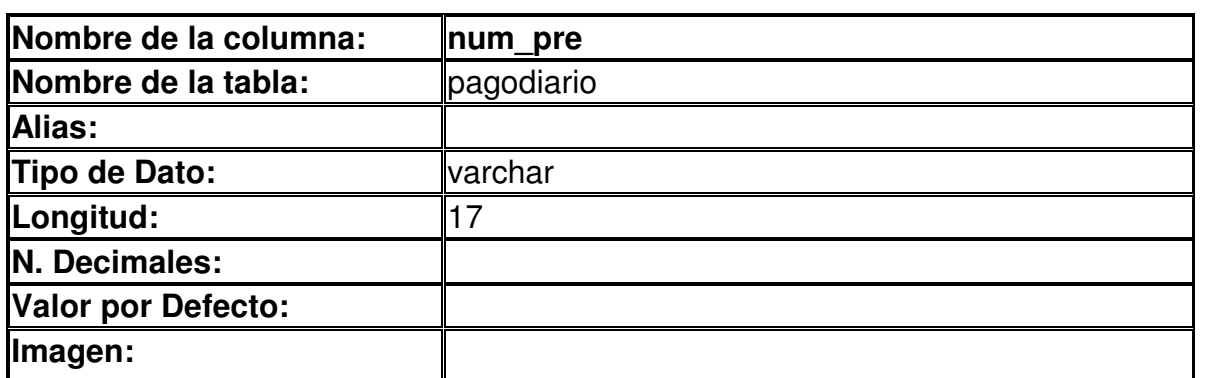

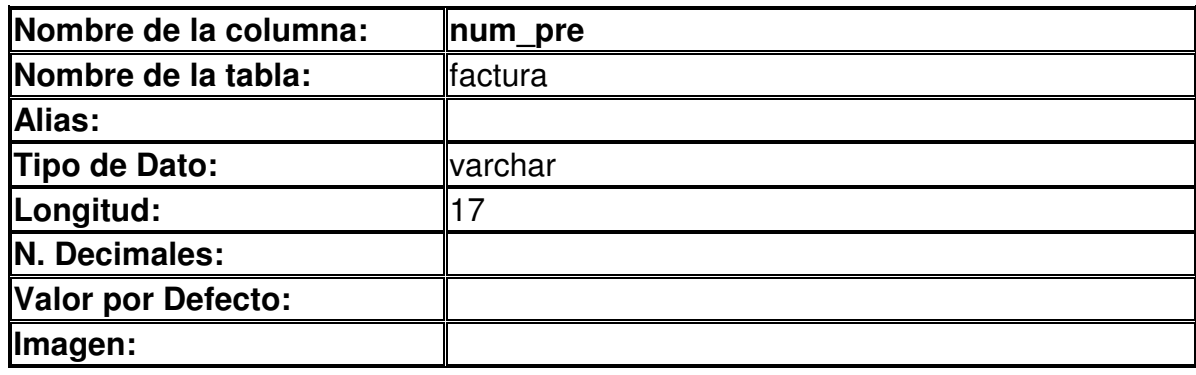

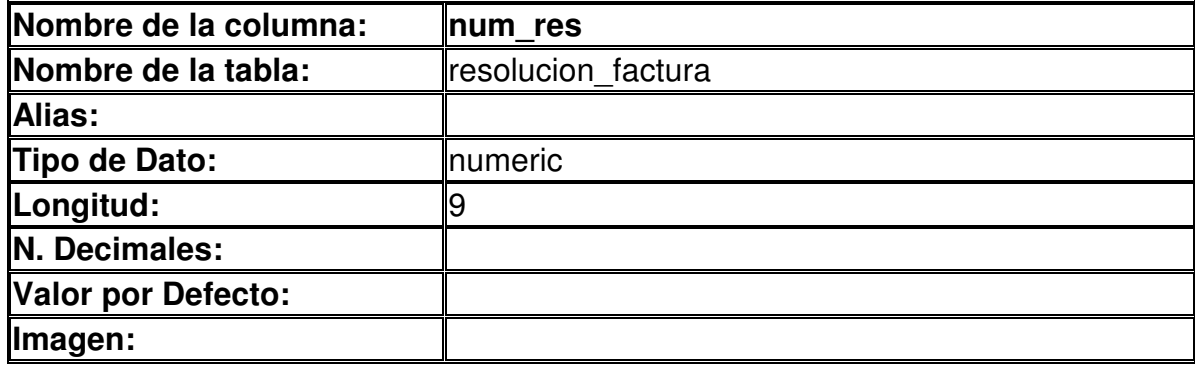

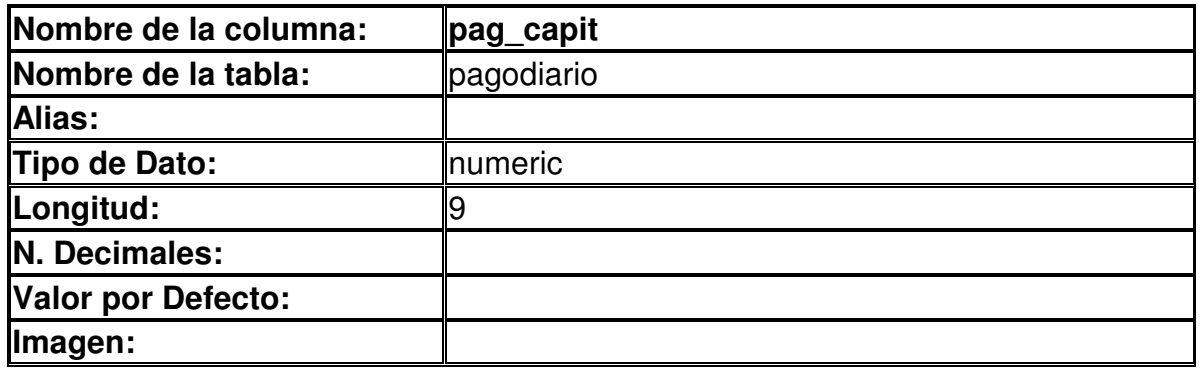

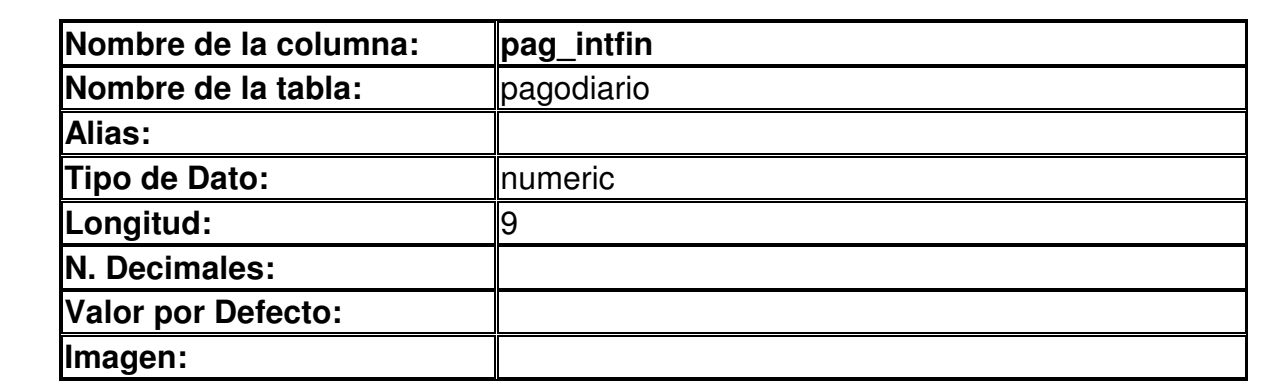

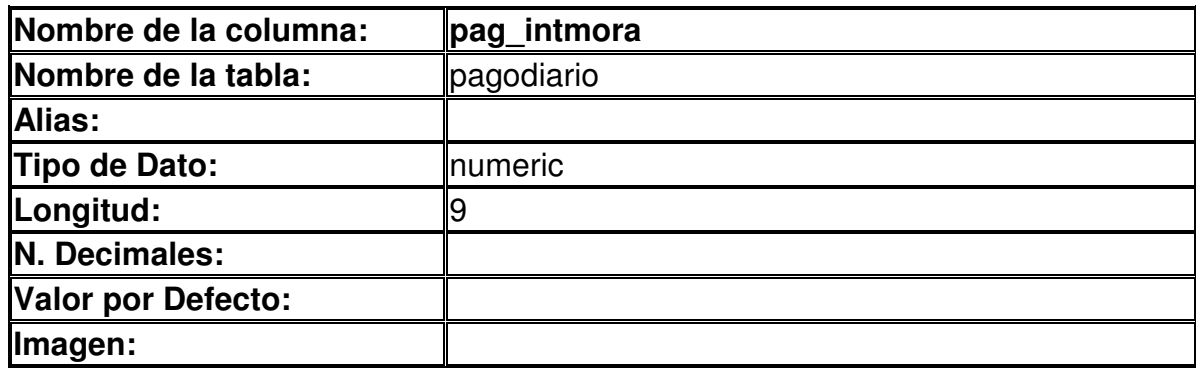

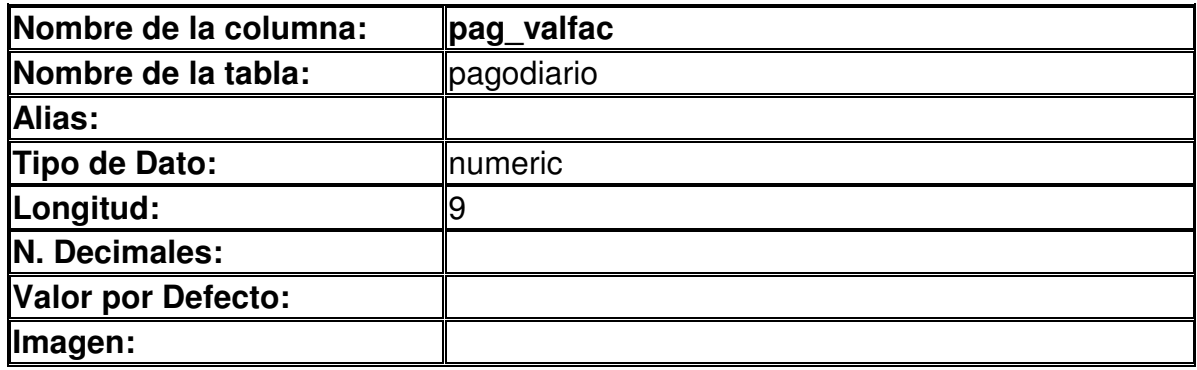

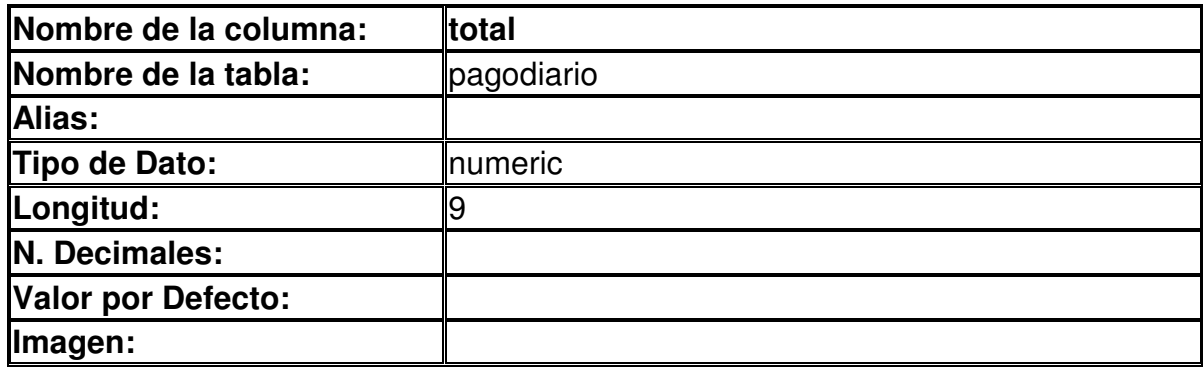

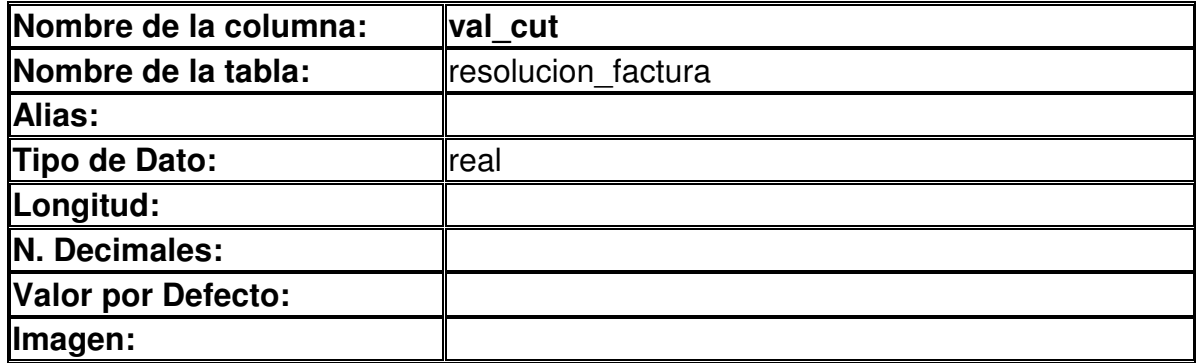

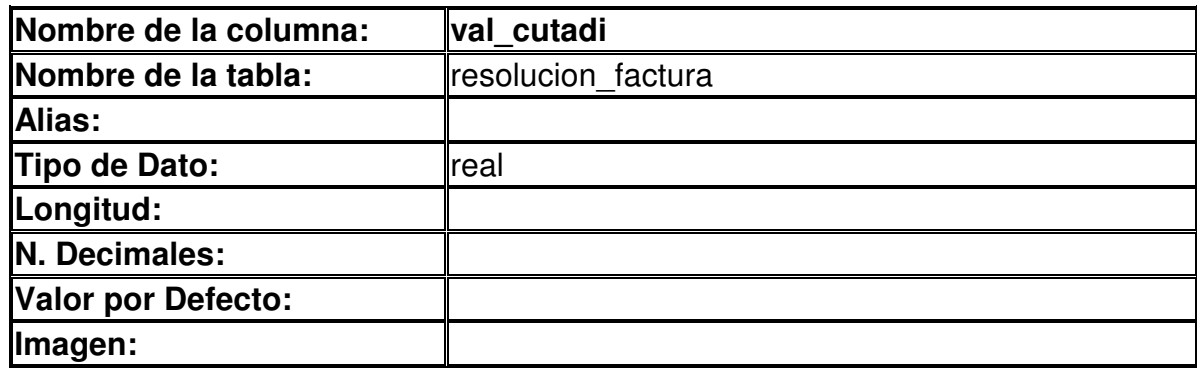

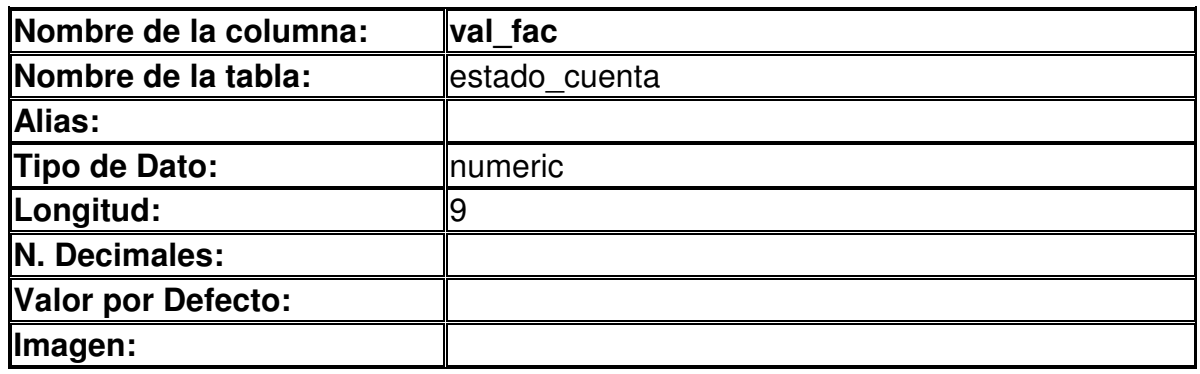